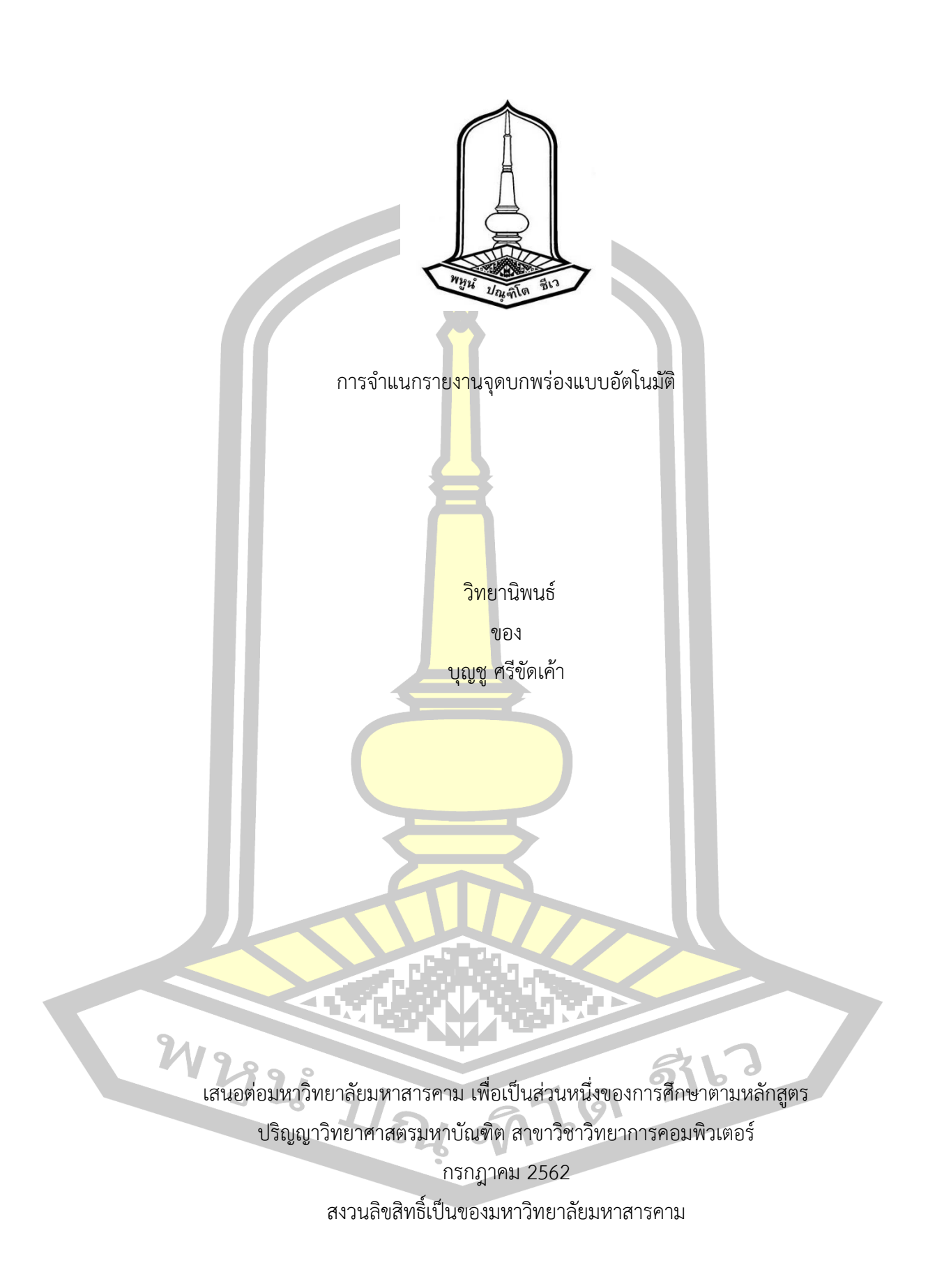

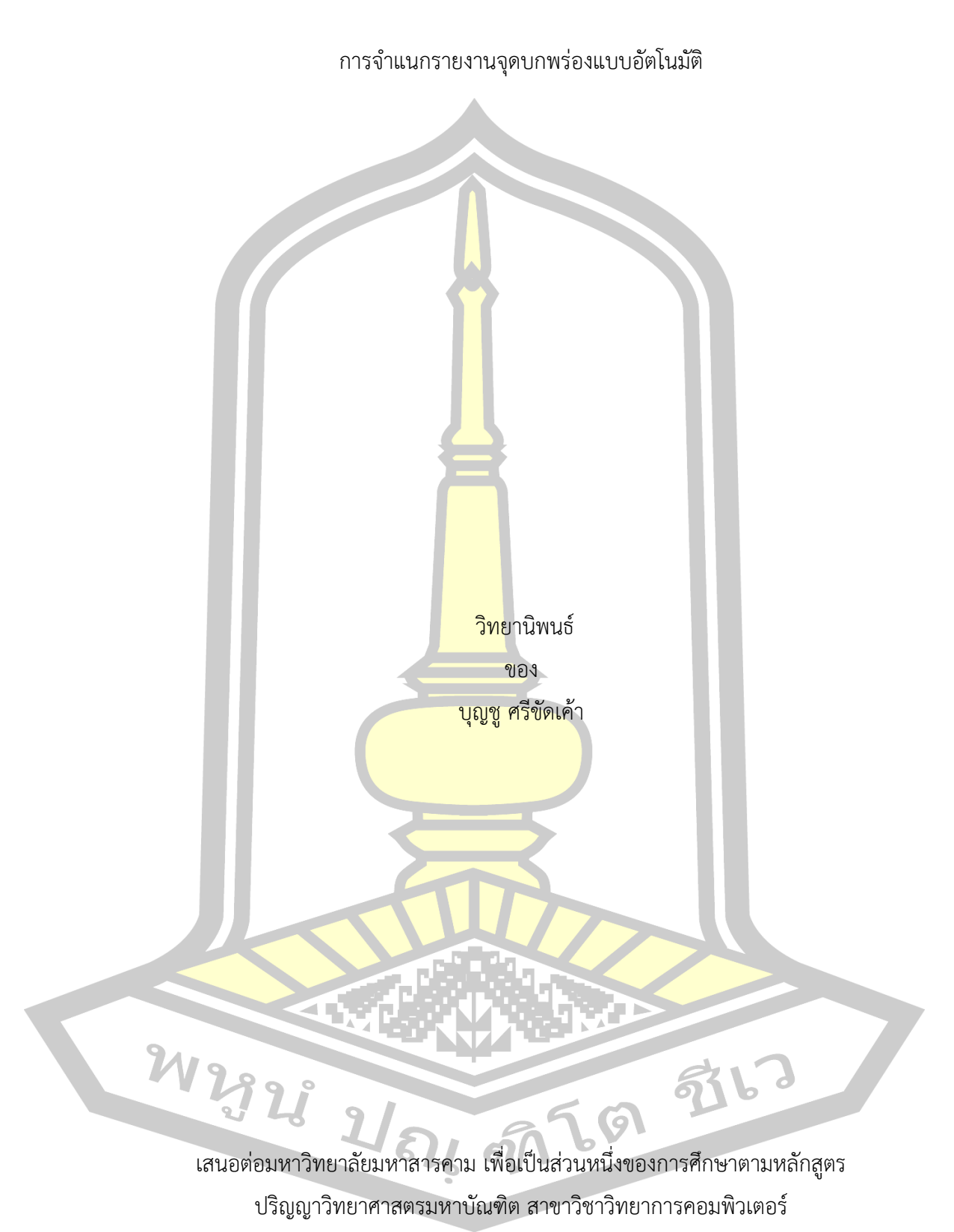

กรกฎาคม 2562 สงวนลิขสิทธิ์เป็นของมหาวิทยาลัยมหาสารคาม

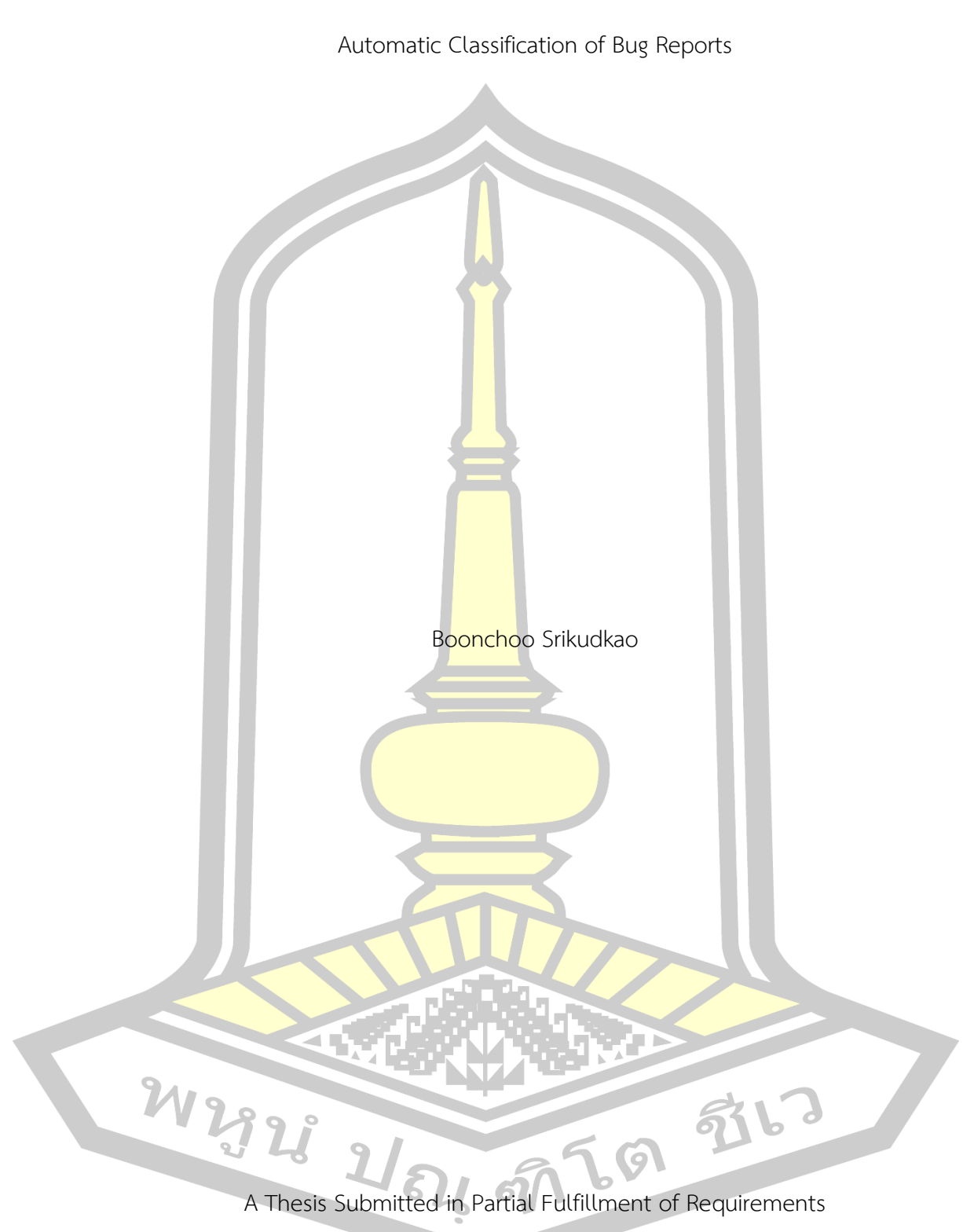

for Master of Science (Computer Science)

July 2019

Copyright of Mahasarakham University

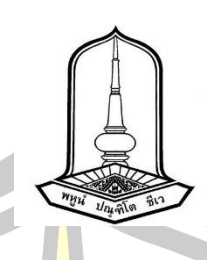

คณะกรรมการสอบวิทยานิพนธ์ ได้พิจารณาวิทยานิพนธ์ของนายบุญชู ศรีขัดเค้า แล้ว เห็นสมควรรับเป็นส่วนหนึ่งของการศึกษาตามหลักสูตรปริญญา วิทยาศาสตรมหาบัณฑิต สาขาวิชา วิทยาการคอมพิวเตอร์ ของมหาวิทยาลัยมหาสารคาม

คณะกรรมการสอบวิทยานิพนธ์

ประธานกรรมการ

(ผศ. ดร. ธัชพงศ์ กต<mark>ัญญกุล</mark> )

อาจารย์ที่ปรึกษาวิทยานิพนธ์หลัก

(ผศ. ดร. จันทิมา พลพินิจ )

กรรมการ

(ผศ. ดร. พัฒนพงษ์ ชมภูวิเศษ )

กรรมการ <mark>กรรมการ</mark>

(ผศ. ดร. ฉัตรเกล้า เจริญผล )

มหาวิทยาลัยอนุมัติให้รับวิทยานิพนธ์ฉบับนี้ เป็นส่วนหนึ่งของการศึกษาตามหลักสูตร ปริญญา วิทยาศาสตรมหาบัณฑิต สาขาวิชาวิทยาการคอมพิวเตอร์ ของมหาวิทยาลัยมหาสารคาม

ATA HEREDI (ผศ. ศศิธร แก้วมั่น ) (ผศ. ดร. กริสน์ ชัยมูล ) คณบดีบัณฑิตวิทยาลัยคณบดีคณะวิทยาการสารสนเทศ

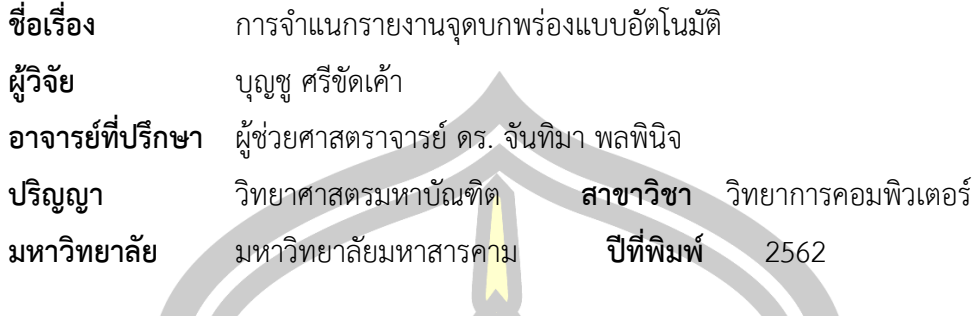

**บทคัดย่อ**

ิ รายงานจุดบกพร่องเป็นข้อมู<mark>ลที่</mark>สำคัญสำหรับการปรับปรุงคุณภาพของซอฟต์แวร์ ใน การรวบรวมรายงานจุดบกพร่องจำนวนม<mark>ากจ</mark>ากผู้ใช้งานทั่วโลก ระบบติดตามจุดบกพร่องจึงได้ถูก พัฒนาและนำเสนอขึ้นมา ซึ่งระบบดังกล่า<mark>วจะช่ว</mark>ยให้ผู้ใช้งานสามารถรายงาน อธิบาย ติดตาม จำแนก และแสดงความคิดเห็นเกี่ยวกับจุดบกพร่<mark>องที่พบ</mark>ในซอฟต์แวร์ได้ แต่อย่างไรก็กระบวนการในระบบ ์ติดตามรายงานจุดบกพร่องยังคงดำเนิน<mark>การโด</mark>ยมนุษย์ในการคัดแยกรายงาน ทำให้งานในส่วนนี้ ึกลายเป็นงานที่ใช้เวลานานและแรงงาน<mark>จำนวนม</mark>ากในการวิเคราะห์รายงานจุดบกพร่อง ดังนั้นในงาน งานวิจัยฉบับนี้จึงมุ่งเน้นในการศึกษาที่เกี่ยวข้องกับรายงานจุดบกพร่อง โดยหนึ่งในปัญหาที่พบมากใน การศึกษาที่เกี่ยวกับรายงานจุดบกพ<mark>ร่องคือ การ</mark>จำแนกรายงานจุดบกพร่องออกเป็นรายงาน ึ จุดบกพร่องที่แท้จริงและรายง<mark>านที่ไม่ใช่รายงานจุดบกพร่</mark>อง ซึ่งการวิจัยนี้ได้นำเสนอแนวทางใหม่ใน การจำแนกรายงานจุดบกพร่อง<mark>แบบอัตโนมัติที่เรียกว่า "</mark>การจำแนกรายงานจุดบกพร่องโดยใช้ขั้วคำ (Polarity-based bug report classification)" สำหรับเครื่องมือหลักที่ใช้ในกระบวนการที่นำเสนอ นี้คือเทคนิคการประมวลผลทางภา<mark>ษาธรรมชาติ</mark> (Natural Language processing techniques) นอกจากนี้ยังได้ศึกษาเทคนิ<mark>คการให้คำน้ำหนักคำและอัลกอริ</mark>ทึมการเรียนรู้ของเครื่องที่หลากหล*า*ย ้ เพื่อให้ได้แนวทางที่<mark>เหมาะสมที่สุดใน</mark>การวิจัยนี้ ซึ่งเทคนิ<mark>คการให้คำน้ำหนัก</mark>คำที่ศึกษาในงานวิจัยนี้ ประกอบด้วย tf, tf-idf, BM25, and MATF (Multi Aspect tf) ในขณะที่อัลกอริทึมการเรียนรู้แบบมี ผู้สอนที่ใช้ ได้แก่ นาอีฟเบย์ (Naïve Bayes), ซัพพอร์ตเวกเตอร์แมชชีน (Support Vector Machines), การถดถอยโลจิสติก (Logistic Regression) และแรนดอมฟอเรส (Random Forest) ภายหลังจากการทดสอบด้วยค่าความระลึก (Recall), ค่าความแม่นยำ (Precision) และค่าเอฟ (Fmeasure) ปรากฏว่าให้ผลลัพธืที่ยอมรับได้เมื่อเปรียบเทียบกับงานวิจัยที่ผ่านมา และในการใช้ชุด ข้อมูลของ Herzig พบว่าการให้น้ำหนักคำที่มีความเหมาะสมที่สุดคือ MATF และอัลกอริทึมการ เรียนรู้ของเครื่องแบบมีผู้สอนที่เหมาะสมที่สุดคืออัลกอริทึมการถดถอยโลจิสติก

ค าส าคัญ : รายงานจุดบกพร่อง, รายงานที่ไม่ใช่จุดบกพร่อง, ผู้คัดแยกรายงานจุดบกพร่อง, ระบบ ติดตามรายงานจุดบกพร่อง, การประมวลผลภาษาธรรมชาติ, อัลกอริทึมการเรียนรู้ของเครื่อง, นาอีฟ เบย์, ซัพพอร์ตเวกเตอร์แมชชีน, การถดถอยโลจิสติก, แรนดอมฟอเรส

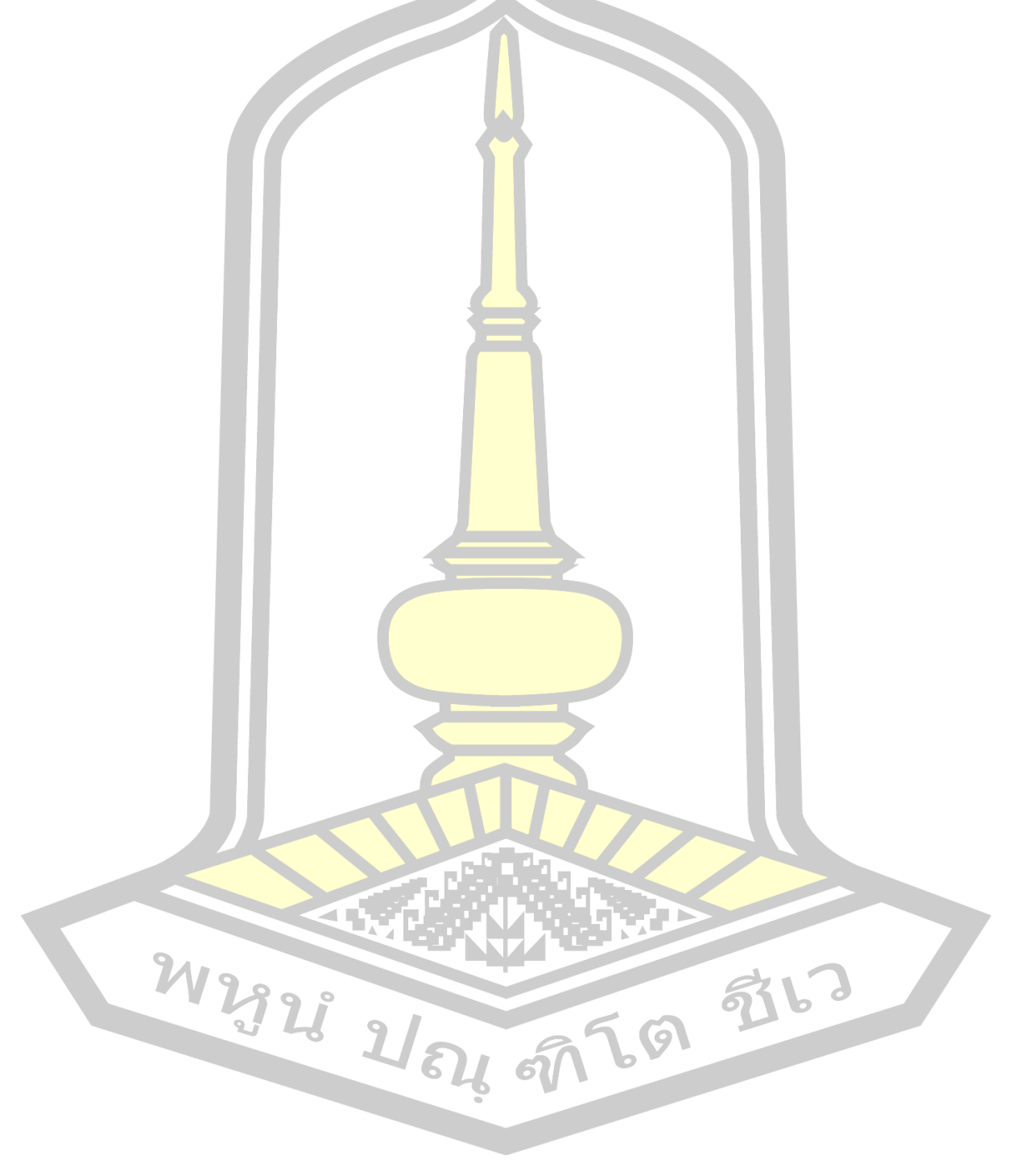

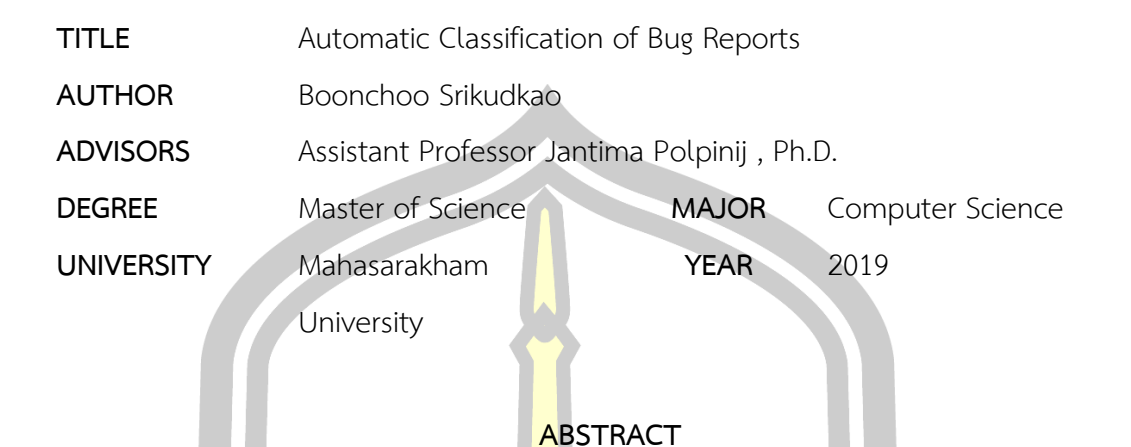

Bug reports become the significant information for improving software quality. To collect the large bug reports from users around the world, many bug tracking systems (BTS) have been developed and proposed. These systems allow users to report, describe, track, classify, and comment on their bug reports. Unfortunately, various tasks on the BTS are still performed by bug triagers manually. It becomes a time consuming and labour intensive for bug report analysis. Therefore, many works focus on studying related to bug reports. One of the most common issues of bug report studies is to classify bug reports into real-bug and non-bug report. This study also presents a novel method of automatic bug report classification, called the polarity-based bug report classification. The proposed method is driven on the Natural Language processing techniques. We also study various weighting schemes and supervised machine learning algorithms to obtain the most appropriate solution for the proposed study. The weighting schemes studied in this work are tf, tf-idf, BM25, and MATF (Multi Aspect tf), while supervised machine learning algorithms are Naïve Bayes, Support Vector Machines, Logistic Regression, and Random Forest. After testing via recall, precision, and F-measure, the results can be accepted after comparing to the previous researches. By using Herzig's dataset, the most appropriate weighting scheme is the MATF, whereas the most appropriate supervised machine learning algorithm is the Logistic Regression.

Keyword : Bug reports, non-bug reports, Bug triagers, Bug Tracking Systems, Natural Language Processing, Machine learning algorithms, Naïve bayes, Support Vector Machines, Logistic Regression, Random Forest

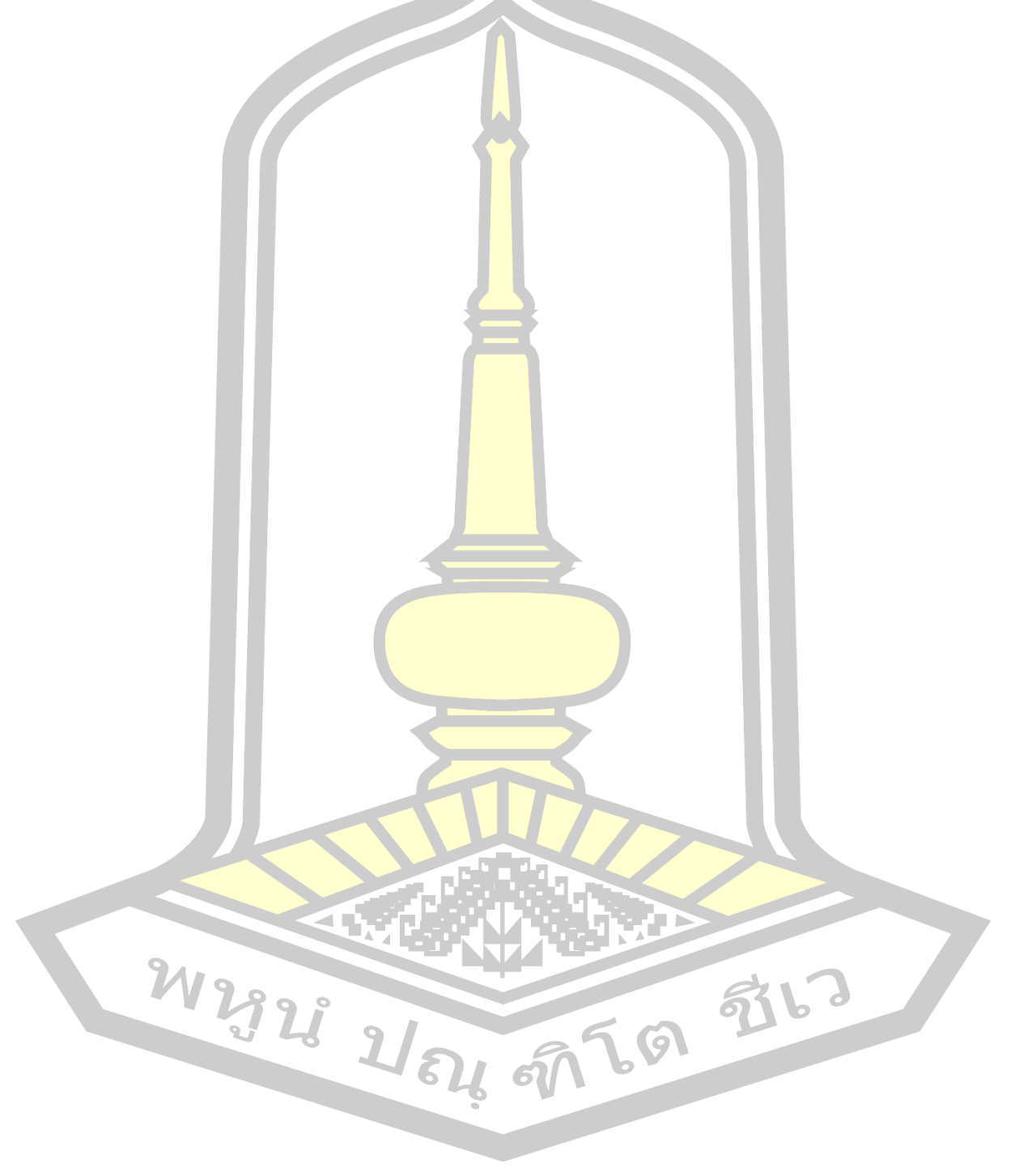

### **กิตติกรรมประกาศ**

้วิทยานิพนธ์ เรื่อง "การจำแนกรายงานจุดบกพร่อง" ฉบับนี้สามารถพัฒนาจนสำเร็จลุล่วงไป ได้ด้วยดีโดยได้รับการดูแลเป็นอย่างดีจาก ผศ. ดร. จันทิมา พลพินิจ ที่เป็นทั้งที่ปรึกษาโครงการและ ือาจารย์ที่กรุณาสั่งสอนให้คำแนะนำ คำปรึก<mark>ษ</mark>า และช่วยชี้แนะแนวทางตรวจทานแก้ไขข้อบกพร่องใน การค้นคว้าหาความรู้ เพื่อนำมาใช้ในการเ<mark>ขียน</mark>โครงงานฉบับนี้ ทางคณะผู้จัดทารู้สึกซาบซึ้งในความ ้อนุเคราะห์ จากท่านอาจารย์และขอกราบพร<mark>ะคุ</mark>ณไว้เป็นอย่างสูง

ขอขอบคุณ คุณพ่อ คุณแม่ ญาติพี่น้อง รวมถึงพี่ๆ และเพื่อนๆ โดยเฉพาะในหน่วยวิจัยทาง ้ปัญญา (Intellect Laboratory) ที่คอยให้<mark>คว</mark>ามช่วยเหลือ ให้กาลังใจ และส่งเสริมในทุกๆ ด้าน นอกจากนี้ข้าพเจ้าขอขอบพระคุณอาจารย์ในภาควิชาวิทยาการคอมพิวเตอร์ทุกท่าน ที่ได้ให้ความรู้ที่ ี สามารถใช้ในการศึกษาเล่าเรียนในระดับที่<mark>สูงขึ้น</mark> ตลอดจนการใช้ประโยชน์จากความรู้เพื่อการทางาน ต่อไปโดยคุณค่าและประโยชน์อันพึงมีมาจ<mark>ากโครง</mark>งานฉบับนี้ผู้จัดทาขอมอบแด่ผู้มีพระคุณทุกท่าน

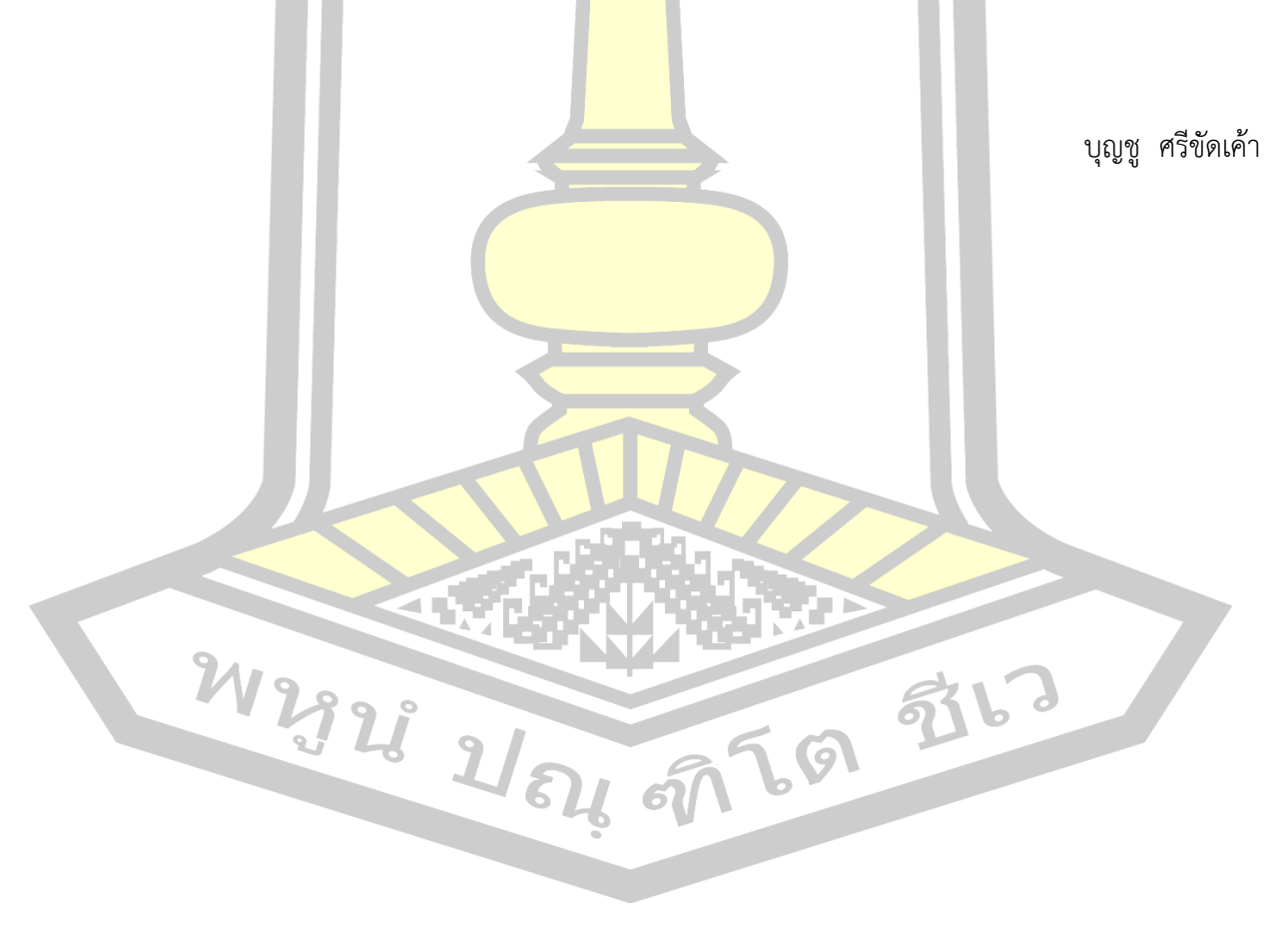

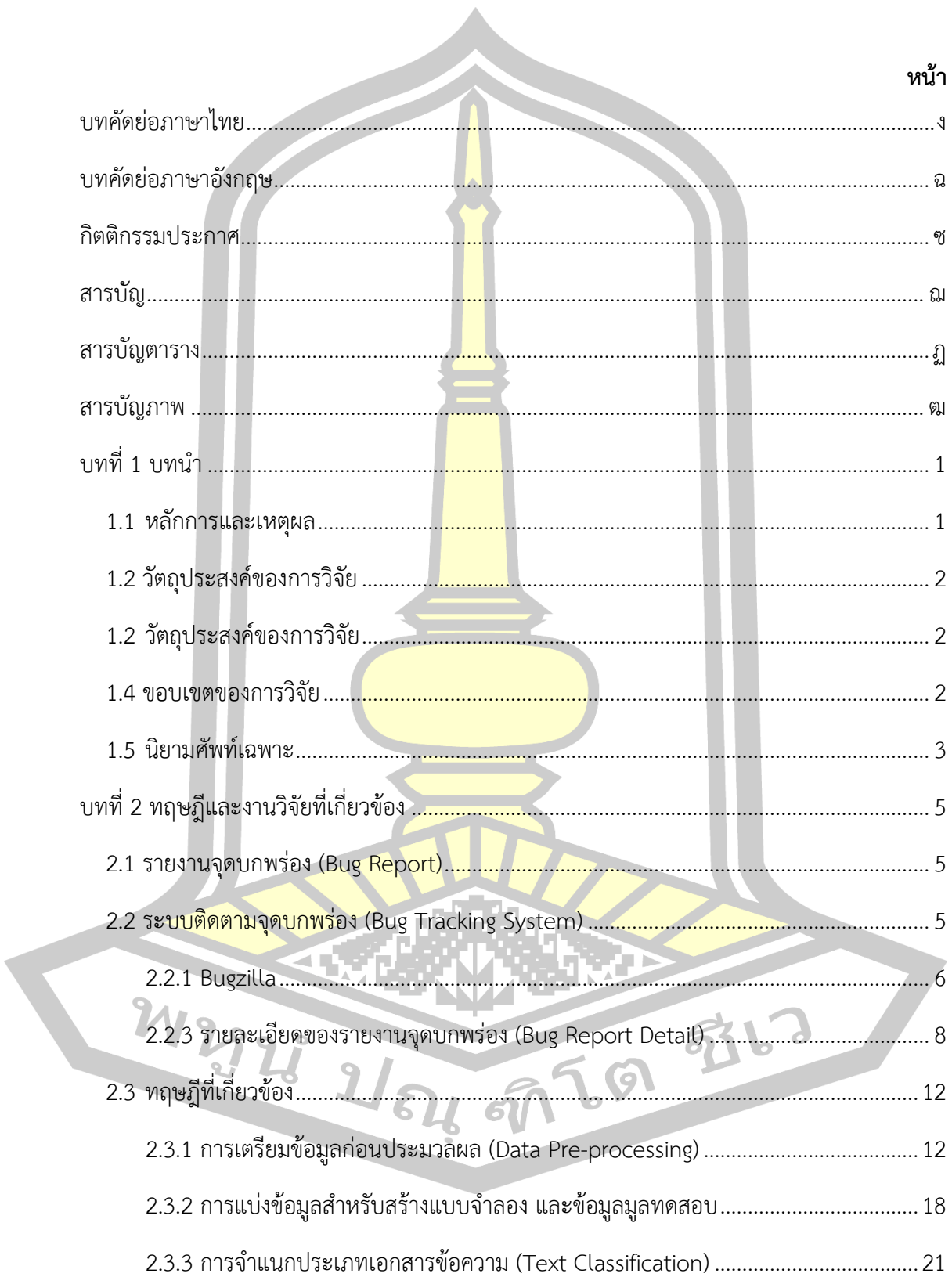

## สารบัญ

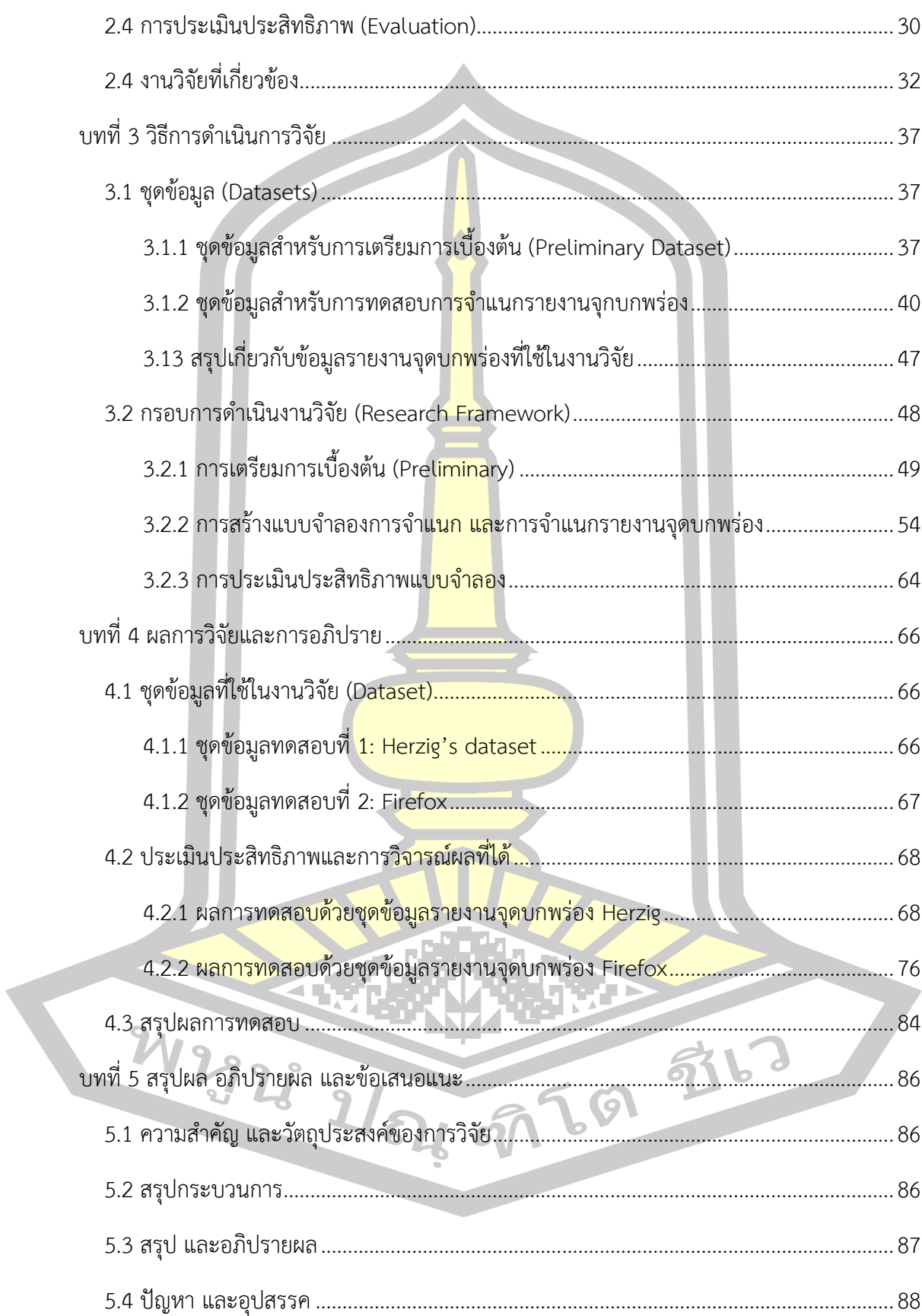

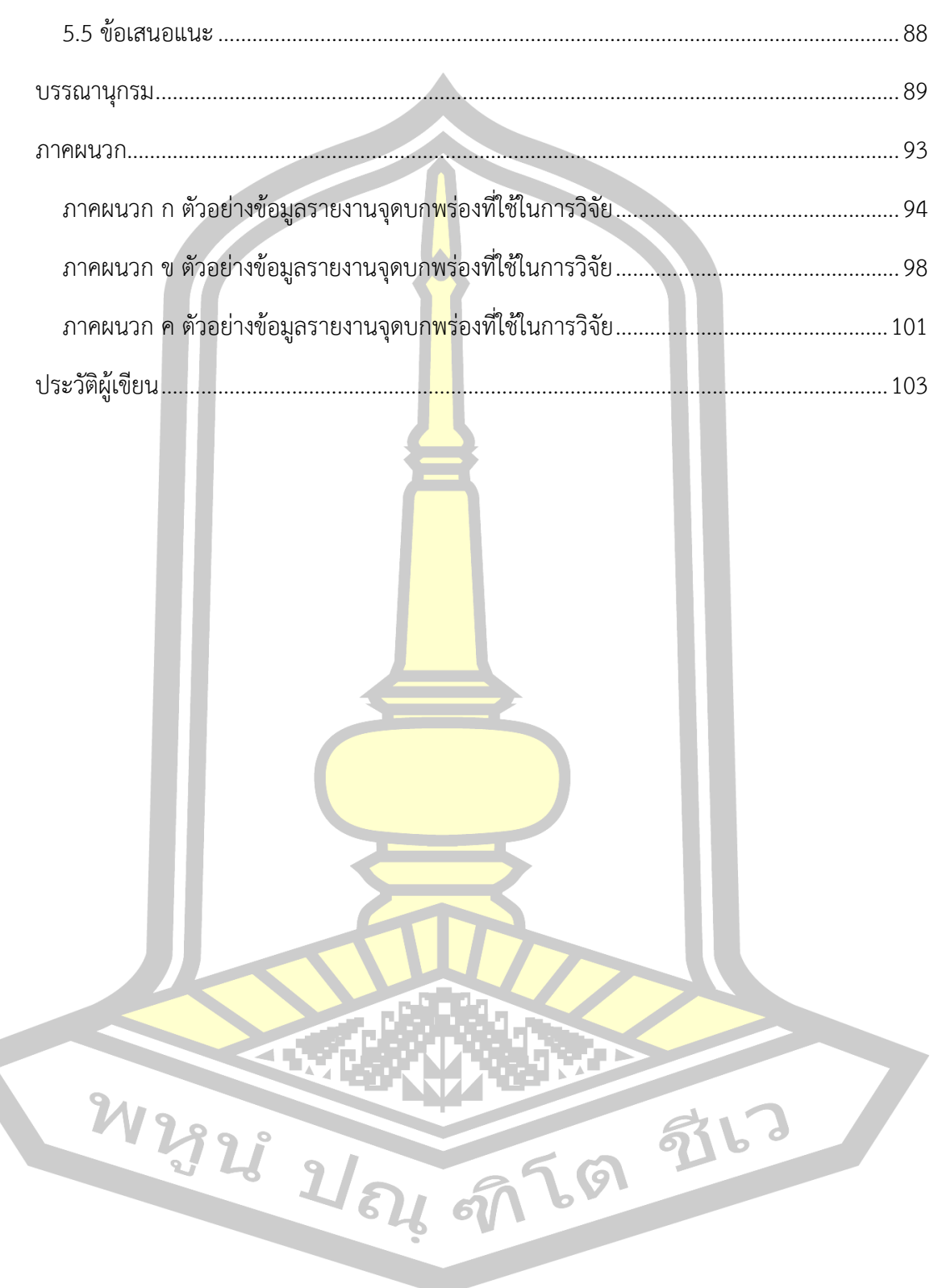

## **สารบัญตาราง**

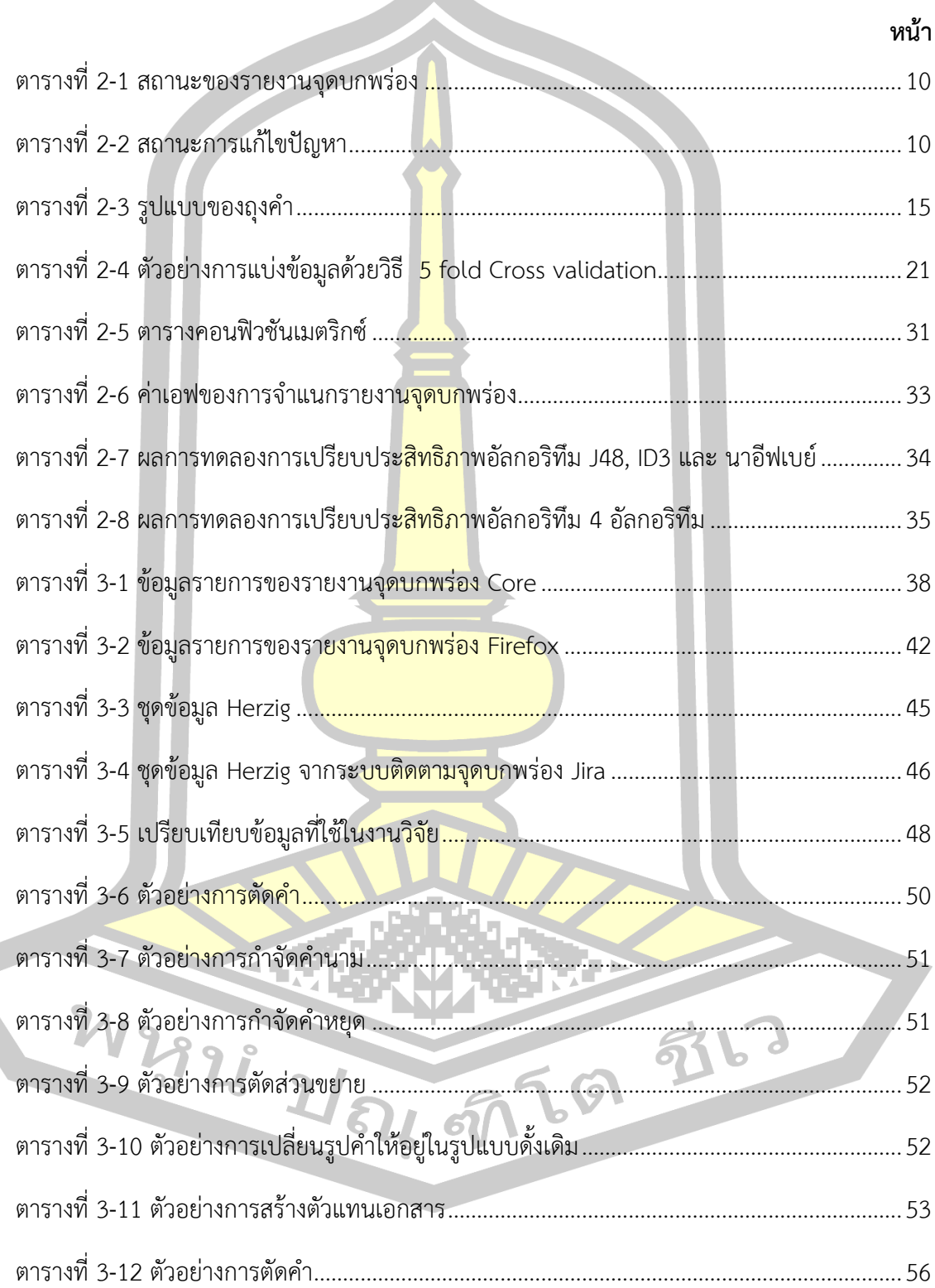

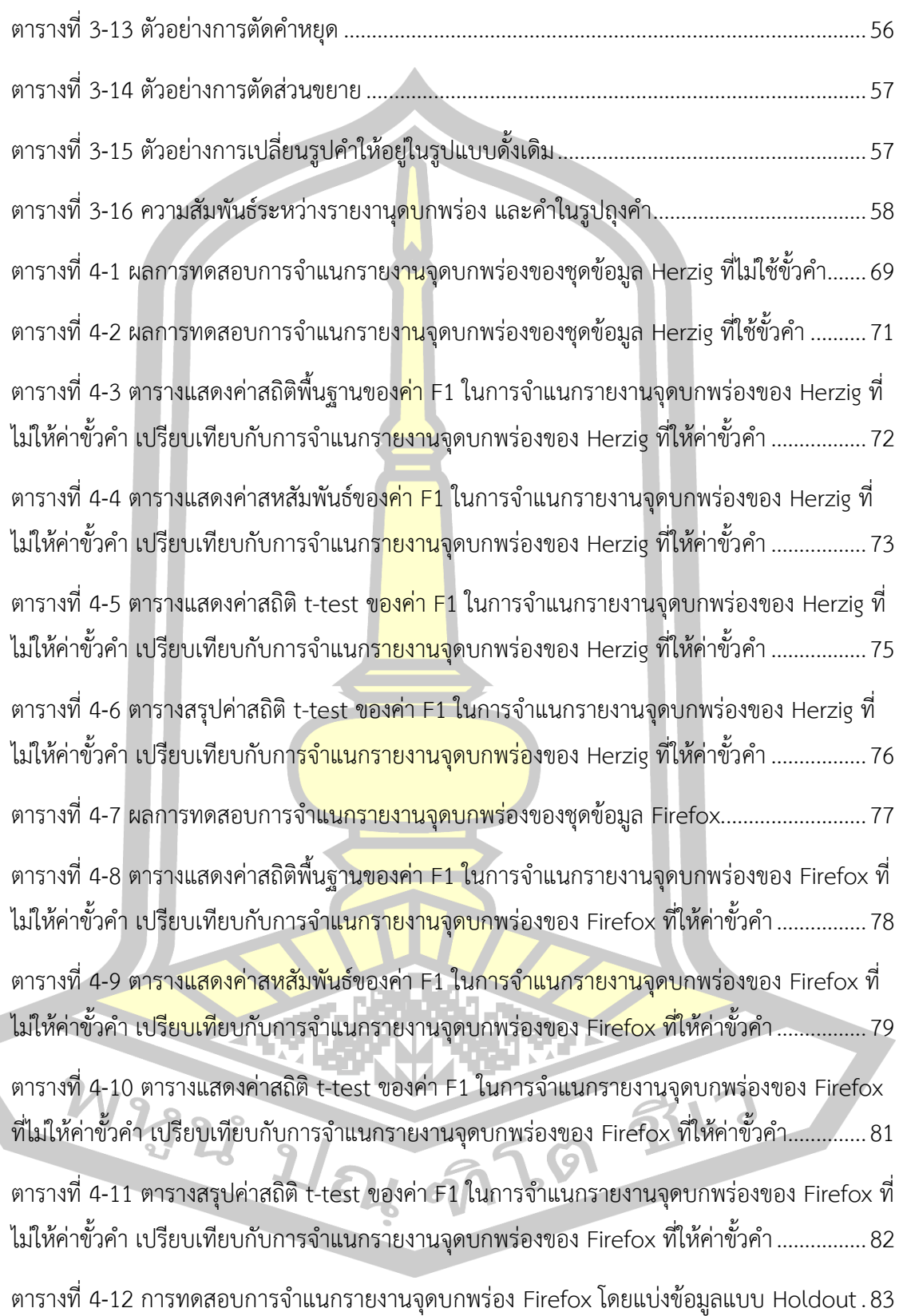

ตารางที่ 4-13 ผลการเปรียบเทียบกระบวนการวิจัยที่นำเสนอและกระบวนการวิจัยของ Nizamani และคณะ ในการจ าแนกรายงานจุดบกพร่องของ Firefox ด้วยค่า F1..............................................84

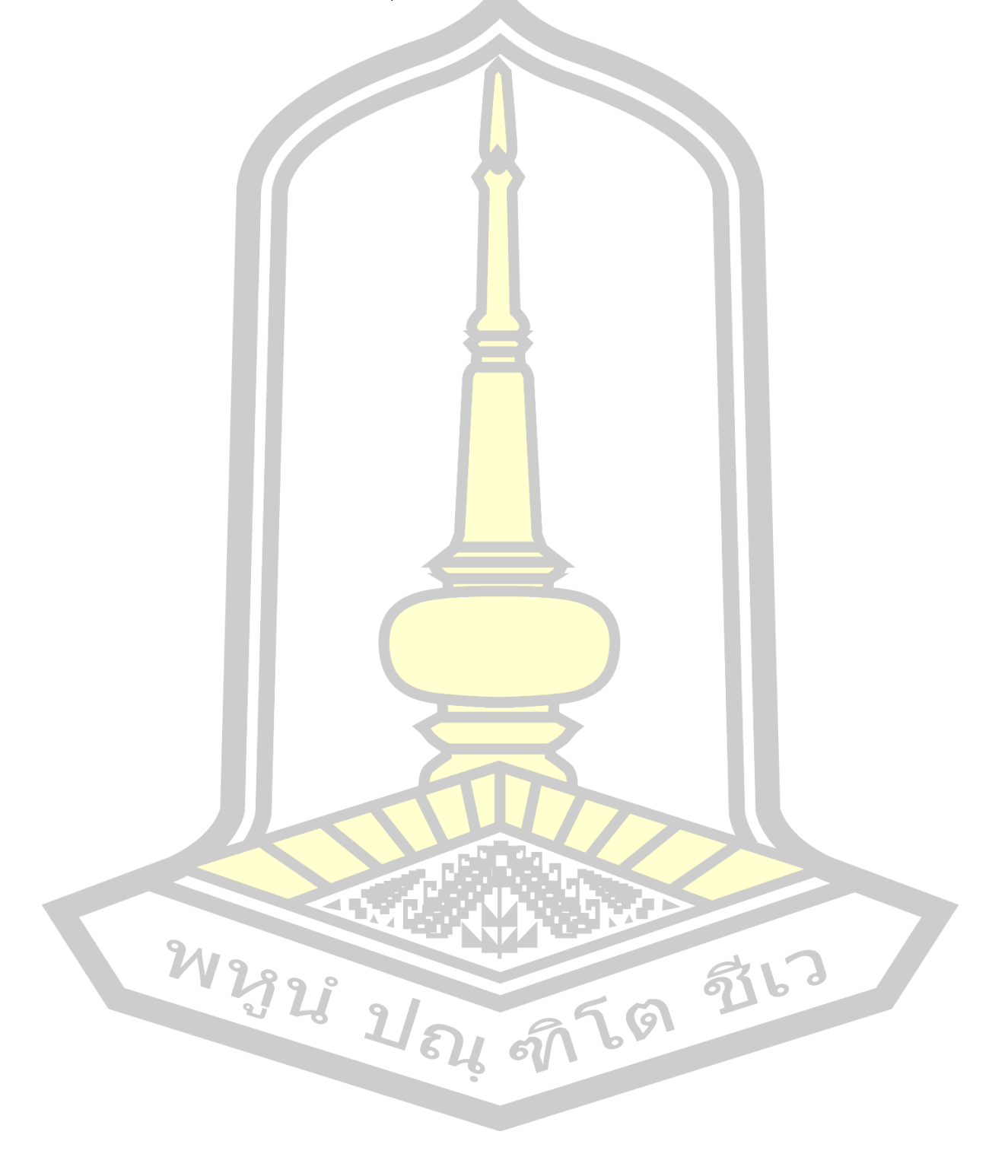

# **สารบัญภาพ**

 $\mathbf{A}$ 

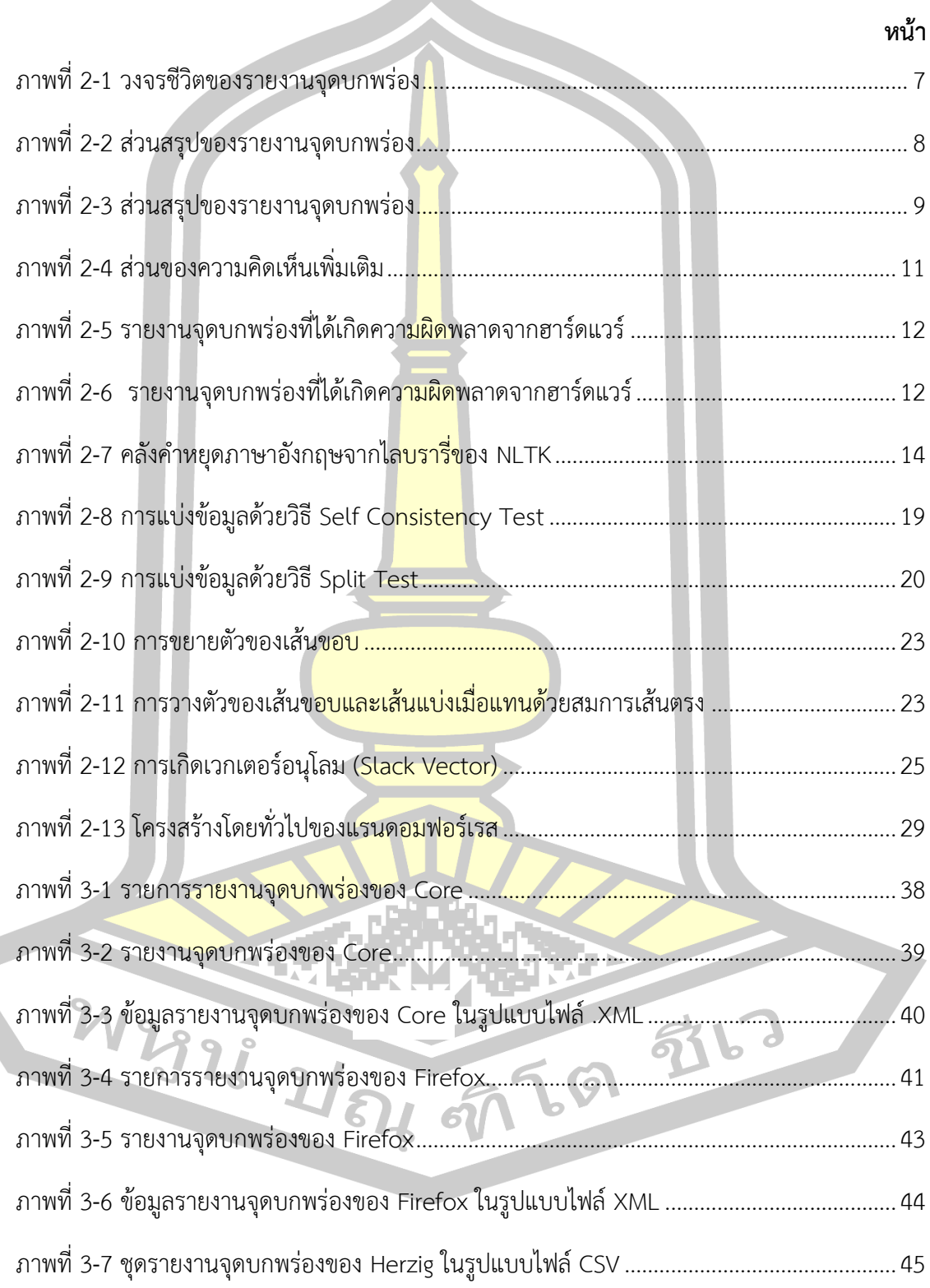

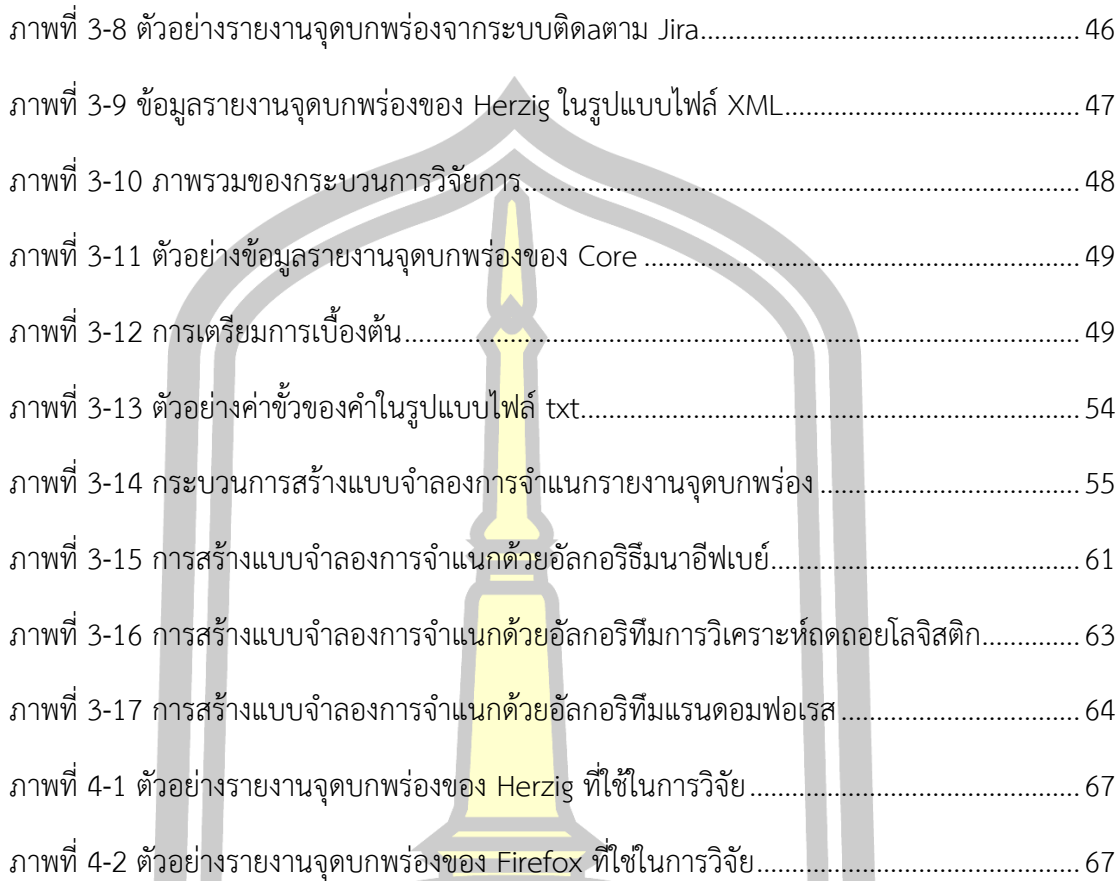

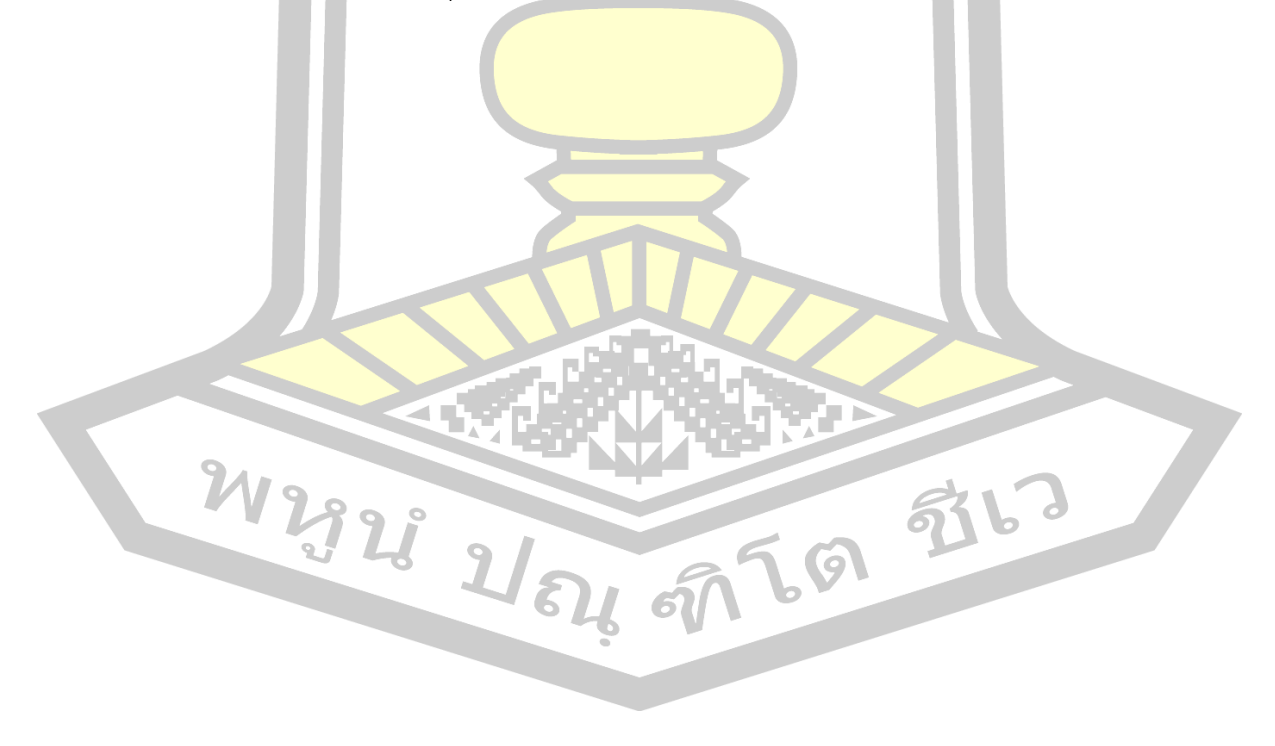

### **บทที่1 บทน ำ**

#### **1.1 หลักกำรและเหตุผล**

จุดบกพร่องของซอฟต์แวร์ (Software Bug) [1, 2] หมายถึง ข้อผิดพลาด ข้อบกพร่อง หรือ ความผิดปกติของซอฟต์แวร์ในคอมพิวเตอร์ หรือระบบที่ก่อให้เกิดผลลัพธ์ หรือพฤติกรรมที่ไม่คาดคิด หรือการทำงานที่ไม่ราบรื่น ซึ่งเป็นเรื่องปกติ<mark>ที่อ</mark>าจจะพบ จุดบกพร่องในซอฟต์แวร์ได้ เพื่อที่จะแก้ไข จุดบกพร่องของซอฟต์แวร์ที่พบ จึงต้องมีกา<mark>รรา</mark>ยงานจุดบกพร่องที่พบให้กับผู้พัฒนาซอฟต์แวร์ได้ทำ การแก้ไขปรับปรุงซอฟต์แวร์ โดยในองค์ก<mark>รขน</mark>าดเล็กที่มีการพัฒนาซอฟต์แวร์ไว้ในในองค์กร การ ้รายงานจุดบกพร่องที่พบในซอฟต์แวร์สา<mark>มารถ</mark>รายงานให้ทางผู้พัฒนาซอฟต์แวร์ได้ทำการแก้ไข ปรับปรุงได้โดยตรง แต่ในองค์กรขนาดใหญ่ หรือโอเพ่นซอร์สที่มีผู้ใช้งานอยู่ทั่วโลกพบว่าผู้ใช้งานไม่ ี สามารถรายงานจุดบกพร่องที่พบในซอฟต์<mark>แวร์ให้</mark>กับทางผู้พัฒนาได้โดยตรง เพื่อแก้ไขปัญหาดังกล่าว จึงมีการพัฒนาระบบติดตามจุดบกพร่<mark>องของ</mark>ซอฟต์แวร์ (Bug Tracking System) [1, 3, 4] ซึ่ง ี่ ช่องทางให้ผู้ใช้งานซอฟต์แวร์สามารถร<mark>ายงานจุ</mark>ดบกพร่องที่พบให้กับทางผู้พัฒนาได้ทำการแก้ไข ปรับปรุง

ระบบติดตามจุดบกพร่อง เป็นระบบที่มีหน้าที่จัดการรายงานจุดบกพร่องของซอฟต์แวร์ ผ่านทางเว็บไซต์ที่ผู้พัฒนาซอฟ<mark>ต์แวร์ได้จัดเตรียมไว้ หรือร</mark>ะบบติดตามจุดบกพร่องจากผู้ให้บริการ อาทิ Bugzilla [5] Jira [6] GNATS [7] Perforce [8] เป็นต้น โดยระบบติดตามจุดบกพร่องได้รับการ ้ออกแบบให้ผู้ใช้งานซอฟต์แวร์ หรือผู้พั<mark>ฒนาซอฟต์แว</mark>ร์สามารถรายงานจุดบกพร่องที่พบในซอฟต์แวร์ เข้าสู่ระบบติดตามจุดบกพร่องได้จาก<mark>ทั่วโลก [3, 9] แ</mark>ละระบบติดจามจุดบกพร่องจะทำการรวบรวม รายงานจุดบกพร่องที่ได้รายงานเข้ามา<mark>ไว้ในคลังสำหรับจัดเก็</mark>บจุดบกพร่องซอฟต์แวร์ (Software Bug Repository) [<mark>1, 3, 4] ซึ่งเป็นหัวใจสำคัญ</mark>ของระบบติดตา<mark>มจุดบกพร่อง เนื่อง</mark>จากเป็นแหล่งที่ความรู้ ที่สำคัญที่จะนำไปใช้ในการปรับปรุง และพัฒนาซอฟต์แวร์ [1, 2, 10, 11]

ภายหลังจากที่มีการรายงานจุดบกพร่องที่พบเข้าสู่คลังจัดเก็บรายงานจุดบกพร่องของ ้ซอฟต์แวร์แล้ว จะเข้าสู่กระบวนการการแก้ไขปรับปรุงจุดบกของซอฟต์แวร์ จะเป็นการดำเนินการโดย ผู้ที่มีส่วนเกี่ยวข้องในแต่ละส่วนของซอฟต์แวร์ เป็นผู้ดำเนินการเอง โดยเริ่มตั้งแต่การคัดกรองซ้ำซ้อน รายงานจุดบกพร่อง การมอบหมายรายงานแก่ผู้พัฒนาซอฟต์แวร์ที่มีความเหมาะสมกับจุดบกพร่องที่ พบ และอื่น ๆ ซึ่งล้วนเป็นการทำงานโดยมนุษย์ จากการศึกษาพบว่าเมื่อมีการรายงานจุดบกพร่อง ี ซอฟต์แวร์ของบริษัท Mozilla เข้าสู่ระบบจะใช้เวลาเฉลี่ย 26.1 วัน ในการคัดกรองความซ้ำซ้อน และ ใช้เวลาเฉลี่ย 161.1 วัน ในการมอบหมายรายงานจุดบกพร่องแก่ผู้พัฒนาซอฟต์แวร์ [12]

้จากการศึกษาพบว่ามีรายงานจุดบกพร่องที่พบในซอฟต์แวร์เข้าสู่ระบบจำนวนมาก โดยมี การรายงานจุดบกพร่องที่พบในซอฟต์แวร์ของบริษัท Mozilla จำนวนมากกว่า 350 รายงานต่อวัน แต่ในการคัดแยกรายงานจุดบอกพร่องของซอฟต์แวร์สามารถท าได้เพียง 300 รายงานต่อวัน ซึ่งใน ปัจจุบันพบว่ามีรายงานจุดบกพร่องภายในคลังรายงานจุดบกพร่องบริษัท Mozilla มีจำนวนมากกว่า 1,297,391 รายงาน อีกทั้งในการคัดแยกรายงานจุดบกพร่องของซอฟต์แวร์ต้องใช้ผู้เชี่ยวชาญที่มี ประสบการณ์มากกว่า 10 ปี [13, 14] และยังพบอีกว่ามีหนึ่งในสามของรายงานจุดบกพร่องที่มีการ รายงานเข้าสู่ระบบไม่ใช่จุดบกพร่องของซ<mark>อฟต์</mark>แวร์จริง [15] ซึ่งส่งผลให้การบำรุงรักษาซอฟต์แวร์ (Software Maintenance) มีใช้เวลานาน แ<mark>ละ</mark>ค่าใชจ่ายที่สูง

ิจากเหตุผลข้างต้น งานวิจัยฉบั<mark>บนี้</mark>จึงนำเสนอการจำแนกรายงานที่เป็นจุดบกพร่อง ซอฟต์แวร์ และไม่ใช่จุดบกพร่องของซอฟต์แวร์แบบอัตโนมัติ เพื่อเป็นเครื่องมือที่ช่วยในการวิเคราะห์ รายงานจุดบกพร่องในคลังจัดรายงานจุดบกพร่องที่ต้องแก้ไปรับปรุง เพื่อลดเวลา และค่าใช้จ่ายใน การบำรุงรักษาซอฟต์แวร์

#### **1.2 วัตถุประสงค์ของกำรวิจัย**

ี นำเสนอการวิจัยเพื่อพัฒนากร<mark>ะบวนก</mark>ารในการจำแนกรายงานจุดบกพร่องแบบอัตโนมัติ แบบ 2 กลุ่มคือ Bug Report และ Non-bug Report บนพื้นฐานของการเรียนรู้แบบมีผู้สอน (Supervised Learning)

### **1.2 วัตถุประสงค์ของกำรวิจัย**

ี ได้กระบวนการในการจำแนกรายงานจุดบกพร่องของซอฟต์แวร์ที่มีประสิทธิภาพที่ดีขึ้น

#### **1.4 ขอบเขตของกำรวิจัย**

ี นำเสนอการระบุ<mark>รายงานจุดบกพร่องที่แท้จริงแบบอัต</mark>โนมัติ ซึ่งเป็นกระบวนการคัดกรอง รายงานจุดบกพร่องที่มีจัดเก็บอยู่ในคลังรายงานจุดบกพร่อง (Bug Report Repository)

1. ชุดข้อมูลที่ใช้ในการศึกษา คือ รายงานจุดบกพร่องซอฟต์แวร์ของบริษัท Mozilla ใน รูปแบบภาษาอังกฤษ ที่สามารถดาวน์โหลดได้จาก https://bugzilla.mozilla.org และชุดข้อมูล รายงานจุดบกพร่องของ Herzig ซึ่งสามารถเข้าถึงได้ที่ http://www.st.cs.uni-saarland.de/ softevo//bugclassify/

2. ชุดข้อมูลที่ใช้ในงานวิจัยนี้สามารถแบ่งตามการใช้งานได้เป็น 2 กลุ่ม คือ 2.1 ชุดข้อมูลเพื่อการสร้างคลังขั้วของคำ (Polarity Corpus) ของคำที่แสดงความ เป็นรายงานจุดบกพร่อง และรายงานที่ไม่ใช่จุดบกพร่อง โดยใช้ข้อมูลรายงานจุดบกพร่อง Core ของ Mozilla จำนวน 50,000 รายงาน โดยเป็นรายงานจดบกพร่องจำนวน 25,000 รายงาน และรายงาน ้จุดบกพร่องที่ไม่ใช่จุดบกพร่องจำนวน 25,000 รายงาน

2.2 ชุดข้อมูลสำหรับการศึกษาการจำแนกรายงานจุดบกพร่อง โดยทดสอบกับข้อมูล สองชุดข้อมูล ได้แก่ ชุดข้อมูลรายงานจุดบกพร่อง Firefox ของ Mozilla จำนวน 50,000 รายงาน โดยเป็นรายงานจุดบกพร่องจำนวน 25,00<mark>0 </mark>รายงาน และรายงานจุดบกพร่องที่ไม่ใช่จุดบกพร่อง จำนวน 25,000 รายงาน และชุดข้อมูลรายง<mark>าน</mark>จุดบกพร่องของ Herzig

3. งานวิจัยนี้นำเสนอกระบวน<mark>กา</mark>รในการจำแนกรายงานจุดบกพร่องแบบมีผู้สอน (Supervised Learning) ที่มีพื้นฐานจากเหมืองข้อความ (Text Mining) และการประมวลผล ภาษาธรรมชาติ (Natural Language Processing)

4. คุณลักษณะที่ใช้ในงานวิจัยฉบับ<mark>นี้ จ</mark>ะทำการศึกษาทั้งแบบ Unigram

5. ทดสอบการให้น้ำหนักคุณลักษณะจะทำการศึกษาใน 4 เทคนิค คือ TF, TF-IDF, BM25 และ MATF

#### **1.5 นิยำมศัพท์เฉพำะ**

1. จุดบกพร่อง (Bug) คือ จุดบ<mark>กพร่องที่</mark>พบในซอฟต์แวร์

2. รายงานจุดบกพร่อง (Bug <mark>report) คือ ร</mark>ายงานจุดบกพร่องที่พบในซอฟต์แวร์ที่ผู้ใช้ตรวจ พบและมีการรายงานผลให้กับทีมพัฒนาได้ทราบผ่านเครือข่ายอินเตอร์เน็ต

3. Bug Report และ Non-bug Report

3.1 Bug Report เป็นรายงานจุดบกพร่องที่ผ่านการคัดกรองโดยผู้คัดกรอง รายงานจุดบกพร่อง ซึ่งมีสถานะตามวงจรชีวิตของจุดบกพร่องเป็น New, Assigned, Resolved (Fixed), Resolved (Wontfix), Resolved (Workforme), Resolved (Duplicate), Verified, Closed และ Reopen

<mark>. 3.2 Non-bug Report เป็นรายงานจุดบกพร่องที่ผ่านการคัด</mark>กรองโดยผู้คัดกรอง รายงานจุดบกพร่อง ซึ่งมีสถานะตามวงจรชีวิตของจุดบกพร่องเป็น Resolved (Invalid)

4. การสร้างเหมืองจุดบกพร่องของซอฟต์แวร์ (Software Bug Mining) เป็นการประยุกต์ เทคนิคด้านเหมืองข้อความและการประมวลผลภาษาธรรมชาติมาใช้ในการวิเคราะห์จุดบกพร่องของ ซอฟต์แวร์จากรายงานจุดบกพร่อง

5. ระบบติดตามจุดบกพร่อง (Bug Tracking System) คือ ระบบติดจุดบกพร่องของ ซอฟต์แวร์ จากการรายงานจุดพร่องที่พบโดยผู้ใช้งานซอฟต์แวร์ และผู้พัฒนาซอฟต์แวร์

6. วงจรชีวิตของจุดบกพร่อง (Bug Life Cycle) คือ กระบวนการจัดการรายงานจุดบกพร่อง ของซอฟต์แวร์ที่มีการรายงานเข้าสู่ระบบติดตามจุดบกพร่อง

7. ผู้ตรวจสอบรายงานจุดบกพร่อง (Bug Triager) คือ ผู้ที่มีหน้าที่คัดกรองรายงาน จุดบกพร่องที่มีสถานะเป็น "Unconfirmed" ซึ่งเป็นสถานะแรกของรายงานจุดบกพร่องที่มีการ รายงานเข้าสู่ระบบ

8. การคัดแยกจุดบกพร่อง (Bug Triage) คือ การคัดกรองรายงานจุดบกพร่องที่มีสถานะ เป็น "Unconfirmed" ซึ่งเป็นสถานะแรกขอ<mark>ง</mark>รายงานจุดบกพร่องที่มีการรายงานเข้าสู่ระบบติดตาม จุดบกพร่องตามกระบวนการในวงจรชีวิตของจุดบกพร่อง ซึ่งได้รับโดยผู้คัดแยกที่รับผิดชอบในแต่ละ ส่วนของซอฟต์แวร์

9. ผู้แก้ไขจุดบกพร่อง คือ ผู้พัฒ<mark>นา</mark>ซอฟต์แวร์ (Developer) ที่ได้ทำการแก้ไขปรับปรุง ซอฟต์แวร์ตามรายงานจุดบกพร่องที่ได้รายงานเข้าในระบบติดตามจุดบกพร่อง

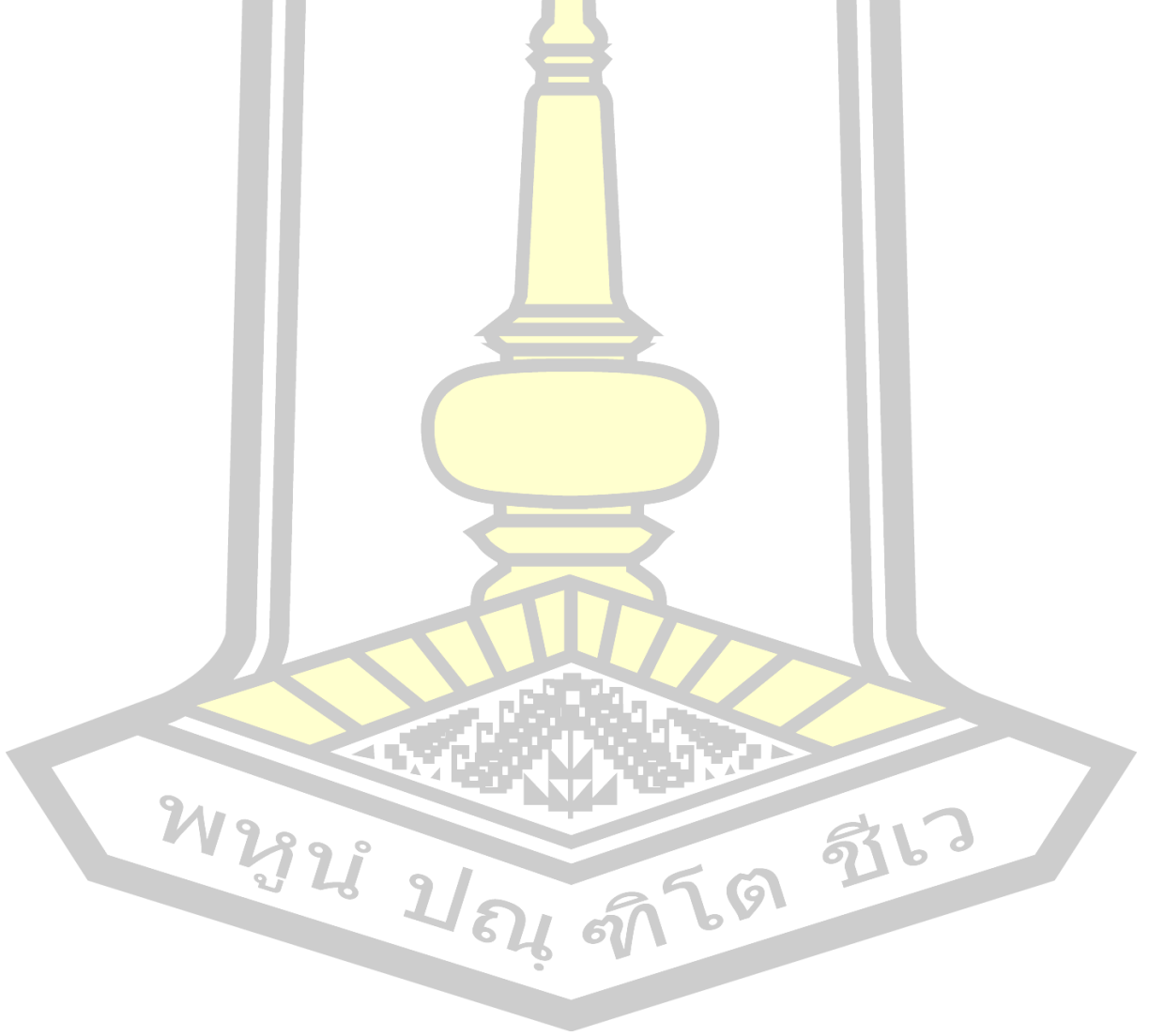

## **บทที่2 ทฤษฎีและงำนวิจัยที่เกี่ยวข้อง**

#### **2.1 รายงานจุดบกพร่อง (Bug Report)**

จุดบกพร่องของซอฟต์แวร์ (Software Bug) [1, 2, 15-17] หมายถึง ข้อผิดพลาด ข้อบกพร่อง หรือความผิดปกติของซอฟต์แวร์ในคอมพิวเตอร์ หรือระบบที่ก่อให้เกิดผลลัพธ์ หรือพฤติกรรมที่ไม่ ี คาดคิด หรือการทำงานที่ไม่ราบรื่น [1] ซึ่งเ<mark>ป็น</mark>เรื่องปกติที่ซอฟต์แวร์จะมีจุดบกพร่อง ดังนั้นในการ ี พัฒนาซอฟต์แวร์จึงต้องมีบุคคลที่ต้องทำ<mark>กา</mark>รตรวจสอบหาความผิดพลาดของซอฟต์แวร์ (Soft Tester) แต่ถึงกระนั้นก็ซอฟต์แวร์อาจจะยังมี<mark>จุด</mark>บกพร่อง ดังที่คำกล่าวที่ว่า "As programmers can hardly write programs without any bugs" [15] หรือก็ คือ "ในฐานะที่เป็นโปรแกรมเมอร์เป็นไป ไม่ได้ที่จะสามารถเขียนโปรแกรมได้โดยที่ไม่มีจุดบกพร่องใดๆ" เนื่องจากจุดบกพร่องอาจเกิดจาก ความผิดพลาดจากการเขียนโปรแกรมเพียงเล็กน้อย แต่ผลจากความผิดพลาดเพียงเล็กน้อยอาจส่งผล ให้ซอฟต์แวร์ไม่สามารถทำงานได้ หรือ<mark>ซอฟต์แว</mark>ร์สามารถทำงานได้ผลลัทธ์ที่ต้องการ แต่มีการใช้ ทรัพยากร หรือเวลามากกว่าที่ควรจะเป็น ซึ่งจุดบกพร่องนั้นมักจะถูกพบโดยผู้ใช้งาน (End-user) ใน การใช้งานจริง เพื่อดำเนินการแก้ไขจุดบ<mark>กพร่องดังกล</mark>่าวจึงต้องมีการรายงานการพบจุดบกพร่องนั้นแก่ ทางผู้พัฒนาได้ดำเนินการปรับปรุง<mark>ซอฟต์แวร์นั้น ๆ</mark>

รายงานจุดบกพร่องซอฟต์แวร์ (Software Bug Report) [18] คือ เอกสารทางซอฟต์แวร์ที่ อธิบายเกี่ยวกับจุดบกพร่องของ<mark>ซอฟต์แวร์นั้น ซึ่งถูกเขี</mark>ยนขึ้นโดยผู้พัฒนาซอฟต์แวร์ ผู้ทดสอบ ี ซอฟต์แวร์ หรือผู้ใช้ เพื่อช่วยให้ทางผู้<mark>พัฒนาซอฟต์แวร์</mark>ได้ทราบข้อมูลเกี่ยวพฤติกรรม หรือการทำงาน ของซอฟต์แวร์ที่ผู้ทางพัฒนาซอฟต์แวร์นั้น ๆ พัฒนาขึ้น [15] โดยภายในรายงานจุดบกพร่องจะ ประกอบรายละเอียดเกี่ยวกับจุดบกพร่อง อาทิเช่น หมายเลขของรายงานยจุดบกพร่อง ชื่อเรื่อง วัน เวลาที่รายง<mark>าน ความรุนแรงหรือคว</mark>ามสำคัญ เป็นต้น

## **2.2 ระบบติดตามจุดบกพร่อง (Bug Tracking System)**

เนื่องด้วยซอฟต์แวร์ในปัจจุบันมีขนาดใหญ่ มีความซับซ้อนสูง และยังมุ่งเน้นด้านความ ปลอดภัยมากขึ้น ส่งผลให้การตรวจจับจุดบกพร่องของซอฟต์แวร์ท าได้ยาก ทั้งใช้เวลานาน [4, 19- 21] เพื่อให้สามารถตรวจจับจุดบกพร่องของซอฟต์แวร์ และรวบรวมจุดบกพร่องจึงได้มีการพัฒนา ระบบติดตามจุดบกพร่อง เพื่อให้ผู้ใช้งานสามารถรายงานเกี่ยวจุดพร่องที่พบในซอฟต์แวร์ให้ทาง ผู้พัฒนาทราบ

ระบบติดตามจุดบกพร่อง หรือ ระบบติดตามความผิดปกติ (Defect Tracking System) เป็น ระบบที่มีหน้าที่จัดการรายงานจุดบกพร่องของซอฟต์แวร์ผ่านเว็บไซต์ที่ผู้พัฒนาซอฟต์แวร์จัดเตรียมไว้ หรือใช้ระบบติดตามจุดบกพร่องจากผู้ให้บริการเฉพาะ อาทิ Bugzilla [5] Jira [6] GNATS [7] Perforce [8] ซึ่งถือว่าเป็นระบบที่มีความสำคัญอย่างมากในการพัฒนาซอฟต์แวร์ โดยได้รับการ ออกแบบให้ผู้ใช้งาน หรือผู้พัฒนาซอฟต์แวร์สามารถรายงานจุดบกพร่องของซอฟต์แวร์เข้าสู่ระบบได้ ้จากทั่วโลก [9] และจัดเก็บรวบรวมไว้เป็นฐานข้อมูลในคลังสำหรับจัดเก็บจุดบกพร่องซอฟต์แวร์ (Software Bug Repository) ซึ่งเป็นหัวใจส<mark>ำค</mark>ัญของระบบติดตามจุดบกพร่อง เพราะถือเป็นแหล่งที่ ความรู้ที่ส าคัญที่จะน าไปใช้ในการปรับปรุง และพัฒนาซอฟต์แวร์ [1, 10, 11]

ในปัจจุบันมีการรายงานจุดบกพร่<mark>องเ</mark>ข้าสู่ระบบจำนวนมาก จากงานวิจัยของ Anvik และ คณะ [22] พบมีการรายงานจุดบกพร่องของ Mozilla มีมากกว่า 350 รายงานต่อวัน และในการคัด แยกรายงานจุดบอกพร่องของซอฟต์แวร์สาม<mark>าร</mark>ถทำได้เพียง 300 รายงานต่อวัน อีกทั้งในการคัดแยก รายงานจุดบกพร่องของซอฟต์แวร์ต้องใช้ผู้เชี่ยวชาญที่มีประสบการ์มากกว่า 10 ปี ซึ่งในปี พ.ศ. 2560 จากงานวิจัย Banerjee และคณะ [23] พบ<mark>ว่าราย</mark>งานจุดบกพร่องของ Mozilla มีจำนวนมากกว่า 1.1 ู้ล้านรายงาน และในปัจจุบันรายงานจุดบก<mark>พร่องข</mark>องซอฟต์แวร์ Mozilla มีจำนวนมากกว่า 1,295,031 รายงาน

#### 2.2.1 Bugzilla

Bugzilla เป็นโอเพนซอร์ส (Open Source) [1, 5, 11, 24, 25] ที่ถูกพัฒนาใช้เป็นระบบ ติดตามจุดบกพร่อง โดยมีวัตถุประส<mark>งค์เพื่อใช้เป็นเค</mark>รื่องมือเพื่อให้บุคคล หรือกลุ่มของผู้พัฒนา ี ซอฟต์แวร์ใช้ในการติดตามปัญห<mark>าที่พบจากการรายงานจา</mark>กการรายงานบุคคลที่ได้รับอนุญาต หรือ ์ผู้พัฒนา และรวบรวมรายงานจุด<mark>บกพร่องที่ได้รับ เพื่อนำไป</mark>ใช้ในการปรับปรุงแก้ไขซอฟต์แวร์ที่พวก เขาอย่างมีประสิทธิภาพ Bugzilla ได้รั<mark>บการออกแบ</mark>บให้มีลักษณะเป็นซอฟต์แวร์เครือข่ายที่ทำงาน ผ่านเว็บไซต์ ได้รับการพัฒนาขึ้นในราวปี พ.ศ.2541 โดย Terry Weissman โดยแรกเริ่ม Bugzilla ได้รับการพัฒนาด้วยภาษา Tool Command Language (TCL) ซึ่ง ภาษาสคริปต์ที่ต้องใช้ตัวแปร ภาษา หรืออินเตอร์<mark>พรีเตอร์ในการทำ</mark>งาน และในปัจจุบันเปลี่ยนมาใช้ภาษา (Practical Extraction and Report Language: Perl)

Bugzilla ได้รับความนิยมเป็นอย่างมาก เนื่องมาจากระบบติดตามจุดบกพร่องของ Bugzilla มีการเปิดให้ดาวน์โหลดไปใช้งานได้ฟรี [4, 11, 25] ซึ่งแต่ต่างจากระบบติดตามจุบบกพร่องอื่นที่มักจะ มีค่าใช้จ่าย ถึงแม้ Bugzilla จะเป็นฟรีซอฟต์แวร์ แต่ก็ยังมีคุณสมบัติ และฟังก์ชันหลายอย่างที่ เหมือนกับระบบติดตามที่มีค่าใช้จ่าย ดังนั้น Bugzilla จึงเป็นที่นิยมและใช้การอย่างแพร่หลาย แม้แต่ ในองค์กรใหญ่ ๆ อย่าง NASA และ IBM [4] ซึ่งในปัจจุบันระบบติดตามจุดบกพร่องของ Bugzilla มี บริษัท และองค์กรกว่า 137 แห่งอยู่ใช้งานระบบในรูปแบบเปิดภายข้อมูลต่อสาธารณะ (Public) อาทิ Mozilla, GNOME, Apache, LibreOffice, Eclipse และมีมากกว่า 1,370 โอเพนซอร์สที่ใช้งาน ระบบของ Bugzilla ในรูปแบบที่ไม่ได้เปิดเผยข้อมูลแบบสาธารณะ (Private) [5]

2.2.2 วงจรชีวิตของรายงานจุดบกพร่อง (Bug Report Life Cycle)

วงจรชีวิตของรายงานจุดบกพร่องของซอฟต์แวร์ เป็นขั้นตอน หรือกระบวนการการจัดการ จุดบกพร่อง ซึ่งในแต่ละซอฟต์แวร์จะมีกระบวนการในการจัดการจุดบกพร่องที่พบในซอฟต์แวร์ แตกต่างกันออก โดยจะขึ้นอยู่กับความต้องการขององค์กร หรือความต้องการของผู้พัฒนาซอฟต์แวร์ ้นั้น ๆ ซึ่งส่วนใหญ่จะมีแบ่งขั้นตอนในการจัด<mark>กา</mark>รกระบวนการที่สำคัญดั[งภาพที่](#page-23-0) 2-1 [1, 10, 21] ซึ่งจะ ประกอบด้วย

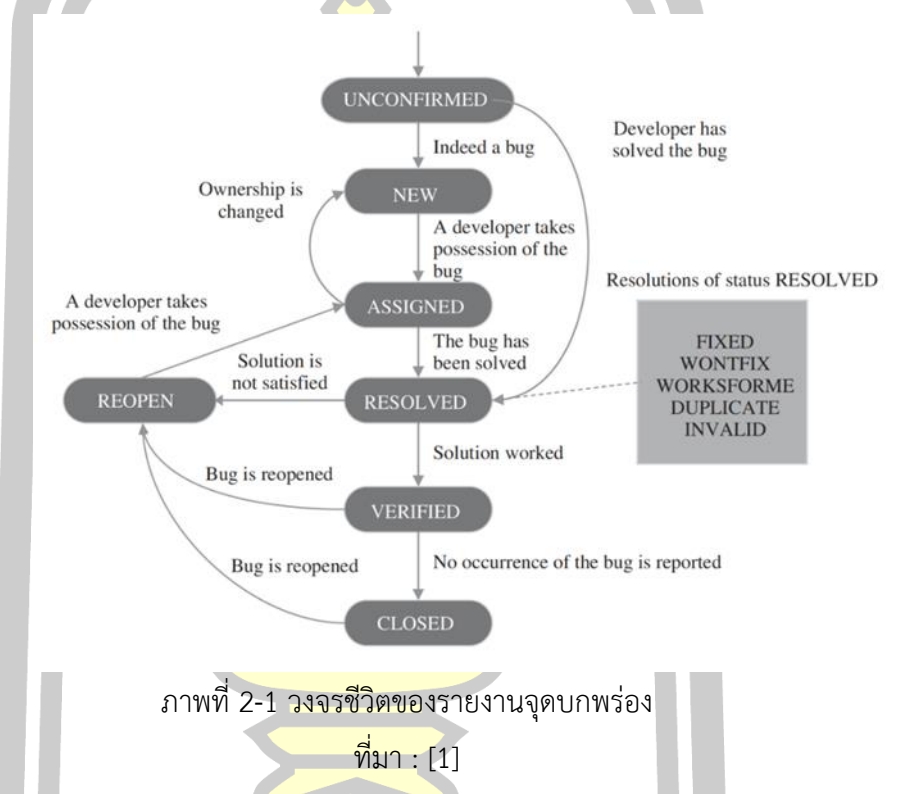

<span id="page-23-0"></span>Unconfirmed เป็นสถานะของรายงานจุดบกพร่องแรกเริ่มของรายงานจุดบกพร่อง เมื่อผู้ใช้ ้รายงานจุ<mark>ดบกพร่องเข้าสู่ระบบจะถู</mark>กคัดกรองความซ้ำช้อนเบื้องต้น โดยผู้รับผิดชอบในแต่ละ ้ส่วนประกอบของซอฟต์แวร์จะเป็นผู้ตรวจสอบรายงาน เพื่อให้ได้รายงานที่เป็นจุดบกพร่องใหม่เท่านั้น แต่หากเป็นการรายงานโดยผู้พัฒนาเองรายงานจุดบกพร่องจะได้รับการยกเว้นการคัดแยกเบื้องต้น

New เป็นสถานะของรายงานจุดบกพร่องที่ผ่านการคัดแยก ซึ่งได้รับการรับรองว่าเป็น จุดบกพร่องใหม่ และยังเป็นสถานะแรกเริ่มของรายงานจุดบกพร่องที่เป็นการรายงานโดยผู้พัฒนา ้ซอฟต์แวร์ โดยในขั้นตอนต่อไป รายงานจุดบกพร่องจะทำการมอบหมายจุดบกพร่องที่ได้รับการ รับรองแล้วให้กับผู้พัฒนาซอฟต์แวร์ที่รับผิดชอบในส่วนนั้น ๆ ของซอฟต์แวร์ได้ทำการแก้ไขปรับปรุง Assigned เป็นสถานะของรายงานจุดบกพร่องที่ได้มอบหมายความรับผิดชอบให้ผู้พัฒนาที่มี หน้ารับผิดชอบในแต่ละส่วนของซอฟต์แวร์ได้นำไปทำการแก้ไขปรับปรุง

Resolved เป็นสถานะของรายงานจุดบกพร่องที่ผ่านการแก้ไขปรับปรุงโดยผู้พัฒนาเรียบร้อย แล้ว ซึ่งจะถูกส่งต่อให้ผู้ทดสอบซอฟต์แวร์ได้ทำการตรวจสอบความเรียบร้อยของการแก้ไขปรับปรับ ต่อไป และรายงานที่ได้รับสถานะนี้จะได้รับสถานะย่อย เพื่อแสดงผลจากการแก้ไขปรับปรุง ซึ่ง ประกอบด้วย Fixed, Wontfix, Workforme, Duplicate และ Invalid

Verified เป็นสถานะของรายงานจุดบกพร่องที่ผ่านการตรวจสอบความเรียบร้อยของการ แก้ไขปรับปรุงจุดบกพร่องแล้ว

Closed เป็นสถานะของรายงานจุดบกพร่องที่ได้รับการแก้ไขปรับปรุง และไม่พบปัญหาใด ๆ ี่ ซึ่งถือเป็นสถานะสิ้นสุดของการแก้ไขรายงาน<mark>จุด</mark>บกพร่อง

Reopen เป็นสถานะของรายงานจุ<mark>ดบ</mark>กพร่องที่ได้รับการไขเรียบร้อยแล้ว แต่มีได้รับรายงาน เข้ามาอีกครั้งทำให้รายงานจุดบกพร่องจะเข้<mark>าสู่ก</mark>ระบวนการขั้นต้นอีกครั้ง โดยจะเข้าสู่การมอบหมาย รายงานจุดบกพร่องให้กับผู้พัฒนาในแต่ละส่วนของซอฟต์แวร์

2.2.3 รายละเอียดของรายงานจุด<mark>บกพร่อ</mark>ง (Bug Report Detail)

ในหนึ่งรายงานจุดบกพร่องของซอฟต์แวร์จะประกอบไปด้วยข้อมูลรายละเอียดต่าง ๆ ที่ สามารถระบุ และอธิบายลักษณะของจุ<mark>ดบกพร่อ</mark>งที่พบในซอฟต์แวร์ ซึ่งข้อมูลที่จะได้จากรายงาน จุดบกพร่องจะมีความแตกต่างกันออกไปตามแต่ความต้องการของของทีมผู้พัฒนาซอฟต์แวร์ [3,22] โดยรายงานจุดบกพร่องหนึ่งรายงานสามารถแบ่งออกได้เป็น 3 ส่วน ดังนี้

1) ส่วนสรุปของรายง<mark>านจุดบกพร่อง เป็นการอธ</mark>ิบายเกี่ยวกับจุดบกพร่องอย่างคร่าวๆ ดัง แสดงใ[นภาพที่](#page-24-0) 2-2 ซึ่งส่วนนี้จะประกอบด้วย

#### **Bug 964821**

**Menubar is overlaid by window buttons** 

**REOPENED** Unassigned

ภาพที่ 2-2 ส่วนสรุปของรายงานจุดบกพร่อง

ที่มา : (https://bugzilla.mozilla.org/show\_bug.cgi?id=964821)

<span id="page-24-0"></span> $\overline{V}$   $\bullet$   $\overline{\circ}$  หมายเลขของรายงานจุดบกพร่อง (Bug ID) เป็นการแสดงหมายเลขประจำตัว ของรายงานจุดบกพร่อง ในแต่ละรายงาน ซึ่งจะเป็นหมายเลขที่ไม่ซ้ำกัน $\degree$ 

o ชื่อเรื่อง (Title หรือ Summary) เป็นการแสดงการอธิบายเกี่ยวกับรายงาน จุดบกพร่องที่พบอย่างสั้นๆ ในหนึ่งบรรทัด

2) ส่วนของรายละเอียด เป็นการอธิบายเกี่ยวกับจุดบกพร่องโดยละเอียดดั[งภาพที่](#page-25-0) 2-3

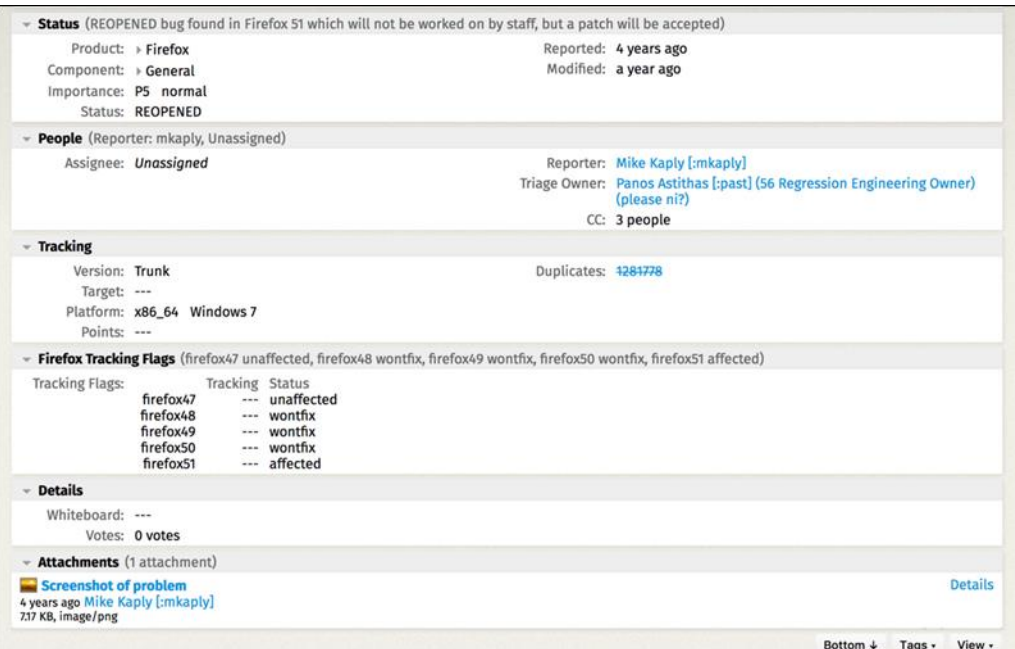

ภาพที่ 2-3 ส่วนสรุปของรายงานจุดบกพร่อง

ที่มา : (https://bugzilla.mozilla.org/show\_bug.cgi?id=964821)

<span id="page-25-0"></span>โดยในแต่ละองค์กร หรือแต่ละซอฟต์แวร์จะมีการกำหนดรายละเอียดในส่วนนี้ที่ ู แตกต่างกันออกไปตามแต่ละควา<mark>มต้องการของผู้พัฒนาในอ</mark>งค์กรนั้น ซึ่งโดยสำคัญแล้วจะประกอบไป ด้วย

o ชื่อส่วนประกอ<mark>บของซอฟต์แว</mark>ร์ (Component) เป็นการแสดงคำเรียกของ ส่วนประกอบของซอฟต์แวร์ หรือฟังชันของซอฟต์แวร์ที่เกี่ยวข้องจุดบกพร่อง

o สถานะของรายงาน (Status) เป็นการแสดงคำ แสดงสถานะของจุดบกพร่องที่ รายงานเข้า<mark>ว่าว่าอยู่ในขั้นตอนใด ใน</mark>รายงานของ Bugzilla จะป<mark>ระกอบไปด้วยสถ</mark>านะของรายงานดัง [ตารางที่](#page-26-0) 2-1

<span id="page-26-0"></span>

| สถานะของราย | คำอธิบาย                                                                                         |
|-------------|--------------------------------------------------------------------------------------------------|
| unconfirmed | เป็นสถานะแรกของรายงานที่ได้รับเมื่อส่งรายงานเข้าสู่ระบบ                                          |
| new         | ้เป็นสถานะของรายงานที่ผ่านการการคัดแยกความซ้ำซ้อนเบื้องต้นแล้ว                                   |
| assigned    | ้เป็นสถานะของรายงา <mark>นที่</mark> ได้การมอบหมายให้ทางผู้พัฒนาในส่วนนั้น ของ<br>ีซอฟต์แวร์แล้ว |
| resolved    | ้เป็นสถานะของรายงานที่ <mark>ได้</mark> รับแก้ไขปรับปรุงจุดบกพร่องแล้ว                           |
| verified    | ้เป็นสถานะของรายงานที่ <mark>ผ่า</mark> นการตรวจสอบการแก้ไขจุดบกพร่องแล้ว                        |
| reopen      | เป็นสถานะของรายงานที่ <mark>ได้รั</mark> บการแก้ไขแล้ว แต่มียังพบว่ามีจุดบกพร่องอยู่             |

ตารางที่ 2-1 สถานะของรายงานจุดบกพร่อง

ในกรณีที่รายงานได้รับการแก้ไขแล้วจะมีการเพิ่มสถานะการแก้ไขปัญหา

<span id="page-26-1"></span>(Resolution) ซึ่งสถานะที่บ่งบอกผลที่ได้ก<mark>ารแก้ไ</mark>ขจุดบกพร่องดั[งตารางที่](#page-26-1) 2-2

ตารางที่ 2-2 สถานะการแก้ไขปัญหา

| ิสถานะ     | คำอธิบาย                                                                         |
|------------|----------------------------------------------------------------------------------|
| Fixed      | ้เป็นสถานะขอ <mark>งรายงานจุดบกพร่องที่ได้รั</mark> บการแก้ไขเรียบร้อยแล้ว       |
| Wontfix    | ้เป็นสถานะข <mark>องรายงานจุดบกพร่องที่ส</mark> ามารถแก้ไขได้เนื่องจากเหตุผลบ้าง |
|            | ประการ                                                                           |
| Worksforme | ้เป็นสถานะของรา <mark>ยงานจุดบก</mark> พร่องที่ไม่สามารถทำใหม่ได้โดยผู้พัฒนา     |
|            | ีซอฟต์แวร์                                                                       |
| Duplicate  | เป็นสถานะของรายงานจุดบกพร่องที่มีการรายงานช้ำช้อน                                |
| Invalid    | <mark>เป็นสถานะ</mark> ของรายงานจุดบกพร่อง                                       |

o ชื่อผู้รายงาน (Reporter) เป็นการแสดงชื่อ หรือนามสมมุติของผู้ที่รายงาน จุดบกพร่องของซอฟต์แวร์

o ผู้พัฒนารับผิดชอบแก้ไข (Assignee) เป็นการแสดงชื่อของผู้พัฒนาที่มีหน้าที่ รับผิดชอบในการแก้ไขจุดบกพร่องในส่วนประกอบนั้น ๆ ของซอฟต์แวร์

o รุ่นของซอฟต์แวร์ (Version) เป็นการแสดงรุ่นจองซอฟต์แวร์ที่พบจุดพบพร่อง หรือรุ่นที่ได้รับผลกระทบจากจุดบกพร่อง

o ข้อมูลสภาพแวดล้อม (Environment) เป็นการแสดงรายละเอียดสภาพแวดล้อม ที่พบจุดบกพร่อง อาทิ ระบบปฏิบัติการ สมรรถนะของเครื่องที่พบจุดบกพร่อง

o คำอธิบายเพิ่มเติม (Description) เป็นการแสดงรายละเอียด หรือคำอธิบาย เกี่ยวกับจุดบกพร่องเพิ่มเติม

3) ส่วนของความคิดเห็นเพิ่มเติม เ<mark>ป็</mark>นการแสดงความคิดเห็น หรือข้อเสนอของผู้ที่ได้รับ อนุญาตมีต่อรายงานจุดบกพร่องของซอฟต์แวร์ ดั[งภาพที่](#page-27-0) 2-4 โดยคิดว่าคิดเห็นนั้นอาจเป็นการให้ ่ ข้อมูลเกี่ยวจุดบกพร่องเพิ่มเติม แนวทางในก<mark>ารแ</mark>ก้ไขจุดบกพร่องเบื้องต้น เป็นต้น

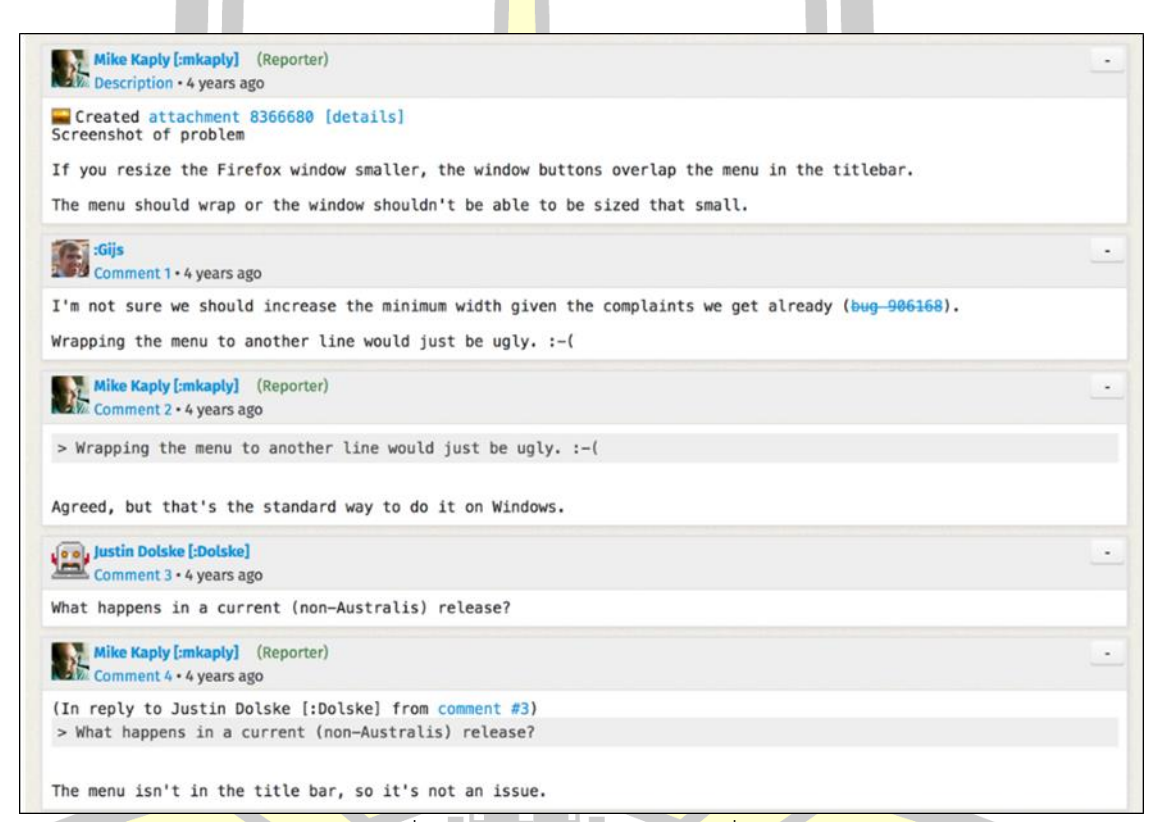

ภาพที่ 2-4 ส่วนของความคิดเห็นเพิ่มเติม

ที่มา : (https://bugzilla.mozilla.org/show\_bug.cgi?id=964821)

<span id="page-27-0"></span>2.2.1 รายงานที่ไม่ใช่จุดบกพร่องของซอฟต์แวร์ (non-Bug Report)

ภายในคลังรายงานจุดพร่องรายงาน นอกจากรายงานจุดบกพร่องของซอฟต์แวร์ ยังพบการ รายงานที่ไม่ใช่จุดบกพร่องของซอฟต์แวร์ หรือรายงานที่มีสถานะในวงจรชีวิตของรายงานจุดบกพร่อง เป็น Invalid ซึ่งเป็นข้อบกพร่องที่ไม่ได้เกิดจากความผิดพลาดจากโค้ดของซอฟต์แวร์ (Source Code) แต่เป็นความผิดพลาดจากการใช้งานของผู้ใช้ หรือจากฮาร์ดแวร์ ดั[งภาพที่](#page-28-0) 2-5 และอีกกรณีคือ รายงานที่เป็นข้อเสนอแนะเกี่ยวกับซอฟต์แวร์ดั[งภาพที่](#page-28-0) 2-5

**Bug 211669** The back function of laptops' touchpad won't work **RESOLVED INVALID** 

ภาพที่ 2-5 รายงานจุดบกพร่องที่ได้เกิดความผิดพลาดจากฮาร์ดแวร์ ที่มา : (https://bugzilla.mozilla.org/show\_bug.cgi?id=211669)

<span id="page-28-0"></span>จา[กภาพที่](#page-28-0) 2-5 เป็นการรายงานเกี่ยวกับการที่ไม่สามารถใช้งานฟังก์ชันของทัชแพด (Touchpad) โดยเหตุเกิดจากการไม่ที่ไม่ได้<mark>ติด</mark>ตั้งไดร์เวอร์ (Driver) ของทัชแพด จึงทำให้ไม่สามารถ ใช้งานทัชแพดได้อย่างเต็มประสิทธิภาพ

> **Bug 774118** Gray Highlight in Awesomebar search is too subtle **RESOLVED INVALID**

ภาพที่ 2-6 รายงานจุดบกพร่องที่ได้เกิดความผิดพลาดจากฮาร์ดแวร์ ที่มา : (https://bugzilla.mozilla.org/show\_bug.cgi?id=77418)

<span id="page-28-1"></span>จา[กภาพที่](#page-28-1) 2-6 เป็นรายงานข้อ<mark>เสนอแนะเ</mark>กี่ยวกับสีเทาที่ใช้ไฮไลท์ (highlight) คำตอบที่ได้ จากการค้นหามีสีที่จางเกินไป

### **2.3 ทฤษฎีที่เกี่ยวข้อง**

2.3.1 การเตรียมข้อมูลก่อนประมวลผล (Data Pre-processing)

การเตรียมข้อมูลก่อนประมวลผล เป็นขั้นตอนในการเตรียมเอกสารที่จะน ามาใช้ในการจัด กลุ่มเอกสาร ซึ่งมีกระบวนการดังนี้

1) การตัดคำ (Tokenization)

้การตัดคำ หรือ การแบ่งคำ (Word Segmentation) ในเอกสารออกเป็นคำ ๆ เพื่อให้ ี ได้คำที่จะเข้าสู้กระบวนการในการคัดเลือกคำสำคัญ เพื่อใช้เป็นคุณลักษณะสำคัญ (Feature) ใน ้สำหรับนำไปการประมวลผลภาษา ซึ่งสามารถแบ่งเทคนิคการตัดคำเป็น 3 เทคนิค หลัก ๆ ดังนี้ (1) การตัดคำด้วยช่องว่าง (Space) เป็นเทคนิคการตัดคำ โดยใช้ช่องว่างระหว่างคำ

เป็นในการแบ่งคำออกเป็นคำ ๆ ซึ่งเป็นเทคนิคที่นิยมใช้ในภาษาอังกฤษ ดังในงานวิจัย [16, 19-22] (2) การตัดคำด้วยพจนานกรม (Dictionary-Based) เป็นการตัดคำโดยใช้สาย ้อักขระมาเปรียบเทียบกับคำที่มีอยู่ในพจนานุกรมซึ่งมีวิธีนี้จะต้องทำการจัดเก็บคำไว้ในพจนานุกรม

ี่ ซึ่งทำให้ได้ความถูกต้องในการตัดคำสูงกว่าการใช้กฎ แต่ใช้เวลามากกว่าเทคนิคอื่น ๆ โดยเทคนิคที่ใช้ ในการตัดคำด้วยพจนานุกรมที่มีนิยมใช้มีดังนี้ [23, 24]

(3) การตัดคำด้วยกฎ (Rule-Based) เป็นการตัดคำโดยการตรวจสอบกฎเกณฑ์ทาง ่ อักขระวิธีที่กำหนดลักษณะการประสมอักษร ลักษณะการเว้นวรรค และการขึ้นอยู่หน้า เพื่อใช้เป็น เกณฑ์ในการกำหนดขอบเขตของคำ วิธีการนี้<mark>จ</mark>ะมีข้อจำกัดในการทำงาน คือ ความถูกต้องของการตัด คำในระดับพยางค์สูง แต่ความถูกต้องของกา<mark>ร</mark>ตัดคำค่อนข้างต่ำ ซึ่งข้อดีของวิธีนี้คือ มีความรวดเร็วใน การทำงาน และใช้ทรัพยากรน้อย

2) การตัดคำคาเมลเคส (Camel case)

ี คาเมลเคส [17, 25, 26] เป็น<mark>คำ ห</mark>รือ ตัวย่อที่ตรงกลางวลีเริ่มต้นด้วยตัวพิมพ์ใหญ่ โดย ไม่มีการเว้นวรรค หรือเครื่องหมายวรรคตอน จึงมีมีส่วนเว้าส่วนโค้งคล้ายอูฐ ตัวอย่างเช่น "iPhone", "numberPhone", "johnSmith" เป็นต้<mark>น โดยก</mark>ารตัดคำ Camel case เป็นการแยกคำที่อยู่ในรูป Camel case ออกจากกัน ดังตัวอย่าง

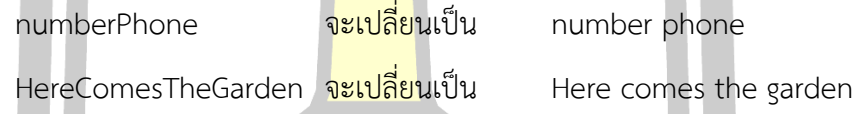

3) การกำจัดคำหยุด (Stop-Word Removal)

การกำจัดคำหยุด <mark>[16, 20, 27, 28] เป็นกา</mark>รนำคำที่ไม่มีนัยสำคัญออก โดยที่ไม่ทำให้ ่ ความหมายของคำหรือข้อความเปลี่<mark>ยนแปลง คำหยุดจะป</mark>รากฏอยู่ในทุก ๆ ข้อความ และมีความถี่ใน การปรากฏสูง จึงถือได้ว่าคำหยุดเป็นคุ<mark>ณลักษณะที่ไม่</mark>เกี่ยวข้อง หรือไม่มีประโยชน์ในการประมวลผล ี ทางภาษา ดังนั้นการกำจัดคำหยุดเป็น<mark>กระบวนการที่จะ</mark>ช่วยลดให้ขนาดของดัชนี และยังเวลาในการ ี ประมวลผลลง โดยคำหยุดที่พบได้แก่ คำบุพบท (Preposition) คำสรรพนาม (Pronouns) คำเชื่อม (Conjunction) คำนำหน้านาม (Articles)

คลังค าหยุดภาษาอังกฤษที่ของไลบรารี่ NLTK (Natural Language Toolkit) เป็น คลังคคำหยุดที่ได้รับความนิยม [23, 28, 29] ซึ่งบรรจุคำหยุดไว้เป็นจำนวน 179 คำ ดั[งภาพที่](#page-30-0) 2-7

่ ณู ส์

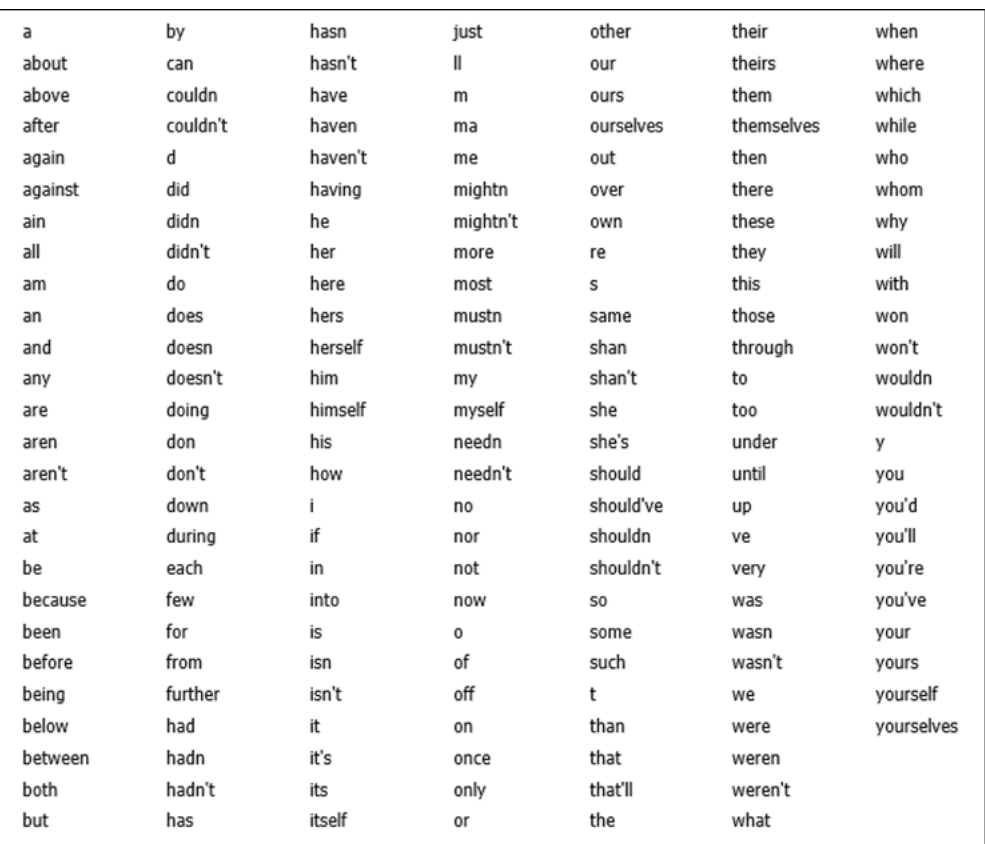

์ ภาพที่ 2-7 คลังคำหยุดภาษาอังกฤษจากไลบรารี่ของ NLTK

<span id="page-30-0"></span>4) การเปลี่ยนรูปคำ

การเปลี่ยนรูปคำก<mark>ารเปลี่ยนรูปคำ เป็น</mark>กระบวนการทำนอร์มัลไลซิ่งข้อความ (Normalizing Text) [23] ซึ่งมีผลต่อ<mark>ขนาดของคคุณลั</mark>กษณะ (Feature) และมีผลต่อประสิทธิภาพใน การจำแนกสรายงานจุดบกพร่อง โดย<mark>การเปลี่ยนรูปคำมี</mark> 2 เทคนิค ดังนี้

(1) การตัดส่วนขยาย (Stemming)

<mark>การหารากศัพท์ [23, 28] เป็นกระบวนการทำนอร์มัลไลซิ่งข้อ</mark>ความ โดยการตัด ส่วนขยายของคำทิ้ง เช่น s, es, ing หรือ ed เป็นต้น ดังตัวอย่างเช่น

> Hopes จะถูกเปลี่ยนเป็น hop Hoping จะถูกเปลี่ยนเป็น hope Hoped จะถูกเปลี่ยนเป็น hop

ซึ่งอัลกอริทึมที่นิยมสำหรับการตัดส่วนขยายของคำคือ Porter's algorithm [30]

ดังในงานวิจัย [17, 19]

(2) การเปลี่ยนรูปคำให้อยู่ในรูปแบบดั้งเดิม (Lemmatization)

การเปลี่ยนรูปคำให้อยู่ในรูปแบบดั้งเดิม [28, 31] เป็นกระบวนการทำ นอร์มัลไลซิ่งข้อความโดยการเปลี่ยนคำให้อยู่ในรูปแบบคำดังเดิม [23] ซึ่งมีลักษณะคล้ายกับการตัด ี ส่วนขยาย (Stemming) แต่การเปลี่ยนรูปคำให้อยู่ในรูปแบบดั้งเดิมจะมีความละเดียวกว่าการตัดส่วน ขยาย คือ มีการใช้บริบทของคำมาใช้ในการพิ<mark>จ</mark>ารณาคำพ้องความหมายของคำที่ต้องการเปลี่ยน [23,

32] ตัวอย่างเช่น

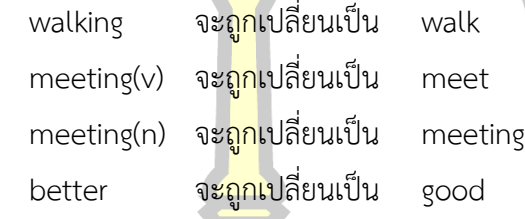

5) การสร้างตัวแทนเอกสาร (Document Representation)

การสร้างตัวแทนเอกสาร เป็นกระบวนการแปลงเอกสารที่เป็นภาษาธรรมชาติให้อยู่ใน รูปแบบที่เหมาะสมและตรงกับรูปแบบที่จะประมวลผลต่อไป [23, 24] ซึ่งโดยทั่วไปจะอยู่ในรูปแบบ ของปริภูมิเวกเตอร์ หรือ เวกเตอร์สเป<mark>ซ (Vect</mark>or Space) หรือถุงคำ (Bag of word: BOW) ซึ่งมี ลักษณะ ดั[งตารางที่](#page-31-0) 2-3

<span id="page-31-0"></span>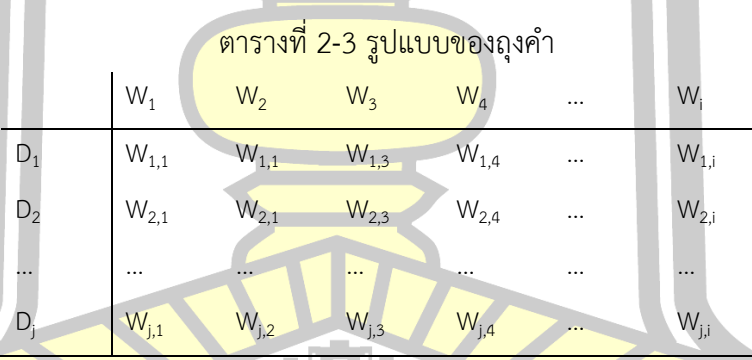

ี จากตารางที่ 2 3 แทนคำ i ที่พบในเอกสาร j ด้วย W<sub>i</sub>, ดังนั้นจึงสามารถแทนด้วย  $D_j = \left\{w_{j,1}, w_{j,2}, w_{j,3}, ..., w_{j,i}\right\}$  ซึ่งโดยทั่วไปคำใดที่ปรากฏในเอกสารจะแทนด้วย 1 (Presence) และหากไม่พบคำนั้นในเอกสารจะแทนด้วย 0 (Absence) LA

 $6)$  การให้น้ำหนักคำ (Team Weighting)

การให้น้ำหนักคำ หรือการกำหนดน้ำหนักคำ เป็นวิธีการให้น้ำหนักสำหรับคำที่มี ความสำคัญ หรือใช้เป็นตัวแทนของเอกสารที่ ซึ่งจะเป็นคำปรากฏอยู่เป็นจำนวนมากในเนื้อหาเฉพาะ ี ของเอกสารฉบับนั้น ๆ และปรากฏอยู่เป็นจำนวนน้อยในเนื้อหาของเอกสารอื่น ๆ แต่ถ้าคำนั้น ๆ

ี ปรากฏอยู่เป็นจำนวนมากในทุก ๆ เอกสาร คำนั้นจะถือได้ว่าเป็นคำที่ไม่สามารถเป็นตัวแทนของ เอกสารใด ๆ ได้ ตัวอย่างเช่น a, an, and, the ซึ่งคำเหล่านี้มีชื่อเรียกว่า "คำหยุด (Stop Word)"

ู้ ซึ่งในงานวิจัยนี้ได้ใช้เทคนิคการให้น้ำหนัก 4 เทคนิค คือ การให้น้ำหนักด้วยเทคนิค TF การให้น้ำหนักด้วยเทคนิค TF-IDF การให้น้ำหนักด้วยเทคนิค BM25 และการให้น้ำหนักด้วยเทคนิค MATF เพื่อเทคนิคการให้น้ำหนักที่มีความเหม<mark>า</mark>ะสมในการจำแนกรายงานจุดบกพร่อง

(1) การให้น้ำหนักด้วยความถี่ของคำที่พบ (Term Frequency: TF) เป็นเทคนิคก การให้น้ าหนักด้วยความถี่ของการปรากฎ (Occurrence) ของค า ซึ่งใช้สัญลักษณ์ *tft,d* โดยที่ *t* หมายถึง คำ และ *d* หมายถึงเอกสาร โด<mark>ยเท</mark>คนิคนี้มีชื่อเรียกอีกชื่อหนึ่งว่า "ถุงของคำ (Bag of words)" [19, 22, 23, 29]

(2) การให้น้ำหนักด้วยเทค<mark>นิค</mark> TF-IDF เป็นเทคนิคการให้น้ำหนักคำที่ได้พัฒนามา ี จากการให้น้ำหนักด้วยเทคนิค *tf* โดยมีกา<mark>รคำนว</mark>ณค่าน้ำหนัก ซึ่งการให้น้ำหนักซึ่งเป็นเทคนิคที่ได้รับ การนิยม และใช้กันอย่างแพร่หลาย เนื่<mark>องจา</mark>กเป็นเทคนิคที่มีการคำนวณที่ไม่ซับซ้อน และมี ประสิทธิภาพสูง ดังในงานวิจัย [1, 16, 17<mark>, 35] โ</mark>ดยสามารถคำนวณได้ดังสมการที่ (2.1)

$$
TF - \underline{IDF}_{t,d} = tf \times idf \tag{2.1}
$$

ซึ่งความถี่เอกสารแบบผกผัน (Inverse document frequency: IDF) เป็นการ ให้น้ำหนักด้วยความถี่เอกสารแบบผก<mark>ผัน เป็นเทคนิคกา</mark>รปรับค่าน้ำหนักของคำให้มีความเหมาะสม มากขึ้น โดยใช้ความถี่ของเอก<mark>สาร (Document freque</mark>ncy: df) หรือจำนวนเอกสารทั้งหมดใน ู ฐานข้อมูลที่มีคำ t ปรากฎมาพิจารณาประกอบ ด้วยการปรับให้คำที่ปรากฏในเอกสารจำนวนน้อยมี ี ค่าน้ำหนักสูงขึ้น และคำที่มีปรากฏใน<mark>เอกสารจำนวน</mark>มากมีค่าน้ำหนักลดลง [40] ซึ่งคำนวณได้จาก สมการที่ (2.2)

$$
idf = \log \frac{N}{df_t}
$$
 (2.2)

### โดยที่ N คือ จ านวนเอกสารทั้งหมดที่มีในฐานข้อมูล

 $\gamma$  (3) การให้น้ำหนักด้วยเทคนิค Best Matching หรือ BM25 เป็นเทคนิคให้น้ำหนักคำ ส าหรับการจัดล าดับเอกสารในการค้นคืนเอกสาร (Information Retrieval) [1, 41] โดยมีพื้นฐานมา จากการเทคนิคการให้น้ำหนักแบบ TF-IDF [41] ซึ่งสามารถคำนวณได้ดังสมการ (2.3)

$$
BM 25(q_i, d) = \left(\frac{f_{i,j} \times (k_1 + 1)}{f_{i,j} + k_1 \left( (1 - b) + b \left( \frac{dl}{dl_{avg}} \right) \right)} \right) \times \log \left( \frac{N - n + k}{n + k} \right) \tag{2.3}
$$

- โดยที่  $f_{ij}$  คือ ความถี่ของคำ I ที่ปรากฏในเอกสาร j
	- b คือ ค่าพารามิเตอร์สำหรับนอร์มัลไลเซชัน (Normalization) ของ ความยาวเอกสาร
	- k1 คือ ค่าพารามิเตอร์ปรับเรียบ (Smoothing) สำหรับการปรับความ ้อิ่มตัวของค่าค<mark>ว</mark>ามถี่ของคำ
	- dl คือ ความยาวของเอกสารนั้น ๆ
	- dl คือ ค่าเฉลี่ยความยาวเอกสาร
	- ี่<br>N คือ จำนวนเอ<mark>กส</mark>ารทั้งหมด
	- n คือ จำนวนเอ<mark>กส</mark>ารที่มีคำที่ i อยู่

(4) การให้น้ำหนักด้วยเท<mark>คนิ</mark>ค Multi Aspect TF หรือ MATF [42] เป็นการให้ น้ำหนักคำในเอกสารที่ได้รับการพัฒนา แ<mark>ละนำเ</mark>สนอโดยนาเสนอโดย Jiaul H. Paik [42] ซึ่ง MATF ้เป็นเทคนิคที่มุ่งเน้นการแก้ไขปัญหาของ<mark>การให้</mark>น้ำหนักของเอกสารที่มีความยาวของข้อความที่ไม่ ี เท่ากันในการเปรียบเทียบความคล้ายคลึง<mark>ของเอก</mark>สาร ซึ่งสามารถคำนวณได้จากสมการที่ (2.4)

$$
MATF(w, D) = TFF \times TDF
$$
 (2.4)

Term Frequency Factor หรือ TFF เป็นขั้นตอนที่รวมให้น้ำหนักที่มีพื้นฐานมา ้จาก TF ซึ่งสามารถคำนวณได้จากสมกา<mark>รที่ (2.5)</mark>

$$
TFF(t,D) = w \times BRITF(t,D) + (1-w) \times BLRTF(t,D)
$$
\n(2.5)

โดยที่ w, <mark>BRITF และ BLRTF สาม</mark>ารถคำนวณได้จากสมการที่ (2.6-2.8)

ตามลำดับ

$$
BRITF(t, D) = \frac{RITF(t, D)}{1 - RITF(t, D)}
$$
(2.6)

$$
BLRTF(t, D) = \frac{LRTF(t, D)}{1 - LRTF(t, D)}
$$
(2.7)

$$
-\frac{1}{1+\log(1+|Q|)}
$$

*w*

Relative Intra-document หรือ RITF เป็นการพิจารณาความสำคัญของคำ จากความสัมพันธ์ระหว่างความถี่ของคำในเอกสาร และความถี่ของคำโดยเฉลี่ยของเอกสาร เมื่อแทน คำด้วย "t" และแทนเอกสารด้วย "D" สามารถคำนวณ RITF(t, D) ได้จากสมการ (2.9)

$$
RITF(t, D) = \frac{\log_2(1 + TF(t, D))}{\log_2(1 + AvgTF(D))}
$$
\n(2.9)

(2.8)

โดยที่ TF(t D) คือ ความถี่ของคำ t ที่พบในเอกสาร D

Avg.TF(t, D) คือ ค่าเฉลี่ยความถี่ของค าทั้งหมดในเอกสาร D

Length Regularized TF หรือ LRTF เป็นการนอร์มัลไลความถี่ของคำโดย ี่ พิจารณาจากจำนวนของคำที่มีอยู่ในเอกสาร โดยใช้หลักการที่ว่า "ความยาวที่เหมาะสมของเอกสาร ควรเป็นค่าเฉลี่ยของคลังเอกสาร และความยาวเฉลี่ยของความถี่ค าในเอกสารยังคงเหมือนเดิม" โดย  $LRTF$  สามารถคำนวณได้จากสมการที่  $(2.10)$ 

| $LRTF(t, D) = TF(t, D) \times \log_2 \left( 1 + \frac{ADL(C)}{len(D)} \right)$ | (2.10) |
|--------------------------------------------------------------------------------|--------|
| [(B] $ADL(C)$ 7] $ADM$ 10]                                                     | (2.11) |
| [B] $ADL(C)$ 7] $BD$ 10                                                        | (2.12) |
| [B] $CD$ 8] $BD$ 11                                                            | (2.13) |
| [B] $CD$ 9] $BD$ 11                                                            | (2.14) |

Term Discriminati<mark>on Fa</mark>ctor หรือ TDF เป็นขั้นตอนที่รวมให้น้ำหนักที่มี พื้นฐานมาจากความถี่ผกผัน (IDF) ซึ่งสาม<mark>ารถคำน</mark>วณได้จากสมการที่ (2.11)

$$
TDF(t, D) = ID\frac{F(t, D)}{1 - AEF(t, C)}
$$
\n(2.11)

โดยที่ IDF และ AEF <mark>สามาร</mark>ถคำนวณได้จากสมการ (2.12-2.13) ตามลำดับ

$$
IDF(t, D) = \log\left(\frac{CS(C) + 1}{DF(t, C)}\right)
$$
\n(2.12)

โดยที่ CS(S) คือ จำนวนเอกสารทั้งหมดในคลัง

 $DF(t, C)$  คือ จำนวนของเอกสารที่พบคำ  $t$ 

$$
AEF(t,C) = \frac{CTF(t,C)}{DF(t,C)}
$$
\n(2.13)

<mark>โดยที่ CTF(t, C) คือ จำนวนครั้งที่ปรากฏคำ t ใ</mark>นคลังเอกสาร

2.3.2 การแบ่งข้อมูลสำหรับสร้างแบบจำลอง และข้อมูลมูลทดสอบ

การแบ่งข้อมูลสำหรับสร้างแบบจำลอง และข้อมูลสำหรับทดสอบ เป็นการแบ่งข้อมูล เพื่อ ทำการทดสอบสอบประสิทธิภาพของแบบจำลอง โดยสามารถจำแนกได้ 3 วิธี ดังนี้

1) Self Consistency Test หรือ Use Training Set เป็นวิธีการแบ่งข้อมูลที่ง่าย ที่สุด โดยการใช้ในการสร้างแบบจำลอง และข้อมูลที่ใช้ในการทดสอบโมเดลเป็นข้อมูลชุดเดียวกัน ซึ่ง ี เทคนิคนี้เริ่มจากการสร้างแบบจำลองด้วยข้อมูลที่ใช้สำหรับสร้างแบบจำลอง (Training Data) และ น าแบบจ าลองที่ได้มาใช้ทดสอบกับข้อมูลชุดเดิม ตัวอย่างดังภาพที่ 2 8

ก า รแบ่งข้อมูลด้วยวิธีSelf Consistency Test เป็นก า รแบ่งข้อมูลที่ให้ ประสิทธิภาพที่มีค่าสูง แต่อาจเกิดปัญหา Overfitting ได้ เนื่องจากใช้ข้อมูลเดิมทั้งการสร้าง แบบจำลอง และการทดสอบ ดังนั้นวิธี Self Consistency Test จึงเหมาะสำหรับใช้ในการทดสอบ ี ประสิทธิภาพ เพื่อดูแนวโน้มขอแบบจำลองที่สร้างขึ้นเท่านั้น หากมีค่าประสิทธิภาพที่ต่ำ แสดงว่า ี แบบจำลองที่สร้างขึ้นไม่เหมาะสมกับข้อมูล แ<mark>ละ</mark>ไม่ควรนำไปทดสอบด้วยวิธีการแบ่งข้อมูลวิธีอื่น

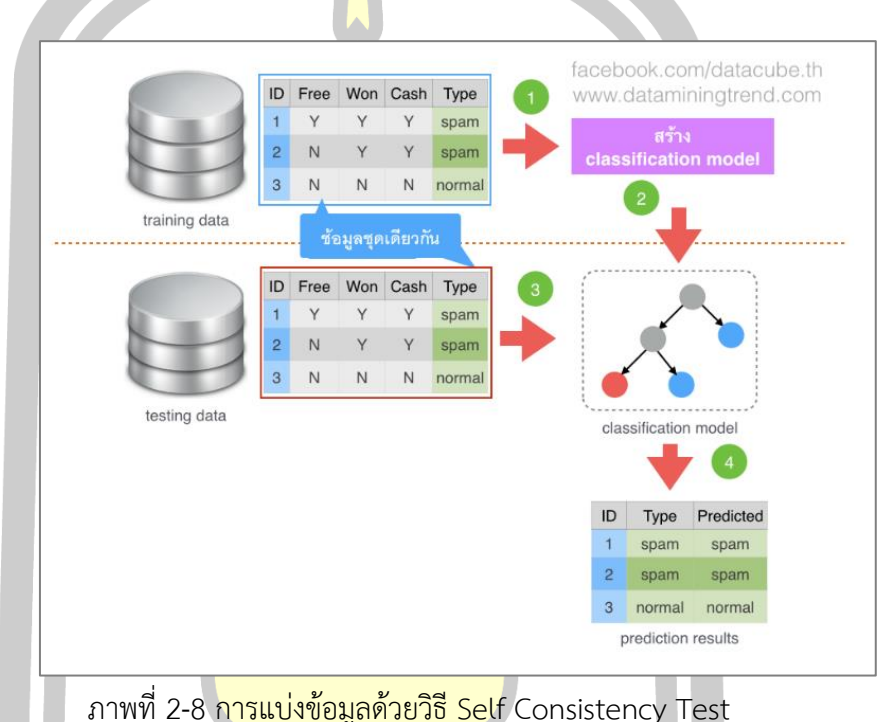

ที่มา : (http://dataminingtrend.com/2014/wp-content/uploads/2015/09/train\_test.001.png)

2) วิธี Split Test เป็<mark>นการแบ่งข้อ</mark>มูลออกเป็น 2 ส่วน คือ ข้อมูลสำหรับสร้าง ี แบบจำลอง และข้อมูล<mark>สำหรับทดสอบด้วยการสุ่ม ตัวอย่างเช่น 70%</mark> ต่อ 30% หรือ 80% ต่อ 20% โดยข้อมูลส่<mark>วนหนึ่ง (70% ห</mark>รือ 80%) เป็นข้อมูลที่ใช้ในการสร้า<mark>งแบบจำลอง และ</mark>ข้อมูลส่วนอีกส่วน (30% หรือ 20%) เป็นข้อมูลสำหรับใช้ในการทดสอบประสิทธิภาพของแบบจำลอง ตัวอย่างดั[งภาพที่](#page-36-0)

[2](#page-36-0)-9

การแบ่งข้อมูลด้วยวิธี Split Test เป็นการแบ่งข้อมูลที่รวดเร็ว และเหมาะสมกับ ชุดข้อมูลที่มีขนาดใหญ่ เนื่องจากเป็นการสุ่มแบ่งข้อมูลเพียงครั้งเดียว ซึ่งหากการสุ่มแบ่งข้อมูลที่ใช้ ้สำหรับการสร้างแบบจำลอง และข้อมูลสำหรับทดสอบได้เป็นข้อมูลที่มีลักษณะคล้ายกันจะให้ค่า ประสิทธิภาพสูง แต่ในทางกลับกันหากการสุ่มแบ่งข้อมูลที่ใช้สำหรับการสร้างแบบจำลอง และข้อมูล ส าหรับทดสอบได้เป็นข้อมูลที่มีลักษณะแตกต่างกันจะให้ค่าประสิทธิภาพที่น้อย ดังนั้นจึงควรใช้วิธี Split Test โดยทำการสุ่มหลายครั้ง
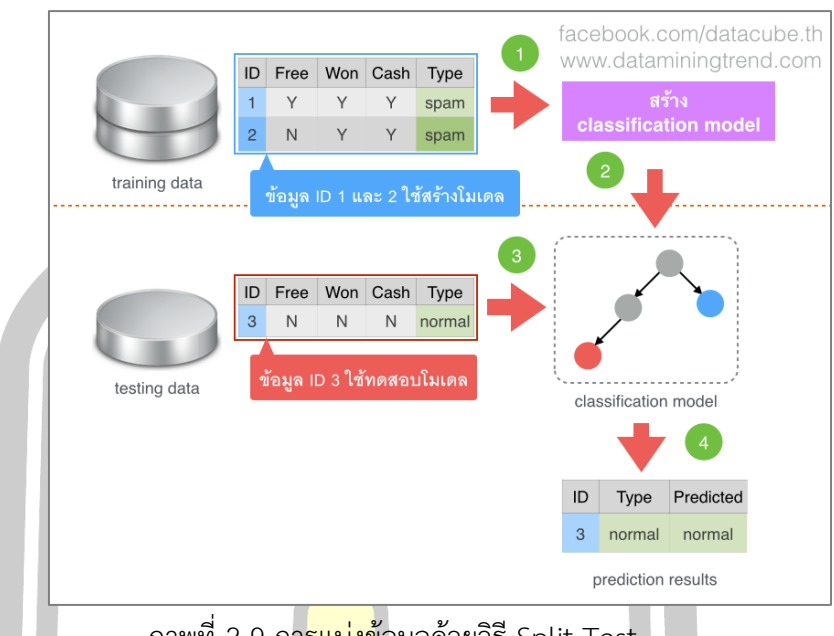

ภาพที่ 2-9 การแบ่งข้อมูลด้วยวิธี Split Test

ที่มา : (http://dataminingtrend.com/2014/wp-content/uploads/2015/09/train\_test.002.png)

3) Cross-validation Test เป็นวิธีที่นิยมใช้ในการแบ่งข้อมูลในงานวิจัย โดยใช้แบ่ง ี ข้อมูล เพื่อของแบบจำลอง [43]โดยวิธีนี้จะแบ่งข้อมูลอออกเป็นจำนวนหลายส่วน ซึ่งนิยมแสดงด้วย ค่า k จึงมีอีกชื่อว่า k-Fold Cross Validation ตัวอย่างเช่น k = 5 หรือ 5-fold cross validation คือ การแบ่งข้อมูลออกเป็น 5 ส่วนเท่าๆ กัน จากนั้นใช้ข้อมูลหนึ่งส่วนเป็นข้อมูลทดสอบประสิทธิภาพของ ี แบบจำลอง และส่วนที่เหลือในกา<mark>รสร้างแบบจำลอง โดยจะ</mark>ทำวนเช่นนี้ไปจนครบตามจำนวนที่แบ่งไว้

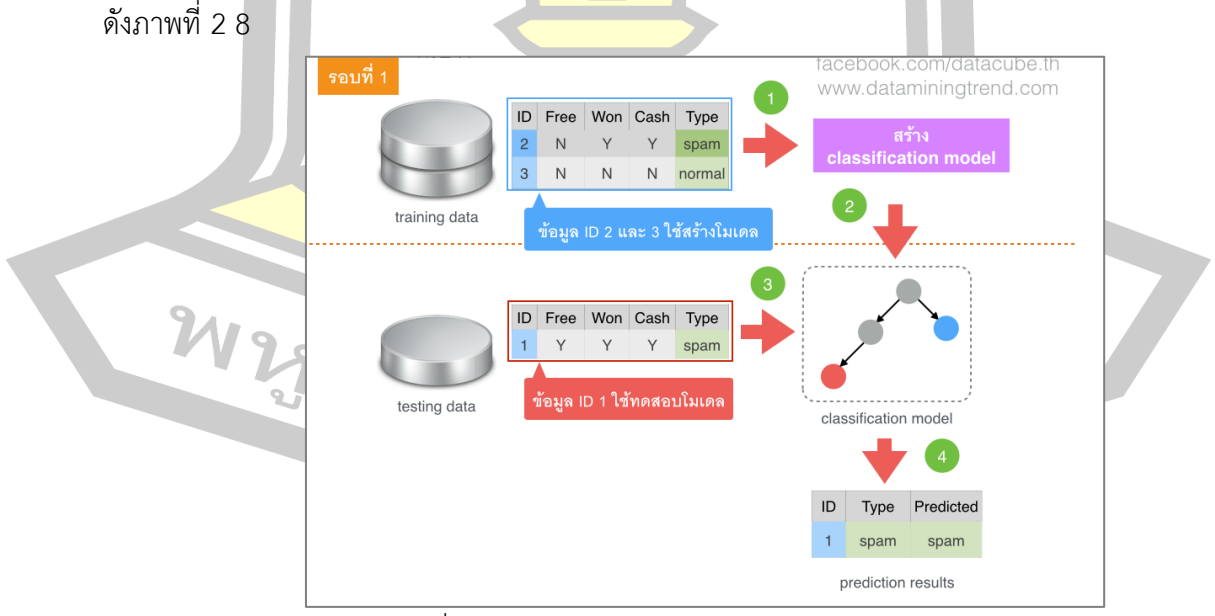

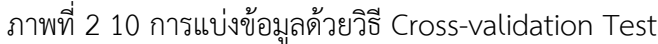

ที่มา : (http://dataminingtrend.com/2014/wp-content/uploads/2015/09/train\_test.003.png)

้จากภาพที่ 2 10 ข้อมูลได้ถูกแบ่งออกเป็น 5 ส่วนที่เท่าๆ กัน แล้วจึงทำการทำ ึการทดสอบประสิทธิภาพของแบบจำลอง 5 ครั้ง ดัง[นี้ตารางที่](#page-37-0) 2-4

<span id="page-37-0"></span>

| รอบที่ 1 | ใช้ข้อมูลส่วนที่ 2,3,4 และ 5 <mark>สร้</mark> างโมเดลและใช้โมเดลทำนายข้อมูลส่วนที่ 1 เพื่อทำ  |
|----------|-----------------------------------------------------------------------------------------------|
|          | การทดสอบ                                                                                      |
| รอบที่ 2 | ใช้ข้อมูลส่วนที่ 1,3,4 และ 5 ส <mark>ร้าง</mark> โมเดลและใช้โมเดลทำนายข้อมูลส่วนที่ 2 เพื่อทำ |
|          | การทดสอบ                                                                                      |
| รอบที่ 3 | ใช้ข้อมูลส่วนที่ 1,2,4 และ 5 ส <mark>ร้าง</mark> โมเดลและใช้โมเดลทำนายข้อมูลส่วนที่ 3 เพื่อทำ |
|          | การทดสอบ                                                                                      |
| รอบที่ 4 | ใช้ข้อมูลส่วนที่ 1,2,3 และ 5 <mark>สร้าง</mark> โมเดลและใช้โมเดลทำนายข้อมูลส่วนที่ 4 เพื่อทำ  |
|          | การทดสอบ                                                                                      |
| รอบที่ 5 | ใช้ข้อมูลส่วนที่ 1,2,3 และ 4 <mark>สร้างโ</mark> มเดลและใช้โมเดลทำนายข้อมูลส่วนที่ 5 เพื่อทำ  |
|          | การทดสอบ                                                                                      |

ตารางที่ 2-4 ตัวอย่างการแบ่งข้อมูลด้วยวิธี 5 fold Cross validation

2.3.3 การจำแนกประเภทเอกสารข้อความ (Text Classification)

การจำแนกประเภทเอกสารข้อความ [30, 35, 36, 40] เป็นการจัดแบ่งประเภทของกลุ่ม ี เอกสารข้อความออกเป็นกลุ่มๆ <mark>(Class หรือ Category) ซึ่ง</mark>ในงานวิจัยนี้จำแนกรายงานจุดบกพร่อง ออกเป็น 2 กลุ่ม ได้แก่ กลุ่มของรายงานที่เป็นจุดบกพร่อง และกลุ่มของรายงานที่ไม่ใช่จุดบกพร่อง โดยการใช้ชุดข้อมูลตัวอย่างของเอกสารข้อความที่เรียกว่า ชุดข้อมูลเพื่อการเรียนรู้ (Training Set) ้สำหรับสร้างแบบจำลองของการจำแ<mark>นกเอกสาร (Cl</mark>assifier Model) และชุดข้อมูลทดสอบ (Test Set) สำหรับทดสอบประสิทธิภาพของโมเดลการจำแนกที่สร้างขึ้น ซึ่งในงานวิจัยนี้ได้ศึกษาเทคนิคการ เรียนรู้จากชุด<mark>ข้อมูลเรียนรู้ในการสร้า</mark>งแบบจำลองการจ<mark>ำแนกรายงานจุดบกพร่อ</mark>งแบบอัตโนมัติ 4 เทคนิค ประกอบ นาอีฟเบย์ ซัพพอร์ตเวกเตอร์แมชชีน การวิเคราะห์ถดถอยโลจิสติกส์ และแรดดอม ฟอเรส

# 1) นาอีฟเบย์ (Naïve Bayes)

การเรียนรู้ของเบย์อย่างง่าย [30, 35, 40] เป็นวิธีจำแนกประเภทข้อมูลที่มีประสิทธิภาพวิธี หนึ่ง เหมาะกับกรณีของข้อมูลตัวอย่างจำนวนมาก และมีคุณสมบัติ (Attribute) ของตัวอย่างไม่ขึ้นต่อ กัน ดังนั้นเทคนิคการเรียนรู้ของเบย์อย่างง่ายจึงได้รับความนิยมนำไปประยุกต์ใช้งานในด้านการ ี จำแนกประเภทข้อความ (Text Classification) อีกทั้งยังเป็นเทคนิคที่ทำงานไม่ซับซ้อมเมื่อเทียบกับ วิธีการอื่น ดังในงานวิจัย [16, 26-28, 34, 44]

都」

กำหนดให้ความน่าจะเป็นของข้อมูลที่จะเป็นกลุ่ม  $\mathsf{v}_\mathsf{i}$  สำหรับข้อมูลที่มีสมบัติ n ตัว หรือใช้สัญลักษณ์ว่า P(a $_1$ , a $_2$ , ....,an +| v $_j$ ) ดังสมการที่ (2.14)

$$
P(a_1, a_2, a_3, \dots, a_n \mid \nu_j) = \prod_{i=1}^n P(a_i \mid \nu_j)
$$
\n(2.14)

โดยที่ │ ∏ หมายถึง ผ<mark>ลคู</mark>ณของค่า P(a<sub>i</sub> | ∨<sub>j</sub>) ทั้งหมด

i หมายถึง 1, 2, 3, …, n

j หมายถึง 1, 2, 3, …, n

การน าวิธีการเรียนรู้ของเบย์อย่างง่ายไปใช้ มีวิธีการตังต่อไปนี้ คือ

1. หาค่าความน่าจะเป็นข<mark>อง</mark>คำที่พบในแต่ละกลุ่มโดยนำค่า P(a<sub>1</sub>, a<sub>2</sub>, ....,a<sub>n</sub> | v<sub>j</sub>) จากสมการที่ (2.14) มาคูณกับค่าความน่าจ<mark>ะเป็น</mark>ของกลุ่มนั้น ๆ คือ P(v<sub>j</sub>) ได้เท่ากับ v<sub>NB</sub>

2. นำค่าที่ได้มาเปรียบเทียบกัน กลุ่มที่มีค่าความน่าจะเป็นสูงสุดจะเป็นคำตอบ ์ ดังนั้นเราจะได้วิธีการจำแนกประเภทแบบเ<mark>บย์อย่า</mark>งง่าย ดังสมการที่ (2.15)

$$
v_{NB} = \frac{Avg.MaxP(v_j)}{2.15}
$$

2) ซัพพอร์ตเวกเตอร์แมชชีน (Support Vector Machine: SVM)

ี ซัพพอร์ตเวกเตอร์แมชชีน เป็นวิธี<mark>การจำแน</mark>กกลุ่มข้อมูลที่มีลักษณะเป็นเวกเตอร์ ได้รับการ ี พัฒนาโดย Vapnik ซึ่งซัพพอร์ตเวก<mark>เตอร์แมชชีนได้รับควา</mark>มนิยมนำไปปประยุกต์ใช้ในด้านการจำแนก ี ประเภทข้อมูล โดยเฉพาะ<mark>การจำแนกข้อมูลที่มี 2</mark> คลาส (Two-Class)โดยแนวคิดของ ซัพพอร์ตเวกเตอร์แมชชีน เป็นการหาเส้นแบ่งที่เหมาะสมที่สุดที่จะใช้ในการแยกข้อมูลสองชุดออก จากกัน (Hyperplane) และหาเส้นตรงที่เหมาะสมในการแบ่งข้อมูลสองกลุ่มออกจากกัน จึงอาศัยการ ้ พิจารณาจากเส้นขอบ (Margin) มากที่<mark>ระยะห่างสุดที่</mark>เรียกว่า Maximum-Margin Hyperplane โดย ้เส้นขอบจะขยายออกไปจ<mark>นกว่าจะสัมผัสกับค่าของกลุ่มตัวอย่างที่</mark>ใกล้ที่สุด ซึ่งเรียกว่า ซัพพอร์ต เวกเตอร์ (Support Vector) ดังแสดงในภาพที่ 2 11

W 2323 21 84 97 69 9763

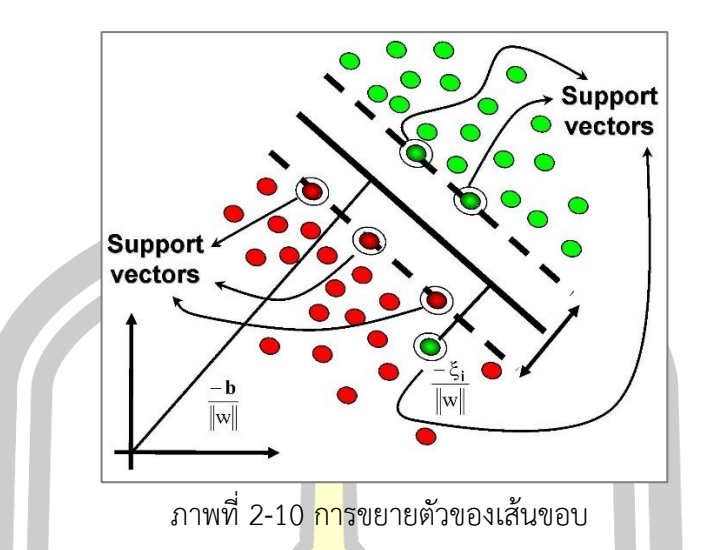

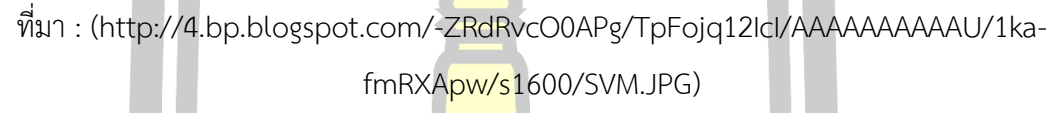

์ ซัพพอร์ตเวกเตอร์แ<mark>มชชีนส</mark>ามารถแบ่งออกเป็น 2 ประเภท คือ แบบเชิงเส้น (Linear) และแบบไม่เป็นเชิงเส้น (Non-Linear)

(1) ซัพพอร์ตเวกเตอร์แมชชีนแบบเชิงเส้น (Support vector machine with Linear) มีแนวคิด คือ กลุ่มข้อมูลที่<mark>นำมาวางลง</mark>ในคคุณลักษณะสเปซ (Feature Space) จะอยู่ ในรูปของเวกเตอร์ ซึ่งกำหนดให้ <mark>X =((x<sub>1</sub>,y<sub>1</sub>), (x<sub>2</sub>,y<sub>2</sub>), ..., (x<sub>n</sub>, y<sub>n</sub>)) โดยที่ X คือ ชุดค่าคุณลักษณะ ซึ่ง</mark> ค่าคุณลักษณะที่อยู่ในคคุณลักษณะสเปซนั้นจะถูกแบ่งด้วยเส้นตรง ดังแสดงในภาพที่ 2 11 ในการ ค านวณหาสมการเส้นตรงจากเส้นแบ่งข้อมูล จะแทนค่าด้วยสมการเส้นตรง y = mx + b ซึ่งจะมีการ กำหนดกลุ่มของข้อมูลทั้งสองฝั่งให้เพียง <mark>2 ค่า โดยแท</mark>นด้วย y ดังแสดงใ[นภาพที่](#page-39-0) 2-11

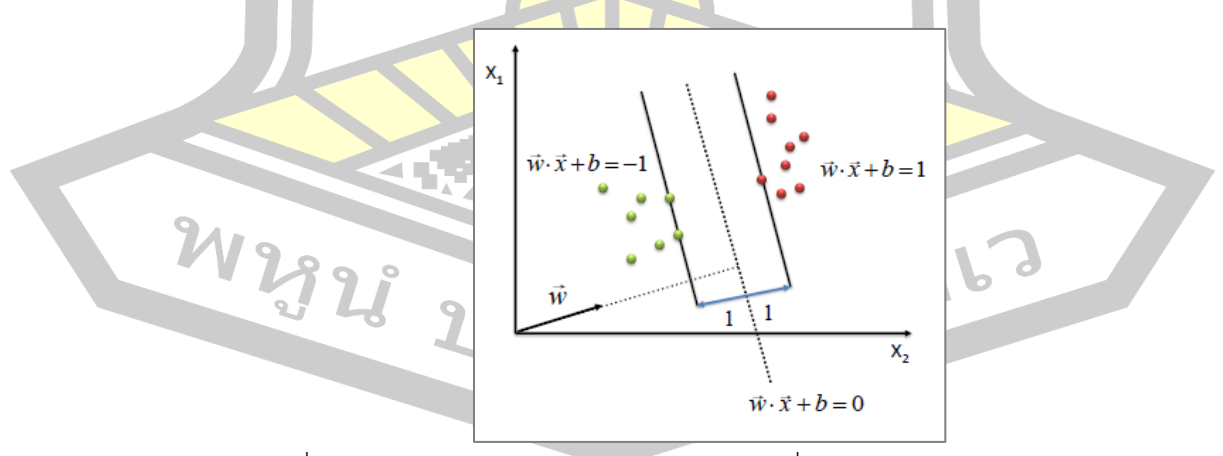

<span id="page-39-0"></span>ภาพที่ 2-11 การวางตัวของเส้นขอบและเส้นแบ่งเมื่อแทนด้วยสมการเส้นตรง ที่มา : (https://nssauci.com/image/76612-full\_support-vector-machine.png) จากภาพที่ 2-11เมื่อแทนเส้นขอบ และเส้นแบ่งด้วยสมการเส้นตรง จะเห็น

ว่าเส้นขอบทั้งสองฝั่งขยายเ[พิ่มขึ้นสัมผัสก](#page-39-0)ับค่าข้อมูลในคคุณลักษณะสเปซที่ใกล้ที่สุด เส้นขอบที่ เพิ่มขึ้นทางด้านขวาแทนด้วยสมการ w $^{\mathsf{T}}\mathsf{x} + \mathsf{b} \geq \mathsf{y}$  ≥1 หากค่าข้อมูล y มากกว่า 1 จะถูกกำหนดค่าให้ ใหม่โดยให้ y เท่ากับ 1 ส่วน w เป็นค่าความชัน เช่นเดียวกับเส้นขอบทางด้านซ้าย ซึ่ง แทนด้วย สมการ w<sup>⊺</sup>x + b ≤ y ≤ −1 หากค่าของข้อ<mark>มูล</mark> y มีค่าน้อยกว่า -1 จะถูกกำหนดค่าให้ใหม่โดยให้ y เท่ากับ -1 ดังนั้นจะได้สมการของเส้นขอบทางด้านขวาดังแสดงในสมการที่ (2.16) และสมการของเส้น ขอบทางด้านซ้ายดังดังแสดงในสมการที่ (2.17) และการรวมกันของทั้งสองสมการสามารถแสดงดัง สมการที่ (2.18)

$$
wTx + b ≥ y เมื่อ
$$
กำหนดให้  $y = 1$  (2.16)

$$
w^T x + b \le y \quad \text{! } \vec{u} \text{! } \vec{v} \text{! } \vec{v} \text{! } \vec{
$$

$$
y(w^T x + b) - 1 \ge 0 \tag{2.18}
$$

โดยที่ y คือ ค่ากลุ่มข้อมูล (1,-1) w คือ ค่าความชัน x คือ ค่าลักษณะเด่น

และ b คือค่าคงที่ (ค่าตัดแกน y )

ี เมื่อได้สมการที่ (2.18) แล้ว ต้องคำนวณหาค่าความกว้างของเส้นขอบ ซึ่ง

์ต้องคำนวณพจน์ w ให้อยู่ในรูปนอมัลไลซ์ (Normalization) โดยคำนวณจากสมการที่ (2.16) และ สมการที่ (2.17) โดยการแทนค่า y

$$
w^T x^+ + b = 1 \tag{2.19}
$$

$$
w^T x^- + b = -1
$$
 (2.20)

$$
w^T\left(x^+ + x^-\right) = 2\tag{2.21}
$$

$$
M = \left(\frac{w}{\|w\|}\right)^r \left(x^+ - x^-\right) \tag{2.22}
$$

$$
=\left(\frac{2}{\|w\|}\right)\tag{2.23}
$$

 $\gamma$ โดยที่ M คือความกว้างของเส้นขอบ และภายหลังจากคำนวณหาเส้นแบ่ง ้ และค่าความกว้างตามสมการที่ (2.18) และสมการที่ (2.23) ตามลำดับแล้ว จากนั้นทำการแก้สมการ ต่อด้วยฟังก์ชันลากรานจ์ (Lagrangian) เพื่อหาค่าของ w ในสมการที่ (2.18)

*M*

$$
L(w, b, a) = \frac{1}{2}(w.w) - \sum_{i=1}^{N} \alpha_i [y_i((w_i.w_i) + b) - 1]
$$
  
\n
$$
\text{length } \alpha_i \ge 0; i = 1, 2, ..., N
$$
 (2.24)

#### ี สมการที่ (2-24) ถูกนำมาคำนวณหาอนุพันธ์ (Differential) เพื่อหาค่า

น้ าหนักที่ดีที่สุด (w)

$$
\frac{\partial L(w, b, \alpha)}{\partial w} = w - \sum_{i=1}^{N} y_i \alpha_i x_i = 0
$$
\n(2.25)

$$
\frac{\partial L(w, b, \alpha)}{\partial b} = w - \sum_{i=1}^{N} y_i \alpha_i = 0
$$
\n(2.26)

หลังจากได้สมการที่ผ่านการแก้ปัญหาด้วยฟังก์ชันลากรานจ์แล้วค่า w จะ

ถูกลดรูปซึ่งคำนวณได้จากสมการที่ (2-27)

$$
w = \sum_{i=1}^{N} \alpha_i y_i x_i \tag{2.27}
$$

เนื่องจากค่า b ไม่ปรากฏในการแก้ปัญหาด้วยลากรานจ์ ดังนั้นจึงสามารถ

หาได้จากสมการที่ (2-28)

W2925

$$
b = -\frac{\max_{y_i=1} (w^T x_i) + \min_{y_i=1} (w^T x_i)}{2}
$$
 (2.28)

ี จากนั้นนำค่า <mark>w ที่แก้ไ</mark>ขปัญหาไว้ไปแทนในสมการที่ (2-18) ซึ่งเป็นสมการ

ในการหาเส้นแบ่งจากสมการที่ (2-29) เป็<mark>นการหา</mark>ค่าสัมประสิทธิ์ **α** เพื่อนำมาใช้บอกการวางตัวของ เส้นแบ่งข้อมูลต่อไป

$$
y_i \left( \sum_{i=1}^N \alpha_i y_i (x^T x_i) + b \right) - 1 \ge 0
$$
 (2.29)

การคำนวณ<mark>ซัพพอร์ตเวก</mark>เตอร์แมชชีนที่กล่าวมาข้างต้นเป็นการคำนวณใน

กรณีที่ข้อมูลไม่เกิดข้อผิดพลาด ซึ่งอาจเกิดข้อผิดพลาดในการแบ่งข้อมูล เนื่องจากบางครั้งอาจมีข้อมูล บางตัวที่วางอยู่ผิดกลุ่มออกไป ท<mark>ำให้เกิดข้อผิดพลาดในการแบ่ง</mark>ข้อมูลได้ การแก้ปัญหานี้คือ การยอม ให้มีการเกิด<mark>ข้อผิดพลาดนี้ได้ในระยะห</mark>นึ่งที่ยอมรับได้ <mark>ซึ่งค่านั้นเรียกว่า เว</mark>กเตอร์อนุโลม (Slack Vector) ดังแสดง

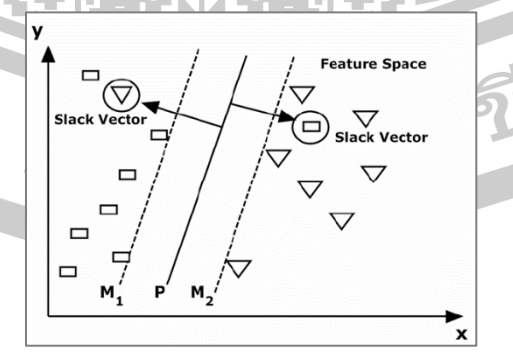

ภาพที่ 2-12 การเกิดเวกเตอร์อนุโลม (Slack Vector)

#### ี เมื่อนำค่าเวกเตอร์อนุโลมเข้ามาในสมการที่ (2-18) ซึ่งเป็นขั้นการ

แก้ปัญหาด้วยลากรานจ์ทำให้เกิดตัวแปร C ขึ้นซึ่งก็เป็นค่าคงที่ค่าหนึ่ง ดังสมการที่ (2-30)

$$
L(w,b,\xi,\alpha) = \frac{1}{2}(w.w) + \frac{C}{2} \sum_{i=1}^{N} \xi_i^2 - \sum_{i=1}^{N} \alpha_i \left[ y_i \left( \left( w_i w_i \right) + b \right) - 1 + \xi_i \right] \tag{2.30}
$$

ี จากนั้นสมการที่ (2-30) ถูกนำมาหาอนุพันธ์ (Differential) เช่นเดียวกับ

ขั้นตอนในวิธีการแก้สมการที่ (2-18)

$$
\frac{\partial L(w, b, \xi, \alpha)}{\partial w} = w - \sum_{i=1}^{N} y_i \alpha_i x_i = 0
$$
\n(2.31)

$$
\frac{\partial L(w, b, \xi, \alpha)}{\partial \xi} = C\xi - \alpha = 0
$$
\n(2.32)

$$
\frac{\partial L(w, b, \xi, \alpha)}{\partial b} = w - \sum_{i=1}^{N} y_i \alpha_i = 0
$$
\n(2.33)

โดยที่ ξ คือ เวกเตอร์อนุโลม ซึ่งเมื่อได้สมการที่ผ่านการแก้ปัญหาด้วย

ิลากรานจ์แบบมีค่าเวกเตอร์อนุโลมแล้ว <mark>ค่า w ยั</mark>งคงเป็นเช่นเดิมแต่จะได้ขอบเขตของ **α** ขึ้นมา ดัง สมการที่ (2-34)

$$
w = \sum_{i=1}^{N} \alpha_i y_i x_i
$$
 (2.34)

เมื่อ C ≥α ≥ 0 ดังนั้นค่า C จึงเป็นพารามิเตอร์อีกค่าหนึ่งที่จะต้อง

ึ กำหนดขึ้นมาเพื่อใช้หาค่าสัมป<mark>ระสิทธิ์ α ซึ่งค่านี้จะช่ว</mark>ยลดความผิดพลาดที่เกิดขึ้น ทำให้เพิ่ม ประสิทธิภาพในการแบ่งกลุ่มข้อมูล

(2) ซัพพอร์ตเวกเตอร์แมชชีนแบบไม่เป็นเชิงเส้น ในกรณีที่ข้อมูลสองกลุ่ม ไม่สามารถใช้สมการเชิงเส้นในการแบ่งข้อมูลได้นั้น จะมีการแก้ไขปัญหาดังกล่าว โดยการเปลี่ยนแปลง ้มิติของข้อมูลใ<mark>ห้สูงขึ้น เพื่อให้เกิดการเรียง</mark>ตัวของข้อมูลใหม่หรือเรียกว่า ปริภูมิลักษณะมิติสูง (High Dimensional Feature Space) โดยจะทำการแปลงข้อมูลเวกเตอร์ไปยังปริภูมิลักษณะมิติสูง โดยใช้ ฟังก์ชันเคอร์เนล (Kernel) ซึ่งฟังก์ชันเคอร์เนลที่ได้รับความนิยมมี 3 เทคนิค ได้แก่ ฟังก์ชันพหุนาม (Polynomial) ฟังก์ชันฐานเชิงรัศมี (Radial Basis Function) และ ฟังก์ชันซิกมอยด์ในเคอร์เนล คือ การคูณกันของชุดเวกเตอร์ของ x ใด ๆ  $250$ 

$$
\mathcal{E}_k(x_i, x_j) = x_i^T, x_j \tag{2.35}
$$

ฟังก์ชันพหุนาม (Polynomial) มีสมการดังนี้

$$
k(x_i, x_j) = \left(\left\langle x_i, x_j \right\rangle + 1\right)^d \tag{2.36}
$$

โดยที่ d เป็นจำนวนเต็มใด ๆ

ฟังก์ชันฐานเชิงรัศมี (Radial Basis Function) มีสมการดังนี้

$$
k(x_i, x_j) = \exp\left[-\frac{\left\|x_i - x_j\right\|^2}{2\sigma^2}\right]
$$
 (2.37)

เมื่อσ คือค่าพารามิเตอร์ฟังก์ชันซิกมอยด์ มีสมการดังนี้

$$
k(x_i, x_j) = \tanh\left(k\left\langle x_i, x_j\right\rangle + \mu\right)
$$
\n(2.38)

# เมื่อ k และ **µ** เ<mark>ป็น</mark>ค่าพารามิเตอร์

จากสมการของ<mark>เค</mark>อร์เนลสามารถที่จะแทนลงไปในตำแหน่งของ x<sub>i</sub>™x<sub>j</sub>ใน

สมการที่ (2-29) โดยเขียนเป็นสมการใหม่ได้ดังสมการที่ (2-39) สมการนี้ใช้ในขั้นตอนที่จะเรียนรู้ว่า ึ จะวางตำแหน่งเส้นแบ่งไว้ที่ตำแหน่งใดโดย<mark>ทำง</mark>านร่วมกับเคอร์เนล เพื่อแปลงให้ข้อมูลที่ยากต่อการ แบ่งแบบเชิงเส้นสามารถแบ่งได้เมื่อถูกทำให้เป็นข้อมูลแบบมิติสูง (Higher Dimension) ดังนั้นจึงมีอีก ี สมการหนึ่งที่ใช้ค่า w และ b เดิมมาจัดต<mark>ำแหน่</mark>งของข้อมูลเพื่อที่ให้ทราบว่าข้อมูลนั้นเป็นกลุ่มใด ก าหนดได้ดังสมการที่ (2-40)

$$
y_i \left( \sum_{i=1}^N \alpha_i y_i \mathbf{K}_i(x_i, x_j) + b \right) - 1 \ge 0
$$
 (2.39)

$$
f(x) = \text{sgn}\left(\sum_{i=1}^{N} \alpha_i y_i K_i(x_i, x_j) + b\right)
$$
 (2.40)

## 3) การวิเคราะห์การถ<mark>ดถอยโลจิสติก (Logistic R</mark>egression Analysis)

การวิเคราะห์การถดถอยโลจิสติก [16, 31, 35, 40, 45] เป็นเทคนิคทางสถิติที่วิเคราะห์ตัว แปรเชิงพหุแบบหนึ่ง ซึ่งใช้ในการทำนา<mark>ยความน่าจะเ</mark>ป็น จากศึกษาความสัมพันธ์ระหว่างตัวแปรอิสระ และตัวแปรตาม เพื่อนำสมการที่ไ<mark>ด้ไปประมาณ หรือพยากรณ</mark>์ตัวแปรตาม เมื่อกำหนดค่าตัวแปรอิสระ ซึ่งเป็นแนวคิดเช่นเดียวกับการวิเคราะห์เชิงเส้น (Linear Regression) [31, 34] โดยการวิเคราะห์การ ้ถดถอยโลจิสติกสามารถจำแนกออกตามคณลักษณะได้ 2 ชนิด ดังนี้

การถดถอยโลจิสติกทวินาม (Binary Logistic Regression) เป็นการวิเคราะห์ที่มีตัวแปรตาม เป็นแปรเชิงกลุ่มที่มีค่าได้เพียง 2 ค่า (Dichotomous Variable) ตัวอย่างเช่น เพศชาย/เพศหญิง เป็น โรคมะเร็ง/ไม่เป็นโรคมะเร็ง เป็นรายงานจุดบกพร่อง/ไม่เป็นรานงานจุดบกพร่อง เป็นต้น ส่วนตัวแปร อิสระอาจมีเพียงหนึ่งตัว หรือหลายตัวก็ได้

การถดถอยโลจิสติกพหุกลุ่ม (Multinomial Logistic Regression) เป็นการวิเคราะห์ที่มีตัว แปรตามเป็นตัวแปรเชิงกลุ่มที่มีค่ามากกว่า 2 ค่า ตัวอย่างเช่น การวิเคราะห์โรคมะเร็ง (ไม่เป็นมะเร็ง/ เป็นมะเร็งขั้นต้น/…./เป็นมะเร็งขั้นสุดท้าย) ประเภทของภาพยนตร์ (ภาพยนตร์ประเภทชีวิต/

ภาพยนตร์ประเภทตลก/ภาพยนตร์ประเภทโรแมนติก) เป็นต้น ส่วนตัวแปรอิสระอาจมีเพียงหนึ่งตัว หรือหลายตัวก็ได้ ซึ่งสามารถคำนวณได้จากสมการ (2.41)

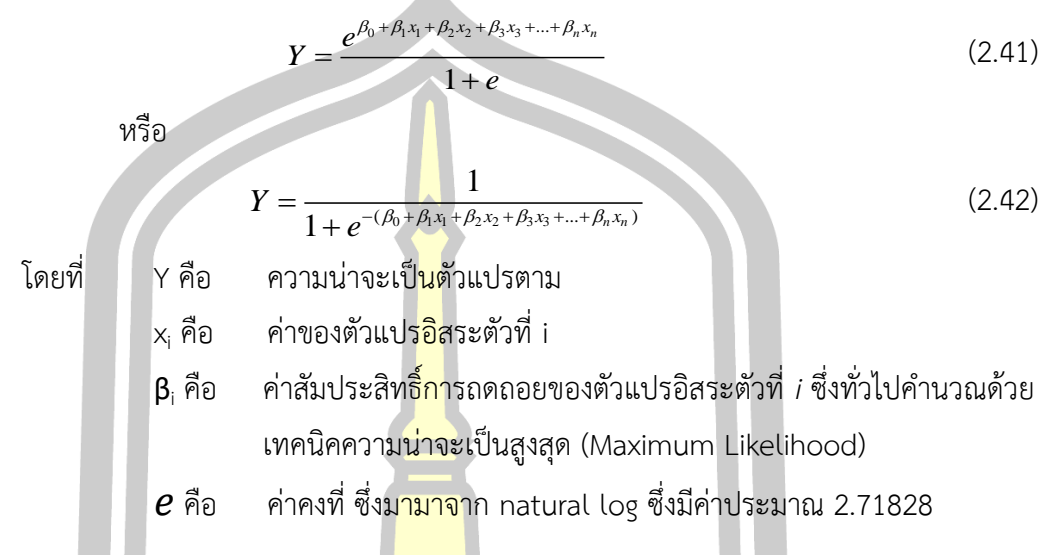

4) แรนดอมฟอร์เรส (Random Forest)

ี แรนดอมฟอร์เรส [35] คำนี้มาจ<mark>าก Ran</mark>dom Decision Forests ซึ่งถูกเสนอครั้งแรก โดย Tin Kam Ho จาก Bell Labs ในปี 1995 ต่อมาภายหลังวิธีการนี้ได้ถูกขยายและจัดทำให้เป็นรูปแบบ ทั่วไปมากขึ้นโดย Leo Breiman ซึ่งวิธีการนี้จะรวมเอาความคิดของวิธีการ bagging ของ Leo Breiman และ การเลือกแบบสุ่มของคุณลักษณะ ของ Tim Kam Ho และ Yali Amit และ Donald Geman เพื่อสร้างกลุ่มของต้นไม้ตัดสินใจที่มีการควบคุมการแปรปรวน การเลือกเชตย่อยแบบสุ่มของ คุณลักษณะเป็น ตัวอย่างของวิธีการย่อยแบบสุ่ม

้แรนดอมฟอร์เรสจำแนกเอนเ<mark>ซมเบิล ที่ปร</mark>ะกอบไปด้วยต้นไม้ตัดสินใจหลายต้น และให้ ผลลัพธ์เป็นคลาส ที่เป็นผลลัพธ์ข<mark>องคลาสจากต้นไม้แต่ละ</mark>ต้น อัลกอลิทึมสำหรับแรนดอมฟอร์เรสถูก พัฒนาโดย Leo Breiman และ Adele Cutler และ "Random Forests" เป็นเครื่องหมายการค้า ของพวกเขา

้แรนดอมฟอร์เรส เป็นส่วนประกอบของตัวทำนายแบบต้นไม้ซึ่งแต่ละต้นนั้นขึ้นอยู่กับค่าของ เวคเตอร์ที่สุ่มขึ้นมาอย่างอิสระต่อกันด้วยการกระจายแบบเดียวกันของต้นไม้ทั้งหมดที่อยู่ในป่าความ ผิดพลาดโดยทั่วไปของป่าจะมีค่าเข้าสู่ลิมิตเมื่อจำนวนของต้นไม้ทั้งหมดอยู่ในป่ามีจำนวนเยอะขึ้น ความผิดพลาดโดยทั่วไปของป่าในการจ าแนกแบบต้นไม้ขึ้นอยู่กับความแข็งแรง(Strength)ของต้นไม้ แต่ละต้นในป่า และความสัมพันธ์ (Correlation) ระหว่างกัน

การใช้เลือกสุ่มเพื่อที่จะแบ่งโหนดที่มีอัตราความผิดพลาดที่น่าพอใจกว่าเทคนิค Adaboost แต่ก็มีความเป็นไปได้ที่จะพบข้อมูลรบกวนได้มากกว่าการประมาณการภายในควบคุมความผิดพลาดที่ เกิดขึ้น ความแข็งแรงและความสัมพันธ์ สิ่งเหล่านี้ใช้ในการแสดงการตอบสนองในการเพิ่มขึ้นของ

้จำนวนคุณลักษณะที่ใช้ในการประมาณการภายในในการแบ่งยังถูกนำมาใช้ในการวัดความสำคัญของ ี ตัวแปรอีกด้วย ความคิดเหล่านี้ต่างก็สามารถนำมาใช้ได้กับการถดถอย (regression) ด้วยเหมือนกัน

Leo Breiman แสดงให้เห็นว่า ไม่เพียงแต่ว่าแรนดอมฟอร์เรสที่จะเป็นตัวจำแนกที่มี ้ ประสิทธิภาพสูงเท่านั้นแต่ยังได้กล่าวถึงปัญหาจำนวนมากที่มีความซับซ้อนและกระทบกับ ประสิทธิภาพของวิธีการจ าแนกแบบอื่นที่ขัดแย้งกับขอบเขตแอพพลิเคชันแบบต่างๆ โดยเฉพาะไม่ ์ต้องการการทำให้สมมติฐานง่ายขึ้น ในเรื่องแบบจำลองการกระจายตัวของข้อมูล และในเรื่อง ขบวนการผิดพลาด ยิ่งไปกว่านั้นมัน ก็ง่ายต่อการรองรับประเภทของข้อมูลต่าง ๆ ได้อย่างง่ายดาย ี และมีความคงทนสูงในการฝึกฝนด้วยขนาด<mark>ขอ</mark>งป่า ในขณะที่จำนวนของต้อนไม้ในแรนดอมฟอร์เรส ี เพิ่มค่าความผิดพลาดทั่วไป ที่ถูกแสดงให้เห็น<mark>ใน</mark>งานวิจัย ได้เบนเข้าหากัน และถูกกำหนดขอบเขต

แรนดอมฟอร์เรสเป็นตัวจำแนกที่<mark>ประก</mark>อบไปด้วยชุดของตัวจำแนกที่มีโครงสร้างแบบต้นไม้ โดยเป็นเวกเตอร์แบบสุ่มที่มีการกระจายที่เป็นอิสระต่อกันโดยสิ้นเชิง และต้นไม้ทุกต้นจะมีหนึ่งโหวต ี สำหรับคลาสที่นิยมมากที่สุด ที่นำเข้าเวก<mark>เตอร์จำ</mark>นวน x ครั้ง โดยที่ h คือ x คือเวกเตอร์นำเข้า n คือ จ านวนของตัวอย่างในชุดข้อมูลสอน

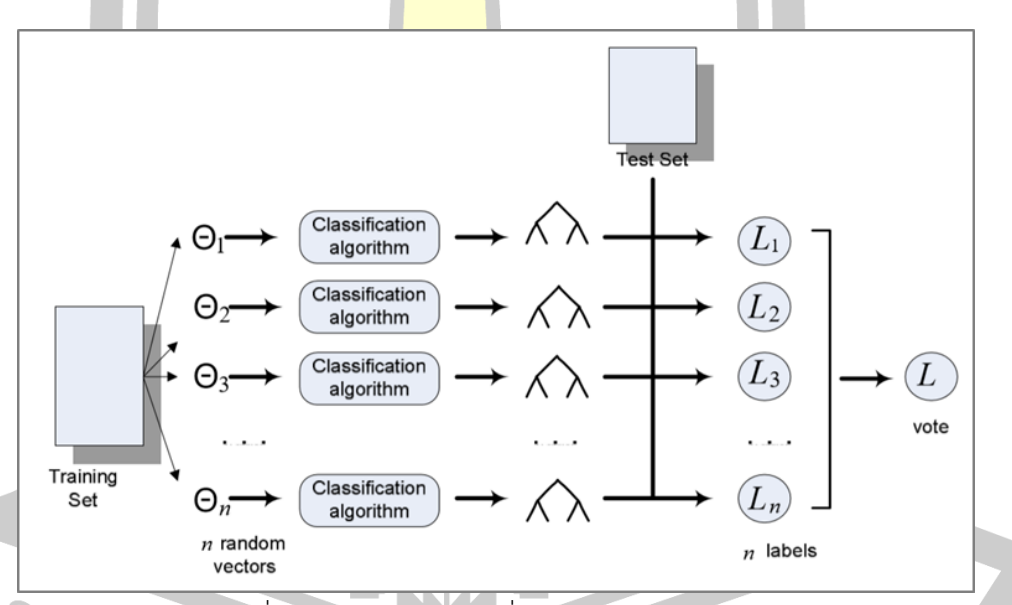

ภาพที่ 2-13 โครงสร้างโดยทั่วไปของแรนดอมฟอร์เรส

กฎที่ว่าด้วยจำนวนมากหรือการเพิ่มขึ้นของต้นไม้ในป่าแสดงให้เห็นว่าการเกิดความ เฉพาะเจาะจงไม่ได้เป็นปัญหาแต่อย่างใด

มีงานวิจัยบางงานได้บอกว่าแรนดอมฟอร์เรสนั้น เกิดความผิดพลาดแบบทั่วไปน้อยกว่า ้วิธีการอื่น อย่างเช่น วิธีการเลือกแบ่งแบบสุ่มทำได้ดีกว่าวิธีการแบกกิ้งการทำให้ความถูกต้องดีขึ้น ้จะต้องมีการลดค่าความสัมพันธ์ ในขณะเดียวกันก็ต้องรักษาความแข็งแรงเอาไว้ด้วย โดยที่นำมา ศึกษาประกอบไปด้วยการใช้วิธีการเลือกอินพุตแบบสุ่ม หรือใช้ส่วนประกอบจากอินพุตที่ทุกโหนดใน

การสร้างต้นไม้ผลลัพธ์ของป่า ที่ให้ความถูกต้องแม่นยำที่เปรียบเทียบได้กับเอดาบูท (Adaboost) กระบวนการนี้มีคุณลักษณะที่น่าพอใจดังนี้

1. ความถูกต้องดีเทียบเท่ากับเอดาบูท หรือดีกว่าในบางครั้ง

2. ค่อนข้างมีความคงทนต่อข้อมูลที่มีค่าผิดปกติ และ ข้อมูลรบกวน

3. เร็วกว่าแบงกิ่ง หรือ บูสต์ติ่ง

4. ให้ประโยชน์ในการประมาณภายในของความผิดพลาด, ความแข็งแรง, ความสัมพันธ์ และ ความสำคัญของตัวแปร

5. ง่ายและทำให้ขนานได้อย่าง<mark>ง่า</mark>ย

อัลกอริทึมในการเรียนรู้แรนดอ<mark>มฟ</mark>อร์เรส ต้นไม้แต่ละต้นจะสร้างขึ้นโดยใช้ขั้นตอน ดังต่อไปนี้

ี่ 1. ให้ N เป็นจำนวนของกรณ**ีฝึกฝน**และ M เป็นจำนวนของตัวแปรในการจำแนก

่ 2. ให้ m เป็นจำนวนของตัว<mark>แปรอิน</mark>พุตที่ใช้กำหนดการตัดสินใจที่โหนดของต้นไม้โดยที่ m ควรจะน้อยกว่า M มาก

3. เลือกชุดของการเรียนรู้ส<mark>ำหรับต้น</mark>ไม้โดยการเลือก N ครั้งด้วยการแทนที่จาก N กรณี ฝึกฝนทั้งหมด (ใช้ตัวอย่าง บูตสแตรป) ใช้ส่วนที่เหลือของกรณีเพื่อประเมินความผิดพลาดของต้นไม้ โดยการทำนาย

4. สำหรับแต่ละโ<mark>หนดของต้นไม้ ให้สุ่มเลือก</mark>ตัวแปร m บนพื้นฐานการตัดสินใจที่โหนด ้นั้น คำนวณการแบ่งที่ดีที่สุดบน<mark>พื้นฐานตัวแปร m นั้นในชุ</mark>ดข้อมูลสอน

5. ต้นไม้แต่ละต้นจะต้องเติบโตอย่างเต็มที่ และต้องไม่มีการตัดกิ่ง

#### **2.4 การประเมินประสิทธิภาพ (Evaluation)**

ี การประเมินป<mark>ระสิทธิภาพของแบบ</mark>จำลองในก<mark>ารจำแนกข้อมูลเ</mark>ป็นส่วนสำคัญในการทำเหมือง ข้อมูล เนื่<mark>องจากการประเมินปร</mark>ะสิทธิภาพของแบบจำลอง ซึ่งเป็นตัวชี้วัดความน่าเชื่อถือของ ้แบบจำลองที่สร้างขึ้น โดยวิธีที่นิยมใช้ในการประเมินประสิทธิภาพแบบจำลองวิธีหนึ่งคือ คอนฟิวชัน เมตริกซ์ (Confusion Matrix) [31, 35]

้คอนฟิวชันเมตริกซ์ เป็นการประเมินประสิทธิภาพแบบจำลองจากการใช้ข้อมูลจริงที่ได้รับ ึการจำแนกข้อมูลอย่างถูกต้องไว้แล้ว และข้อมูลการจำแนกที่ได้จากการทำนายด้วยเทคนิคที่ใช้ใน ระบบ โดยสามารถประเมินได้หลายค่า ขึ้นอยู่กับข้อมูลที่ต้องการประเมิน ซึ่งเมตริกซ์สามารถใช้วัด ประสิทธิภาพ ได้ดั[งตารางที่](#page-47-0) 2-5

## ตารางที่ 2-5 ตารางคอนฟิวชันเมตริกซ์

<span id="page-47-0"></span>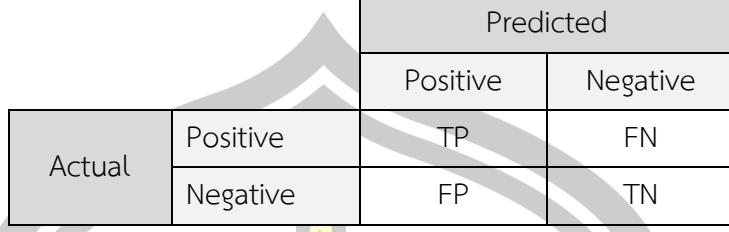

จากตารางความคลาดเคลื่อน เพื่อค<mark>วาม</mark>สะดวกในการคำนวณ ซึ่งจะแทนที่ด้วยจำนวนความถี่ ี่ ที่อัลกอริทึมทำนาย และความถี่ที่ผลลัพธ์เกิด<mark>ขึ้น</mark>จริง โดยที่

TP (true positive) คือ จำนวนของ<mark>ผล</mark>ลัพธ์ที่ทำนายว่าจริง และผลลัพธ์นั้นเป็นจริง TN (true Negative) คือ จำนวนข<mark>องผล</mark>ลัพธ์ที่ทำนายว่าไม่จริง แต่ผลลัพธ์นั้นไม่เป็นจริง FP (false positive) คือ จำนวนของผลลัพธ์ที่ทำนายว่าจริงแต่ผลลัพธ์นั้นไม่เป็นจริง FN (false Negative) คือ จำนวน<mark>ของผล</mark>ลัพธ์ที่ทำนายว่าไม่จริงแต่ผลลัพธ์นั้นเป็นจริง ิจากตาราง Confusion Matrix <mark>สามาร</mark>ถประเมินประสิทธิภาพของแบบจำลองตามค่า มาตรฐานต่าง ๆ ได้ดังนี้

ี ค่าความถูกต้อง (Accuracy) คือ <mark>ค่าที่แส</mark>ดงว่าแบบจำลองสามารถทำนายได้ถูกต้องมากน้อย เท่าใด โดยเปรียบเทียบกับอัตราส่วนของข้อมูลทั้งหมด ดังสมการที่ (2.43)

$$
Accuracy = \frac{TP + TN}{TP + FN + FP + TN}
$$
 (2.43)

ี ค่าความระลึก (Recall) <mark>คือ ค่าที่แสดงถึงการทำน</mark>ายข้อมูลที่เป็นจริง เทียบกับอัตราส่วนของ ข้อมูลที่เป็นจริงทั้งหมด ดังสมการที่ (2.44)

$$
Recall = \frac{TP}{TP + FN}
$$
 (2.44)

ี ค่าความแม่<mark>นยำ (Precision) คือ ค่าที่แสดงถึงข้อมูลที่ทำนายว่าจริง</mark> ถูกต้องเป็นอัตราส่วน เท่าใด เมื่อเทียบกับข้อมูลที่ทำนายว่าจริง ดังสมการที่ (2.45)

$$
Precision = \frac{TP}{TP + FP}
$$
\n(2.45)

ค่าเอฟ (F-measure) คือ ค่าที่แสดงถึงข้อมูลที่ทำนายว่าจริง ถูกต้องเป็นอัตราส่วนเท่าใด เมื่อเทียบกับข้อมูลที่ทำนายว่าจริง ดังสมการที่ (2.46)

$$
F-measure = \frac{2 \times Recall \times Precision}{Recall + Precision}
$$
 (2.46)

#### **2.4 งานวิจัยที่เกี่ยวข้อง**

Antoniol และคณะ [17] เป็นวิจัยแรกที่ได้ศึกษาเกี่ยวกับรายงานจุดบกพร่องที่ไม่สามารถจัด ประเภทได้ ซึ่งนำไปสู่เป็นคัดแยกจุดบกพร่องของซอฟต์แวร์จากสิ่งที่ไม่ใช่จุดบกพร่องของซอฟต์แวร์ โดยผู้วิจัยได้การเก็บรวบรวมรายงานจุดบกพร่องจากโอเพ่นซอร์ส 3 โอเพนซอร์ส ได้แก่ Eclipse ี จำนวน 10,386 รายงาน Mozilla จำนวน 9<mark>2,</mark>858 รายงาน และ JBoss จำนวน 3,207 รายงาน ซึ่ง ผู้วิจัยได้ใช้ข้อมูลในส่วนสรุป (Summary) คำอธิบายรายงานจุดบกพร่อง (Description) และข้อความ คิดเห็นเกี่ยวกับรายงาน (Discussion) จากรายงานจุดบกพร่องที่สถานะของรายงานมีสถานะของ รายงานเป็น "Verified" หรือ "Resolved<mark>" โ</mark>ดยได้ทำการคัดเลือกรายงานจากแต่ละโอเพ่นซอร์ สจำนวน 600 รายงานด้วยตัวเอง โดยมีกระ<mark>บวน</mark>การในการศึกษาประกอบด้วย การเตรียมข้อมูล เช่น การตัดส่วนขยาย(Stemming) การกำจัดเครื่องหมายวรรคตอน (Punctuation) และแปลงให้อยู่ใน รูปแบบเวกเตอร์สเปซโมเดลโดยใช้ความถ<mark>ี่ของค</mark>ำที่ปรากฎ (Term Frequency: TF) และการสร้าง แบบจำลองการจำแนกรายงานจุดบกพร่อ<mark>ง ซึ่งผู้วิ</mark>จัยได้เปรียบเทียบเทคนิคที่ใช้ในการจำแนกรายงาน ้จุดบกพร่อง 3 อัลกอริทึม ได้แก่ นาอีฟเบ<mark>ย์ ต้นไม้</mark>ตัดสินใจ และการถดถอยโลจิสติก โดยผลจากการ ทดลองพบว่าเทคนิคการจำแนกด้วยอัลก<mark>อริทึมถด</mark>ถอยโลจิสติกส์ ให้ความแม่นยำในการจำแนกดีที่สุด ้ รองลองมาคือ นาอีฟเบย์ และต้นไม้ตัดสินใจ ตามลำดับ ยกเว้นในการทดลองกับรายงานจุดบกพร่อง ของซอฟต์แวร์ JBoss :ที่อัลกอริทึมต้นไม้ตัดสินใจ และนาอีฟเบย์มีประสิทธิภาพที่ดีกว่าอัลกอริทึม การถดถอยโลจิสติกส์

Herzig และ คณะ [15] ได้<mark>ศึกษาเกี่ยวกับรายงานจุ</mark>ดบกพร่องที่ไม่สามารถจำแนกจุดบกพร่อง ได้ โดยผู้วิจัยได้ใช้เวลากว่า 90 วัน ใ<mark>นการจำแนกรา</mark>ยงานจุดบกพร่องจากระบบติดตามจุดบกพร่อง ี ของ JIRA จำนวน 7,401 รายงานด้ว<mark>ยตนเอง ซึ่งเป็นร</mark>ายงานจุดกบพร่องจาก 5 โอเพ่นซอร์ส ได้แก่ HTTPClient, Jackrabbit, Lucene-Java, Rhino และ Tomcat5 โดยจากการศึกษาสามารถสรุปได้ ดังนี้

1. รายงานจุดบกพร่องที่จัดประเภทรายงานจุดบกพร่<mark>องไม่ถู</mark>กต้องมีจำนวนมากกว่า

42.6%

2. รายงานจุดบกพร่องที่ไม่เป็นจุดบกพร่องของซอฟต์แวร์ หรือรายงานจุดบกพร่องที่ไม่ได้ เกิดจากความผิดพลาดของซอสโค้ด (Source Code) มีจำนวน 33.8% ของรายงานที่ศึกษาทั้งหมด 3. มีรายงานจุดบกพร่องที่ไม่เคยเกิดจุดบกพร่องดังที่ระบุในรายงานจำนวน 39% ของ รายงานจุดพร่องที่ศึกษา

Pingclasai และ คณะ [26] ได้ศึกษาต่อจากงานวิจัยของ Herzig [15] ซึ่งเป็นการจำแนก รายงานจุดบกพร่องด้วยตนเอง ดังนั้น ผู้วิจัยจึงได้นำเสนอการจำแนกรายงานจุดบกพร่องออกเป็น

รายงานที่เป็นจุดบกพร่องของซอฟต์แวร์ และรายงานที่ไม่ใช่จุดบกพร่องจุดบกพร่องของซอฟต์แวร์ โดยใช้เทคนิค Topic Modeling โดยมีกระบวนการในการเตรียมข้อมูลได้แก่ การกำจัด HTML Tags การก าจัดเครื่องหมายวรรคตอน การตัดส่วนขยาย และใช้เทคนิค Latent Dirichlet Allocation (LDA) ในการสร้างแบบจำลอง Topic ซึ่งเป็นการแปลงให้อยู่ในรูปของเวกเตอร์ แล้วจึงนำไปสร้าง แบบจำลองการจำแนกรายงานจุดบกพร่อ<mark>ง โ</mark>ดยผู้วิจัยเปรียบเทียบประสิทธิภาพของการจำแนก รายงานจุดบกพร่องด้วยเทคนิค Topic-Based และเทคนิค Word-Based ด้วย 3 อัลกอริทึม ได้แก่ นาอีฟเบย์ ต้นไม้ตัดสินใจ และการถดถอยโลจิสติก ซึ่งให้ผลดั[งตารางที่](#page-49-0) 2-6

<span id="page-49-0"></span>

|            | นาอีฟเบย์         |            |        | ต้นไม้ตัดสินใจ    |            |        | การถดถอยโลจิสติก  |            |        |
|------------|-------------------|------------|--------|-------------------|------------|--------|-------------------|------------|--------|
|            | <b>HTTPClient</b> | Jackrabbit | Lucene | <b>HTTPClient</b> | Jackrabbit | Lucene | <b>HTTPClient</b> | Jackrabbit | Lucene |
| Word-base  | 0.702             | 0.690      | 0.761  | 0.666             | 0.619      | 0.475  | 0.753             | 0.711      | 0.774  |
| Topic-base | 0.720             | 0.715      | 0.805  | 0.742             | 0.738      | 0.782  | 0.725             | 0.762      | 0.803  |

ตารางที่ 2-6 ค่าเอฟของการจ าแนกรายงานจุดบกพร่อง

จากการตารางพบได้ว่าเทคนิ<mark>ค Topi</mark>c-Based มีประสิทธิภาพในการจำแนกรายงาน จุดบกพร่องที่ดีกว่าเทคนิค Word-Based

Zhou และ คณะ [27] ได้นำเสนอกระบวนการในการจำแนกรายงานจุดบกพร่องระหว่าง รายงานจุดบกร่อง และรายงานที่ไม่ใช่รายงานจุดบกพร่อง โดยใช้เทคนิคเหมืองข้อความร่วมกับ เทคนิคเหมืองข้อมูล ซึ่งมีกระบว<mark>นการ คือ ใช้เทคนิคเหมือน</mark>ข้อความในการทำนายความเป็นรายงาน จุดบกพร่องจากข้อความที่มีในส่วนสรุปของรายงานจุดบกพร่องซึ่งถือเป็นข้อมูลที่ไม่มีโครงสร้าง (Unstructured Data) ด้วยอัลกอริท**ึมนาอีฟเบย์ทำนา**ยความเป็นจุดบกพร่องออกเป็น 3 ระดับ ได้แก่ ้ ระดับสูง (Hight) ระดับกลาง (Mid<mark>dle) และระดับ</mark>ต่ำ (Low) โดยผลที่ได้อยู่ในรูปแบบข้อมูลที่มี โครงสร้าง (Structured Data) ซึ่งสามารถนำไปประมวลผลด้วยเทคนิคเหมืองข้อมูลร่วมกับข้อมูลอื่น ในรายงาน เช่<mark>น ความรุนแรง</mark> (Severity) ความสำคัญ (Priority) ส่วนประกอบ (Component) เป็น ต้น โดยอัลกอริทึมเครือข่ายงานแบบเบย์. (Bayesian Network) โดยในการศึกษาได้ใช้ข้อมูลรายงาน จุดบกพร่องจำนวน 3,220 รายงาน จาก 5 โอเพ่นซอร์ส ได้แก่ Mozilla (Core), Eclipse, JBoss, Mozilla (Firefox) และ OpenFOAM ซึ่งมีกระบวนการเตรียมข้อมูลประกอบด้วย การกำจัดคำหยุด การกำจัดเครื่องหมายวรรคตอน และการตัดส่วนขยาย โดยจากการศึกษาพบกว่าการจำแนกรายงาน จุดบกพร่องด้วยเทคนิคเหมืองข้อความร่วมกับเทคนิคเหมืองข้อมูลมีค่าความแม่นยำอยู่ระหว่าง 0.80 ถึง 0.94 ค่าความระลึกอยู่ระหว่าง 0.81 ถึง 0.94 และมีค่าเอฟอยู่ระหว่าง 0.80 ถึง 0.94 ซึ่งมี ประสิทธิภาพที่ดีกว่าการใช้เทคนิคเหมืองข้อความเพียงอย่างเดียว หรือการใช้เทคนิคเหมืองข้อมูล เพียงอย่างเดียว

Yaday และ Pal [46] ได้นำเสนอการเปรียบเทียบอัลกอริทึมสำหรับการตรวจจับ และคัด แยกรายงานจุดบกพร่อง โดยอัลกอริทึมที่นำเปรียบเทียบได้แก่ J48, ID3 และ Naïve Bayes ในการ ี เตรียมข้อมูลผู้วิจัยได้ใช้ข้อมมูลรายงานจุดบกพร่องทดลองจำนวน 61 รายงาน แบ่งเป็นข้อมูลที่เป็น จุดบกพร่องของซอฟต์แวร์ (Bug) 6 ฉบับ และข้อมูลที่ไม่ใช่จุดบกพร่องของโปรแกรม (non Bug) 55 ฉบับ และใช้โปรแกรม Microsoft Excel 2010 และ Microsoft Word 2010 ในการออกแบบ ฐานข้อมูล เพื่อให้ได้ข้อมูลที่อยู่ในรูปของไฟล์ CSV (Comma-separated values) แล้วนำไปทำการ ทดลองบนโปรแกรม Weka ซึ่งผลที่ได้ผลดั[งตารางที่](#page-50-0) 2-7 ซึ่งสามารถสรุปได้ว่า อัลกอริทึม J48 มี ี สามารถทำงานได้ดีที่สุด โดยสามารถจำแ<mark>น</mark>กได้โดยไม่มีข้อผิดพลาด และมีความแม่นยำ 100 เปอร์เซ็นต์ ในขณะที่อัลกอริทึม Naïve Bay<mark>es ส</mark>ามารถจำแนกได้อย่างถูกต้อง 100 เปอร์เซ็นต์ แต่ยัง พบว่าข้อผิดพลาดอยู่บ้าง และอัลกอริทึม I<mark>D3 มี</mark>ความแม่นยำในการจำแนกอยู่ที่ 95 เปอร์เซ็นต์ และ ในส่วนของเวลาในการประมวลผลพบว่าอัลกอริทึม Naïve Bayes ใช้เวลาน้อยกว่าอีกสองอัลกอริทึม ที่กล่าวมาข้างต้น

<span id="page-50-0"></span>

|                                 | J48  | ID3    | Naïve Bayes |
|---------------------------------|------|--------|-------------|
| sCorrectly classified Instances | 100% | 95.08% | 100%        |
| Relative absolute error         |      | 0      | 0.27%       |
| Root relative square error      |      | 0      | 0.84%       |
| Time taken (second)             | 0.02 | 0.02   |             |

ตารางที่ 2-7 ผลการทดลองการเปรียบประสิทธิภาพอัลกอริทึม J48, ID3 และ นาอีฟเบย์

Pandey และ คณะ [28] ได้<mark>นำเสนอการจำแนก</mark>รายงานจุดบกพร่องจากระบบติดตาม รายงานจุดบ<mark>กพร่องแบบอัตโนมัติ โดย</mark>จำแนกออกเป็น<mark>รายงานจุดบ</mark>กพร่อง และไม่ใช่รายงาน ้จดบกพร่อง โดยการศึกษาเปรียบเทียบอัลกอริทึมที่ในการจำแ<mark>นกรายง</mark>านจดบกพร่อง ได้แก่ อัลกอริทึมนาอีฟเบย์ อัลกอริทึมซัพพอร์ตเวกเตอร์แมชชีน อัลกอริทึมการถดถอยโลจิสติก และ อัลกอริทึมการวิเคราะห์การจำแนกเชิงเส้น (Linear Discriminate Analysis) โดยใช้ข้อมูลในส่วน สรุปของรายงานจุดบกพร่องของโอเพ่นซอร์ส HTTPClient และ Lucene จำนวน 500 รายงาน จาก งานวิจัย [15] โดยมีกระบวนการในการเตรียมข้อมูลซึ่งประกอบด้วยการกำจัดคำหยุด การตัดส่วน ขยาย และการแปลงให้อยู่ในรูปของเวกเตอร์สเปซโมเดลด้วยเทคนิคความถี่ของคำ (Term Frequency: TF) เช่นเดียวกับงานวิจัย [15] ซึ่งจากการศึกษาพบว่าแบบจำลองที่สร้างด้วยอัลกอริทึม นาอีฟเบย์สามารถจำแนกรายงานจุดบกพร่องได้zโดยมีค่าเอฟอยู่ระหว่าง 0.61-0.76 และ

้อัลกอริทึมซัพพอร์ตเวกเตอร์แมชชีนมีค่าเอฟอยู่ระหว่าง 0.71-0.72 ซึ่งมีประสิทธิภาพในการจำแนก รายงานจุดบกพร่องสูงกว่าแบบจำลองอื่นที่ศึกษา

ในปีเดียวกัน Pandey และคณะ [16] ได้ขยายงายวิจัยของตนต่อเดิม โดยการใช้รายงาน จุดบกพร่องจำนวน 5,587 รายงาน ซึ่งเป็นรายงานจุดบกพร่องจากงานวิจัย [15] โดยเปรียบเทียบ ่ อัลกอริทึมในการจำแนกรายงานจดบกพร่อง<mark>จ</mark>ำนวน 5 อัลกอริทึม คือ อัลกอริทึมการวิเคราะห์การ จ าแนกเชิงเส้น (Linear Discriminate Analysis) อัลกอริทึมเพื่อนบ้านใกล้เคียง (K-nearest neighbors) อัลกอริทึมซัพพอร์ตเวกเตอร์แมชชีน อัลกอริทึมต้นไม้ตัดสินใจ และ แรนดอมฟอเรส (Random Forest) ซึ่งพบว่าแบบจำลองที่<mark>สร้</mark>างด้วยอัลกอริทึมแรนดอมฟอเรส และอัลกอริทึม ซัพพอร์ตเวกเตอร์แมชชีนมีประสิทธิภาพใน<mark>กา</mark>รจำแนกรายงานสูงกว่าอัลกอริทึมอื่น โดยมีค่าความ ถูกต้องในการจำแนกสูงถึง 0.83

Nizamani และ คณะ [29] ได้เสน<mark>อการ</mark>ทำนายประเภทของรายงานจุดบกพร่องว่ารายงานที่ มีการส่งเข้ามาในระบบติดตามรายงาน<mark>จุดบกพ</mark>ร่องเป็นรายงานของจุดบกพร่องที่ควรได้รับการ ปรับปรุง (Approved) หรือเป็นรายงานที่<mark>ควรกำจั</mark>ดทิ้ง (Reject) ด้วยอัลกอริทึมนาอีฟเบย์ โดยผู้วิจัย ได้ใช้รายงานจุดบกพร่องที่มีสถานะ "R<mark>esoluti</mark>on" จำนวน 41,635 รายงาน จากระบบติดตาม ึจุดบกพร่อง 35 โอเพ่นซอร์ส ซึ่งมีกระบว<mark>นการเตรี</mark>ยมข้อมูลได้แก่ การตัดคำโดยใช้พจนานุกรม การ เปลี่ยนคำให้อยู่ในรูปแบบดั้งเดิม การก<mark>ำจัดเครื่องหมาย</mark>วรรคตอน การกำจัดตัวเลข และแปลงให้อยู่ใน รูปของเวกเตอร์ด้วยเทคนิค TF <mark>และประเมินประสิทธิของ</mark>การจำแนกรายงานจุดบกพร่อง ด้วยการ เปรียบเทียบกับ 4 อัลกอริทึม ได้แก่ นาอีฟเบย์ ซัพพอร์ตเวกเตอร์แมชชีน แรนดอมฟอเรส และการ ถดถอยโลจิสติก ซึ่งให้ผลโดยเฉลี่ยดั[งตารางที่](#page-51-0) 2-8

<span id="page-51-0"></span>

|                        | ้ค่าความถูกต้อง | ้ค่าความแม่นย้า | ้ค่าความระลึก | <u>ค</u> ำเอฟ |
|------------------------|-----------------|-----------------|---------------|---------------|
| นาอีฟเบย์              | 89.25%          | 84.99%          | 63.26%        | 72.53%        |
| ซัพพอร์ตเวกเตอร์แมชชีน | 76.73%          | 56.76%          | 21.97%        | 31.50%        |
| การถดถอยโลจิสติก       | 71.36%          | 41.38%          | 27.74%        | 31.94%        |
| แรนดอมฟอเรส            | 71.84%          | 46.47%          | 33.18%        | 38.71%        |

ตารางที่ 2-8 ผลการทดลองการเปรียบประสิทธิภาพอัลกอริทึม 4 อัลกอริทึม

้จา[กตารางที่](#page-51-0) 2-8 จะเห็นได้ว่านาอีฟเบย์มีประสิทธิภาพในการจำแนกรายงานจุดบกพร่องได้ ดีกว่าอัลกอริทึมอื่น แต่มีข้อเสียคือใช้เวลาในการจำแนกรายงานจุดบกพร่องมากที่สุด

Terdchanakul และ คณะ [43] ได้นำเสนอเทคนิคในการจำแนกรายงานจุดบกพร่อง และ ไม่ใช่รายงานจุดบกพร่อง โดยเทคนิค N-Gram IDF ซึ่งเป็นเทคนิคการสกัดคคุณลักษณะ (Feature)

และให้น้ำหนักคคุณลักษณะ ซึ่งผู้วิจัยได้ทำการศึกษาโดยทำการเปรียบเทียบประสิทธิภาพเทคนิค N-Gram IDF และเทคนิค Topic Base ด้วยข้อมูลรายงานจุดบกพร่องจุดบกพร่องจาก [15] โดยใช้ อัลกอริทึมการถดถอยโลจิสติก และอัลกอริทึม Random Forest ซึ่งจากการศึกษาพบการจำแนก รายงานจุดบกพร่องด้วยเทคนิค N-Gram IDF มีประสิทธิภาพดีกว่าการจำแนกรายงานจุดบกพร่อง ด้วยเทคนิค Topic Base โดยที่ประสิทธิภาพ<mark>ก</mark>ารจำแนกด้วยอัลกอริทึมการถดถอยโลจิสติมีค่าเอฟอย่ ระหว่าง 0.65 ถึง 0.73 และอัลกอริทึม Random Forest มีค่าเอฟอยู่ระหว่าง 0.63 ถึง 0.69

ิ จากข้างต้นพบว่า การศึกษาเกี่ยวกั<mark>บกา</mark>รจำแนกรายงานจุดบกพร่องออกเป็น รายงานที่เป็น จุดบกพร่องจริง และรายงานที่ไม่ใช่รายงาน<mark>จุด</mark>บกพร่องนั้น ยังคงมีการดำเนินการอย่างต่อเนื่อง มา ึจนถึงปัจจุบัน เนื่องจากในระบบ BTS นั้น <mark>แม้</mark>จะมีการกำหนดมาตรฐานในการรายงานเพื่อให้ได้ รายงานจุดบกพร่องที่มีคุณภาพ แต่เทคนิคหรือกระบวนในการคัดแยกรายงานจุดบกพร่องแบบ ้อัตโนมัติยังต้องการการปรับปรุงให้มีประสิ<mark>ทธิภา</mark>พดียิ่งขึ้น เพราะหากพิจารณาจากการงานวิจัยที่ใช้ ี ข้อมูลที่ดาวน์โหลดจาก BTS โดยไม่ผ่านก<mark>ารคัดแย</mark>กหรือกรองเอกสารด้วยมืออีกครั้ง จากการศึกษาจะ พบว่ามีค่าเอฟ (F-measure) จะอยู่ระหว่าง 0.63 ถึง 0.68 เท่านั้น

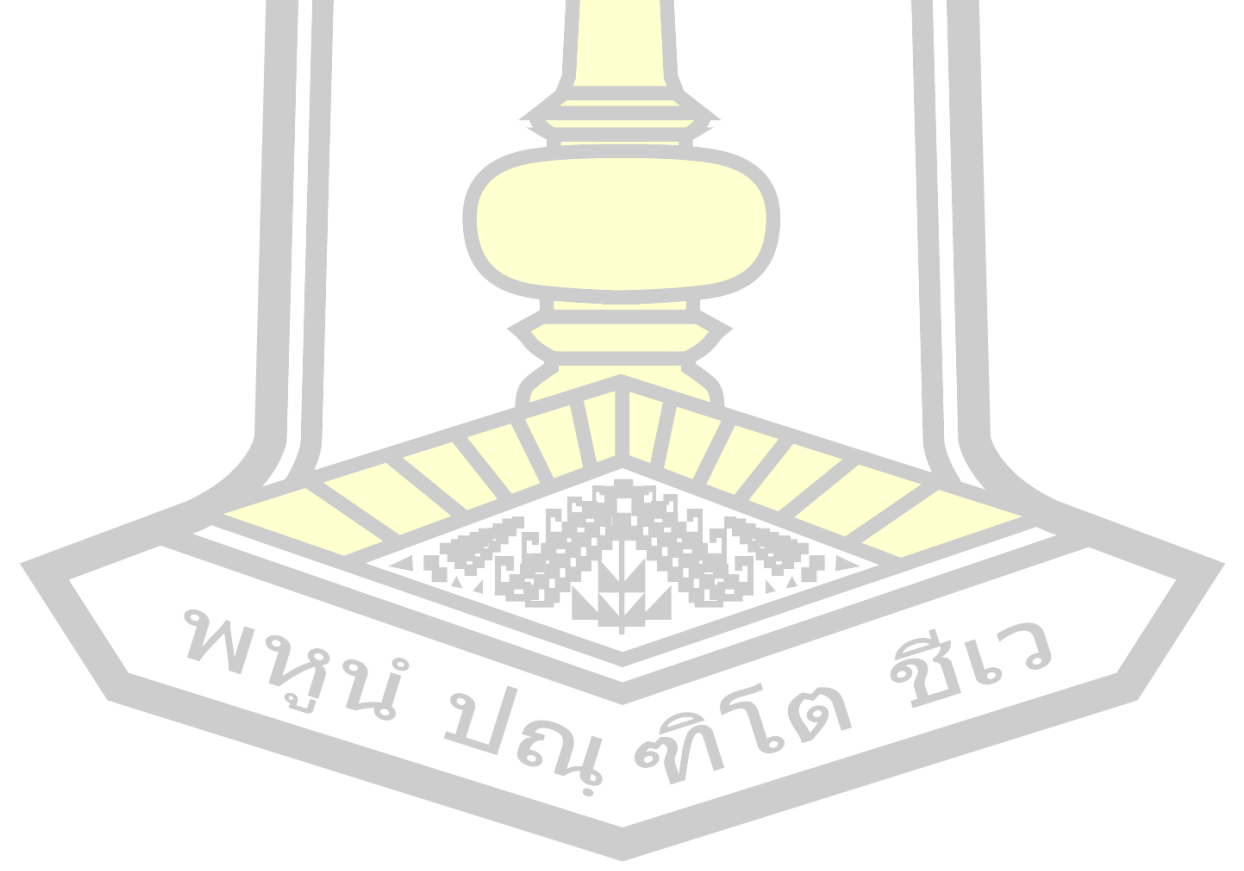

# **บทที่3**

# วิธีการดำเนินการวิจัย

ในบทนี้จะอธิบายถึงชุดข้อมูลรายงานจุดบกพร่องที่ใช้ในการวิจัย และวิธีดำเนินการวิจัยใน ึการจำแนกรายงานจุดบกพร่องออกเป็นรายง<mark>า</mark>นจุดบกพร่อง และรายงานที่ไม่เป็นจุดบกพร่อง ดังนี้

# **3.1 ชุดข้อมูล (Datasets)**

์ ในงานวิจัยนี้ได้ใช้ชุดข้อมูลรายงานจุด<mark>บก</mark>พร่องจาก 2 ระบบติดตามจุดบกพร่อง ประกอบด้วย ้ระบบติดตามจุดบกพร่อง Bugzilla และระบ<mark>บติ</mark>ดตามจุดบกพร่อง Jira ซึ่งสามารถแบ่งชุดมูลตามการ ใช้ในงานวิจัยได้ดังนี้

3.1.1 ชุดข้อมูลสำหรับการเตรียมการเบื้องต้น (Preliminary Dataset)

ชุดข้อมูลสำหรับการเตรียมการเบ<mark>ื้องต้น</mark> เป็นชุดข้อมูลสำหรับใช้ในการสร้างคลังขั้วคำใช้ชุด ข้อมูลรายงานจุดบกพร่อง Core ของ <mark>Mozilla</mark> ซึ่งเป็นโอเพนซอร์สที่เป็นส่วนประกอบพื้นฐาน ซอฟต์แวร์ที่ถูกใช้งานในซอฟต์แวร์ต่าง ๆ ของ Mozilla ตัวอย่างเช่น Firefox Thunderbird และอื่น ๆ ซึ่งรวมไปจนถึงการจัดการเนื้อหาเว็บ G<mark>ecko, H</mark>TML, CSS, รูปแบบ (Layout), สคริปต์ (Scripts), รูปภาพ (Images), เครือข่าย (Networking) และอื่น ๆ [14] โดยรายงานจุดบกพร่องของ Core ถูก ี แบ่งออกเป็น 138 กลุ่ม และมีราย<mark>งานจุดบกพร่องรวมมา</mark>กกว่า 360,000 รายงาน ดั[งภาพที่ 3](#page-54-0)-1 ซึ่ง สามารถเข้าถึงรายงานจ<mark>ดบกพร่องผ่านเว็บไซ</mark>ต์ได้ที่ https://bugzilla.mozilla.org/ describecomponents.cgi?product=Core โดยรายงานจุดบกพร่องที่ใช้เป็นรายงานที่เป็นข้อความ ภาษาอังกฤษ ซึ่งมีสถานะตามวงจรชี<mark>วิตของจุดบก</mark>พร่อง New, Assigned, Resolved, Verified, Close และ Reopen เท่านั้น

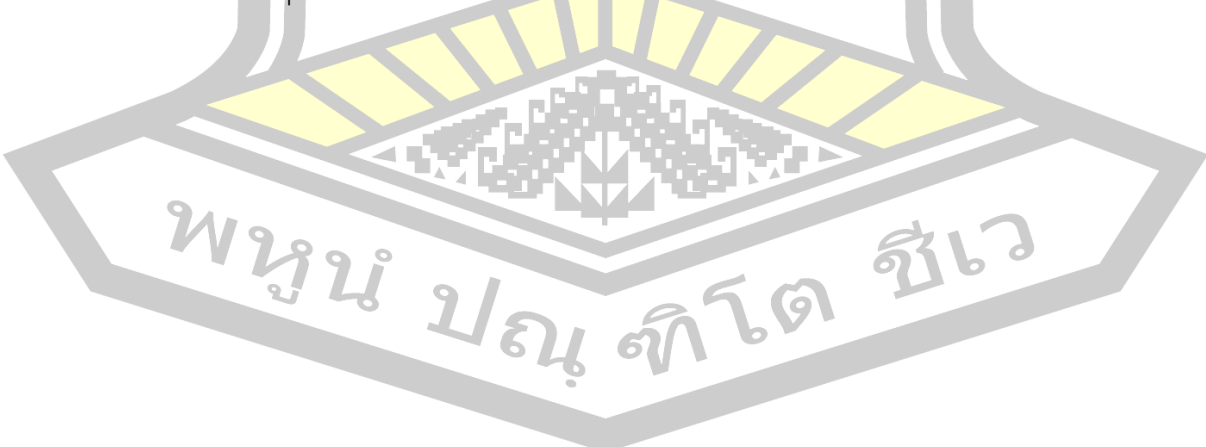

|                      | m                   | <b>Bugzilla</b>                       | Q Search Bugs                                                               |               | <b>I</b> Browse           | <b>Ny Dashboard &gt;&gt;</b><br>Q Advanced Search A New Bug                         |                |
|----------------------|---------------------|---------------------------------------|-----------------------------------------------------------------------------|---------------|---------------------------|-------------------------------------------------------------------------------------|----------------|
| <b>Product: Core</b> |                     | <b>Classification: Components</b>     |                                                                             |               |                           |                                                                                     |                |
|                      |                     |                                       | This result was limited to 500 bugs. See all search results for this query. |               |                           |                                                                                     |                |
| ID.                  | <b>Product Comp</b> |                                       | <b>Assignee</b>                                                             | <b>Status</b> | <b>Resolution Summary</b> |                                                                                     | <b>Changed</b> |
| 91                   | Core                | <b>DOM: COre &amp; HTML</b>           | rickg@formerly-netscape.com                                                 | <b>VERI</b>   | <b>FIXE</b>               | document properties cannot be listed                                                | 2009-02-16     |
| 103                  | Core                | <b>Lavout: Tables</b>                 | nisheeth_mozilla@yahoo.com                                                  | <b>VERI</b>   | <b>FIXE</b>               | layout bug: table cell overflows containing cell                                    | 2009-02-16     |
| 104                  | Core                | <b>Serializers</b>                    | brendan@mozilla.org                                                         | <b>VERI</b>   | <b>WONT</b>               | table saved as text: missing inter-column space                                     | 2007-04-07     |
| 105                  | Core                | Layout: Tables                        | nisheeth_mozilla@yahoo.com                                                  | <b>VERI</b>   | <b>FIXE</b>               | nested <table>s: bgcolor of inner table not recognized</table>                      | 2015-02-21     |
| 133                  | Core                | Internationalization                  | ftang@formerly-netscape.com                                                 | <b>VERI</b>   | <b>FIXE</b>               | Navigator draws entities like <&> as "?"s when KOI-8 encoding is set.               | 2009-02-16     |
| 134                  | Core                | JavaScript Engine                     | rogerl@formerly-netscape.co                                                 | <b>VERI</b>   | <b>WORK</b>               | Navigator crashes w/ javascript setting textarea value                              | 2015-12-05     |
| 159                  | Core                | JavaScript Engine                     | nobody@mozilla.org                                                          | <b>VERI</b>   | <b>FIXE</b>               | warning fix : ns/js/jsj/jsStubs.c                                                   | 2009-02-16     |
| 174                  | Core                | Networking                            | gagan@formerly-netscape.com                                                 | <b>VERI</b>   | <b>FIXE</b>               | URL: mailto:'s -> Failed assert on exit at mkgeturl.c:5855 (net_CleanupMailtoStub)  | 2002-09-01     |
| 213                  | Core                | <b>DOM: COFE &amp; HTML</b>           | bugz@jeziorek.com                                                           | <b>RESO</b>   | <b>FIXE</b>               | showDocument("javascript:"); broken                                                 | 2017-08-29     |
| 220                  | Core                | <b>Internationalization</b>           | ftang@formerly-netscape.com                                                 | <b>VERI</b>   | <b>FIXE</b>               | Incorrect display of CP-1250 pages in Unix version                                  | 1999-04-28     |
| 228                  | Core                | JavaScript Engine                     | mike+mozilla@meer.net                                                       | <b>VERI</b>   | <b>FIXE</b>               | Navigator spawn a lot of error messages in infinite loop.                           | 2013-10-09     |
| 247                  | Core                | <b>DOM: COre &amp; HTML</b>           | bugz@jeziorek.com                                                           | <b>VERI</b>   | <b>WORK</b>               | back button clears hidden fields                                                    | 1999-08-06     |
| 264                  | Core                | <b>XPCOM</b>                          | scullin@formerly-netscape.c                                                 | <b>VERI</b>   | <b>WORK</b>               | Fails to complie due to having wrong include                                        | 1999-07-22     |
| 273                  | Core                | <b>XUL</b>                            | mikepinkerton@mac.com                                                       | <b>VERI</b>   | <b>DUPL</b>               | Submenu open delay wrong on Windows                                                 | 2000-01-21     |
| 279                  | Core                | JavaScript Engine                     | mike+mozilla@meer.net                                                       | <b>VERI</b>   | <b>FIXE</b>               | Garbage collector incorrectly called during script execution                        | 2003-01-13     |
| 289                  | Core                | Networking: Cache                     | gagan@formerly-netscape.com                                                 | <b>VERI</b>   | <b>WORK</b>               | Cache database changed but files are not (19980429 as well)                         | 2002-06-10     |
| 300                  | Core                | <b>XPCOM</b>                          | scullin@formerly-netscape.c                                                 | <b>VERI</b>   | <b>WORK</b>               | CXX V6.0-20 +ANSI requires explicit cast                                            | 1999-07-22     |
| 324                  | Core                | Editor                                | mcafee@gmail.com                                                            | <b>VERI</b>   | <b>FIXE</b>               | explicit casts needed in EditorFrame.cpp                                            | 2001-09-12     |
| 334                  | Core                | <b>Editor</b>                         | mcafee@gmail.com                                                            | <b>VERI</b>   | <b>FIXE</b>               | ANSI disallows enum casts - make explicit in EditorView.cpp                         | 2001-09-12     |
| 335                  | Core                | <b>Event Handling</b>                 | mcafee@gmail.com                                                            | <b>VERI</b>   | <b>FIXE</b>               | ANSI disallows enum casts - make explicit in HistoryView.cpp                        | 1999-04-22     |
| 346                  | Core                | HTML: Form Submissio mcafee@gmail.com |                                                                             | <b>VERI</b>   | <b>FIXE</b>               | Missing "&" in parameter, cmd/xfe/forms.c:2116                                      | 1999-04-22     |
| 387                  | Core                | JavaScript Engine                     | mike+mozilla@meer.net                                                       | <b>VERI</b>   | <b>WONT</b>               | warnings when compiling jsmath.c in javascript ref                                  | 2004-07-02     |
| 414                  | Core                | JavaScript Engine                     | mike+mozilla@meer.net                                                       | <b>VERI</b>   | <b>DUPL</b>               | on resizing browser A HREF= function() is function undefined                        | 2002-01-18     |
| 415                  | Core                | JavaScript Engine                     | mike+mozilla@meer.net                                                       | <b>VERI</b>   | <b>INVA</b>               | on resizing browser A HREF= function() is function undefined                        | 2002-01-18     |
| 420                  | Core                | <b>CSS Parsing and Comp</b>           | pollmann@formerly-netscape                                                  | <b>VERI</b>   | <b>WONT</b>               | [NATIVE-WIDGET] a <select> doesnt show up as the document background color</select> | 1999-12-22     |
| 432                  | Core                | <b>Plug-ins</b>                       | amusil@formerly-netscape.co                                                 | VERI          | <b>FIXE</b>               | PowerBuilder plugin causes random page fault error.                                 | 2003-01-13     |
| 433                  | Core                | Plug-ins                              | don@formerly-netscape.com.tld                                               | <b>VERI</b>   | <b>WONT</b>               | Page fault error created when Netscape launched before Windows completes loading    | 1999-04-22     |

ภาพที่ 3-1 รายการรายงานจุดบกพร่องของ Core

<span id="page-54-0"></span>ที่มา : (https://bugzilla.mozilla.org/buglist.cgi?product=Core)

โดยในแต่ละรายงานจุดบกพร่องจะปรากฎข้อมูล ดั[งภาพที่ 3](#page-55-0)-2 ซึ่งประกอบด้วยข้อมูลดัง

# [ตารางที่ 3](#page-54-1)-1

ตารางที่ 3-1 ข้อมูลรายการของรายงานจุดบกพร่อง Core

<span id="page-54-1"></span>

| ชื่อคอลัมน์       | แสดงข้อมูล                                 | ตัวอย่างเช่น                     |
|-------------------|--------------------------------------------|----------------------------------|
| ID                | หมายเลขของรายงา <mark>นจุดบกพร่อ</mark> ง  | 103                              |
| Product           | ชื่อของโอเ <mark>พน</mark> ซอร์ซ           | Core                             |
| Comp              | <mark>ชื่อของส่วนประกอบของซอฟต์แวร์</mark> | Layout: Tables                   |
| Assignee          | ชื่อของผู้ที่ทำการรายงานจุดบกพร่อง         | nisheeth mozilla@yahoo.com       |
| Status            | สถานะปัจจุบันของรายงานจุดบกพร่อง           | <b>VERI</b>                      |
| <b>Resolution</b> | สถานะย่อยของรายงานจุดบกพร่อง               | <b>FIXE</b>                      |
| Summary           | ส่วนสรุปของรายงานจุดบกร่อง                 | layout bug: table cell overflows |
|                   |                                            | containing cell                  |
| Changed           | วันที่ทำการแก้ไข ปรับปรุงรายงาน            | 2009-02-16                       |
|                   | ล่าสุด                                     |                                  |

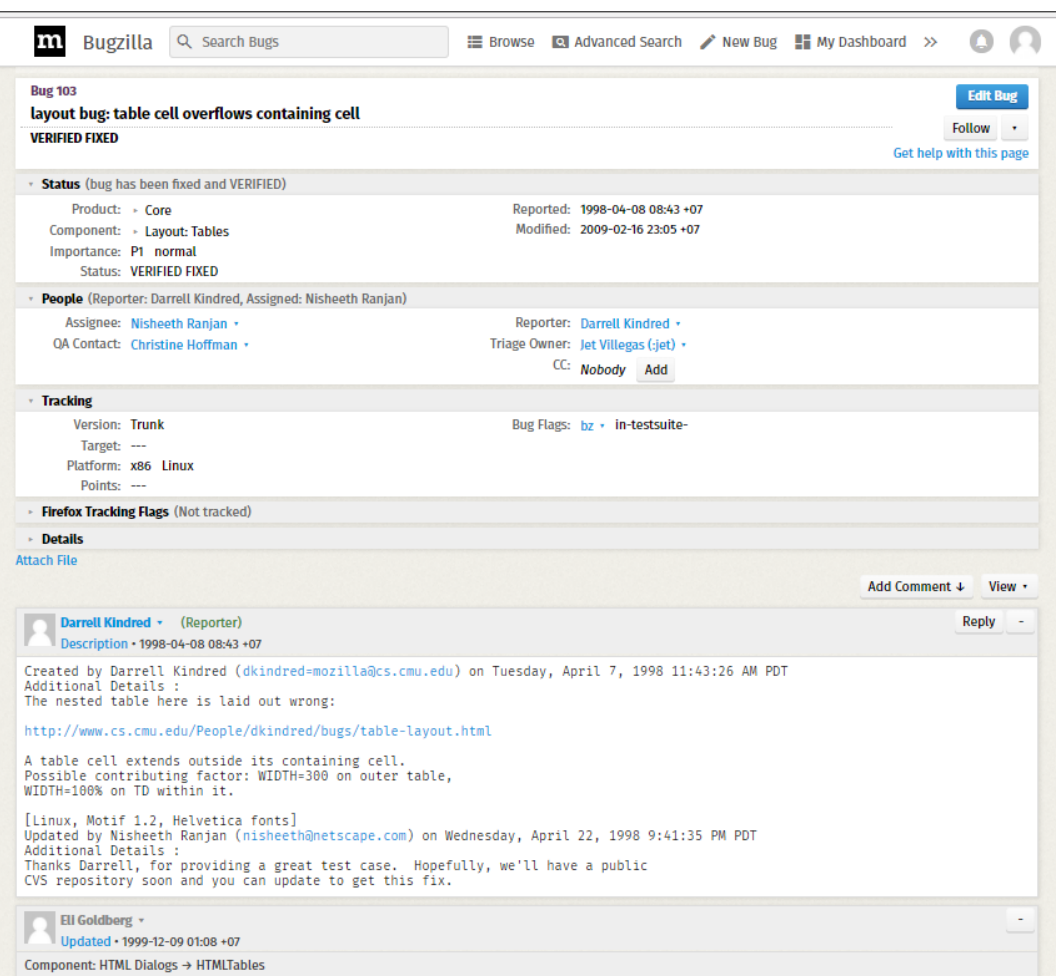

## ภาพที่ 3-2 รายงานจุดบกพร่องของ Core

ที่มา (https://bugzilla.mozilla.org/show\_bug.cgi?id=103)

<span id="page-55-0"></span>ในงานวิจัยนี้ได้ใช้เฉพาะรายงานจุดบกพร่องได้รับการคัดกรองจากผู้คัดกรองรายงาน (Bug Triager) ซึ่งมีสถานะ (Status) ได้แก่ New, Assigned, Resolved, Verified, Close และ Reopen เท่านั้น โดยในงานวิจัยนี้เก็บรวบรวมข้อมูลรายงานจุดบกพร่องของ Core จากเว็บของ Mozilla ใน รูปแบบไฟล์เอกซ์เอ็มแอล (Extensible Markup Language: xml) เนื่องจากเป็นไฟล์ที่มีโครงสร้างที่ ประกอบด้วยแท็ก (Tag) เปิด และปิด จึงง่ายต่อการทำความเข้าใจ และสะดวกต่อการเรียกใช้งาน ์ ข้อมูล โดยสามารถรวบรวมข้อมูลรายงานจุดบกพร่องของ Core ได้จำนวน 278,996 รายงาน ซึ่งใน แต่ละรายงานจะมีลักษณะดั[งภาพที่ 3](#page-56-0)-3

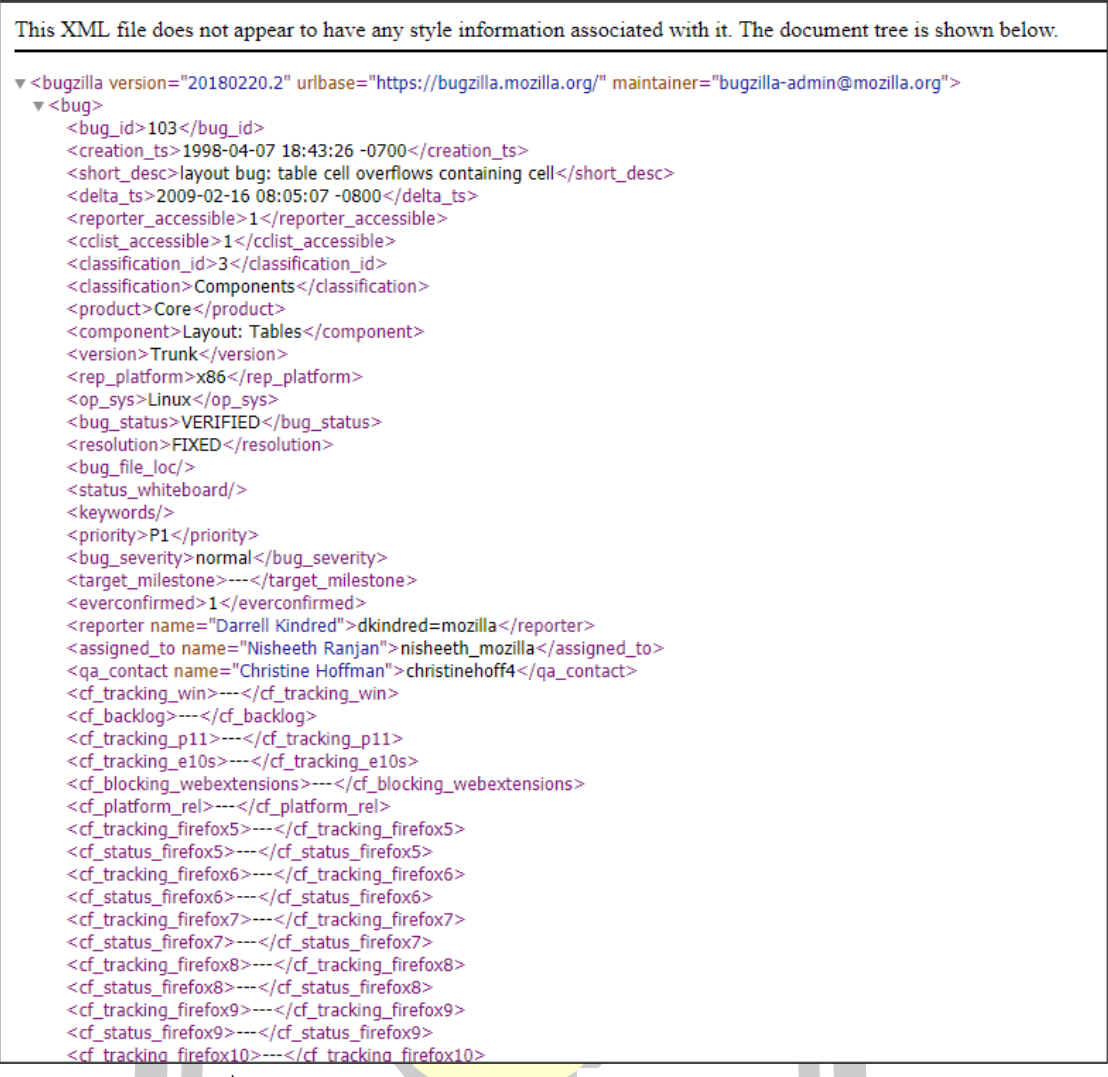

ภาพที่ 3-3 ข้อมูลรายงา<mark>นจุดบกพร่อง</mark>ของ Core ในรูปแบบไฟล์ .XML

<span id="page-56-0"></span>ี ซึ่งในการสร้างขั้วของค<mark>ำในงานวิจัยนี้ใช้ข้อมูลในส่วน</mark>สรป (Summary) ซึ่งสอดคล้องกับ ึ่งานวิจัยที่ผ่<mark>านมาที่นิยมใช้ข้อมูลในส่วนนี้ใ</mark>นการดำเนินงานวิจัย [16, 17, 19, 33, 34]

รายงานจุดบกพร่องที่รวบรวมไว้จะถูกจัดเก็บในรูปของไฟล์ .txt ซึ่งมีขนาดเล็กกว่าไฟล์ต้นฉบับ

3.1.2 ชุดข้อมูลสำหรับการทดสอบการจำแนกรายงานจุกบกพร่อง

 $\boldsymbol{\mathcal{U}}$  of

ในงานวิจัยนี้ได้ใช้ทำการทดสอบการจำแนกรายงานจุดบกพร่องกับชุดข้อมูลจำนวน2 ชุด

ข้อมูล ดังนี้

## *1) ชุดข้อมูลรายงานจุดบกพร่อง Firefox*

ข้อมูลรายงานจุดบกพร่องของ Firefox เป็นข้อมูลรายงานจุดบกพร่องที่พบใน Firefox ของ Mozilla ซึ่ง Firefox เป็นเบราเซอร์ (Browser) หรือก็คือ โปรแกรมค้นดูเว็บ ซึ่งได้รับการพัฒนาโดย

Mozilla ปัจจุบัน Firefox เป็นเบราเซอร์ที่สามารถใช้งานได้ในหลายระบบปฏิบัติการ และยังเป็น เบราว์เซอร์ที่นิยมอันดับ 3 รองจาก Internet Explorer และ Google Chrome [1] โดยรายงาน จุดบกพร่องของ Firefox แบ่งออกเป็น 80 กลุ่ม และมีรายงานจุดบกพร่องรวมมากกว่า 180,000 รายงาน ดั[งภาพที่ 3](#page-57-0)-4

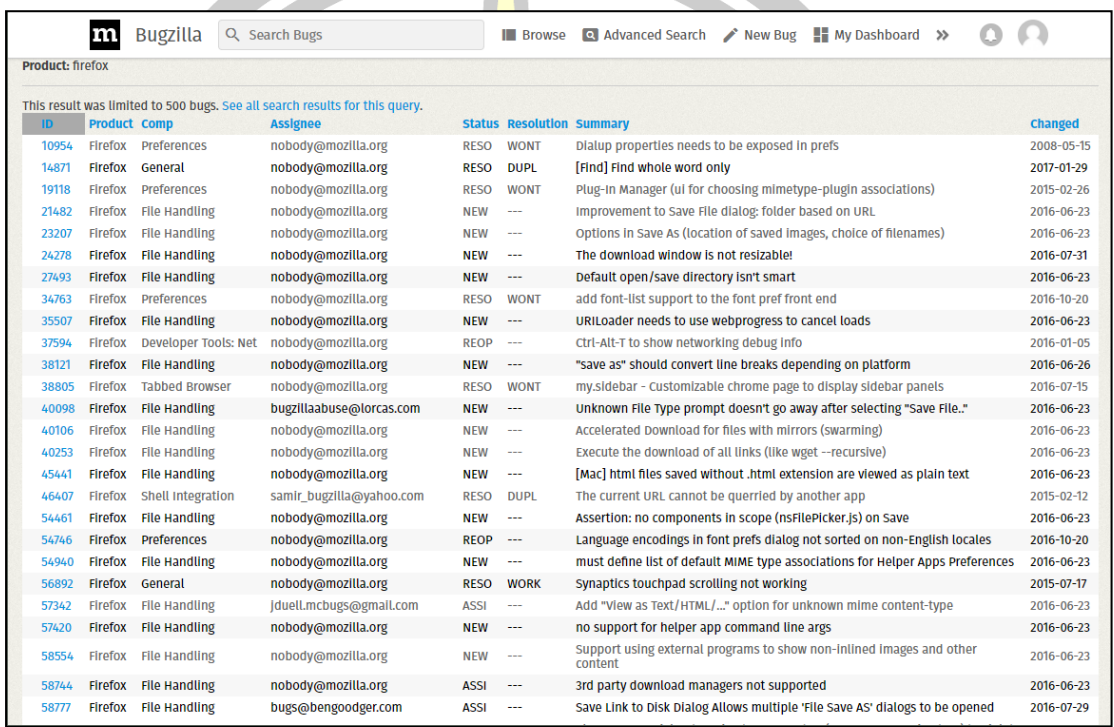

ภาพที่ 3-4 รายการรายงานจุดบกพร่องของ Firefox

ที่มา : (https://bugzilla.mozilla.org/buglist.cgi?product=Firefox)

W2928 2/84 9769 9763

<span id="page-57-0"></span>โดยในแต่ละรายงานจุดบกพร่องจะปรากฎข้อมูล ดั[งภาพที่ 3](#page-57-0)-4 ซึ่งประกอบด้วยข้อมูลดัง

[ตารางที่ 3](#page-58-0)-2

<span id="page-58-0"></span>

| ชื่อคอลัมน์ | แสดงข้อมูล                                            | ตัวอย่างเช่น               |
|-------------|-------------------------------------------------------|----------------------------|
| ID          | หมายเลขของรายงานจุดบกพร่อง                            | 24278                      |
| Product     | ชื่อของโอเพนซอร์ซ                                     | Firefox                    |
| Comp        | ชื่อของส่วนประกอบของซอ <mark>ฟ</mark> ต์แวร์          | File Handling              |
| Assignee    | ชื่อของผู้ที่ทำการรายงานจุ <mark>ดบ</mark> กพร่อง     | nobody@mozilla.org         |
| Status      | ิสถานะปัจจุบันของรายงาน <mark>จุด</mark> บกพร่อง      | <b>NEW</b>                 |
| Resolution  | สถานะย่อยของรายงานจุด <mark>บก</mark> พร่อง           |                            |
| Summary     | ส่วนสรุปของจุดบกร่อง                                  | The download window is not |
|             |                                                       | resizable!                 |
| Changed     | เวลาที่ทำการแก้ไข ปรับ <mark>ปรุงราย</mark> งานล่าสุด | 2016-07-31                 |

ตารางที่ 3-2 ข้อมูลรายการของรายงานจุดบกพร่อง Firefox

ในงานวิจัยนี้ได้ใช้เฉพาะรายงานจุดบกพร่องได้รับการคัดกรองจากผู้คัดกรองรายงาน (Bug Triager) ซึ่งมีสถานะ (Status) ได้แก่ New, Assigned, Resolved, Verified, Close และ Reopen เท่านั้น โดยในแต่ละรายงานประกอบด้วยข้อมูลที่อธิบายเกี่ยวกับลักษณะของจุดบกพร่องที่พบใน Firefox ดั[งภาพที่ 3](#page-59-0)-5

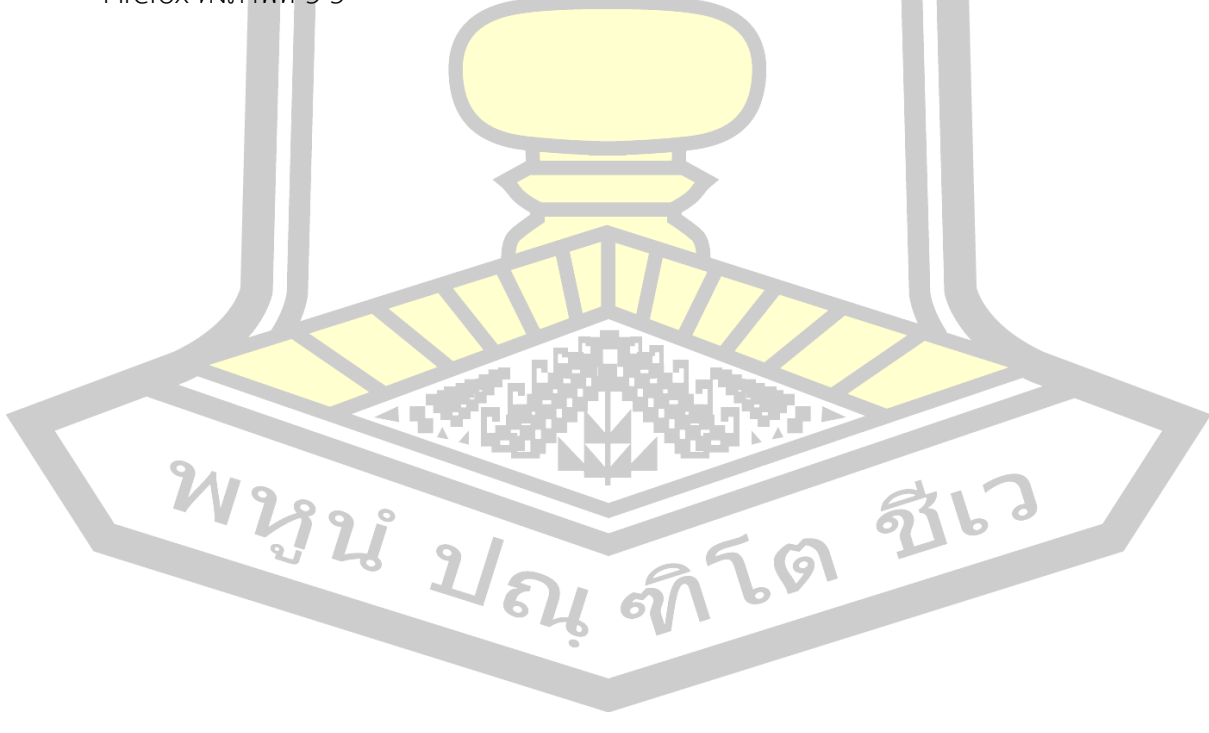

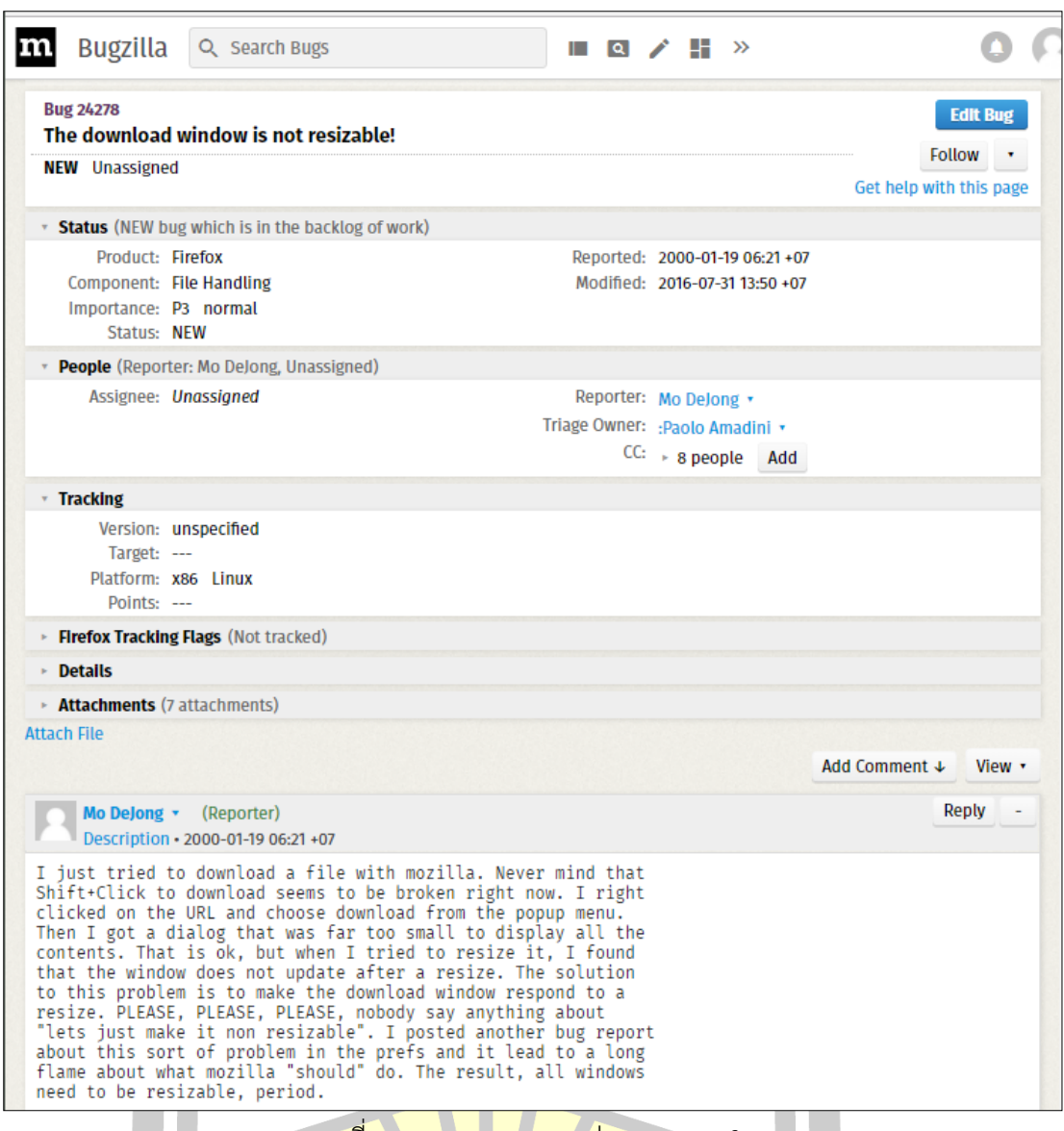

ภาพที่ 3-5 รายงานจุดบกพร่องของ Firefox

ที่มา (https://bugzilla.mozilla.org/show\_bug.cgi?id= 24278)

<span id="page-59-0"></span>ซึ่งในงานวิจัยนี้เก็บรวบรวมข้อมูลรายงานจุดบกพร่องของ Firefox จากเว็บของ Mozilla ในรูปแบบไฟล์ XML เช่นเดียวกันการเก็บข้อมูลรายงานจุดบกพร่อง Core โดยสามารถ รวบรวมข้อมูลรายงานจุดบกพร่องของ Core ได้จำนวน 149,920 รายงาน ซึ่งในแต่ละรายงานจะมี **1645**  $\bullet$ ลักษณะดั[งภาพที่ 3](#page-60-0)-6 $-61$ 

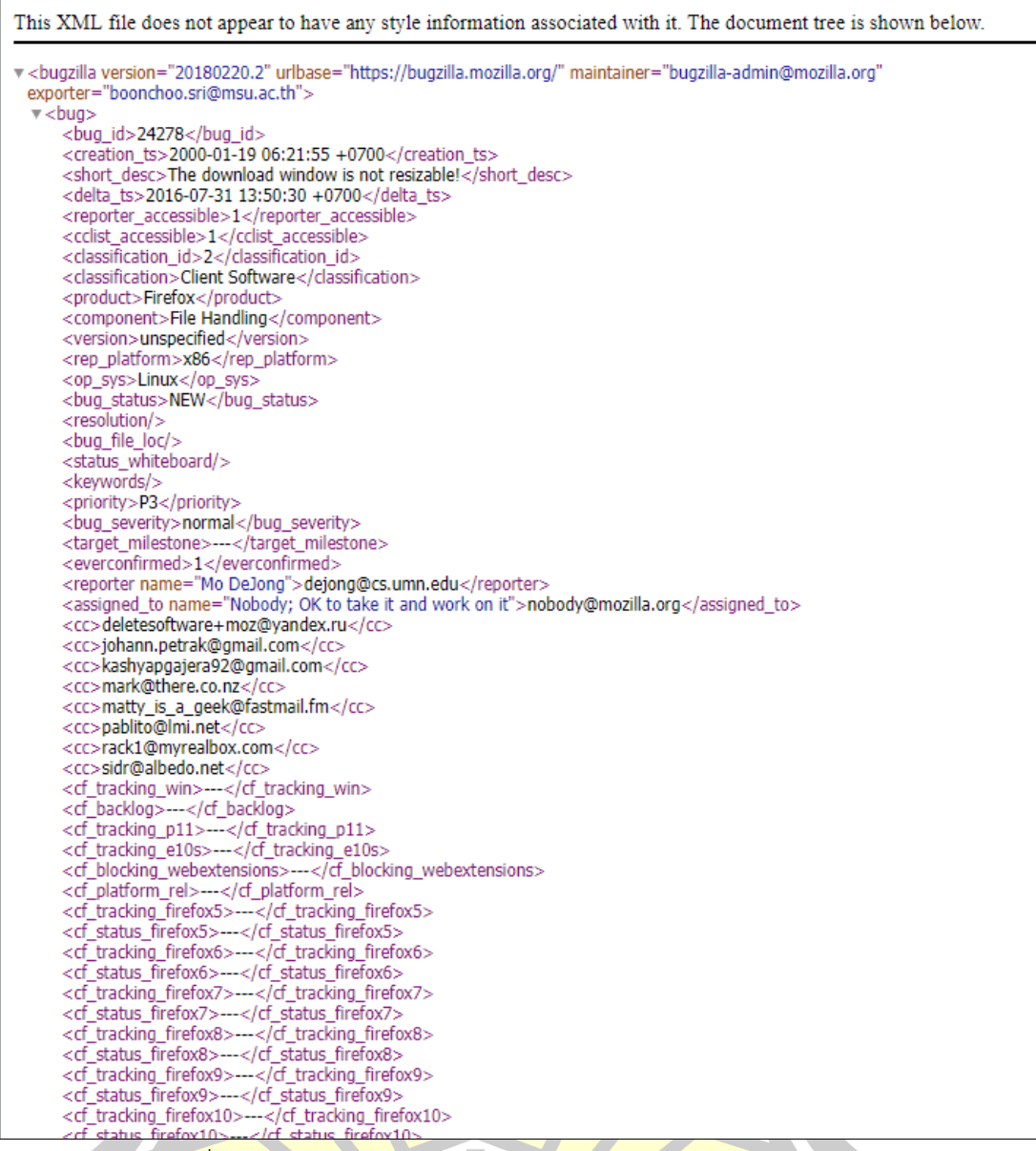

ึ<mark>ภาพที่ 3-6 ข้อมูลรายงานจุดบกพร่องของ Firefox ในรูปแบบไฟล์</mark> XML

<span id="page-60-0"></span>ซึ่งในการสร้างขั้วของค าในงานวิจัยนี้ใช้ข้อมูลในส่วนสรุป (Summary) ซึ่งสอดคล้อง กับงานวิจัยที่ผ่านมาที่นิยมใช้ข้อมูลในส่วนนี้ในการด าเนินงานวิจัย [16, 17, 19, 33, 34]

รายงานจุดบกพร่องที่รวบรวมไว้จะถูกจัดเก็บในรูปของไฟล์txt ซึ่งมีขนาดเล็กกว่า

ไฟล์ต้นฉบับ

*2) ชุดข้อมูลรายงานจุดบกพร่องของ Herzig*

ชุดข้อมูลรายงานจุดพร่องของ Herzig [15] เป็นชุดข้อมูลรายงานจุดบกพร่องที่ Herzig และคณะ ได้ทำการเก็บรวบรวมรายงานจุดบกพร่องที่มีสถานะ RESOLVED, CLOSED, และ VERIFIED จาก 5 โอเพนซอร์ส ได้แก่ HttpClient, Lucene, Jackrabbit, Rhino และ Tomcat5 <span id="page-61-0"></span>โดย Herzig และคณะ [15] คัดกรองรายงานจุดบกพร่อง และคัดแยกรายงานจุดบกพร่องด้วยตนเอง จึงได้เป็นรายงานจุดบกพร่องเป็นจำนวน 7,401 รายงาน ดั[งตารางที่](#page-61-0) 3-3

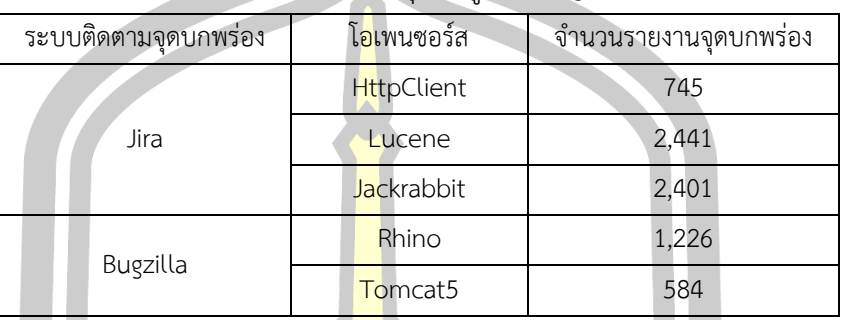

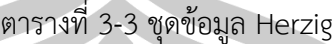

Herzig และคณะ [15] ได้เผยแพร่หมายเลยของรายงานจุดบกพร่องคัดกรองใน รูปแบบไฟล์ CSV ดั[งภาพที่](#page-61-1) 3-7 ซึ่งสามารถเข้าถึงผ่านเว็บไซต์ที่ https://www.st.cs.unisaarland.de/softevo//bugclassify/ โด<mark>ยสาม</mark>ารถนำหมายเลยรายงานจุดบกพร่องไปใช้ในการ ค้นหารายงานจุดบกพร่องจากระบบติดตามจุดบกพร่อง Jira ดั[งภาพที่](#page-62-0) 3-8

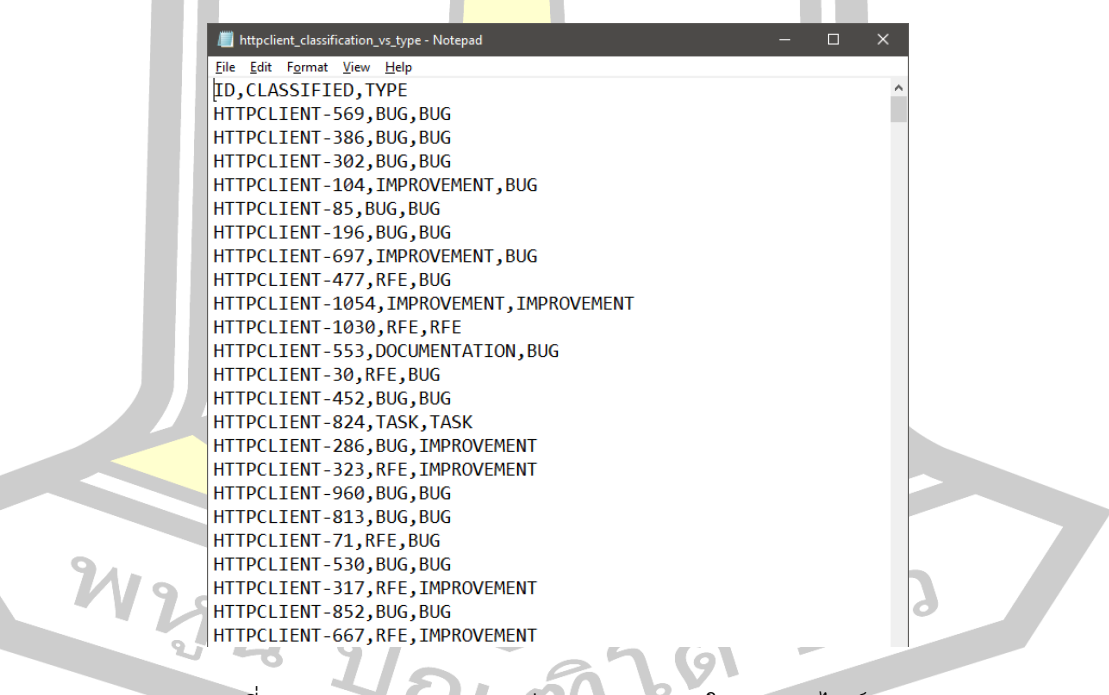

<span id="page-61-1"></span>ภาพที่ 3-7 ชุดรายงานจุดบกพร่องของ Herzig ในรูปแบบไฟล์ CSV

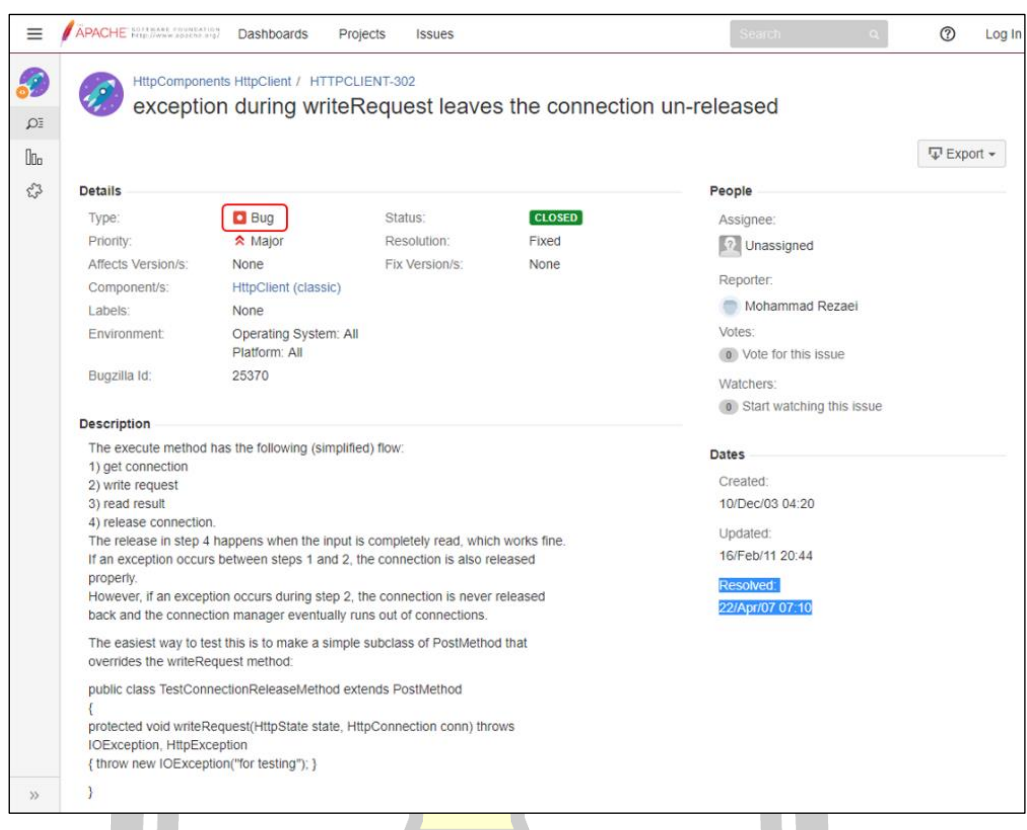

ภาพที่ 3-8 ตัวอย่างรายงานจุดบกพร่องจากระบบติดaตาม Jira ที่มา : (https://issues.apache.org/jira/browse/HTTPCLIENT-302)

<span id="page-62-0"></span>์ข้อมูลรายงานจุ<mark>ดบกพร่องของชุดข้อมูล H</mark>erzig ที่นิยมใช้รายงานยจุดบกพร่องจาก HttpClient, Lucene และ Jackrabbit ซึ่งเป็นรายงานจุดบกพร่องจากระบบติดตามจุดบกพร่อง Jira ่ ในการศึกษาการจำแนกรายงานจุด<mark>บกพร่องออก</mark>เป็นรายงานจุดบกพร่อง และรายงานที่ไม่ใช่ จุดบกพร่อง โดยมีจำนวนรายงานจุ<mark>ดบกพร่อง ดังตาราง</mark>ที่ 3-4 โดยใช้เฉพาะข้อมูลส่วนสรุปของ รายงานจุดบกพร่อง ซึ่งเป็นข้อความที่อธิบายของจุดบกพร่องที่พบในซอฟแวร์ เช่นเดียวกับส่วน ค าอธิบายของรายงานจุดบกพร่อง (bug report description)

<span id="page-62-1"></span>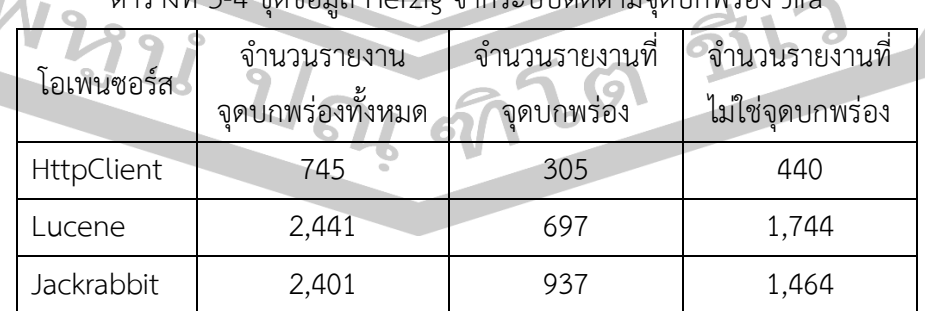

ตารางที่ 3-4 ชุดข้อมูล Herzig จากระบบติดตามจุดบกพร่อง Jira

ซึ่งในงานวิจัยนี้เก็บรวบรวมรายงานจุดบกพร่องของชุดข้อมูล Herzig จากเว็บของ

ระบบติดตามรายงานจุดบกพร่อง Jira ในรูปแบบไฟล์เอกซ์เอ็มแอล โดยในแต่ละรายงานจะมีลักษณะ ดั[งภาพที่](#page-63-0) 3-9

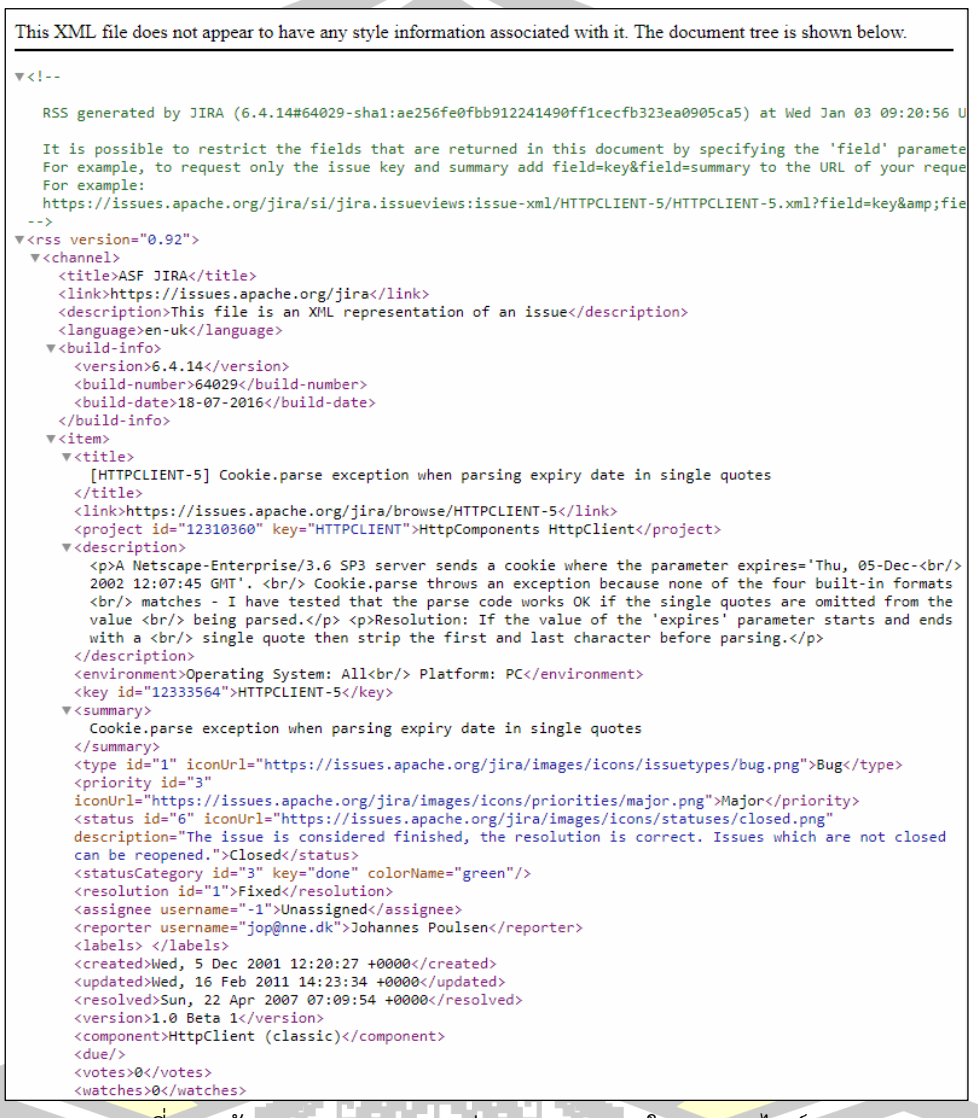

ภาพที่ 3-9 ข้อมูลรายงานจุดบกพร่องของ Herzig ในรูปแบบไฟล์ XML

<span id="page-63-0"></span>3.13 สรุปเกี่ยวกับข้อมูลรายงานจุดบกพร่องที่ใช้ในงานวิจัย

ข้อมูลรายงานจุดบกพร่องที่ใช้วิจัยประกอบด้วยข้อมูลรายงานจุดบกพร่องของ Core และ ข้อมูลรายงานจุดบกพร่องของ Firefox ซึ่งข้อมูลใช้มีลักษณะโครงสร้างของข้อมูล และมีกระบวนการ ในการเก็บรวบรวมข้อมูลที่เหมือนกัน แต่มีนำไปใช้ในกระบวนการที่ต่างกันซึ่งสามารถสรุปได้ดั[งตาราง](#page-64-0) [ที่ 3](#page-64-0)-5

<span id="page-64-0"></span>

| ชุดข้อมูล | ใช้ในกระบวนการ<br>้จำนวนรายงาน |                                                               |  |
|-----------|--------------------------------|---------------------------------------------------------------|--|
| Core      |                                | 12,459 รายงาน   การสร้างคลังขั้วของคำ                         |  |
| Firefox   |                                | 50,000 รายงาน การศึกษาการจำแนกรายงานจุดบกพร่อง                |  |
| Herzig    |                                | ∫5,587 รายงาน <mark> </mark> การศึกษาการจำแนกรายงานจุดบกพร่อง |  |

ตารางที่ 3-5 เปรียบเทียบข้อมูลที่ใช้ในงานวิจัย

# **3.2 กรอบการด าเนินงานวิจัย (Research Framework)**

การในการศึกษาการจ าแนกรายงานจุดบกพร่องออกเป็น รายงานจุดบกพร่อง และรายงานที่ ไม่ใช่จุดบกพร่องจะมีขั้นตอนการศึกษาดั[งภาพที่](#page-64-1) 3-10

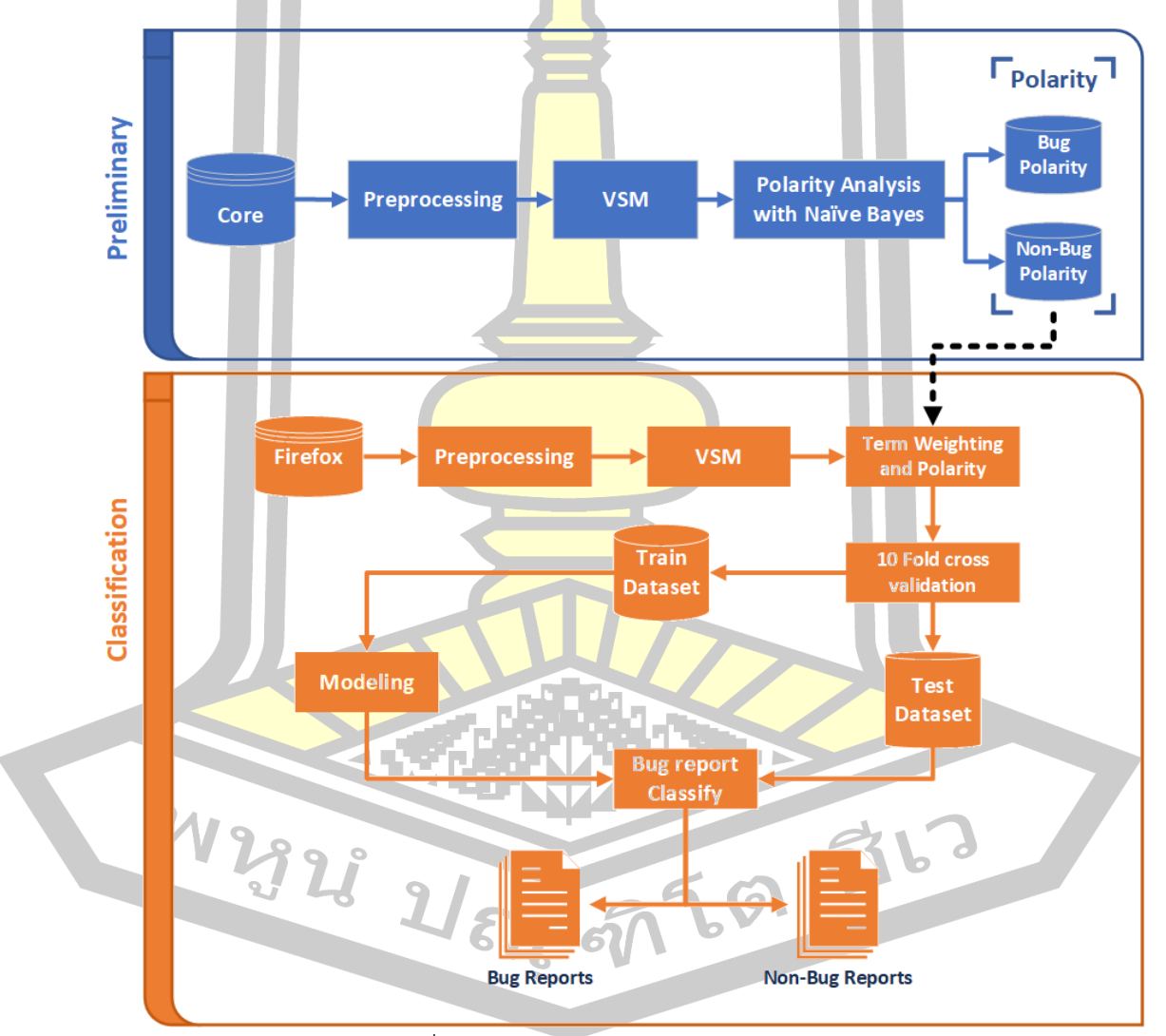

<span id="page-64-1"></span>ภาพที่ 3-10 ภาพรวมของกระบวนการวิจัยการ

จา[กภาพที่](#page-64-1) 3-10 ขั้นตอนในการศึกษาการจำแนกรายงานจุดบกพร่องจะแบ่งกระบวนการใน การดำเบินงานเป็น 2 ส่วน ได้แก่

3.2.1 การเตรียมการเบื้องต้น (Preliminary)

ึ การเตรียมการเบื้องต้น เป็นขั้นตอนการเตรียมการก่อนเข้าสู่กระบวนการสร้างแบบจำลอง ี ด้วยการสร้างคลังขั้ว (Polarity Corpus) ข<mark>อง</mark>คำที่แสดงความเป็นรายงานจุดบกพร่อง และไม่เป็น รายงานจุดบกพร่อง โดยใช้ข้อมูลรายงานจุดบกพร่องของ Core ในการสร้างคลังขั้วของคำ ดังภาพที่

3-[11](#page-65-0)

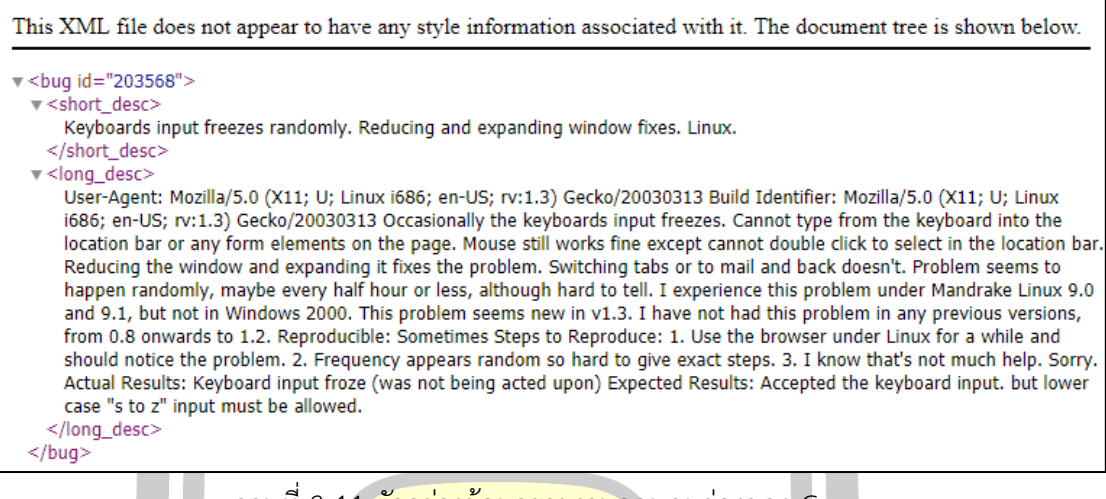

ภาพที่ 3-11 ตัวอย่างข้อมูลรายงานจุดบกพร่องของ Core

<span id="page-65-0"></span>ี่ซึ่งการเตรียมการเบื้องต้น<mark>มีขั้นตอนการดำเนินการ</mark>สร้างคลังขั้วของคำแสดงความเป็นรายงาน

จุดบกพร่อง และไม่เป็นรายงานจุดบกพร่อง ดั[งภาพที่](#page-65-1) 3-12

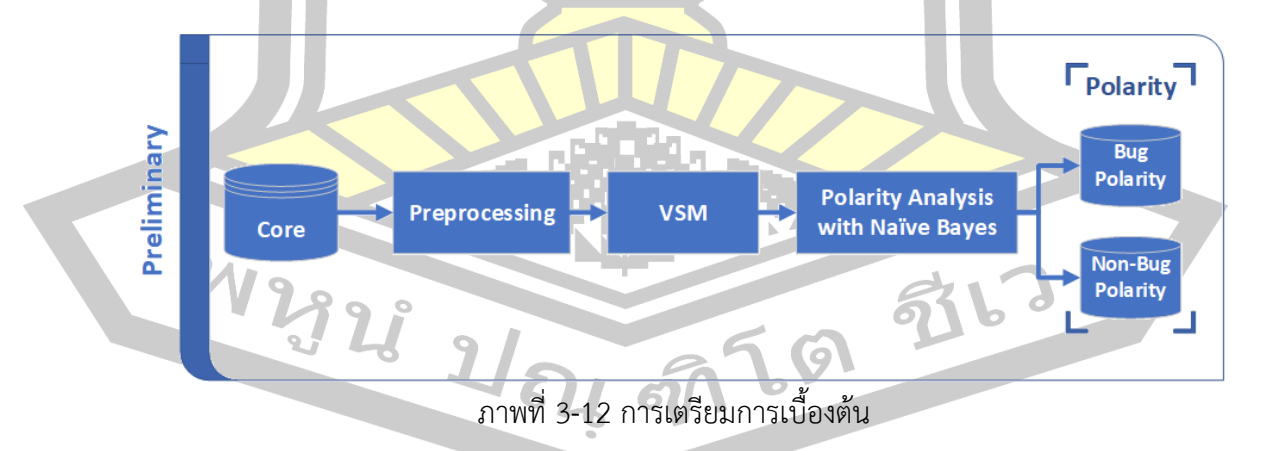

<span id="page-65-1"></span>จา[กภาพที่](#page-65-1) 3-12 ในการเตรียมการเบื้องประกอบด้วยกระบวนการทั้งหมด 3 ขั้นตอน ดังนี้

#### 1) การเตรียมข้อมูล (Preprocessing)

การเตรียมข้อมูล เป็นกระบวนการในการแปลงข้อมูล ซึ่งเป็นภาษาธรรมชาติที่มนุษย์เข้าใจ ให้คอมพิวเตอร์เข้าใจ และสามารถนำไปประมวลผลได้ โดยในงานวิจัยนี้ได้มีขั้นตอนการเตรียมข้อมูล ดังนี้

#### *การตัดค า (Tokenization)*

การตัดคำ เป็นกระบวนการในการแบ่งคำออกเป็นคำ ๆ โดยในศึกษานี้ได้ใช้การตัด ี คำโดยใช้ช่องว่างระหว่างคำ (Space) [23] <mark>ซึ่งเป็</mark>นเทคนิคที่ง่ายที่สุด และนิยมใช้ตัดคำในภาษาอังกฤษ ์ ดังในงานวิจัย [15, 16, 19-21, 27] โดยกา<mark>รใช้</mark>ช่องว่างระหว่างคำ (Space) เป็นตัวแบ่งคำออกเป็น ค าๆ ดั[งตารางที่](#page-66-0) 3-6

<span id="page-66-0"></span>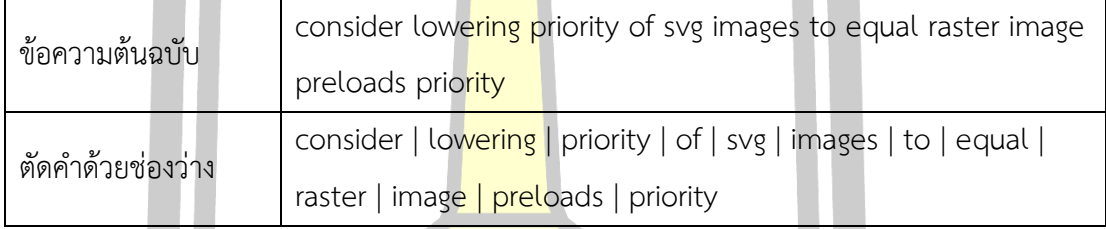

#### ตารางที่ 3-6 ตัวอย่างการตัดค า

จา[กตารางที่](#page-66-0) 3-<mark>6 จะเห็นได้ว่า เมื่อข้อ</mark>ความต้นฉบับผ่านการกำจัดคำหยุดจะมี ี จำนวนคำลดลง โดยคำที่ถูกกำจ<mark>ัดได้แก่คำว่า *"of"* และ *"to</mark>" ซึ่ง*เป็นคำที่มีอยู่ในคลังคำหยุดจึงถูกตัด</mark> ออก

ิ ภายหลังจากการตัด<mark>คำด้วยช่องว่า</mark>งแล้ว ยังพบว่ามีคำที่มีลักษณะเป็นคำ Camel case ซึ่งเป็นคำที่เขียนติดกันโดยไม่<mark>เว้นวรรค โดยที่</mark>ตัวแรกของคำจะเป็นตัวพิมพ์ม ตัวอย่างเช่น addressBar, arrowScrollbox, IShellFolder, WebSockets เป็นต้น โดยแท้จริงแล้วไม่ได้เป็นคำ เดียว จึงต้องแยกออกจากกัน

## *การกำ*จัดคำประเภทคำนาม

เพื่อให้ได้คลังขั้วค าที่เป็นไม่เฉพาะเจาะจงจากรายงานจุดบกพร่องของ Core จึง จะต้องตัดคำที่พบเฉพาะในรายงานจุดบกพร่องของ Core ออก ซึ่งส่วนมากจะเป็นคำประเภทคำนาม (Noun) โดยในการตัดคำประเภทคำนามจะเริ่มต้นโดยการระบุชนิดของคำ (Past of speed tagging: POS Tagging) ซึ่งในงานวิจัยนี้ใช้การระบุหน้าที่ของคำ โดยใช้เทคนิค Penn Treebank ในการระบุ ้ คำ แล้วจึงตัดคำที่เป็นคำประเภทคำบาบทิ้ง ดั[งตารางที่](#page-67-0) 3-7

้ตารางที่ 3-7 ตัวอย่างการกำจัดคำบาบ

<span id="page-67-0"></span>

| ข้อความต้นฉบับ   | consider   lowering   priority   of   svg   images   to   equal   raster                                         |
|------------------|----------------------------------------------------------------------------------------------------|
|                  | image   preloads   priority                                                                                      |
| ข้อความที่ได้รับ | <consider vb="">   <lowering jj="">   <priority <of="" in="" nn=""  ="">  </priority></lowering></consider>      |
| การระบุหน้าที่คำ | <svg jj="">   <images nns="">   <to to="">   <equal vb="">   <raster nn=""></raster></equal></to></images></svg> |
|                  | <image_nn>   <preloads_vbz>   <priority_nn></priority_nn></preloads_vbz></image_nn>                              |
| ข้อความที่การตัด | consider   lowering $ $ of   svg   to   equal   preloads                                                         |
| คำนาม            |                                                                                                    |

*การท าความสะอาดข้อมูลข้อความ (Text Cleaning)* 

การท าความสะอาดข้อมูลข้อความ เป็นกระบวนการในการตัดตัวอักขระ ี เครื่องหมายวรรคตอน หรือคำที่ไม่ไม่มีคว<mark>ามหมา</mark>ย โดยไม่ทำให้ความหมายของข้อความเปลี่ยน เพื่อ ้เป็นการลดขนาดของคคุณลักษณะที่ใช้ใ<mark>นการป</mark>ระมวลผล ซึ่งส่งผลต่อประสิทธิภาพในการจำแนก รายงานจุดบกพร่องซึ่งในงานวิจัยนี้มีกร<mark>ะบวนก</mark>ารในการทำความสะอาดข้อมูลข้อความรายงาน จุดบกพร่อง ดังนี้

(1) การกำจ<mark>ัดเครื่องหม</mark>ายวรรคตอน (Punctuation Removal) เป็น ์ ขั้นตอนในการตัดคคุณลักษณะที่เ<mark>ป็นเครื่องหมายวรรคตอน</mark>ที่พบในข้ทิ้ง ตัวอย่างเช่น *"!", "?", "#",* "+", ";" เป็นต้น

(2) การกำจัดตัวเลข (Number Removal) เป็นขั้นตอนในการตัดค คุณลักษณะที่เป็นตัวทิ้ง

(3) การก<mark>ำจัดตัวอักขระเดี่</mark>ยว (Single Character Removal) ) เป็น ์ ขั้นตอนในการตัดคคุณลักษ<mark>ณะที่เป็นตัวอักษรเดี่ยว หรืออักขระเดี่</mark>ยวทิ้ง

<mark>(4) กำจัดคำหยุด (Stop word Removal) เป็นขั้นตอ</mark>นในการตัดคำที่ไม่มี ้นัยสำคัญ แต่เป็นค<mark>ำที่ปรา</mark>กฏในรายงานจุดบกพร่องอยู่ในทุกรายงาน และปรากฏในปริมาณที่มาก โดยในการงานวิจัยนี้ได้ใช้คลังคำหยุดของ NLTK [35] ซึ่งมีคำหยุดดังภาพที่ NLTK เป็นคลังคำหยุดที่ นิยมใช้กันอย่างแพร่หลาย [23, 24, 28, 29] โดยการกำจัดคำหยุดจะมีลักษณะดั[งตารางที่](#page-67-1) 3-8

<span id="page-67-1"></span>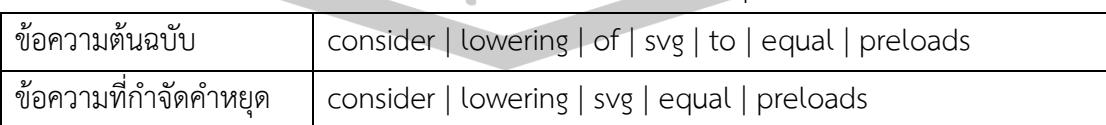

ิตารางที่ 3-8 ตัวอย่างการกำจัดคำหยุด

# *การเปลี่ยนรูปค า*

เป็นกระบวนการในการลดความกำกวมของคำ ซึ่งส่งผลต่อขนาดของคลังคำ และ ้มีผลต่อประสิทธิภาพในการเปรียบเทียบคำ โดยในงานวิจัยนี้ได้ทดสอบการเปลี่ยนรูปคำ 2 เทคนิค ดังนี้

(1) การตัดส่วนขย<mark>า</mark>ย [29, 31] เป็นกระบวนทำนอร์มัลไลซิ่งข้อความ โดย การตัดส่วนขยายของค าทิ้ง เช่น s, es, er, ing หรือ ed เป็นต้น ซึ่งในการวิจัยนี้ได้ใช้อัลกอริทึม Porter ในการตัดส่วนขยายของคำ เนื่องจ<mark>ากเ</mark>ป็นอัลกอริทึมที่ทำงานได้รวดเร็ว และนิยมใช้ในการ ี จำแนกรายงานจุดบกพร่อง [17, 19] ตัวอย่<mark>างกา</mark>รตัดส่วนขยายของคำแสดงได้ดั[งตารางที่](#page-68-0) 3-9

ตารางที่ 3-9 ตัวอย่างการตัดส่วนขยาย

<span id="page-68-0"></span>

| ขอความตนฉบบ | consider   lowering   svg   equal   preloads                                          |
|-------------|---------------------------------------------------------------------------------------|
|             | , ข้อความที่ตัดส่วนขยายแล้ว     consid <mark>  lower</mark>   svg   equal   preload / |

(2) การเปลี่ยน<mark>รูปคำให้</mark>อยู่ในรูปแบบดั้งเดิม [24, 28, 36] เป็นกระบวนที่มี ้ลักษณะคล้ายกับการตัดส่วนขยาย (Ste<mark>mming)</mark> แต่จะมีการวิเคราะห์ที่ละเอียดกว่า โดยใช้บริบท หรือชนิดของคำ (Parts of Speech) ปร<mark>ะกอบในก</mark>ารพิจารณาเปลี่ยนรูปของคำ ดังนั้นการเปลี่ยนรูป ี คำให้อยู่ในรูปแบบดั้งเดิมจำเป็นต้<mark>องใช้พจนานุกรมที่มีไ</mark>ด้รับการระบุชนิดคำ ซึ่งในงานวิจัยนี้ได้ใช้ พจนานุกรมเวิร์ดเน็ต [24] *(*WordNet) ในการเปลี่ยนรูปค าให้อยู่ในรูปแบบดั้งเดิมสามารถแสดงดังใน [ตารางที่](#page-68-1) 3-10

ี ตารางที่ 3-10 ตัวอย่<mark>างการเปลี่ยน</mark>รูปคำให้อยู่ในรูปแบบดั้งเดิม

<span id="page-68-1"></span>

| ข้อความต้นฉบับ                                                                  | consider   lowering   svg   equal   preloads |
|---------------------------------------------------------------------------------|----------------------------------------------|
| ข้อความที่เปลี่ยนรู <mark>ปคำให</mark> ้<br>้อยู่ในรูปแบบดั้ <mark>งเดิม</mark> | consider   lower   svg   equal   preloads    |

# 2) การสร้างตัวแทนเอกสาร

เป็นกระบวนการแปลงเอกสารที่เป็นภาษาธรรมชาติให้อยู่ในรูปแบบที่คอมพิวเตอร์สามารถ เข้าใจ และน าไปประมวลผลได้ โดยการแปลงข้อความในรายงานจุดบกพร่องให้อยู่ในรูปของเวกเตอร์ ที่แสดงความสัมพันธ์คำที่พบในรายงานจุดบกพร่อง และรายงานจุดบกพร่อง ดังตัวอย่างในตารางที่  $3 - 11$  $3 - 11$ 

<span id="page-69-0"></span>

|                         |  |  |  |  | consider equal image lower preloads priority raster |  |  | svg |
|-------------------------|--|--|--|--|-----------------------------------------------------|--|--|-----|
| $\mathsf{\nu}_1$        |  |  |  |  |                                                     |  |  |     |
| $D_2$                   |  |  |  |  |                                                     |  |  |     |
| $D_3$                   |  |  |  |  |                                                     |  |  |     |
| $\mathsf{D}_\mathsf{A}$ |  |  |  |  |                                                     |  |  |     |

ตารางที่ 3-11 ตัวอย่างการสร้างตัวแทนเอกสาร

## 2) การวิเคราะห์ขั้วของคำ

้เป็นการสร้างคลังขั้วของคำที่แสด<mark>งค</mark>วามเป็นรายงานจุดบกพร่อง และรายงานที่ไม่เป็น จุดบกพร่อง โดยการนำแนวคิดจากวิจัยของ <mark>Isa</mark> และคณะ [37] ที่ได้นำเสนอการเตรียมข้อมูลข้อความ ่ ในเอกสารด้วยทฤษฎีนาอีฟเบย์มาประยุกต์<mark>ในก</mark>ารสร้างคลังขั้วของคำ ซึ่งจะนำไปใช้ประกอบในการ ้วิเคราะห์ขั้วของคำก่อนการสร้างแบบจำล<mark>องการ</mark>จำแนกข้อมูลประเภทเอกสาร ซึ่งสามารถคำนวณค่า ขั้วของค าได้ดังสมาการที่ (3.1)

$$
P(Category | Word) = \frac{P(Word | Category) \times P(Category)}{P(Word)}
$$
(3.1)

้ตัวอย่างเช่น สมมุติให้มีรายง<mark>านจุดบกพร่</mark>องจำนวน 200 รายงาน และที่ไม่ใช่รายงาน ึ จุดบกพร่องจำนวน 200 รายงา<mark>น โดยในรายงานจุดบกพ</mark>ร่องมีคำทั้งหมด 27,452 คำ และที่ไม่ใช่ ี รายงานจุดบกพร่องมีคำทั้งหมด <mark>22,914 คำ ซึ่งมีคำที่เป็น</mark>ซ้ำกันทั้งในรายงานจุดบกพร่อง และไม่ใช่ ี รายงานจุดบกพร่องจำนวน 501 คำ แ<mark>ละ 457 คำ</mark> ตามลำดับ หากต้องการวิเคราะห์ขั้วความเป็น รายงานจุดบกพร่องของค าว่า *"Crash"* จากรายงานทั้งหมด โดยที่พบค าว่า *"Crash"* ในรายงาน ี จุดบกพร่องทั้งหมด 795 ครั้ง แล<mark>ะไม่ใช่รายงานจุดบกพร่อง</mark> 142 ครั้ง สามารถคำนวณได้ดังนี้

์ ขั้นต<mark>อนที่ 1 คำนวณหาค</mark>วามน่าจะเป็นที่จะพบคำว่า *"crash" ห*รือ P(crach) ซึ่งสามารถ ค านวณได้ดังนี้

$$
P(Crach) = \frac{795+142}{27,452+22,914} = 0.019
$$

ขั้นตอนที่ 2 ค านวณหาความน่าจะเป็นของกลุ่มที่เป็นรายงานจุดบกพร่อง หรือ  $P(\mathsf{Category}_\mathsf{Buc})$  ซึ่งสามารคำนวณได้ดังนี้

$$
P(Category_{Bug}) = \frac{501}{501 + 457} = 0.523
$$
\n(3.3)

์ ขั้นตอนที่ 3 คำนวณหาความน่าที่ในกลุ่มของรายงานจุดบกพร่องจะพบคำว่า *"crash"* ซึ่ง สามารถคำบากได้ดังนี้

(3.2)

$$
P(Crach \mid Category_{Bug}) = \frac{795}{27,452+22,914} = 0.016\tag{3.4}
$$

์ ขั้นตอนที่ 4 คำนวณหาค่าน่าจะเป็นของคำว่า "Crash" ในกลุ่มของรายงานจุดบกพร่อง ซึ่ง สามารถค านวณได้ดังนี้

$$
P(Category_{Bug} | Crach) = \frac{P(Word | Category) \times P(Category)}{P(Word)}
$$
\n(3.5)

$$
P(Category_{Bug} | Crach) = \frac{0.016 \times 0.523}{0.019} = 0.44
$$
 (3.6)

โดยเมื่อคำนวณความน่าจะของรา<mark>ยง</mark>านจดบกพร่อง และไม่ใช่รายงานจดบกพร่องของคำ ทั้งหมดจะเรียบร้อยแล้วจะรวบรวมผลที่ได้เก็บไว้ในรูปแบบไฟล์ .txt ดั[งภาพที่](#page-70-0) 3-13

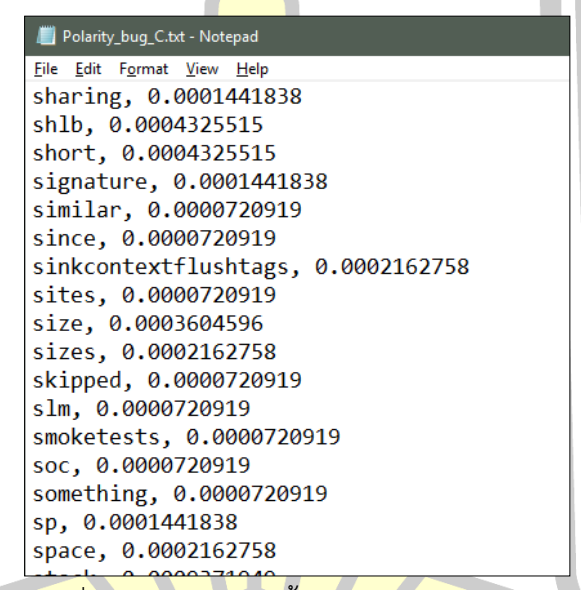

<mark>ภาพที่ 3-13</mark> ตัวอย่างค่าขั้วของคำในรูปแบบไฟล์ txt

<span id="page-70-0"></span>้ 3.2.2 การสร้างแบบจำลองการจำแนก และการจำแนกรายงานจดบกพร่อง

การสร้างแบบจำลองการจำแนกรายงานจุดบกพร่อง เป็นการสร้างแบบจำลองในการจำแนก ประเภทของรายงานจุดบกพร่องออกเป็นรายงานจุดบกพร่อง และไม่เป็นรายงานจุดบกพร่อง โดยใน งานวิจัยนี้ได้สร้างแบบจำลองการจำแนกรายงานจุดบกพร่อง และทดสอบการจำแนกรายงาน จุดบกพร่อง โดยใช้ชุดข้อมูลรายงานจุดบกพร่อง 2 ชุดข้อมูล คือ ชุดข้อมูลรายงานจุดบกพร่องของ Firefox และ ชุดข้อมูลรายงานจุดบกพร่องของ Herzig

โดยมีขั้นตอนในการดำเนินการสร้างแบบจำลอง และทดสอบประสิทธิภาพของแบบจำลองดัง [ภาพที่](#page-71-0) 3-14

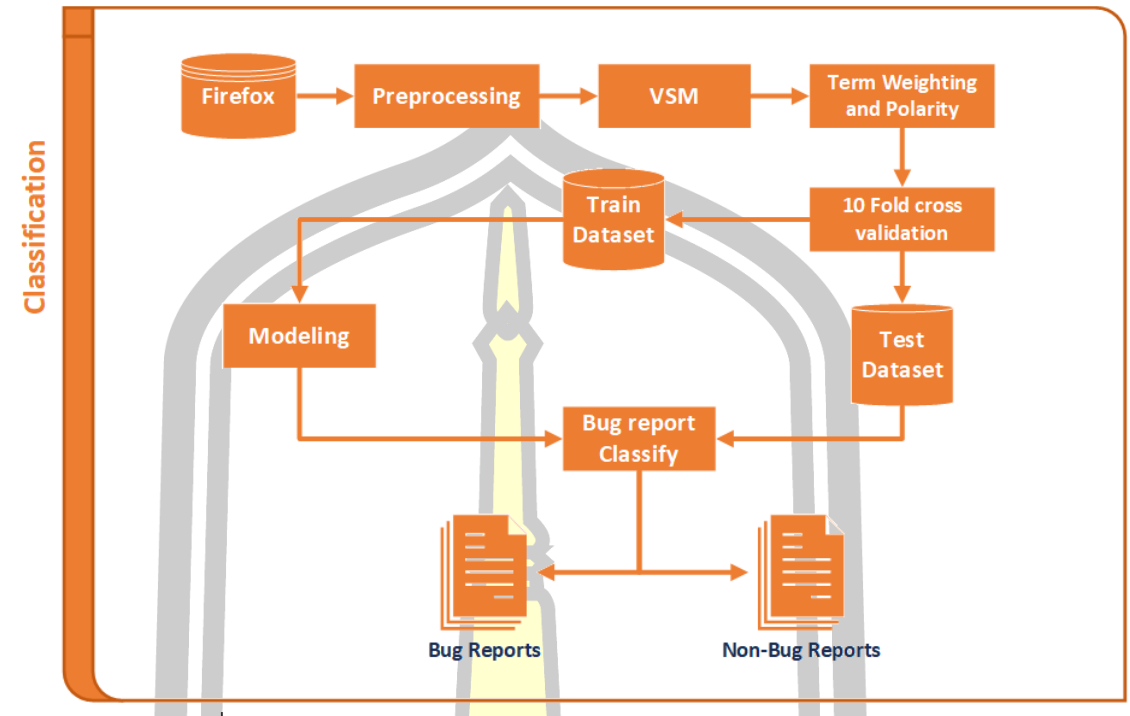

ิภาพที่ 3-14 กระบวนการสร้<mark>างแบบ</mark>จำลองการจำแนกรายงานจุดบกพร่อง

<span id="page-71-0"></span>ี จา[กภาพที่](#page-71-0) 3-14 ในการสร้างแบบ<mark>จำลองก</mark>ารจำแนกรายงานจดบกพร่องจะประกอบด้วย การ ี ตัดคำ การกำจัดคำหยุด การเปลี่ยนรูป<mark>คำให้อยู่ในรู</mark>ปแบบดั้งเดิม การสร้างตัวแทนรายงาน การให้ ้ น้ำหนักคำ การให้ค่าขั้วคำ และก<mark>ารสร้างแบบจำลองการจำ</mark>แนก ดังที่จะอธิบายต่อจากนี้

1) การเตรียมข้อมูล (Preprocessing)

การเตรียมข้อมูล เป็นกระบวนการในการแปลงข้อมูล ซึ่งเป็นภาษาธรรมชาติที่มนุษย์เข้าใจ ให้คอมพิวเตอร์เข้าใจ และสามารถนำ<mark>ไปประมวลผลได้</mark> โดยในงานวิจัยนี้ได้มีขั้นตอนการเตรียมข้อมูล ดังนี้

#### *การตัดค า (Tokenization)*

การตัดค า เป็นกระบวนการในการแบ่งค าออกเป็นค า ๆ โดยในศึกษานี้ได้ใช้การตัด ี คำโดยใช้ช่องว่างระหว่างคำ (Space) [23] ซึ่งเป็นเทคนิคที่ง่ายที่สุด และนิยมใช้ตัดคำในภาษาอังกฤษ ดังในงานวิจัย [15, 16, 19-21, 27] โดยการใช้ช่องว่างระหว่างคำ (Space) เป็นตัวแบ่งคำออกเป็นคำ ๆ ดั[งตารางที่](#page-72-0) 3-12 $\Omega$ เด้ $\Lambda$
ตารางที่ 3-12 ตัวอย่างการตัดคำ

| ข้อความ   | s to z keyboard alphabet input blocked when blocking keyboard           |
|-----------|-------------------------------------------------------------------------|
| ต้นฉบับ   | functional keys from F5 to F12 with javascript                          |
| ตัดคำด้วย | s   to   z   keyboard   alphabet   input   blocked   when   blocking    |
| ช่องว่าง  | keyboard   functional   keys   from   f5   to   f12   with   javascript |

## *การท าความสะอาดข้อมูลข้อความ (Text Cleaning)*

การท าความสะอาดข้อมูลข้อความ เป็นกระบวนการในการตัดตัวอักขระ ี เครื่องหมายวรรคตอน หรือคำที่ไม่ไม่มีความ<mark>หม</mark>าย โดยไม่ทำให้ความหมายของข้อความเปลี่ยน เพื่อ ้เป็นการลดขนาดของคคุณลักษณะที่ใช้ใน<mark>การ</mark>ประมวลผล ซึ่งส่งผลต่อประสิทธิภาพในการจำแนก รายงานจุดบกพร่องซึ่งในงานวิจัยนี้มีกระ<mark>บวน</mark>การในการทำความสะอาดข้อมูลข้อความรายงาน จุดบกพร่อง ดังนี้

(1) การกำจัดเครื่อง<mark>หมายว</mark>รรคตอน (Punctuation Removal) เป็นขั้นตอนใน การตัดคคุณลักษณะที่เป็นเครื่องหมายวรร<mark>คตอน</mark>ที่พบในข้ทิ้ง ตัวอย่างเช่น *"!", "?", "#", "+", ";"* เป็นต้น

(2) การกำจัดตัวเลข (Number Removal) เป็นขั้นตอนในการตัดคคุณลักษณะ

ที่เป็นตัวทิ้ง

(3) การก<mark>ำจัดตัวอักขระเดี่ยว (Single</mark> Character Removal) ) เป็นขั้นตอนใน การตัดคคุณลักษณะที่เป็นตัวอักษรเดี่ยว หรืออักขระเดี่ยวทิ้ง

(4) กำจัดคำหยุ<mark>ด (Stop wor</mark>d Removal) เป็นขั้นตอนในการตัดคำที่ไม่มี ้ นัยสำคัญ แต่เป็นคำที่ปรากฏในราย<mark>งานจุดบกพร่อง</mark>อยู่ในทุกรายงาน และปรากฏในปริมาณที่มาก ์ โดยในการงานวิจัยนี้ได้ใช้คลังคำหยุดของ NLTK [<mark>35] ซึ่งมีคำหยุ</mark>ดดังภาพที่ NLTK เป็นคลังคำหยุดที่ นิยมใช้กันอย<mark>่างแพร่หลาย [23, 24, 28, 29] โดยการกำจัดคำหยุดจะมีลักษณะดั[งตารางที่](#page-72-0) 3-13</mark>

<span id="page-72-0"></span>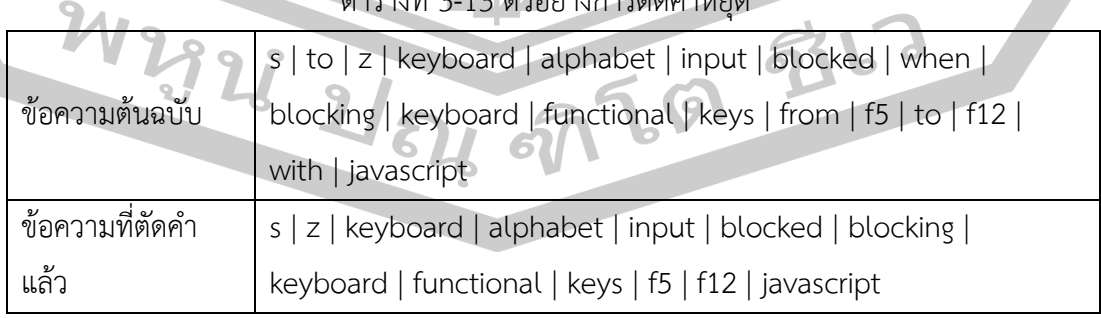

ตารางที่ 3-13 ตัวอย่างการตัดคำหยุด

## *การเปลี่ยนรูปค า*

เป็นกระบวนการในการลดความกำกวมของคำ ซึ่งส่งผลต่อขนาดของคลังคำ และมี ผลต่อประสิทธิภาพในการเปรียบเทียบคำ โดยในงานวิจัยนี้ได้ทดสอบการเปลี่ยนรูปคำ 2 เทคนิค ดังนี้ (1) การตัดส่วนขยาย [29, 31] เป็นกระบวนทำนอร์มัลไลซิ่งข้อความ โดย

การตัดส่วนขยายของคำทิ้ง เช่น s, es, er, <mark>i</mark>ng หรือ ed เป็นต้น ซึ่งในการวิจัยนี้ได้ใช้อัลกอริทึม Porter ในการตัดส่วนขยายของคำ เนื่องจา<mark>กเป็</mark>นอัลกอริทึมที่ทำงานได้รวดเร็ว และนิยมใช้ในการ ี จำแนกรายงานจุดบกพร่อง [17, 19] ตัวอย่า<mark>งก</mark>ารตัดส่วนขยายของคำแสดงได้ดั[งตารางที่](#page-73-0) 3-14

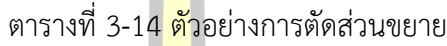

<span id="page-73-0"></span>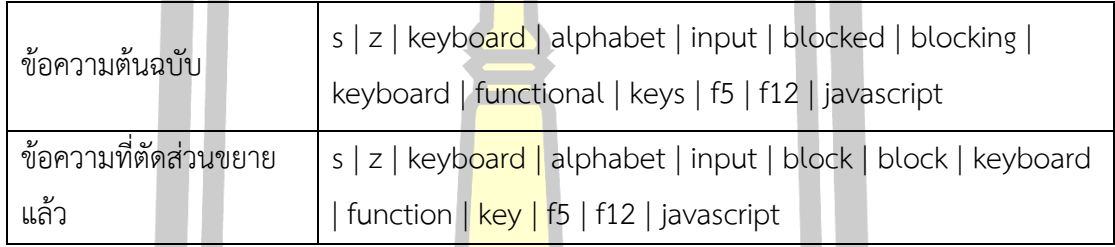

(2) การเปลี่ย<mark>นรูปคำให้</mark>อยู่ในรูปแบบดั้งเดิม [24, 28, 36] เป็นกระบวนที่มี ลักษณะคล้ายกับการตัดส่วนขยาย(Stemming) แต่จะมีการวิเคราะห์ที่ละเอียดกว่า โดยใช้บริบท หรือชนิดของคำ (Parts of Speech<mark>) ประกอบในการพิจา</mark>รณาเปลี่ยนรูปของคำ ดังนั้นการเปลี่ยนรูป ี คำให้อยู่ในรูปแบบดั้งเดิมจำเป็<mark>นต้องใช้พจนานุกรมที่มีได้</mark>รับการระบุชนิดคำ ซึ่งในงานวิจัยนี้ได้ใช้ พจนานุกรมเวิร์ดเน็ต (WordNet) [24] <mark>ในการเปลี่ยนรูป</mark>คำให้อยู่ในรูปแบบดั้งเดิมสามารถแสดงได้ดัง ใ[นตารางที่](#page-73-1) 3-15

ตารางที่ 3-15 ตัวอย่างการเปลี่ยนรูปค าให้อยู่ในรูปแบบดั้งเดิม

<span id="page-73-1"></span>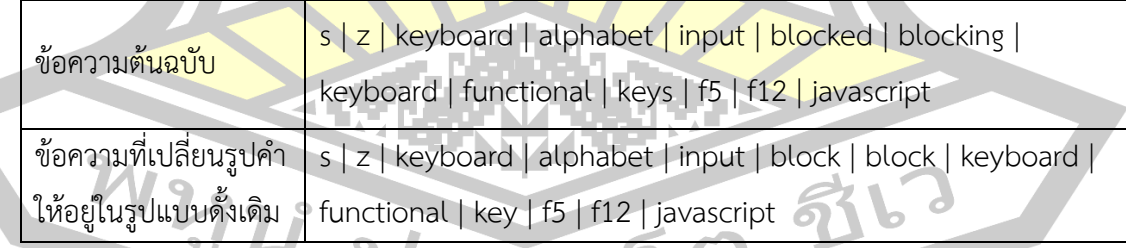

## 2) การสร้างตัวแทนเอกสาร

เป็นกระบวนการแปลงเอกสารที่เป็นภาษาธรรมชาติให้อยู่ในรูปแบบที่คอมพิวเตอร์สามารถ เข้าใจ และน าไปประมวลผลได้ โดยการแปลงข้อความในรายงานจุดบกพร่องให้อยู่ในรูปของเวกเตอร์ ที่แสดงความสัมพันธ์ค าที่พบในรายงานจุดบกพร่อง และรายงานจุดบกพร่อง ดังตัวอย่างใ[นตารางที่](#page-69-0)   $3 - 11$  $3 - 11$ 

ี สมมติกำหนดให้รายงานจดบกพร่อง 4 รายงาน มีข้อความดังนี้

 $D_1$ : : pressing delete with nothing selected breaks delete in bookmark manager

 $D_2$ : : cannot file new bookmark while managing a new empty folder

 $D_3$ : two bugs for the price of one loading the page causes four instances to be loaded into history and mouseover causes constant loading

 $D_4$ : when setup so that there are subfolders in bookmarks folders hovering the mouse over folder does not open folder

จากรายงานจุดบกพร่อง 4 รายงา<mark>น โ</mark>ดยที่รายงานจุดบกพร่อง D<sub>1</sub> และ D<sub>2</sub> เป็นรายงาน จุดบกพร่อง และ D<sub>3</sub> และ D<sub>4</sub> เป็นรายงานที่<mark>ไม่ใช่</mark>จุดบกพร่อง และเลือกตัวแทนรายงานจุดบกพร่อง 5 ี คำ เมื่อแสดงให้อยู่รูปถุงคำที่แสดงความสัม<mark>พันธ์</mark>ระหว่างรายงานจุดบกพร่อง และคำ จะได้ดังตารางที่ 3-[16](#page-74-0)

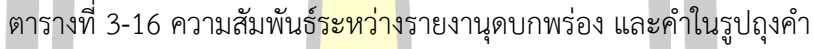

<span id="page-74-0"></span>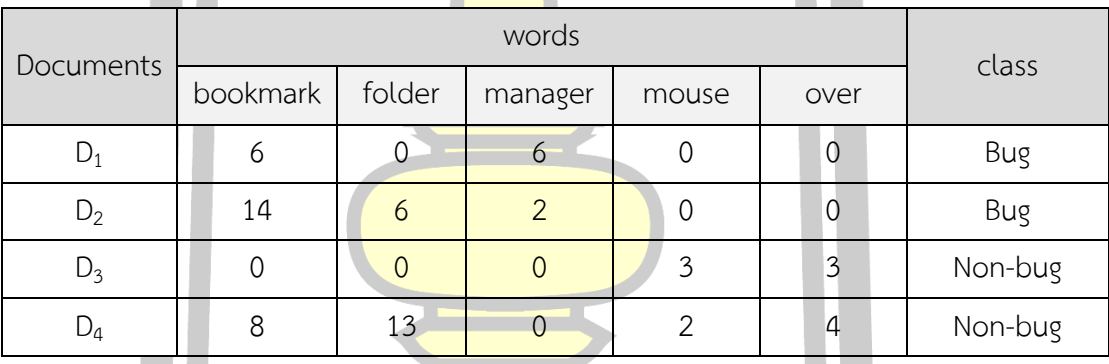

2) การให้น้ำหนักคำ (Term Weighting)

ู้เป็นการใ<mark>ห้น้ำหนัก หรือค่าของคำที่อยู่ในรูปของถุง</mark>คำ ซึ่งจะการเปรียบเทคนิคการให้ น้ำหนักคำ <mark>4 เทคนิค ได้แก่ T</mark>F, TF-IDF, BM25 และ MATF เพื่<mark>อหาเทคนิคการให้</mark>น้ำหนักที่เหมาะสม กับการจำแนกรายงานจดบกพร่องที่สด

 $\mathcal{V}(\mathbb{1})$  การให้น้ำหนักคำด้วยเทคนิค TF เป็นเทคนิคการให้น้ำหนักโดยใช้ความถี่ขอคำที่พบใน รายงานจุดบกพร่อง ซึ่งเป็นเทคนิคที่นำมาใช้งานการจำแนกรายงานจุดบกพร่องดังในงานวิจัย [16, 17, 19, 21, 22]  $\sim$ 

(2) การให้น้ำหนักคำด้วยเทคนิค TF-IDF เป็นเทคนิคการให้น้ำหนักคำที่ได้รับความนิยม และใช้กันอย่างแพร่หลาย ตัวอย่างเช่นงานวิจัย [17, 38-40] เนื่องด้วยเป็นเทคนิคการให้น้ำหนักที่มี ประสิทธิภาพ และง่ายในการคำนวณค่าน้ำหนัก โดยการให้น้ำหนักด้วยเทคนิค tf-idf สามารถคำนวณ ได้จากสมการที่ (2.2) ในบทที่ 2

(3) การให้น้ำหนักคำด้วยเทคนิค BM25 เป็นเทคนิคการให้น้ำหนักคำในเอกสารที่มี ี ประสิทธิภาพในการจัดลำดับการค้นคืนเอกสาร ซึ่งเป็นเทคนิคหนึ่งที่ถูกนำมาใช้งานวิจัยที่เกี่ยวข้อง รายงานจุดบกพร่อง ตัวอย่างเช่น การคัดกรองรายงานจุดบกพร่องที่ซ้ าซ้อนดังในงานวิจัย [41] การ จัดลำดับความรุนแรงของรายงานจุดบกพร่องดังในงานววิจัย [42] และการแนะนำผู้แก้ไขจุดบกพร่อง ี ที่เหมาะสม [43] โดยเทคนิค BM25 มีพื้นฐา<mark>น</mark>มาจากการให้น้ำหนักด้วยเทคนิค TF-IDF ซึ่ง BM25 มี การน าความยาวของเอกสารมาพิจารณาประกอบกับตัวแปรอิสระที่สามารถปรับให้เหมาะสมกับ ข้อมูลที่ใช้ได้ ได้ดังสมการที่ (2.3) ในบทที่ 2

(4) การให้น้ำหนักคำด้วยเทคนิ<mark>ค M</mark>ATF [44] เป็นเทคนิคการให้น้ำหนักคำที่ได้รับการ นำเสนอในปี 2013 โดย Jiaul H. Paik [44] <mark>เทค</mark>นิค MATF เป็นการให้น้ำหนักคำที่คำนึงถึงความยาว ของข้อความในเอกสารที่ไม่เท่ากัน ซึ่งอาจ<mark>เหม</mark>าะสมกับการให้น้ำหนักคำในรายงานจุดบกพร่องที่มี ความยาวของรายงานจุดบกพร่องแต่ละรา<mark>ยงาน</mark>ที่ไม่เท่ากัน โดย MATF สามารถคำนวณค่าน้ำหนัก ของค าได้ดังสมการ (2.4) ในบทที่ 2

.ภายหลังจากการให้น้ำหนักค<mark>ำด้วย 4</mark> เทคนิคที่ได้กล่าวมาในขั้นต้น ในการวิจัยนี้ได้เพิ่ม กระบวนการในการให้น้ำหนักเพิ่มเติม คือ <mark>การให้</mark>ค่าขั้วของคำ ซึ่งเป็นนำค่าขั้วแสดงความเป็นรายงาน ึ จุดบกพร่อง และรายงานที่ไม่ใช่จุดบกพร่<mark>องจากคลัง</mark>ขั้วคำที่สร้างไว้มาให้น้ำหนักกับคำในถุงคำที่ได้รับ ้ ให้น้ำหนักคำจากกระบวนการก่อนหน้าโดยค่าน้ำหนักที่คำนวณได้แทนด้วย *X<sub>i</sub>* ซึ่งสามารถคำนวณได้ จากสมการที่ (3.7)

$$
X_i = w_i + Polarity_{c,i}
$$
 (3.7)

โดยที่ *w<sup>i</sup>* คือ ค าที่ I ที่ผ่านการน้ าหนักในกระบวนการข้าวต้น

*Polarity<sub>c i</sub>* คื<mark>อ ค่าขั้วของ</mark>คำที่ I ในกลุ่ม C

3) ก<mark>ารแบ่งข้อมูลสำหรับสร้</mark>างแบบจำลอง และข้อมูลทดสอบ

่ ในงานวิจัยนี้ได้ใช้การแบ่งข้อมูลสำหรับสร้างแบบจำลอง และข้อมูลทดสอบของรายงานจุด บอกพร่องด้วยวิธี cross Validation โดยใช้ค่า k = 10 หรือ 10-fold cross validation ซึ่งจะแบ่ง ข้อมูลรายงานจุดบกพร่องออกเป็น 10 ส่วนเท่าๆ กัน จากนั้นใช้ข้อมูลรายงานจุดบกพร่องหนึ่งส่วน เป็นข้อมูลทดสอบประสิทธิภาพของแบบจ าลอง และส่วนที่เหลือเก้าส่วนเป็นข้อมูลรายงาน ้จุดบกพร่องพร่องสำหรับใช้ในการสร้างแบบจำลอง โดยจะทำวนเช่นนี้ไปจนครบตามจำนวนที่แบ่งไว้ ซึ่งวิธีการแบ่งข้อมูลด้วนวิธี 10-fold cross validation เป็นวิธีที่นิยมใช้ในการจำแนกรายงาน จุดบกพร่องดังในงานวิจัย [16, 17, 19, 22]

### 4) การสร้างแบบจำลองการจำแนกรายงานจุดบกพร่อง

เป็นการสร้างแบบจำลองจาก นำถุงคำที่ผ่านกระบวนการให้น้ำหนักคำแล้วมาเป็นข้อมูลใน ้ฝึกสอน โดยการศึกษานี้ได้นำเสนอการสร้างแบบจำลองจากอัลกอริทึม 4 อัลกอริทึม ได้แก่ นาอีฟเบย์ ซัพพอร์ตเวกเตอร์แมชชีน การถดถอยโลจิสติก และแรนดอมฟอเรส เพื่อหาอัลกอริทึมที่เหมาะสมใน การจำแนกรายงานจดบกพร่อง

## *การสร้างแบบจ าลองด้วยอัลกอริทึมนาอีฟเบย์*

เป็นเทคนิคการจำแนกประเ<mark>ภท</mark>ของข้อมูลที่มีประสิทธิภาพวิธีหนึ่ง และยังเป็นเทคนิค ี่ ที่นิยมใช้ในการจำแนกรายงานจุดบกพร่อ<mark>ง ดั</mark>งในงานวิจัย [16, 19-22, 27] ที่ได้ทำการวิจัยการ ี จำแนกรายงานจุดบกพร่องด้วยอัลกอริทึมน<mark>าอีฟ</mark>เบย์ ซึ่งในงานวิจัยของ [22] พบว่าแบบจำลองในการ ี จำลองที่สร้างด้วยอัลกอริธึมนาอีฟเบย์มีประ<mark>สิท</mark>ธิภาพในการจำแนกรายงานจุดบกพร่องได้ดีกว่าอัลกริ ี่ ทีมอื่นที่ได้ทำการทดสอบ ซึ่งสามารถสร้าง<mark>แบบจ</mark>ำลองได้ดั[งภาพที่](#page-77-0) 3-15

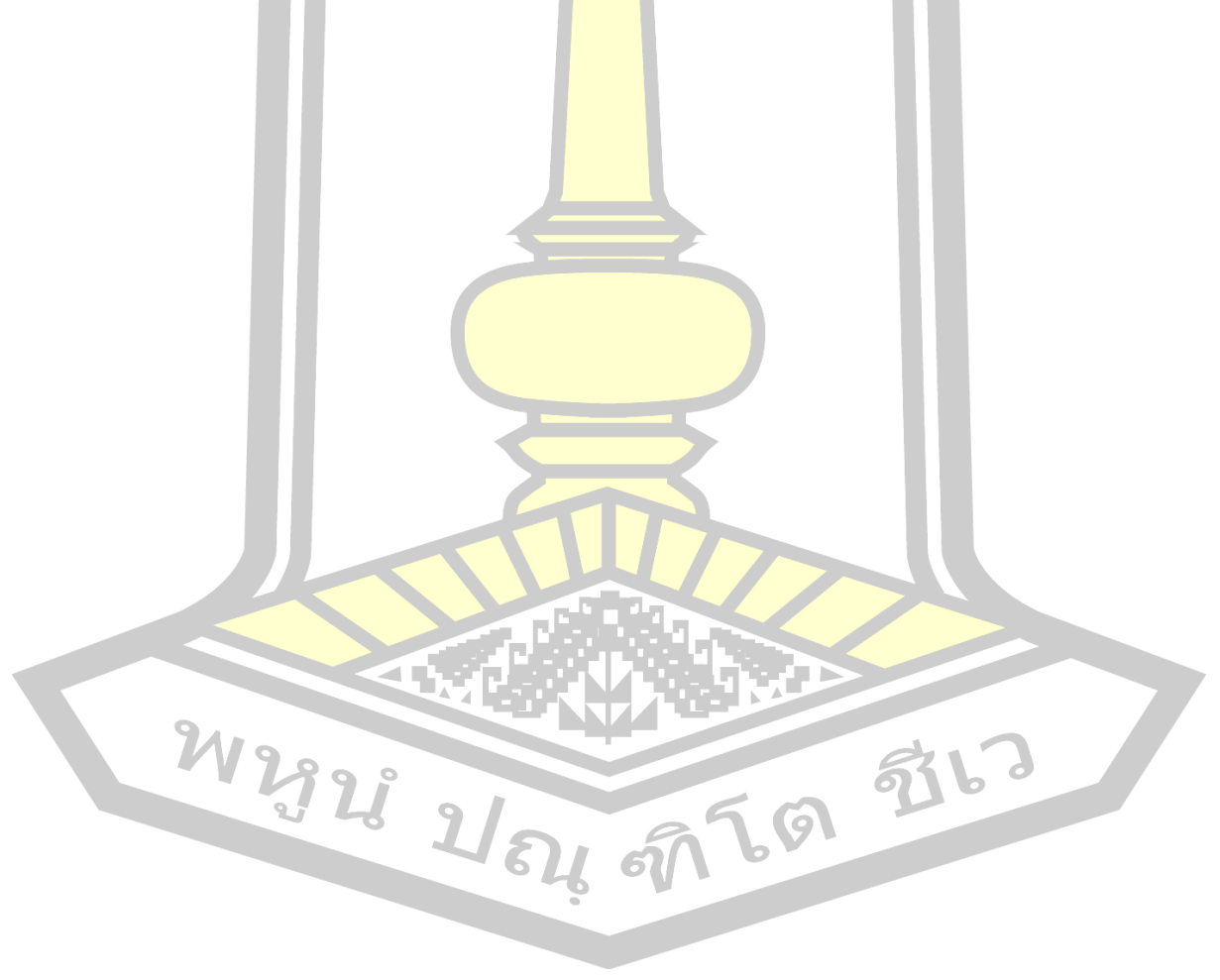

```
Algorithm: Train Multinomial Naïve Bayes
Input: R = {Report}_1, Report_2, Report_3, ..., Report_nV \leftarrow Extract Vocabulary (R)
         N \leftarrow Count Report (R)
         C = \{bug, nug\}Output: V, Prior, condProb
1. foreach c \in C do
2.
        N_c \leftarrow Count Report in Class (R, C)
        \text{Prior}[C] \leftarrow N_c / N3.
        text<sub>c</sub> \leftarrow Concatenate Text of Report in Class (R, C)
4.5.
        foreach t \in V do
6.
                 t_{c,t} \leftarrow Count Tokens of Term (text, t)
7.
        end
        foreach t \in V do
8.
                 \text{condprob}\text{ [t][c]} \xleftarrow{\textcolor{red}{T_{c,t}+1}} \textcolor{red}{\sum_{(T_{c,t}+1)}}9.
10.
        end
Algorithm: TestMultinomial Naïve Bayes
Input: V, Prior, condProb, Report<sub>new</sub>
Output: argMax<sub>c</sub> Score[C]
1. W \leftarrow Extract Tokens from Report(V, Report<sub>new</sub>)
2. foreach c \in C do
3.
        socre[c]<log prior[c]
        foreach tew do
4.
5.
                 score[c]+=log condProb[t][c]
б.
        end
7.end
```
์ ภาพที่ 3-15 การสร้างแบบจำลองการจำแนกด้วยอัลกอริธึมนาอีฟเบย์

*การสร้างแบบจ าลองด้วยอัลกอริทึมพอร์ตเวกเตอร์แมชชีน* 

<span id="page-77-0"></span><mark>เป็นเทคนิคที่จำแนกข้</mark>อมูลออกเป็น 2 ส่วนมีที่<mark>ประสิทธิภาพ แล</mark>ะถูกนำมาใช้ในการ ี จำแนกรายงานจุ<mark>ดบกพ</mark>ร่อง ดังในงานวิจัย [16, 19-22, 27] ซึ่งอัลกอริทึมพอร์ตเวกเตอร์แมชชีนมี ขั้นตอนในการจัดกลุ่มรายงานจุดบกพร่องดังต่อไปนี้

1. คำนวณหาค่า y ของรายงานจุดบกพร่อง ซึ่งเป็นค่าชอง *y* ∈ {−1,1} และ ค่า

 $x \in R^n$  โดยที่

- ถ้าค่าของ w $^{\!\top}\!$ x+b>0 จะกำหนดให้ค่า y = +1 ซึ่งจะจัดให้อยู่ใน Class "รายงานจุดบกพร่อง"
- ถ้าค่าของ w $^{\!\top}\!$ x+b<0 จะกำหนดให้ค่า y = -1 ซึ่งจะจัดให้อยู่ใน Class "รายงานที่ไม่เป็นจุดบกพร่อง"

2. คำนวณหาเส้นระนาบตัดสินใจที่แบ่งรายงานจดบกพร่อง หรือที่เรียกว่า Optimal Hyperplane จากสมการ w T x+b=0

3. นำค่าที่ได้จากขั้นตอนที่ 1 และ 2 มาจัดให้อยู่ในรูปคคุณลักษณะสเปซ (Feature Space) เพื่อที่จะหาจุดที่ใกล้เคียงกับเส้นระนาบตัดสินใจที่ โดยจุดที่อยู่เหนือเส้น เส้น ้ระนาบตัดสินใจที่จะเรียกว่า "ขอบบน" และจุ<mark>ด</mark>ที่อยู่ใต้เส้นจะเรียกว่า "ขอบล่าง"

4. คำนวณหาระยะทาง<mark>ระ</mark>หว่งเส้นขอบทั้งสอง โดยจะเลือกเอาค่าระยะทางที่ห่าง จากเส้นระนาบตัดสินใจที่น้อยที่สุดเป็นตัวแทนในการจัดกลุ่มรายงานจุดบกพร่อง โดยระยะทาง (d) หรือ Maximum Margin จากเส้นขอบ ณ <mark>จุด</mark> <sub>Xi</sub> ไปยังเส้นระนาบตัดสินใจ สามารถคำรวณได้จาก สมการที่ สมการที่ (3.8)

$$
d = \frac{\left| \boldsymbol{w}^T \boldsymbol{x}_i + \boldsymbol{b} \right|}{\left\| \boldsymbol{w} \right\|} \tag{3.8}
$$

5. ในกรณีที่ตัวแทน<mark>เอกสาร</mark>ไม่สามารจัดกลุ่มได้ด้วยเส้นตรง (Linear) ข้อมูล รายงานนั้นไม่ได้อยู่ในรูปแบบของ Non-Linear Support Vector Machines จึงไม่สามารถแบ่งกลุ่ม รายงานจุดบกพร่องได้ เนื่องจากไม่มีจุดที่แน่นอนที่สามารถใช้เป็นหลักในการแบ่งเส้นระบบตัดสินใจ ได้ ดังนั้นจะต้องทำการปรับจุดโดยใช้ Kernel Function เพื่อให้การทำงานทำได้ง่ายขึ้น และทำให้ การแบ่งกลุ่มรายงานจุดบกพร่องได้ถูกต้องยิ่งขึ้น

6. หลังจาก<mark>การทำการปรับจุดดด้วย K</mark>ernel Function แล้วจึงทำการแบ่งกลุ่ม ให้กับรายงานจุดบกพร่อง

โดยรายงานจุดบกพร่องที่ได้<mark>จากการคำนวณ</mark> จะพิจารณาว่าถ้า f(x)>0 จะจัดอยู่ในกลุ่มที่ 1 หรือกลุ่มของรายงานจุดบกพร่อง และถ้า f(x)<0 จะจัดอยู่ในกลุ่มที่ 2 หรือ กลุ่มของรายงานที่ไม่เป็น จุดบกพร่อง

การจ าแนกรายงานจุดบกพร่องด้วยการแบบจ าลองซัพพอร์ตเวกเตอร์แมชชีน โดยการ คำนวณจากสมการ (3.9) และจำแนกว่ารายงานจุดบกพร่องจะอยู่ในกลุ่มใดจะเลือกจากค่า Maximum Margin ที่น้อยที่สุด

+

*T i T*  $w'$ *x* + *b* 

*w*

*y*

=

#### *การสร้างแบบจ าลองด้วยอัลกอริทึมการถดถอยโลจิสติก*

การสร้างแบบจำลองด้วยอัลกอริทึมการถดถอยโลจิสติก เป็นเทคนิคการทำนาย ความน่าจะเป็นของข้อมูลที่มีประสิทธิภาพ และนิยมใช้ ดังเช่นในงานวิจัย [19, 21, 33] ที่พบว่า ี แบบจำลองที่สร้างด้วยอัลกอริทึมการถดถอยโลจิสติกมีประสิทธิภาพที่ดีกว่าอัลกอริทึมอื่นที่ได้ทำการ ี ทดสอบ การถดถอยโลจิสติกจะอาศัยตัวอิสร<mark>ะ</mark>ในการทำนายตัวแปรตาม ซึ่งในการศึกษานี้มีตัวแปร ้อิสระเป็นคำที่เป็นคุณลักษณะ หรือตัวแทนข<mark>อง</mark>เอกสาร และตัวแปรตามที่มีค่าเป็นได้เพียง 2 ค่า คือ รายงานจุดบกพร่อง และรายงานที่ไม่ใช่จุดบกพร่อง ซึ่งเรียกว่า การถดถอยแบบ Binary Logistic .<br>Regression โดยสามารถคำนวณหาความน่า<mark>จะ</mark>เป็นได้ดั[งภาพที่](#page-79-0) 3-16

```
Algorithm: Train Logistic Regression
Input: Data Set ({(x_1, y_1), (x_2, y_2), ..., (x_n, y_n)} where x_1=x_1, x_2, x_3, ..., x_nis instance vector and y_i is one of \{-1, +1\}Iter
Output: \beta_i1. Create Feature Space
2. foreach k \in Iter do
\mathcal{L}chooseData = Dforeach i \in m do
4.5^{\circ}\gamma \leftarrow Learning Rate
                 \lambda < Reqularization Lambda
6.
7.Select a index of chooseData idx randomly
8
                 X \leftarrow chooseDataridx
9
                 del chooseDataridxn
                 \beta_{\text{i}} = \beta_{\text{i}} \cdot \gamma \frac{\partial loss(w, x_i)}{\partial w}10.11end
12 end
Algorithm: TestLogistic Regression
Input: \beta_iReportnew
        e = 2.71828Output: C (Class of Reportnew)
1.W \leftarrow Extract Tokens from Report(\beta, Report<sub>new</sub>)
2. foreach w \in W do
\mathcal{L}Z \leftarrow \beta_w * w4.end
5. y =6.if y < 0.57<sub>1</sub>return C = Bug
8.else
```
<span id="page-79-0"></span>.ภาพที่ 3-16 การสร้างแบบจำลองการจำแนกด้วยอัลกอริทึมการวิเคราะห์ถดถอยโลจิสติก

#### *การสร้างแบบจ าลองด้วยอัลกอริทึมแรนดอมฟอเรส*

การจ าแนกรายงานจุดบกพร่องด้วยอัลกอริทึมแรนดอมฟอเรส เป็นการสร้าง แบบจำลองด้วยอัลกอริทึมต้นไม้ตัดสินใจ (Decision Tree Algorithm) ขึ้นมาจำนวนมากจากการสุ่ม ตัวอย่างจากชุดข้อมูลการเรียนรู้ (Training) และสุ่มคคุณลักษณะ (Feature) โดยในการศึกษานี้มีชุด ี ข้อมูลเป็นรายงานจุดบกพร่อง และคำในรายง<mark>า</mark>นจุดบกพร่องเป็นคคุณลักษณะ จากนั้นนำผลลัพธ์จาก ้ แต่ละแบบจำลองมาทำการโหวด เพื่อหาผลลัพธ์ที่แท้จริง ดั[งภาพที่](#page-80-0) 3-17 โดยงานวิจัย [16] พบว่า ี แบบจำลองสร้างด้วยอัลกอริทึมการแรนดอ<mark>มฟ</mark>อเรสมีประสิทธิภาพที่ดีกว่าอัลกอริทึมอื่นที่ได้ทำการ ทดสอบ

```
Algorithm: Pseudo code for the random forest algorithm
1. To genetate C Classifiers:
2. for i = 1 to c do
\mathcal{L}Randomly sample the training data D with reolacement to
      produce D_iCreate a root node, N_i containing D_i\Delta.
5.Call BuildTree(N_i)6. end7.
8. BuildTree (N)
9. if N contains instances of only one class then
10.
      return
11.else
12. Randomly select x% of the possible splitting feature in N
      Select the feature F with the highest information gain to spit
13.on
14.
     Create f child nodes of N, N_1, ..., N_f, where F has f possible
     values (F_1, ..., F_f)15.for i = 1 to f do
            Set the contents of N_i to D_i, where D_i is all instances
16.
            in N that math Fi
17.
            Call BuildTree(N_i)18.
      end
19. end
```
ภาพที่ 3-17 การสร้างแบบจำลองการจำแนกด้วยอัลกอริทึมแรนดอมฟอเรส

<span id="page-80-0"></span>ี 3.2.3 การประเมินประสิทธิภาพแบบจำลอง

้ขั้นตอนนี้เป็นขั้นตอนการประเมินประสิทธิภาพของกระบวนการในการจำแนกรายงาน จุดบกพร่องที่ศึกษาที่น้ำเสนอ โดยประเมินด้วยค่าความระลึก (recall: R) ความความแม่นยำ (precision: P) และค่าเอฟ (F-measure: F1) ดังตัวอย่าง

ิสมมุติ มีรายงานจุดบกพร่องจุดบกพร่องที่เป็นจุดบกพร่องของซอฟต์แวร์จริงจำนวน 100 รายงาน จากรายงานทั้งหมด 200 รายงาน แบบจำลองการจำแนกรายงานจุดบกพร่องทำนายว่ามี รายงานจุดบกพร่องของซอฟต์แวร์อยู่ 83 รายงาน ซึ่งรายงานที่แบบจำลองทำนายว่าเป็นรายงาน ้จุดบกพร่องของซอฟต์แวร์ทำนายได้ถูกต้องเพียง 59 รายงานเท่านั้น

แทนค่าลงในสมการ (2.24) ในบทที่ 2 เพื่อประเมินประสิทธิภาพค่าความระลึกได้ดังนี้

$$
Recall = \frac{83}{100} = 0.83
$$
 (3.10)

ี แทนค่าลงในสมการ (2.25) ในบทที่ <mark>2</mark> เพื่อประเมินประสิทธิภาพค่าความแม่นยำได้ดังนี้

$$
Precision = \frac{59}{83} = 0.71
$$
 (3.11)

แทนค่าลงในสมการ (2.26) ในบทที่ 2 เพื่อประเมินประสิทธิภาพค่าเอฟได้ดังนี้

$$
F-measure = \frac{2 \times 0.83 \times 0.71}{0.83 + 0.71} = 0.765
$$
 (3.12)

้ดังนั้นแบบจำลองที่สร้างขึ้นจะมี<mark>ค่าควา</mark>มแม่นยำในการจำแนกรายงานจุดบกพร่องของ ซอฟต์แวร์จะมีค่าเท่ากับ 0.71 ค่าความระลึกเท่ากับ 0.83 และมีค่าเอฟเท่ากับ 0.765

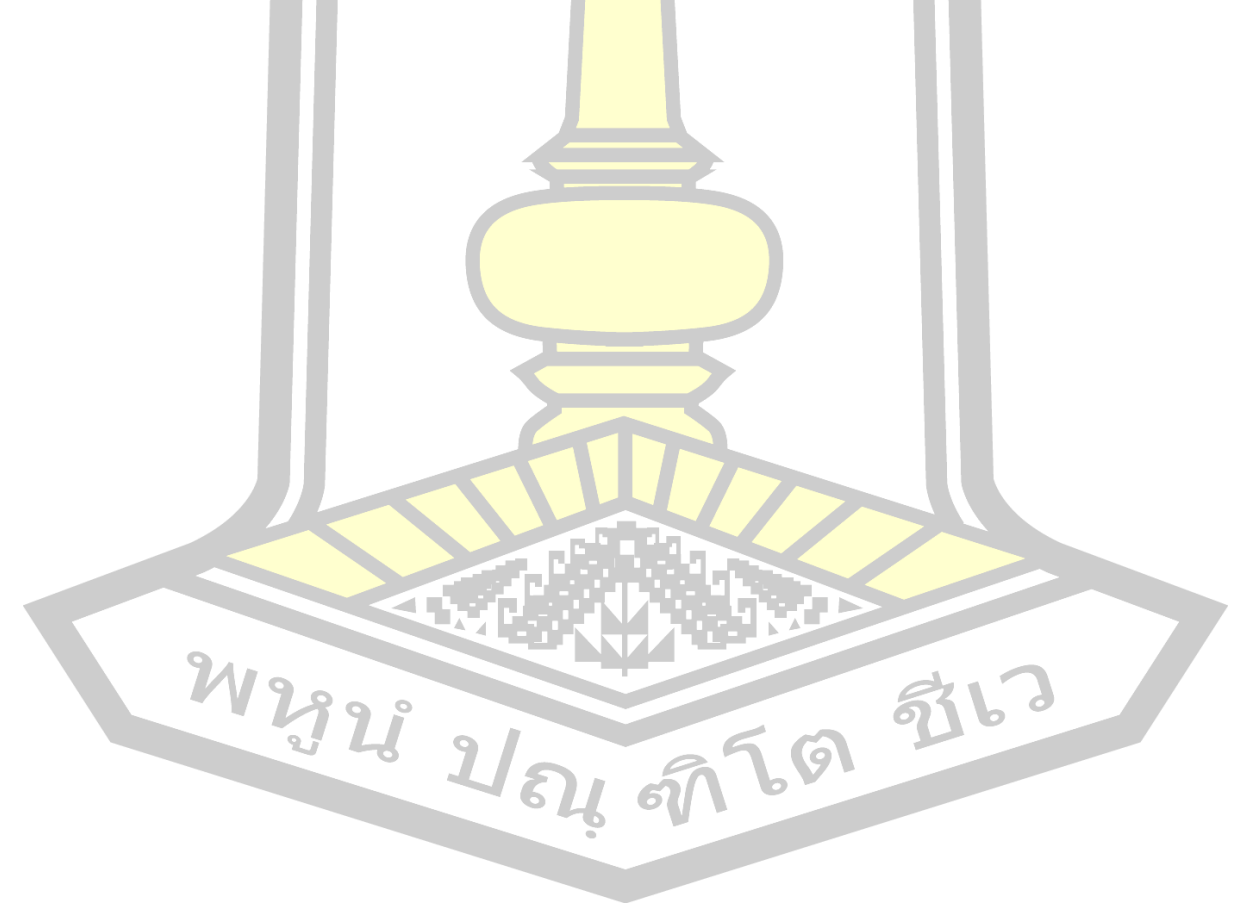

# **บทที่4**

## **ผลกำรวิจัยและกำรอภิปรำย**

ในบทนี้จะกล่าวถึงชุดข้อมูลที่ใช้ในการวิจัย และการประเมินประสิทธิภาพของกระบวนการ สกัดซีนาริโอจากเอกสารความต้องการของซอฟต์แวร์ โดยแสดงรายละเอียดโดยออกเป็น 2 ส่วน ี ได้แก่ ชุดข้อมูลที่ใช้ในงานวิจัย และการประเ<mark>มิ</mark>นประสิทธิภาพและการวิจารณ์ผลที่ได้

### **4.1 ชุดข้อมูลที่ใช้ในงานวิจัย (Dataset)**

์ ในงานวิจัยนี้ได้ใช้ชุดข้อมูลรายงา<mark>นจุ</mark>ดบกพร่องจำนวน 2 ชุดข้อมูลสำหรับการทดสอบ กระบวนการวิจัยที่นำเสนอ ซึ่งชุดข้อมูลที่ใช้ใ<mark>นก</mark>ารทดสอบมีดังนี้

4.1.1 ชุดข้อมูลทดสอบที่ 1: Herzig's dataset

ึชุดข้อมูลรายงานจุดบกพร่องนี้ถู<mark>กรวบร</mark>วมและทำการคัดแยกเอกสารที่เป็น bug และ nonbug ด้วยมือโดย Herzig [15] ซึ่งมีรายงานจุดบกพร่องทั้งสิ้น 7,401 รายงาน ซึ่งรวบรวมมาจาก HttpClient, Lucene, Jackrabbit, Rhino และ Tomcat5 ซึ่งในงานวิจัยฉบับนี้ได้ใช้ข้อมูลรายงาน จุดบกพร่องจากชุดข้อมูลของ Herzig จ<mark>ำนวน 3,</mark>880 รายงานที่มาจาก HttpClient, Lucene, และ Jackrabbit โดยแบ่งเป็นข้อมูลในคลา<mark>ส Bug จำนว</mark>น 1,940 รายงาน และคลาส Non-bug จำนวน 1,940 รายงาน ดังนั้นเมื่อทำการแบ่งกลุ่มข้อมูลแบบ 10-fold cross validation จะเป็นข้อมูลที่ใช้ใน การเรียนรู้โมเดลเพื่อการจำแนก<mark>ในแต่ละรอบจำนวน 3,492</mark> รายงาน โดยแยกเป็นคลาส Bug จำนวน 1,746 รายงาน และคลาส Non-bug <mark>จำนวน 1,746 ราย</mark>งาน และเป็นข้อมูลที่ใช้สำหรับการทดสอบ 388 รายงาน โดยแยกเป็นคลาส Bug <mark>จำนวน 19</mark>4 รายงาน และคลาส Non-bug จำนวน 194 รายงาน

สาเหตุที่ไม่สามารถใช้ข้อมูลทั้งหมดของ Herzig ได้ เนื่องจากว่าข้อมูลของ Herzig ขาด ี ความสมดุล<mark>ในเรื่องของจำนวนข้อมู</mark>ลในคลาสไม่มีความสมดุลกัน (Class imbalanced data) ดังนั้น ่ ในงานวิจัยนี้จึงทำการ resample จำนวนข้อมูลรายงานจุดบกพร่องแบบ undersampling นั่นคือ ึการปรับจำนวนข้อมูลในคลาสที่มีจำนวนมากกว่าให้เท่ากับคลาสที่มีจำนวนข้อมูลน้อยกว่า โดยการสุ่ม ข้อมูลรายงานจุดบกพร่อง (Random Data) ในกรณีนี้คลาสที่มีจำนวนน้อยกว่าคือ คลาสที่เป็น Nonbug โดยมีจำนวนรายงานจุดบกพร่องอยู่ที่ 1,940 รายงาน ดังนั้นข้อมูลในคลาส Bug จึงถูกทำการสุ่ม ข้อมูลขึ้นมาจำนวน 1,940 รายงาน ซึ่งเป็นจำนวนที่เท่ากับจำนวนรายงานจุดบกพร่องในคลาสที่เป็น Non-bug

้อย่างไรก็ตาม เนื่องจากในหลายๆ งานวิจัยที่นำเอาชุดข้อมูลของ Herzig ไปใช้ จะนิยมใช้ ข้อมูลในกลุ่มนี้ [16, 19, 21] เนื่องจากข้อมูลเหล่านี้มาจาก BTS ที่ชื่อว่า Jira ที่มีการเก็บข้อมูลที่ง่าย

ต่อการน ามาใช้ ตัวอย่างข้อมูลรายงานจุดบกพร่องที่รวบรวมโดย Herzig สามารถแสดงได้ดั[งภาพที่](#page-83-0)  [4](#page-83-0)-1

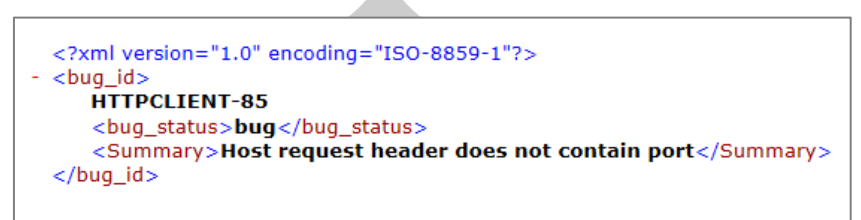

ภาพที่ 4-1 ตัวอย่างรายงานจุดบกพร่องของ Herzig ที่ใช้ในการวิจัย

<span id="page-83-0"></span>4.1.2 ชุดข้อมูลทดสอบที่ 2: Firefox

ี ชุดข้อมูลนี้เป็นชุดข้อมูลจากระบบ<mark>ติด</mark>ตามรายงานจุดบกพร่องที่ชื่อว่า Bugzilla โดยเป็นการ รวบรวมเอารายงานจุดบกพร่องของ Firefox ที่พัฒนาโดยบริษัท Mozilla จำนวน 50,000 รายงาน ์ ซึ่งผู้ดำเนินงานวิจัยได้เก็บรวบรวมเมื่อ<mark>วันที่ 1</mark> ตุลาคม พ.ศ. 2560 ซึ่งในงานวิจัยนี้ใช้รายงาน จุดบกพร่องที่มีสถานะเป็น NEWS, ASSIGNED, VERIFIED, และ CLOSED [16, 17, 19, 21, 22] ี สาเหตุที่ใช้รายงานจุดบกพร่องที่มีสถานะเ<mark>หล่านี้เนื่</mark>องจากเป็นรายงานจุดบกพร่องที่ได้รับการพิจารณา จาก Bug Triager เรียบร้อยแล้ว และในหลายๆ งานวิจัยที่ศึกษาเกี่ยวกับรายงานจุดบกพร่องใน รูปแบบที่มีการใช้ข้อมูลจริง ๆ (Real-world data) ก็นิยมใช้ข้อมูลจาก Firefox ที่มีสถานะเหล่านั้น และสาเหตุที่นักวิจัยนิยมใช้ข้อมูลจาก Firefox เพราะเป็นโอเพนซอร์สที่มีการรายงานจุดบกพร่องเข้า ไปเป็นจำนวนมากและหลากหล<mark>าย [11, 13, 22] ตัวอย่างร</mark>ายงานจุดบกพร่องจาก Firefox สามารถ แสดงได้ดั[งภาพที่](#page-83-1) 4-2

```
<?xml version="1.0" encoding="ISO-8859-1"?>
<bug_id>
    408704
    <bug_status>Invalid</bug_status>
    <Summary>This and many more web pages can pop up while the pop-up blocker is on. The pop-up's<br>that get through are not on the "allow list".</Summary>
</bua id>
```
ภาพที่ 4-2 ตัวอย่างรายงานจุดบกพร่องของ Firefox ที่ใช่ในการวิจัย

<span id="page-83-1"></span> $\mathcal V$  สำหรับชุดข้อมูล Firefox ที่รวบรวมมานั้น มีจำนวนข้อมูลทั้งสิ้น 50,000 รายงาน โดย แบ่งเป็นข้อมูลในคลาส Bug จำนวน 25,000 รายงาน และคลาส Non-bug จำนวน 25,000 รายงาน ดังนั้นเมื่อทำการแบ่งกลุ่มข้อมูลแบบ 10-fold cross validation จะเป็นข้อมูลที่ใช้ในการเรียนรู้ โมเดลเพื่อการจำแนกในแต่ละรอบจำนวน 45,000 รายงาน ซึ่งแยกเป็นคลาส Bug จำนวน 22,500 รายงาน และคลาส Non-bug จำนวน 22,500 รายงาน และเป็นข้อมูลที่ใช้สำหรับการทดสอบ 5,000 รายงาน ซึ่งแยกเป็นคลาส Bug จำนวน 2,500 รายงาน และคลาส Non-bug จำนวน 2,500 รายงาน

#### **4.2 ประเมินประสิทธิภาพและการวิจารณ์ผลที่ได้**

การประเมินประสิทธิภาพในงานวิจัยนี้ ได้ใช้ตาราง Confusion matrix ในการประเมิน ประสิทธิภาพของแบบจำลองการจำแนกรายงานจดบกพร่อง โดยทั่วไปในงานวิจัยด้านการจำแนก รายงานจุดบกพร่องมักจะประเมินด้วยค่า F-masure หรือ F1 [16, 17, 26, 28, 34] ซึ่งในงานวิจัยนี้ ้ก็เช่นเดียวกับ ก็จะทำการประเมินด้วยค่า F1 <mark>เ</mark>ช่นกับ

ในงานวิจัยนี้ได้เปรียบเทียบคุณลัก<mark>ษ</mark>ณะที่ใช้สำหรับสร้างแบบจำลองการจำแนกรายงาน จุดบกพร่อง 2 รูปแบบ คือ unigram และ Unigram + Carme Case และยังเปรียบเทียบอัลกอริทึม ี่ ที่ใช้ในการสร้างแบบจำลองการจำแนกรายง<mark>าน</mark>จุดบกพร่อง 5 อัลกอริทึม ได้แก่ นาอีฟเบย์ (NB), ซัพ พอร์ตเวกเตอร์แมชชีนที่ใช้ฟังก์ชันคอร์เนลแบบ Linear (SVM with Linear), ซัพพอร์ตเวกเตอร์- แมชชีนที่ใช้ฟังก์ชันคอร์เนลแบบ RBF (SVM with RBF), การวิเคราะห์การถดถอยโลจิสติก (LR) และ แรนดอมฟอเรส (RF) ซึ่งเป็นอัลกอริทึมที่น<mark>้ำมาใช้ใ</mark>นการจำแนกรายงานจุดบกพร่องดังในงานวิจัย [15-17, 19, 21, 22]

ี่ ซึ่งงานวิจัยนี้ได้ทำการทดสอบก<mark>ารจำแน</mark>กรายงานจุดบกพร่องกับ 2 ชุดข้อมูลคือ ชุดข้อมูล ของ Herzig ซึ่งจัดเป็นชุดข้อมูลมาตรฐานของรายงานจุดบกพร่องในปัจจุบัน [15] และชุดข้อมูล รายงานจุดบกพร่องของ Firefox ที่ดาวน์โหลดมาจาก Bugzilla โดยรายละเอียดของการทดสอบ สามารถอธิบายได้ดังนี้

4.2.1 ผลการทดสอบด้วย<mark>ชุดข้อมูลรายงานจุดบกพร่อ</mark>ง Herzig

การทดสอบในส่วนแรก จะเป็นการทดสอบด้วยชุดข้อมูลรายงานจุดบกพร่องของ Herzig ี่ ซึ่งจะมีการทดสอบใน 2 รูปแบบ คือ <mark>การทดสอบกา</mark>รจำแนกรานงานจุดบกพร่องแบบที่ไม่ใช้ขั้วคำ และการทดสอบการจำแนกรานงานจุ<mark>ดบกพร่องแบบ</mark>ที่ใช้ขั้วคำ ด้วยการแบ่งข้อมูลแบบ 10-fold cross validation จากข้อมูลทั้งหมด 5,590 รายงาน ทำให้มีจำนวนรายงานจุดบกพร่องที่ใช้ในการ ทดสอบต่อครั้งคือ 559 รายงาน ซึ่งผลการทดสอบสามารถแสดงรายละเอียดได้ดังนี้

1) การจำแนกรายงานจุดบกพร่องโดยไม่เพิ่มการให้น้ำหนักด้วยขั้วคำ

เป็นการทดสอบการจำแนกรายงานจุดบกพร่องในรูปแบบดั้งเดิมคือ การสกัด ้ คุณลักษณะ การให้น้ำหนักคุณลักษณะ การสร้างโมเดลในการจำแนกรายงานจุดบกพร่องด้วย อัลกอริทึมการเรียนรู้ของเครื่องแบบมีผู้สอน และการนำเอาโมเดลที่ได้มาทดสอบประสิทธิภาพของ การจ าแนกรายงานจุดบกพร่อง ซึ่งกระบวนการดังกล่าวสอดคล้องกับงานวิจัย [16, 17, 19, 21, 22, 27]

้อย่างไรก็ตาม ในการวิจัยหลักๆ ด้านการจำแนกรายงานจุดบกพร่องนั้น มักจะใช้ คุณลักษณะแบบ Unigram ที่มีการทำ Porter Stemming [16, 17, 19, 21, 22, 27] เพื่อสร้างความ

่ เชื่อมั่นว่าคุณลักษระดังกล่าวมีความน่าเชื่อถือ ในงานวิจัยนี้จึงได้ทำการทดสอบกับการใช้คุณลักษณะ ในรูปแบบอื่น ๆ ได้แก่ การใช้เพียง Unigram และการใช้ Unigram ร่วมกับการทำ Lemmatization นอกจากนี้ โดยทั่วไปแล้วในการวิจัยหลักๆ ด้านการจำแนกรายงานจุดบกพร่องนั้น มักจะใช้การให้น้ำหนักแบบ TF ซึ่งในงานวิจัยนี้ ไม่เพียงการทดสอบในการให้น้ำหนักแบบ TF ยังได้

เพิ่มการทดสอบการให้น้ำหนักแบบ TF-IDF, BM25 และ MATF เพื่อประเมินว่าวิธีการให้น้ำหนักแบบ ใดที่มีความเหมาะสมต่องานด้านการจำแนกร<mark>าย</mark>งานจุดบกพร่อง

ี สำหรับผลการทดสอบการจ<mark>ำแ</mark>นกรายงานจุดบกพร่องที่ไม่เพิ่มการให้น้ำหนักด้วยขั้ว ค าสามารถแสดงได้ดังตารางที่ 4-1

|                           |               | กระบวนในงานวิจัยที่นำเสนอ |                        |                     |           |           |
|---------------------------|---------------|---------------------------|------------------------|---------------------|-----------|-----------|
| Feature                   | Weighting     | NB                        | <b>SVM</b><br>(Linear) | <b>SVM</b><br>(RBF) | <b>LR</b> | <b>RF</b> |
|                           | <b>TF</b>     | 0.67                      | 0.72                   | 0.75                | 0.74      | 0.73      |
| unigram                   | TF-IDF        | 0.62                      | 0.65                   | 0.67                | 0.70      | 0.67      |
|                           | <b>BM25</b>   | 0.64                      | 0.64                   | 0.66                | 0.66      | 0.68      |
|                           | <b>MATF</b>   | 0.72                      | 0.74                   | 0.79                | 0.75      | 0.77      |
|                           | <b>TF</b>     | 0.67                      | 0.72                   | 0.77                | 0.77      | 0.73      |
| Unigram+Porter            | <b>TF-IDF</b> | 0.65                      | 0.65                   | 0.67                | 0.70      | 0.68      |
| Stemming                  | <b>BM25</b>   | 0.65                      | 0.62                   | 0.67                | 0.69      | 0.68      |
|                           | <b>MATF</b>   | 0.74                      | 0.82                   | 0.87                | 0.79      | 0.86      |
| Unigram+<br>Lemmatization | <b>TF</b>     | 0.65                      | 0.70                   | 0.74                | 0.75      | 0.71      |
|                           | <b>TF-IDF</b> | 0.64                      | 0.65                   | 0.68                | 0.69      | 0.67      |
|                           | <b>BM25</b>   | 0.66                      | 0.64                   | 0.65                | 0.67      | 0.68      |
|                           | <b>MATF</b>   | 0.72                      | 0.76                   | 0.81                | 0.75      | 0.78      |

ี ตารางที่ 4-1 ผลการทดสอบการจำแนกร<mark>าย</mark>งานจดบกพร่องของชุดข้อมูล Herzig ที่ไม่ใช้ขั้วคำ

จากตารางที่ 4-1 เมื่อทำการเปรียบเทียบกับงานวิจัยก่อนหน้า 2 งานวิจัยหลัก ทางด้านการจำแนกรายงานจุดบกพร่องที่มีการใช้ชุดข้อมูลของ Herzig อันได้แก่ งานวิจัยของ Pingclasai และคณะในปี2013 [19] และงานวิจัย Pandey และคณะในปี2017 [16] พบว่าให้ ผลลัพธ์สอดคล้องกันในเรื่องการใช้คุณลักษณะ นั่นคือ การใช้คุณลักษณะที่เป็น Unigram ร่วมกับการ ท า Porter Stemming จะให้ประสิทธิภาพที่น่าพอใจมากกว่าการใช้คุณลักษณะที่เป็น Unigram เพียงอย่างเดียว หรือการใช้คุณลักษณะที่เป็น Unigram ร่วมกับการทำ Lemmatization

นอกจากนี้การให้น้ำหนักคำด้วย TF นั้น จะให้ผลลัพธ์ที่น่าพอใจในการจำแนกข้อมูล ด้วยอัลกอริทึมการเรียนรู้ของเครื่องแบบมีผู้สอนไม่ว่าจะเป็น NB, SVM ที่ใช้เคอร์เนลแบบ, SVM ที่ใช้ เคอร์เนลแบบ RBF, LR, และ RF รวมทั้งยังให้ผลลัพธ์ที่ดีกว่าการให้น้ำหนักแบบ TF-IDF และ BM25 เนื่องจากในงานวิจัยที่นำเสนอนี้คำอย่างเช่น "failure", "crash" หรือ "should" ที่ปรากฏใน ี รายงานจำนวนมาก ซึ่งจัดว่าเป็นคุณลักษณ<mark>ะที่</mark>สำคัญในการจำแนกรายงานจดบกพร่องออกเป็นราย ึ จุดบกพร่อง และรายงานที่ไม่เป็นจุดบกพร่อง แต่น้ำหนักแบบ TF-IDF และ BM25 จะให้ความสำคัญ ี ของคุณลักษณะของคำดังกล่าวลดน้อยลง เ<mark>พรา</mark>ะเป็นคำที่ปรากฏจำนวนมากในรายงานจุดบกพร่อง [17]

ื่อย่างไรก็ตามจะเห็นว่าเมื่<mark>อมี</mark>การเปลี่ยนแปลงการให้น้ำหนักด้วยเทคนิค MATF ี ปรากฏว่าให้ผลลัพธ์ที่ดีและสูงกว่าการให้น้ำ<mark>หนัก</mark>ด้วย TF, TF-IDF และ BM25 เนื่องจากว่า MATF จะ ี พิจารณาความยาวของเอกสารร่วมด้วย ดัง<mark>นั้นค่า</mark>น้ำหนักของคำที่ปรากฏในแต่ละเอกสารถึงแม้จะเป็น ์ คำเดียวกันแต่จะได้ค่าน้ำหนักที่แตกต่างกัน<mark>ไป ซึ่</mark>งเป็นการปรับให้เหมาะสมกับความยาวของเอกสาร ทำให้ค่าของน้ำหนักคำที่ได้สอดคล้องกับค่<mark>าที่ควรจ</mark>ะเป็นในเอกสารนั้น ๆ [44]

้สำหรับอัลกอริทึมการเรี<mark>ยนรู้ของ</mark>เครื่องแบบมีผู้สอนที่ใช้ในการศึกษาได้แก่ NB, SVM ที่ใช้เคอร์เนลแบบ, SVM ที่ใช้เคอร์เนลแบบ RBF, LR, และ RF นั้นพบว่า SVM ที่ใช้เคอร์เนลแบบ RBF และ RF ให้ผลลัพธ์ที่น่าพอใจที่สุด ซึ่งก็สอดคล้องกับงานวิจัยของ Pandey และคณะในปี 2017 [16] สาเหตุที่ SVM ที่ใช้เคอร์เนลแบบ RBF เพราะการใช้เคอร์เนล RBF จะช่วยให้ข้อมูลมีมิติที่สูงขึ้น ี ทำให้ง่ายต่อการจำแนกข้อมูลด้<mark>วยเส้น Hyperplane ดังนั้</mark>นโอกาสที่จะทำให้เกิดความถูกต้องย่อม สูงขึ้น

่ ในขณะที่ RF ให้จะท<mark>ำการคัดแยกข้</mark>อมูลด้วยการสร้างต้นไม้มาหลายๆ ต้น ซึ่งใน ึ่งานวิจัยนี้ทดสอบการสร้างต้นไม้<mark>ที่ 30, 50, และ 100 ต้น พ</mark>บว่าการสร้างต้นไม้ที่จำนวน 100 ต้นจะ ให้ประสิทธิภาพที่ดีที่<mark>สุด สาเหตุที่ทำให้</mark>การจำแนกรายงา<mark>นจุดบกพร่องด้วย</mark> RF ให้ประสิทธิภที่น่า ้ พอใจ เพราะ RF สร้างต้นไม้มาหลายต้นเพื่อจำแนกข้อมูล จากนั้นจะพิ<mark>จารณาผล</mark>ลัพธ์สุดท้ายจากการ โหวตเพื่อให้ได้คำตอบที่ดีที่สุด นอกจากจะช่วยลดลดความผิดพลาดในการทำนายคลาสแล้ว ยังทำให้ การจ าแนกรายงานจุดบกพร่องด้วย RF มีแนวโน้มที่จะเกิดความถูกต้องด้วยเช่นกัน

*2) การจ าแนกรายงานจุดบกพร่องโดยเพิ่มการให้น้ าหนักด้วยขั้วค า*

เป็นการทดสอบการจำแนกรายงานจุดบกพร่องที่มีการเพิ่มค่าขั้วของคำเข้าไปใน ระหว่างการให้น้ำหนักคำด้วย โดยเมื่อเปรียบเทียบกับผลการทดสอบการจำแนกรายงานจุดบกพร่อง ในแบบที่ไม่ใช้ขั้วคำ ซึ่งผลการทดสอบสามารถแสดงได้ดังตารางที่ 4-2

ตารางที่ 4-2 ผลการทดสอบการจำแนกรายงานจุดบกพร่องของชุดข้อมูล Herzig ที่ใช้ขัวคำ ตารางที่ 4-2 ผลการทดสอบการจำแนกรายงานจุดบกพร่องของชุดข้อมูล Herzig ที่ใช้ขั้วคำ

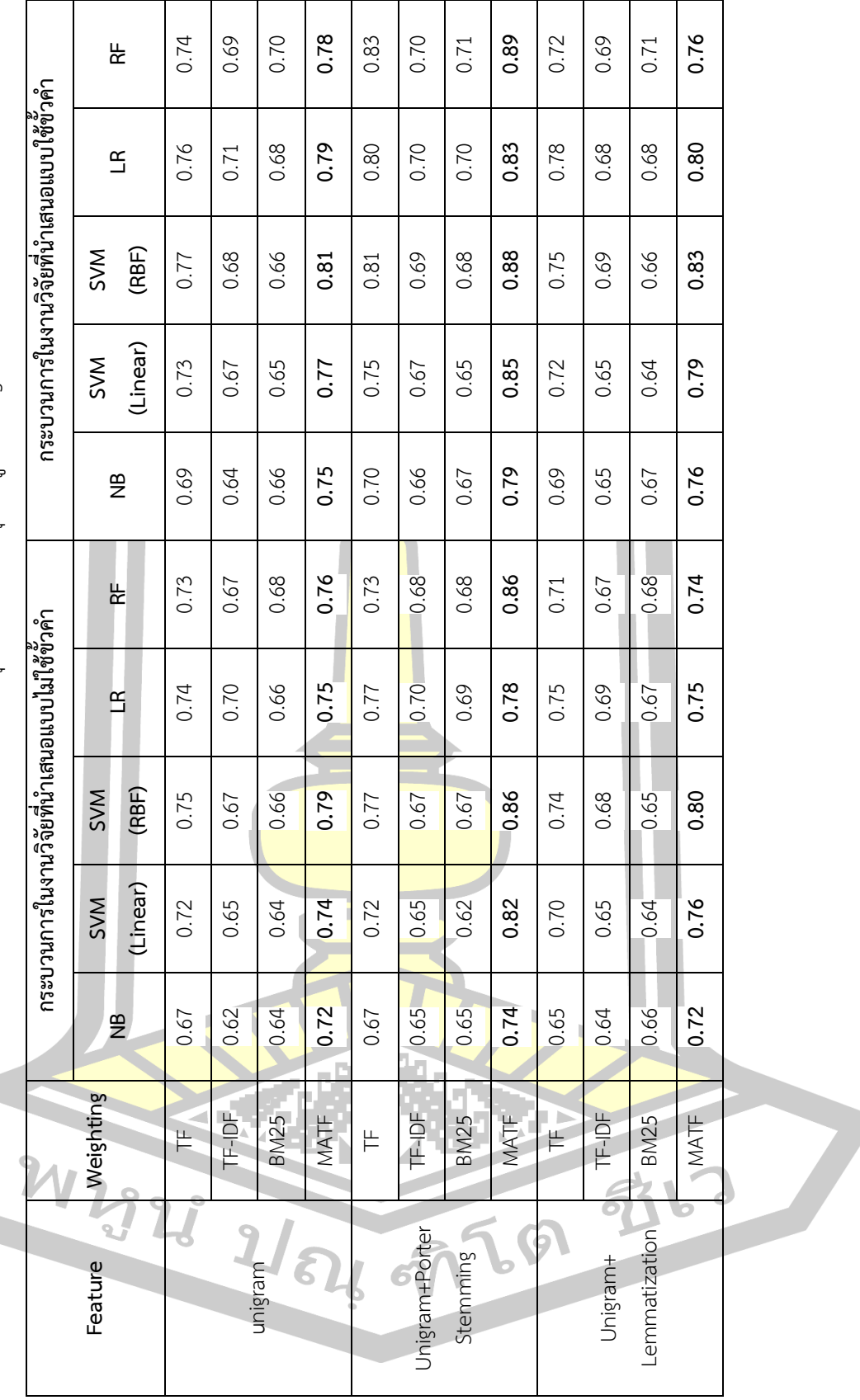

71

จากตารางที่ 4-2 จะเห็นว่าผลการทดสอบค่อนข้างจะสอดคล้องกับการทดสอบใน แบบที่ไม่ใช้ขั้วคำในประเด็นของคุณลักษณะและอัลกอริทึมการเรียนรู้ของเครื่องแบบมีผู้สอน นั่นคือ ในประเด็นของคุณลักษณะยังพบว่าการใช้ Unigram ร่วมกับการทำ Porter Stemming ให้ผลที่น่า พอใจกว่าการใช้คุณลักษณะที่เป็น Unigram หรือ Unigram ร่วมกับการทำ Lemmatization ขณะที่ ้อัลกอริทึมการเรียนรั้ของเครื่องแบบมีผ้สอน<mark>ที่</mark>เป็น SVM ที่ใช้งานร่วมกับเคอร์เนลฟังก์ชัน RBF และ RF ยังเป็นอัลกอริทึมการเรียนรู้ของเครื่องแบบมีผู้สอนที่ให้ประสิทธิภาพที่ดีในการจำแนกกรายงาน จุดบกพร่อง

ื่อย่างไรก็ตาม จากตาราง<mark>ที่ 4</mark>-2 พบว่าประสิทธิภาพของการจำแนกข้อมูลเมื่อการ การใช้ขั้วคำเข้ามาช่วยนั้นดีกว่าการไม่ใช้ขั้ว<mark>คำ เ</mark>นื่องจากการให้ขั้วคำจะไปเพิ่มน้ำหนักความเป็นไปได้ ี ของคำนั้น ๆ ว่าในความเป็น Bug และ Non-bug ว่าควรจะมีทิศทางไปทางใดมากกว่ากัน จึงทำให้ การพิจารณาความเป็น Bug และ Non-bu<mark>g นั้น</mark>ง่ายขึ้น โดยการเปรียบเทียบประสิทธิในการจำแนก รายงานจุดบกพร่องแบบที่ใช้ขั้วคำเข้ามาช่<mark>วย แล</mark>ะแบบที่ไม่ใช้ขั้วคำเข้ามาช่วย โดยกระบวนการทาง สถิติ สามารถแสดงดั[งตารางที่](#page-88-0) 4-3

|        |                         | Mean   | N               | Std. Deviation | Std. Error Mean |
|--------|-------------------------|--------|-----------------|----------------|-----------------|
| Pair 1 | NB                      | 0.6692 | 12              | 0.03753        | 0.01083         |
|        | polarity + NB           | 0.6942 | 12              | 0.04776        | 0.01379         |
| Pair 2 | SVM (Linear)            | 0.6925 | 12              | 0.06092        | 0.01759         |
|        | polarity + SVM (Linear) | 0.7117 | 12              | 0.06780        | 0.01957         |
| Pair 3 | SVM (RBF)               | 0.7258 | 12              | 0.06868        | 0.01983         |
|        | polarity + SVM (RBF)    | 0.7425 | 12 <sup>°</sup> | 0.07593        | 0.02192         |
| Pair 4 | LR.                     | 0.7208 | 12              | 0.04033        | 0.01164         |
|        | polarity + LR           | 0.7425 | 12              | 0.05610        | 0.01620         |
| Pair 5 | <b>RF</b>               | 0.7158 | 12              | 0.05485        | 0.01583         |
|        | polarity + RF           | 0.7433 | 12              | 0.06243        | 0.01802         |
|        |                         |        |                 |                |                 |

<span id="page-88-0"></span>ี ตารางที่ 4-3 ตารางแสดงค่าสถิติพื้นฐาน<mark>ของค่า F</mark>1 ในการจำแนกรายงานจุดบกพร่องของ Herzig ที่ ไม่ให้ค่าขั้วคำ เปรียบเทียบกับการ<u>จำแนกราย</u>งานจุดบกพร่องของ Herzig ที่ให้ค่าขั้วคำ

จา[กตารางที่](#page-88-0) 4-3 สามารถสรุปการจำรายงานจุดบกพร่องของ Herzig โดยมีค่าสถิติพื้นฐาน จากค่า F1 ของการจำแนกรายงานจุดบกพร่องที่ไม่ใช้ขั้วคำ และการจำแนกรายงานจุดบกพร่องที่ใช้ ์ ขั้วคำ จากการจำแนกของทั้ง 5 อักกอริทึมได้แก่ NB, SVM ที่ใช้ฟังก์ชันคอร์เนลแบบ Linear, SVM ที่ ใช้ฟังก์ชันคอร์เนลแบบ RBF, LR และ RF ได้ดังนี้

การจำแนกรายงานจุดบกพร่องด้วยอัลกอริทึม NB ไม่ให้ค่าขั้วคำมีค่า F1 โดยเฉลี่ยที่ 0.669 ้ และมีส่วนเบี่ยงเบนมาตรฐานที่ 0.037 ซึ่งการจำแนกรายงานจุดบกพร่องด้วยอัลกอริทึม NB ที่ให้ค่า ขั้วค ามีค่า F1 โดยเฉลี่ยที่ 0.694 และมีส่วนเบี่ยงเบนมาตรฐานที่ 0.048

การจ าแนกรายงานจุดบกพร่องด้วยอัลกอริทึม SVM ที่ใช้ฟังก์ชันคอร์เนลแบบ Linear ที่ ้ไม่ให้ค่าขั้วคำมีค่า F1 โดยเฉลี่ยที่ 0.692 แ<mark>ล</mark>ะมีส่วนเบี่ยงเบนมาตรฐานที่ 0.061 ซึ่งการจำแนก รายงานจุดบกพร่องด้วยอัลกอริทึม SVM ที่ใช้ฟังก์ชันคอร์เนลแบบ Linear ที่ให้ค่าขั้วคำมีค่า F1 โดย เฉลี่ยที่ 0.712 และมีส่วนเบี่ยงเบนมาตรฐานที่ 0.068

การจำแนกรายงานจุดบกพร่องด้วย<mark>อั</mark>ลกอริทึม SVM ที่ใช้ฟังก์ชันคอร์เนลแบบ RBF ที่ไม่ให้ ค่าขั้วคำมีค่า F1 โดยเฉลี่ยที่ 0.726 และมี<mark>ส่วน</mark>เบี่ยงเบนมาตรฐานที่ 0.069 ซึ่งการจำแนกรายงาน ึ จุดบกพร่องด้วย SVM ที่ใช้ฟังก์ชันคอร์เนลแ<mark>บบ</mark> RBF ที่ให้ค่าขั้วคำมีค่า F1 โดยเฉลี่ยที่ 0.742 และมี ส่วนเบี่ยงเบนมาตรฐานที่ 0.076

การจำแนกรายงานจุดบกพร่องด้ว<mark>ยอัลกอ</mark>ริทึม LR ที่ไม่ให้ค่าขั้วคำมีค่า F1 โดยเฉลี่ยที่ 0.721 ี และมีส่วนเบี่ยงเบนมาตรฐานที่ 0.040 ซึ่ง<mark>การจำ</mark>แนกรายงานจุดบกพร่องด้วยอัลกอริทึม LR ที่ให้ค่า ์ ขั้วคำมีค่า F1 โดยเฉลี่ยที่ 0.742 และมีส่ว<mark>นเบี่ยงเ</mark>บนมาตรฐานที่ 0.056

การจำแนกรายงานจุดบกพร่องด้<mark>วยอัลกอ</mark>ริทึม RF ที่ไม่ให้ค่าขั้วคำมีค่า F1 โดยเฉลี่ยที่ 0.716 และมีส่วนเบี่ยงเบนมาตรฐานที่ 0.055 ซึ่<mark>งการจำแนก</mark>รายงานจุดบกพร่องด้วยอัลกอริทึม RF ที่ให้ค่า ์ ขั้วคำมีค่า F1 โดยเฉลี่ยที่ 0.743 <mark>และมีส่วนเบี่ยงเบนมาตร</mark>ฐานที่ 0.062

โดยสามารถคำนวณหา<mark>ค่าสหสัมพันธ์ชองค่า F1ใน</mark>การจำแนกรายงานจุดบกพร่องแบบไม่ใช่ ี ค่าขั้วคำ และการจำแนกรายงานจุดบกพร่องแบบใช้ขั้วคำของแต่อัลกอริทึมได้ดั[งตารางที่](#page-89-0) 4-4

<span id="page-89-0"></span>ิตารางที่ 4-4 ตารางแสดงค่าสหสัมพั<mark>นธ์ของค่า F1 ใน</mark>การจำแนกรายงานจดบกพร่องของ Herzig ที่ ้ไม่ให้ค่าขั้วคำ เปรียบเทียบกับการจำแนกรายงานจุดบกพร่องของ Herzig ที่ให้ค่าขั้วคำ

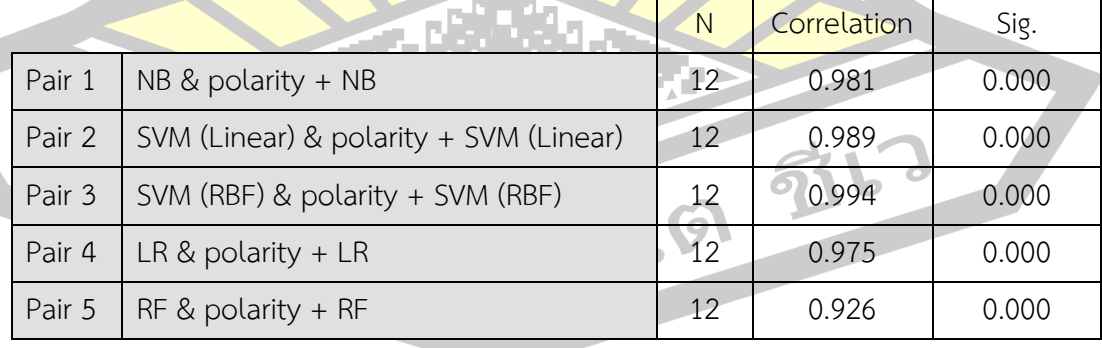

จา[กตารางที่](#page-89-0) 4-4 พบว่าค่าสถิติสหสัมพันธ์ของค่า F1 ในแต่ละอัลกอริทึมมีค่าดังนี้

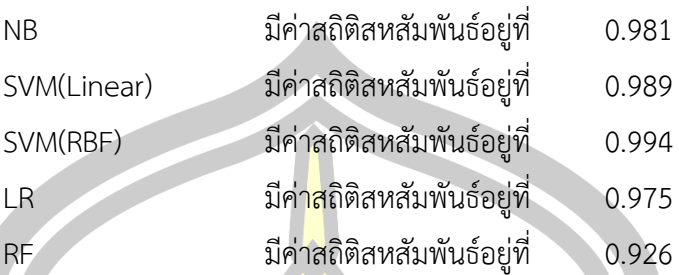

โดยที่ทุกอักกอริทึมมีค่า Sig. เท่ากับ 0.000 ซึ่งน้อยกว่า 0.01 แสดงว่าค่าตัวแปร F1 ของการ ี จำแนกรายงานจุดบกพร่องที่ไม่ให้ค่าขั้วค<mark>ำ แ</mark>ละการจำแนกรายงานจุดบกพร่องที่ให้ค่าขั้วคำมี ความสัมพันธ์กันอย่างมีนัยสำคัญทางสถิติที่ 0.01

ซึ่งในการวิเคราะห์ Paired Sampl<mark>es t</mark>-test จะทำการคำนวณหาค่าสถิติพื้นฐานของตัวแปร ์ คู่ที่จะทำการทดสอบสมมติฐานในการจำแ<mark>นกราย</mark>งานจุดบกพร่องของ Herzig ที่ไม่ใช่การให้ค่าขั้วคำ ี และการจำแนกรายงานจุดบกพร่องของ <mark>Herzig</mark> ที่ให้ค่าขั้วคำของแต่อัลกอริทึมดังแสดงในตารางที่ [4](#page-91-0)-5

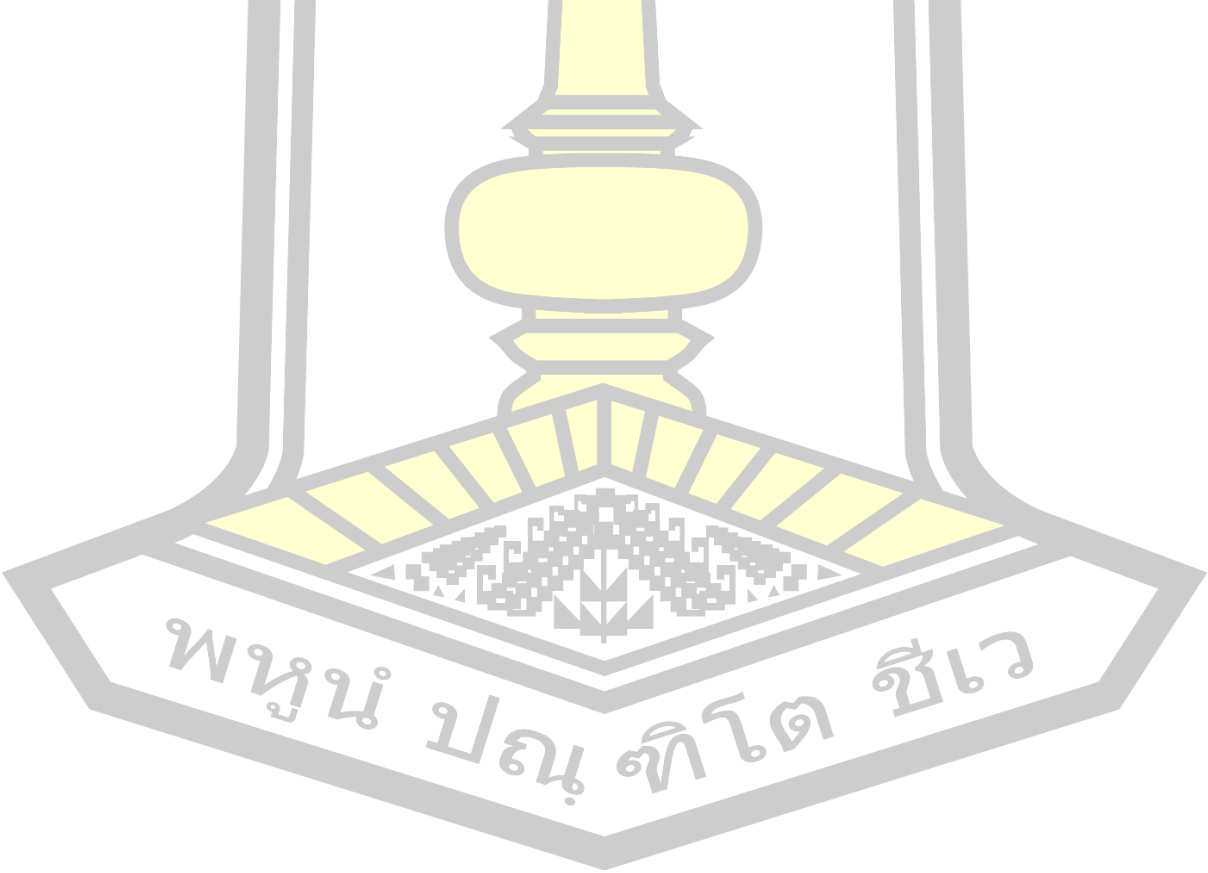

ตารางที่ 4-5 ตารางแสดงค่าสถิติ t-test ของค่า F1 ในการจำแนกรายงานจุดบกพร่องของ Herzig ที่ไม่หัคาขั้วค้า เปรียบเทียบกับการจำแนกรายงานจุดบกพร่อง ตารางที่ 4-5 ตารางแสดงค่าสถิติ t-test ของค่า F1 ในการจำแนกรายงานจุดบกพร่องของ Herzig ที่ไม่ให้ค่าขั้วคำ เปรียบเทียบกับการจำแนกรายงานจุดบกพร่อง

<span id="page-91-0"></span>ของ Herzig ที่ให้ค่าขัวคำ ของ Herzig ที่ให้ค่าขั้วคำ

 $\boldsymbol{\gamma}$ 

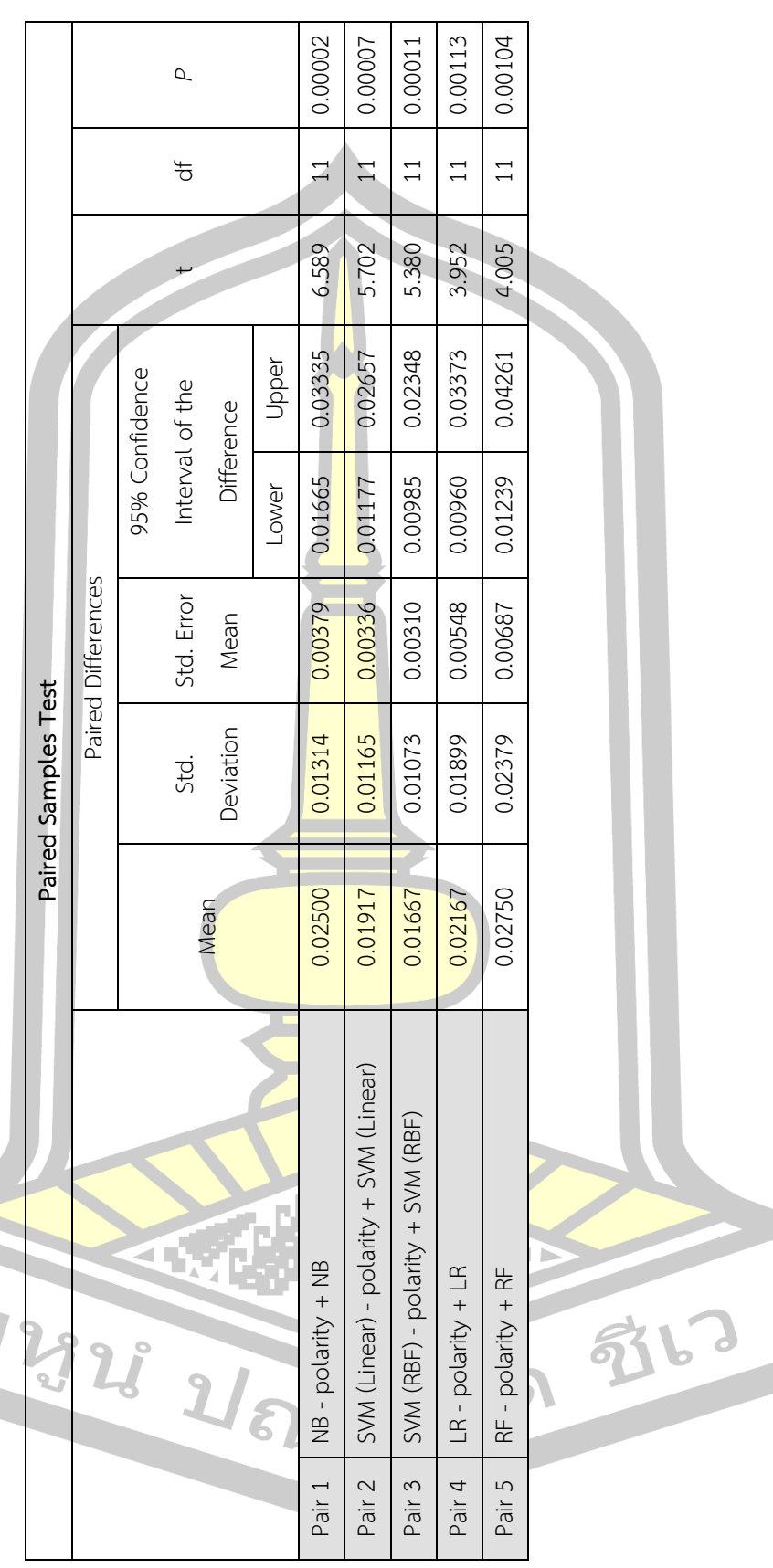

จา[กตารางที่](#page-91-0) 4-5 สามารถสรุปผลการทดสอบของค่า F1 ในการจำแนกรายงานจุดบกพร่อง ของ Herzig ในแต่ละอัลกอริทึมได้ดั[งตารางที่](#page-92-0) 4-6

<span id="page-92-0"></span>ตารางที่ 4-6 ตารางสรุปค่าสถิติ t-test ของค่า F1 ในการจำแนกรายงานจุดบกพร่องของ Herzig ที่ ไม่ให้ค่าขั้วคำ เปรียบเทียบกับการจำแ<mark>น</mark>กรายงานจุดบกพร่องของ Herzig ที่ให้ค่าขั้วคำ

| อัลกอริทึม  | ค่าเฉลี่ยของความ<br>แตกตาง | ส่ว <mark>นเบี</mark> ยงเบนมาตาฐาน | สถิติทดสอบ t-test | ค่า $P$ |
|-------------|----------------------------|------------------------------------|-------------------|---------|
| NB.         | 0.025                      | 0.013                              | 6.589             | 0.00002 |
| SVM(Linear) | 0.019                      | 0.012                              | 5.702             | 0.00007 |
| SVM(RBF)    | 0.017                      | 0.011                              | 5.380             | 0.00011 |
| LR          | 0.022                      | 0.019                              | 3.952             | 0.00113 |
| <b>RF</b>   | 0.027                      | 0.024                              | 4.005             | 0.00104 |

ี จา[กตารางที่](#page-92-0) 4-6 พบว่าในการเป<mark>รียบกา</mark>รจำแนกรายงานจุดบกพร่องจากทุกอัลกอริทึมมีค่า *P*.น้อยกว่า 0.01 แสดงว่าค่าตัวแปรทั้งสอ<mark>งมีความ</mark>สัมพันธ์กันอย่างมีนัยสำคัญทางสถิติที่ 0.01 นั้นคือ การจำแนกรายงานจุดบกพร่องของ Her<mark>zig ที่ให้</mark>ค่าขั้วคำมีกระสิทธิภาพที่น่าพอใจกว่าการจำแนก รายงานจุดบกพร่องของ Herzig ที่ไม่ให้<mark>ค่าขั้วค</mark>ำ

## 4.2.2 ผลการทดสอบด้วยชุดข้อมูลรายงานจุดบกพร่อง Firefox

การทดสอบด้วยชุดข้อมูลรายงานจุดบกพร่อง Firefox เป็นการทดสอบที่ใช้รายงาน จุดบกพร่อง Firefox ในการสร้างแบบ<mark>จำลอง และทด</mark>สอบการจำแนกรายงานจุดบกพร่อง โดยแบ่งผล การทดสอบออก 2 กลุ่มหลัก คือ การ<mark>จำแนกรายงา</mark>นจุดบกพร่องจาก Firefox โดยไม่ใช้ขั้วคำ และ การจำแนกรายงานจุดบกพร่<mark>องจาก Firefox โดยใช้ขั้วคำ ซึ่งให้ผล</mark>การทดสอบดังกล่าวสามารถแสดง ใ[นตารางที่](#page-93-0) 4-7

W2928 2/84 9769 9767

<span id="page-93-0"></span>ตารางที่ 4-7 ผลการทดสอบการจำแนกรายงานจุดบกพร่องของชุดข้อมูล Firefox ตารางที่ 4-7 ผลการทดสอบการจ าแนกรายงานจุดบกพร่องของชุดข้อมูล Firefox

MATF **0.54 0.50 0.52 0.55 0.53 0.59 0.54 0.56 0.59 0.58**770.58 0.64 0.58 0.54 0.54 0.53 0.59 0.55 0.56 0.56 0.52 0.54 **LR RF** MATF **0.53 0.49 0.51 0.54 0.53 0.59 0.52 0.53 0.59 0.58** MATF **0.57 0.54 0.58 0.56 0.59 0.60 0.58 0.63 0.60 0.64** TF 0.50 0.46 0.49 0.51 0.50 0.54 0.50 0.51 0.56 0.54 TF-IDF 0.47 0.43 0.48 0.47 0.46 0.51 0.48 0.50 0.54 0.54 BM25 0.49 0.44 0.46 0.45 0.47 0.50 0.48 0.49 0.55 0.53 TF 0.54 0.50 0.54 0.52 0.54 0.58 0.54 0.58 0.57 0.59 TF-IDF 0.50 0.45 0.50 0.49 0.52 0.56 0.50 0.53 0.55 0.55 BM25 0.49 0.43 0.49 0.50 0.51 0.55 0.52 0.55 0.56 0.56 0.56 TF 0.51 0.46 0.48 0.53 0.50 0.56 0.52 0.53 0.57 0.56 TF-IDF 0.49 0.44 0.46 0.50 0.47 0.54 0.50 0.51 0.54 0.52 BM25 0.50 0.43 0.46 0.49 0.47 0.53 0.49 0.52 0.52 0.53 0.53 0.54 กระบวนการในงานวิจัยที่นำเสนอแบบไม่ใช้ขั้วคำ **กระบวนกำรในงำนวิจัยที่น ำเสนอแบบไม่ใช้ขั้วค ำ กระบวนกำรในงำนวิจัยที่น ำเสนอแบบไม่ใช้ขั้วค ำ** 0.56 0.54 0.55 0.59 0.57 0.55 0.56 0.60 0.57 0.54 0.53 0.59 0.53 **SVM (RBF)** 0.49  $0.53$  $0.58$ 0.55 0.63 0.52 0.56  $0.50$  $0.53$ 0.51  $0.51$ **(Linear) SVM**  0.50 0.48 0.58 0.49 0.48 0.52 0.54 0.50 0.52 0.52 0.50 0.54  $0.58$ 0.54 0.51 0.50 0.59 0.56 0.55 0.60 0.56 0.54 0.53 0.59  $\Xi$ **LR RF NB** 0.50 0.46 0.53 0.54 0.52 0.59 0.50 0.47 0.47 0.53 0.47 0.51  $\mathsf{R}^{\mathsf{L}}$ กระบวนการในงานวิจัยที่นำเสนอแบบไม่ใช้ขั้วคำ 0.45 0.54 0.49 0.50 0.56 0.53 0.50  $0.55$ 0.51  $0.47$ 0.52 0.49  $\mathfrak{a}$ **SVM (RBF)** 0.50 0.58 0.49 0.48 0.46 0.54 0.49 0.48 0.46 0.46 0.52  $0.51$ **(Linear) SVM**   $0.44$  $0.43$  $0.43$ 0.45 0.54 0.46 0.49 0.50  $0.43$ 0.46 0.44  $0.50$ 0.50 0.53 0.54 0.50 0.49 0.50 0.47 0.49 0.57 0.49 0.54  $0.51$ **NB** Weighting **Feature Weighting** TF-IDF  $\frac{1}{2} \frac{1}{2} \sum_{i=1}^{n} \frac{1}{2} \sum_{i=1}^{n} \frac{1}{2} \sum_{i=1}^{n} \frac{1}{2} \sum_{i=1}^{n} \frac{1}{2} \sum_{i=1}^{n} \frac{1}{2} \sum_{i=1}^{n} \frac{1}{2} \sum_{i=1}^{n} \frac{1}{2} \sum_{i=1}^{n} \frac{1}{2} \sum_{i=1}^{n} \frac{1}{2} \sum_{i=1}^{n} \frac{1}{2} \sum_{i=1}^{n} \frac{1}{2} \sum_{i=1}^{n} \frac{1}{2} \sum$ MATF  $TF-DF$ **BM25** MATF  $BML5$ **BM25** MATF  $\frac{1}{2}$  $F$ 旧 J  $\overline{J}$ Š 5  $\overline{\mathcal{L}}$  $\overline{\mathbf{r}}$ Ъ  $\mathbf{J}$ Jay. J unigram Unigram + Porter Unigram + Porter 9 Lemmatization Stemming Unigram + Feature

 $77$ 

[ตารางที่](#page-93-0) 4-7 ในประเด็นของคุณลักษณะและอัลกอริทึมการเรียนรู้ของเครื่องแบบมี ผู้สอน จะเห็นว่าผลการทดสอบค่อนข้างจะสอดคล้องกับการทดสอบที่ใช้ข้อมูลของ Herzig ทั้งในแบบ ที่ไม่ใช้ขั้วคำและการใช้ขั้นคำ เพราะพบว่าการใช้คุณลักษระที่เป็น Unigram ร่วมกับการทำ Porter Stemming ให้ผลลัพธ์ที่น่าพอใจกว่าการใช้คุณลักษณะที่เป็น Unigram หรือ Unigram ร่วมกับการ ท า Lemmatization

ในขณะที่อัลกอริทึมการเรียนรู้ของเครื่องแบบมีผู้สอนที่เป็น SVM ที่ใช้งาน ร่วมกับเคอร์เนลฟังก์ชันแบบ RBF และ RF <mark>ยังค</mark>งเป็นอัลกอริทึมการเรียนรู้ของเครื่องแบบมีผู้สอนที่ให้ ประสิทธิภาพที่ดีในการจำแนกกรายงานจุดบ<mark>กพ</mark>ร่อง

ในการเปรียบเทียบประสิท<mark>ธิใน</mark>การจำแนกรายงานจุดบกพร่องแบบที่ใช้ขั้วคำเข้ามา ี ช่วย และแบบที่ไม่ใช้ขั้วคำเข้ามาช่วย โดยกระบวนการทางสถิติ สามารถแสดดั[งตารางที่](#page-94-0) 4-8

<span id="page-94-0"></span>ี ตารางที่ 4-8 ตารางแสดงค่าสถิติพื้นฐานข<mark>องค่า F</mark>1 ในการจำแนกรายงานจุดบกพร่องของ Firefox ที่ ไม่ให้ค่าขั้วคำ เปรียบเทียบกับการจ<mark>ำแนกร</mark>ายงานจดบกพร่องของ Firefox ที่ให้ค่าขั้วคำ

|        |                         | Mean   | N                 | Std. Deviation | Std. Error Mean |
|--------|-------------------------|--------|-------------------|----------------|-----------------|
| Pair 1 | NB                      | 0.5108 | 12                | 0.02843        | 0.00821         |
|        | polarity + NB           | 0.5542 | 12                | 0.03204        | 0.00925         |
| Pair 2 | SVM (Linear)            | 0.4642 | 12 <sup>°</sup>   | 0.03554        | 0.01026         |
|        | polarity + SVM (Linear) | 0.5142 | 12                | 0.02906        | 0.00839         |
| Pair 3 | SVM (RBF)               | 0.4975 | 12                | 0.03596        | 0.01038         |
|        | polarity + SVM (RBF)    | 0.5367 | 12                | 0.03892        | 0.01124         |
| Pair 4 | LR.                     | 0.5092 | 12                | 0.03260        | 0.00941         |
|        | polarity + LR           | 0.5625 | $12 \overline{ }$ | 0.02221        | 0.00641         |
| Pair 5 | <b>RF</b>               | 0.5075 | 12                | 0.03769        | 0.01088         |
|        | $polarity + RF$         | 0.5608 | 12                | 0.03288        | 0.00949         |

จา[กตารางที่](#page-94-0) 4-8 สามารถสรุปการจ ารายงานจุดบกพร่องของ Firefox โดยมีค่าสถิติพื้นฐาน จากค่า F1 ของการจำแนกรายงานจุดบกพร่องที่ไม่ใช้ขั้วคำ และการจำแนกรายงานจุดบกพร่องที่ใช้ ขั้วคำ จากการจำแนกของทั้ง 5 อักกอริทึมได้แก่ NB, SVM ที่ใช้ฟังก์ชันคอร์เนลแบบ Linear, SVM ที่ ใช้ฟังก์ชันคอร์เนลแบบ RBF, LR และ RF ได้ดังนี้

การจำแนกรายงานจุดบกพร่องด้วยอัลกอริทึม NB ที่ไม่ให้ค่าขั้วคำมีค่า F1 โดยเฉลี่ยที่ 0.511 ี และมีส่วนเบี่ยงเบนมาตรฐานที่ 0.028 ซึ่งการจำแนกรายงานจุดบกพร่องด้วยอัลกอริทึม NB ที่ให้ค่า ขั้วค ามีค่า F1 โดยเฉลี่ยที่ 0.554 และมีส่วนเบี่ยงเบนมาตรฐานที่ 0.032

การจ าแนกรายงานจุดบกพร่องด้วยอัลกอริทึม SVM ที่ใช้ฟังก์ชันคอร์เนลแบบ Linear ที่ ี ไม่ให้ค่าขั้วคำมีค่า F1 โดยเฉลี่ยที่ 0.464 และมีส่วนเบี่ยงเบนมาตรฐานที่ 0.035 ซึ่งการจำแนก รายงานจุดบกพร่องด้วยอัลกอริทึม SVM ที่ใช้ฟังก์ชันคอร์เนลแบบ Linear ที่ให้ค่าขั้วคำมีค่า F1 โดย เฉลี่ยที่ 0.514 และมีส่วนเบี่ยงเบนมาตรฐานที่ 0.029

การจำแนกรายงานจุดบกพร่องด้วย<mark>อั</mark>ลกอริทึม SVM ที่ใช้ฟังก์ชันคอร์เนลแบบ RBF ที่ไม่ให้ ค่าขั้วคำมีค่า F1 โดยเฉลี่ยที่ 0.497และมีส่<mark>วน</mark>เบี่ยงเบนมาตรฐานที่ 0.036 ซึ่งการจำแนกรายงาน ึ จุดบกพร่องด้วย SVM ที่ใช้ฟังก์ชันคอร์เนล<mark>แบบ</mark> RBF ที่ให้ค่าขั้วคำมีค่า F1 โดยเฉลี่ยที่ 0.561 และมี ส่วนเบี่ยงเบนมาตรฐานที่ 0.039

การจำแนกรายงานจุดบกพร่องด้วย<mark>อัล</mark>กอริทึม LR ที่ไม่ให้ค่าขั้วคำมีค่า F1 โดยเฉลี่ยที่ 0.509 ี และมีส่วนเบี่ยงเบนมาตรฐานที่ 0.033 ซึ่ง<mark>การจ</mark>ำแนกรายงานจุดบกพร่องด้วยอัลกอริทึม LR ที่ให้ค่า ์ ขั้วคำมีค่า F1 โดยเฉลี่ยที่ 0.562 และมีส่วน<mark>เบี่ยง</mark>เบนมาตรฐานที่ 0.022

การจำแนกรายงานจุดบกพร่องด้ว<mark>ยอัลกอ</mark>ริทึม RF ที่ไม่ให้ค่าขั้วคำมีค่า F1 โดยเฉลี่ยที่ 0.507 ี และมีส่วนเบี่ยงเบนมาตรฐานที่ 0.038 ซึ่ง<mark>การจำ</mark>แนกรายงานจุดบกพร่องด้วยอัลกอริทึม RF ที่ให้ค่า ์ ขั้วคำมีค่า F1 โดยเฉลี่ยที่ 0.464 และมีส่ว<mark>นเบี่ยงเบ</mark>นมาตรฐานที่ 0.035

โดยสามารถคำนวณหาค่าสหสัม<mark>พันธ์ชอง</mark>ค่า F1ในการจำแนกรายงานจุดบกพร่องแบบไม่ใช่ ี ค่าขั้วคำ และการจำแนกรายงานจุดบกพร่<mark>องแบบใช้ขั้</mark>วคำของแต่อัลกอริทึมได้ดั[งตารางที่](#page-95-0) 4-9

<span id="page-95-0"></span>ิ ตารางที่ 4-9 ตารางแสดงค่าสห<mark>สัมพันธ์ของค่า F1 ในการจ</mark>ำแนกรายงานจดบกพร่องของ Firefox ที่ ไม่ให้ค่าขั้วคำ เปรียบเทียบกับการจำแนกรายงานจุดบกพร่องของ Firefox ที่ให้ค่าขั้วคำ

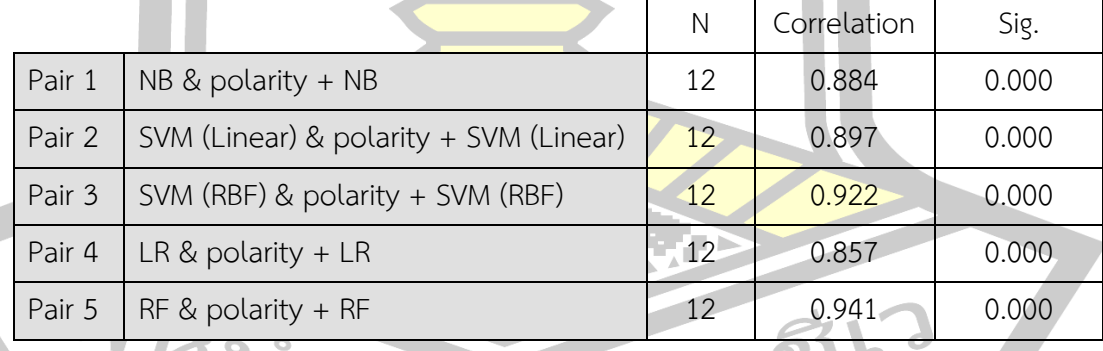

จา[กตารางที่](#page-95-0) 4-9 พบว่าค่าสถิติสหสัมพันธ์ของค่า F1 ในแต่ละอัลกอริ

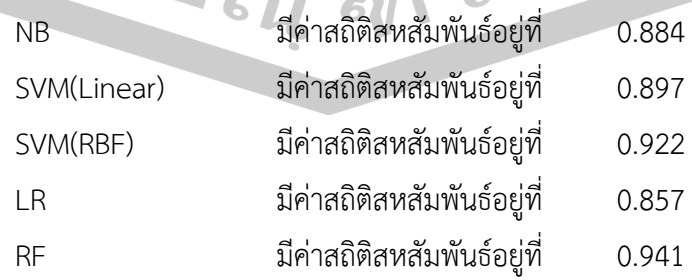

โดยที่ทุกอัลกอริทึมที่ทำการทดสอบมีค่า Sig. เท่ากับ 0.000 ซึ่งน้อยกว่า 0.01 แสดงว่าค่าตัว แปร F1 ของการจำแนกรายงานจุดบกพร่องที่ไม่ให้ค่าขั้วคำ และการจำแนกรายงานจุดบกพร่องที่ให้ ค่าขั้วคำมีความสัมพันธ์กันอย่างมีนัยสำคัญทางสถิติที่ 0.01

ซึ่งในการวิเคราะห์ Paired Samples t-test จะทำการคำนวณหาค่าสถิติพื้นฐานของตัวแปร ์ คู่ที่จะทำการทดสอบสมมติฐานในการจำแนก<mark>ร</mark>ายงานจุดบกพร่องของ Firefox ที่ไม่ใช่การให้ค่าขั้วคำ และการจำแนกรายงานจุดบกพร่องของ Firefox ที่ให้ค่าขั้วคำของแต่อัลกอริทึมดังแสดงในตารางที่ 4-[10](#page-97-0)

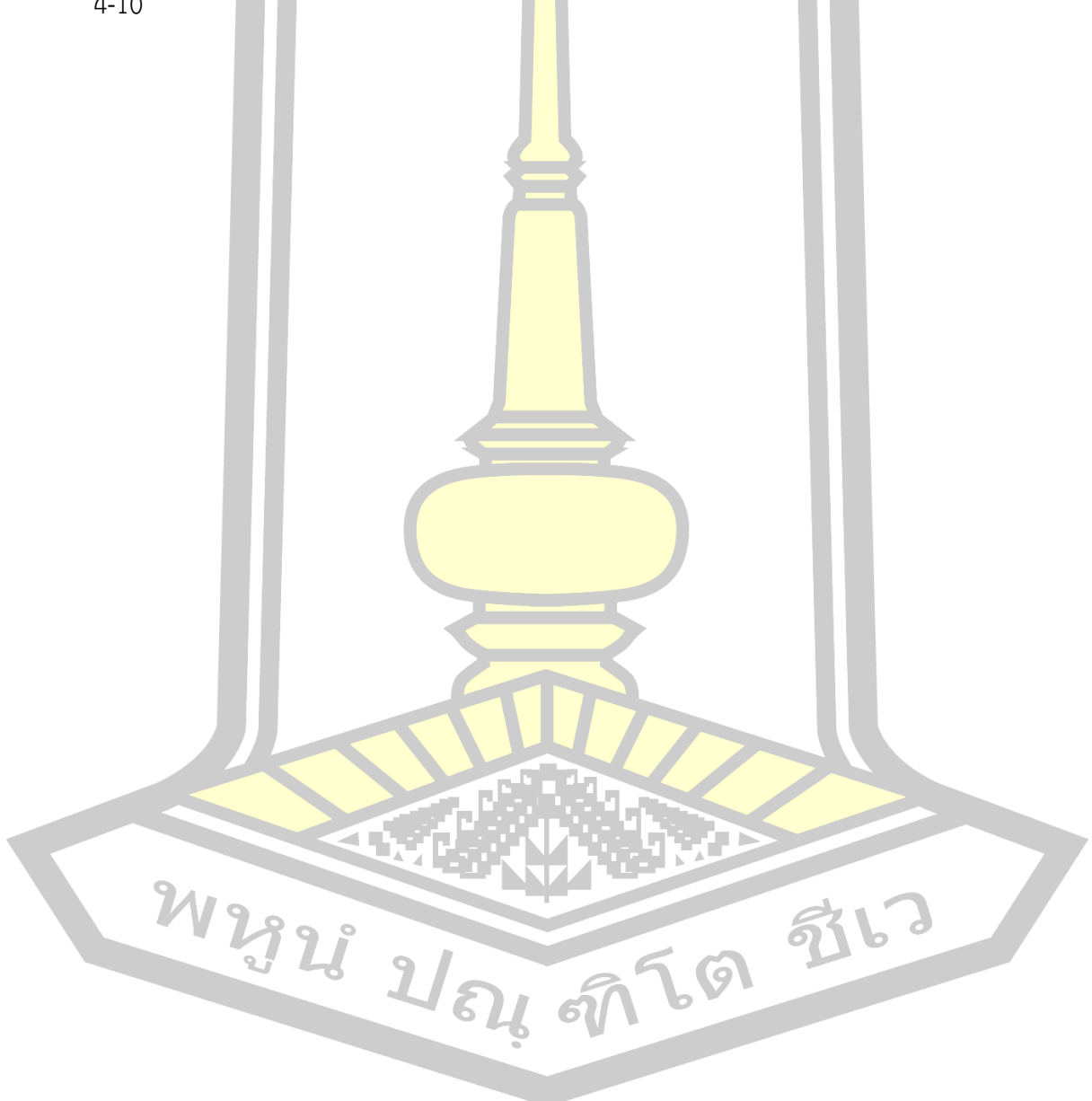

ตารางที่ 4-10 ตารางแสดงค่าสถิติ t-test ของค่า F1 ในการจำแนกรายงานจุดบกพร่องของ Firefox ที่เมโหค่าขัวคำ เปรียบเทียบกับการจำแนกรายงาน ตารางที่ 4-10 ตารางแสดงค่าสถิติ t-test ของค่า F1 ในการจำแนกรายงานจุดบกพร่องของ Firefox ที่ไม่ให้ค่าขั้วคำ เปรียบเทียบกับการจำแนกรายงาน

<span id="page-97-0"></span>จุดบกพร่องของ Firefox ที่เห้ค่าขัวคำ จุดบกพร่องของ Firefox ที่ให้ค่าขั้วคำ

 $\boldsymbol{\mathcal{U}}$ 

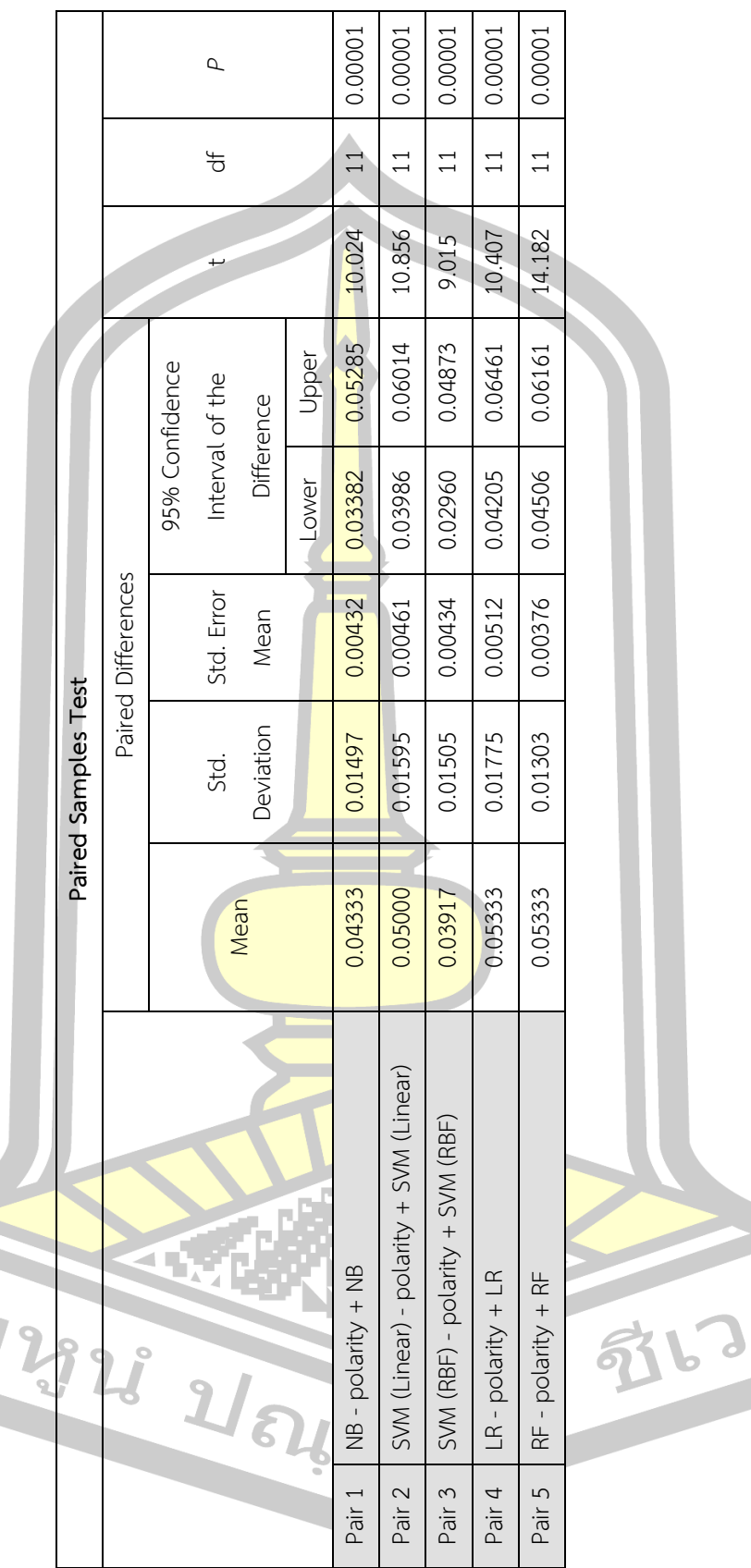

81

จา[กตารางที่](#page-97-0) 4-10 สามารถสรุปผลการทดสอบของค่า F1 ในการจำแนกรายงานจุดบกพร่อง ของ Firefox ในแต่ละอัลกอริทึมได้ดั[งตารางที่](#page-98-0) 4-11

<span id="page-98-0"></span>ตารางที่ 4-11 ตารางสรุปค่าสถิติ t-test ของค่า F1 ในการจำแนกรายงานจุดบกพร่องของ Firefox ที่ ไม่ให้ค่าขั้วคำ เปรียบเทียบกับการจำแ<mark>น</mark>กรายงานจุดบกพร่องของ Firefox ที่ให้ค่าขั้วคำ

| อัลกอริทึม  | ค่าเฉลี่ยของความ<br>แตกตาง | ส่วนเบียงเบนมาตาฐาน | สถิติทดสอบ t-test | ค่า $P$ |
|-------------|----------------------------|---------------------|-------------------|---------|
| NB.         | 0.043                      | 0.015               | 10.024            | 0.00001 |
| SVM(Linear) | 0.050                      | 0.016               | 10.856            | 0.00001 |
| SVM(RBF)    | 0.039                      | 0.015               | 9.015             | 0.00001 |
| LR          | 0.053                      | 0.018               | 10.407            | 0.00001 |
| <b>RF</b>   | 0.053                      | 0.013               | 14.182            | 0.00001 |

ี จา[กตารางที่](#page-92-0) 4-6 พบว่าในการเ<mark>ปรียบก</mark>ารจำแนกรายงานจุดบกพร่องจากทุกอัลกอริทึมมีค่า *P* เท่ากับ 0.00001 ซึ่งมีค่าน้อยกว่า 0.01 <mark>แสดงว่า</mark>ค่าตัวแปรทั้งสองมีความสัมพันธ์กันอย่างมีนัยสำคัญ ี ทางสถิติที่ 0.01 นั้นคือ การจำแนกรายง<mark>านจุดบก</mark>พร่องของ Firefox ที่ให้ค่าขั้วคำมีกระสิทธิภาพที่น่า พอใจกว่าการจำแนกรายงานจุดบกพร่องของ Firefox ที่ไม่ให้ค่าขั้วคำ

ี สำหรับ ในงานวิจัยที่ใก<mark>ล้เคียงกับงานวิจัยนี้ที่สุด</mark> เพราะใช้ข้อมูลจริงจาก Bugzilla เช่นกัน ี คือ งานวิจัยของ Nizamani แล<mark>ะคณะ [22] ที่นำเสนอในปี</mark> 2018 โดยได้ผลลัพธ์ของค่า F1 ในการ ี จำแนกรายงานจุดบกพร่องที่เป็นรา<mark>ยงานจุดบกพร่อง แล</mark>ะรายงานที่ไม่เป็นจุดบกพร่อง Non-bug อยู่ ที่  $0.72$ 

ภายหลังจากที่ได้การทดส<mark>อบการจำแนกร</mark>ายงานจุดบกพร่องของ Firefox โดยการแบ่ง ข้อมูลแบบ 10 fold cross validation ซึ่งให้ผลการจำแนกรายงานจุดบกพร่องออกมาเป็นที่น่าพอใจ จึงได้ทำกา<mark>รทดสอบกับการจำแ</mark>นกรายงานจุดบกพร่อง Firefox โดยแบ่งข้อมูลแบบ holdout method ในอัตราส่วนของชุดข้อมูลรายงานจุดบกพร่องสำหรับสร้างแบบจำลองการจำแนกต่อ ชุด ข้อมูลรายงานจุดบกพร่องสำหรับทดสอบเป็น 70:30 โดยสร้างแบบจำลองการจำแนกรายงาน จุดบกพร่องด้วยเทคนิค Unigram ส่วนในการให้น้ำหนักด้วยเทคนิค MATF ร่วมกับให้ค่าขั้วคำ และ สร้างแบบจำลองการจำแนกรายงานจุดบกพร่องด้วยอัลกอริทึม ได้แก่ SVM ที่ใช้เคอร์เนลแบบ RBF และ RF และนำไปจำแนกรายงานจุดบกพร่องในชุดรายงานจุดบกพร่องทดสอบที่แบ่งไว้โดยในส่วน ของชุดทดสอบของรายงานจุดบกพร่องจะประกอบด้วยการตัดคำด้วยเทคนิค Unigram ให้น้ำหนักคำ ด้วยเทคนิค MATF ส่วนในการให้ค่าขั้วคำจะพิจารณาจากความน่าจะเป็นของรายงานจุดบกพร่อง

้นั้นๆ ด้วยอัลกอริทึมนั้นๆ ก่อนว่า ควรที่จะให้น้ำหนักขั้วคำที่เป็นรายงานจุดบกพร่อง หรือขั้วคำที่เป็น รายงานที่ไม่ใช่จุดบกพร่อง ซึงแสดงผลดั[งตารางที่](#page-99-0) 4-12

<span id="page-99-0"></span>ตารางที่ 4-12 การทดสอบการจำแนกรายงานจุดบกพร่อง Firefox โดยแบ่งข้อมูลแบบ Holdout

| คุณลักษณะ                    | ึการให้น้ำหนัก  | SVM with RBF | RF   |
|------------------------------|-----------------|--------------|------|
| Unigram + Porter<br>stemming | MATF + Polarity | 0.62         | 0.61 |

อย่างไรก็ตาม งานวิจัยของ Nizamani และคณะ [22] ก็มีความแตกต่างจากงานที่ได้ ่ นำเสนอค่อนข้างมากในหลายๆ ประเด็น นั่น<mark>คือ</mark> Nizamani และคณะ [22] ในงานวิจัยนี้ใช้ข้อมูลจาก 35 โอเพนซอร์สที่มีการจัดเก็บรายงานจุดบกพร่องผ่าน Bugzilla สาเหตุคือเพื่อให้เกิดความ ่ หลากหลายของข้อมูลที่นำมาสร้างโมเดลใ<mark>นการจ</mark>ำแนกรายงานจุดบกพร่อง เพื่อที่โมเดลที่พัฒนาขึ้น ุ มาจะสามารถนำไปใช้ในการทำนายกลุ่มร<mark>ายงานจุ</mark>ดบกพร่องในหลายๆ โอเพนซอร์ส โดยข้อมูลที่ใช้จะ ใช้ข้อมูลในมีสถานะเป็น RESOLUTION ห<mark>รือ RE</mark>SOLVED ซึ่งประกอบด้วยรายงานจุดบกพร่องที่เป็น INVALID คือรายงานที่ไม่ใช่จุดบกพร่อง และ FIXED คือรายงานจุดบกพร่องที่มีการแก้ไขจุดบกพร่อง ี ตามรายงานนั้นไปแล้ว ซึ่งก็คือรายงานจุดบกพร่องที่เป็นรายงานจุดบกพร่องจริง ๆ จำนวนทั้งสิ้น ี่ 41,635 รายงาน แต่ในการส่วนเนื้<mark>อหาของรายงานจดบ</mark>กพร่องที่นำมาสร้างโมเดลเพื่อการจำแนก รายงานจุดบกพร่องนั้นจะใช้ในส่วนของ Description โดยในงานวิจัยนี้ใช้คุณลักษณะเป็น Unigram ร่วมกับการทำ Lemmatization <mark>และให้น้ำหนักด้วย TF ข</mark>ณะที่มีการประยุกต์อัลกอริทึมการเรียนรู้ ของเครื่อง 4 อัลกอริทึมในการสร้างโม<mark>เดลเพื่อการจำ</mark>แนกรายงานจุดบกพร่องคือ Multinomial NB, SVM, RF, และ LR ซึ่งผลลัพธ์ปราก<mark>ฎว่าโมเดลใน</mark>การจำแนกรายงานจุดบกพร่องที่สร้างจาก Multinomial NB กลับให้<mark>ผลการทำนายที่ดีที่สุด ซึ่งมีค่า F1 อยู</mark>่ที่ 0.72 เนื่องจากการใช้รายงาน ึจุดบกพร่อ<mark>งที่หลากหลาย รวมถึง</mark>การใช้เนื้อหาในส่วนที่เป็น Description ทำให้มีคุณลักษณะจำนวน ุ มาก ซึ่งลักษณะดังกล่าวจะเหมาะสมกับ Multinomial NB เพราะพื้นฐานของอัลกอริทึมนี้ต้องการ คุณลักษณะที่มีจำนวนมาก โดยเฉพาะในข้อมูลที่เป็นข้อความ

้จากข้างต้น งานวิจัยนี้จึงทดสอบการสร้างโมเดลการจำแนกรายงานจุดบกพร่องด้วย การใช้ส่วนของ Description เช่นเดียวกับในงานวิจัยของ Nizamani และคณะ [22] โดยใช้ข้อมูล รายงานจุดบกพร่องของ Firefox ที่ใช้เป็นชุดข้อมูลหลักในงานวิจัยนี้ ซึ่งชุดข้อมูลสำหรับเรียนรู้โมเดล สำหรับจำแนกรายงานจุดบกพร่องในคลาส Bug จำนวน 5,000 รายงาน และคลาส Non-bug จำนวน 5,000 รายงาน ขณะที่ใช้ข้อมูลทดสอบในคลาส Bug จำนวน 1,500 รายงาน และคลาส Non-bug จำนวน 1,500 รายงาน จดประสงค์ก็เพื่อจะทำการเปรียบเทียบกระบวนการของ Nizamani และ

คณะ [22] และกระบวนการที่ใช้ในงานวิจัยนี้และพบว่าให้ประสิทธิภาพดีที่สุด คือการคุณลักษณะเป็น Unigram ร่วมกับการทำ Porter stemming และให้น้ำหนักด้วย MATF ขณะที่ประยุกต์อัลกอริทึม การเรียนรู้ของเครื่อง 3 อัลกอริทึมในการสร้างโมเดลเพื่อการจำแนกรายงานจุดบกพร่องคือ Multinomial NB, SVM ที่ใช้เคอร์เนลเป็น RBF, และ RF ซึ่งผลการทดสอบสามารถแสดงได้ดังตาราง ที่ 4-4

กระบวนการ วิจัย คุณลักษณะ การให้น้ำหนัก Multinomial NB SVM with **RBF** RF Nizamani และคณะ [29] Unigram + Lematization TF 0.60 0.61 0.61 กระบวนการที่ บำเสนอ Unigram + Porter stemming M<mark>ATF |</mark> 0.62 | 0.66 | 0.64

ิ ตารางที่ 4-13 ผลการเปรียบเทียบกร<mark>ะบ</mark>วนการวิจัยที่นำเสนอและกระบวนการวิจัยของ Nizamani และคณะ ในการจำแน<mark>กร</mark>ายงานจุดบกพร่องของ Firefox ด้วยค่า F1

จากผลการทดสอบที่<mark>ปรากฏในตาราง</mark>ที่ 4-4 นั้น จะพบว่ากระบวนการที่นำเสนอใน ึงานวิจัยนี้ แม้จะเปลี่ยนข้อมลจา<mark>กการใช้ Summary ไปเป็น</mark>การใช้ Description ก็ยังคงให้ผลลัพธ์ที่มี แนวโน้มที่น่าพอใจเมื่อเปรียบเทียบกับงานของ Nizamani และคณะ [29] และแสดงให้เห็นว่า การ ใช้ข้อมูลเพียง Summary อาจจะไม่เพียงพอต่อการวิเคราะห์การจำแนกรายงานจุดบกพร่อง ซึ่งหาก ใช้ข้อมูลในส่วนของ Description เพิ่ม<mark>เข้ามา ก็น่าจ</mark>ะช่วยให้ประสิทธิภาพของการจำแนกรายงาน ึ จุดบกพร่องที่เป็น Bug และ Non-b<mark>ug ได้ดีมากขึ้น</mark>

#### **4.3 สรุปผลการทดสอบ**

้จากผลการทดสอบการจำแนกรายงานจุดบกพร่องในงานวิจัยนี้สามารถสรุป โดยแยกการ พิจารณาจากชุดข้อมูลได้ดังนี้คือ

ส าหรับชุดข้อมูลมาตรฐานของ Herzig นั้น ผลการทดลองออกมาทิศทางเดียวกันว่า การใช้ ข้อมูลในส่วน Summary ของรายงานจุดบกพร่อง โดยใช้คุณลักษณะที่เป็น Unigram ร่วมกับการทำ Porter stemming นั้น น่าจะเป็นคุณลักษณะที่เหมาะสมที่สุด ขณะที่อัลกอริทึมการเรียนรู้ของเครื่อง ที่เหมาะสมคือ SVM ที่ใช้เคอร์เนลฟังก์ชันแบบ RBF และ RF อย่างไรก็ตาม จากการทดสอบจะเห็นว่า การให้น้ำหนักคำหรือคุณลักษณะด้วย MATF ให้ประสิทธิภาพที่ดีกว่าการให้น้ำหนักแบบ TF, TF-IDF และ BM25

ส าหรับชุดข้อมูลของ Firefox นั้น ก็เป็นการใช้ข้อมูลของรายงานจุดบกพร่องที่เป็น Summary เท่านั้น ซึ่งผลการทดลองก็ยังคงออกมาทิศทางเดียวกับการทดสอบด้วยชุดข้อมูลมาตรฐาน ของ Herzig ซึ่งคุณลักษณะที่เหทมาะสมยังคงเป็น Unigram ร่วมกับการทำ Porter stemming ขณะที่อัลกอริทึมการเรียนรู้ของเครื่องที่เหมาะสมก็ยังคงเป็น SVM ที่ใช้เคอร์เนลฟังก์ชันแบบ RBF ี และ RF ส่วนการให้น้ำหนักคำหรือคุณลักษ<mark>ณ</mark>ะด้วย MATF ก็ยังคงให้ประสิทธิภาพที่ดีกว่าการให้ น้ าหนักแบบ TF, TF-IDF และ BM25

นอกจากนี้ ยังได้ทำการเปรียบเ<mark>ทียบ</mark>กับกระบวนงานวิจัยที่นำเสนอโดย Nizamani และ คณะ [22] ที่มีการใช้ข้อมูลในรายงานจุดบกพร่องเป็น Description โดยใช้คุณลักษณะเป็น Unigram ร่วมกับการทำ Lemmatization และให้น้ำ<mark>หนั</mark>กด้วย TF ซึ่งภายหลังจากการเปรียบเทียบกับการใช้ คุณลักษณะเป็น Unigram ร่วมกับการทำ Porter stemming และให้น้ำหนักด้วย MATF พบว่าการ ้ใช้คุณลักษณะเป็น Unigram ร่วมกับกา<mark>รทำ P</mark>orter stemming และให้น้ำหนักด้วย MATF ให้ ้ประสิทธิภาพที่ดีกว่า โดยเฉพาะ เมื่อใช้ร่<mark>วมกับ</mark>อัลกอริทึมการเรียนรู้ของเครื่องไม่ว่าจะเป็นแบบ Multinomial NB, SVM ที่ใช้เคอร์เนลฟังก์ชันแบบ RBF และ RF เพราะให้ผลลัพธ์ที่สูงกว่าผลลัพธ์ที่ แสดงในงานวิจัยของ Nizamani และคณะ [22]

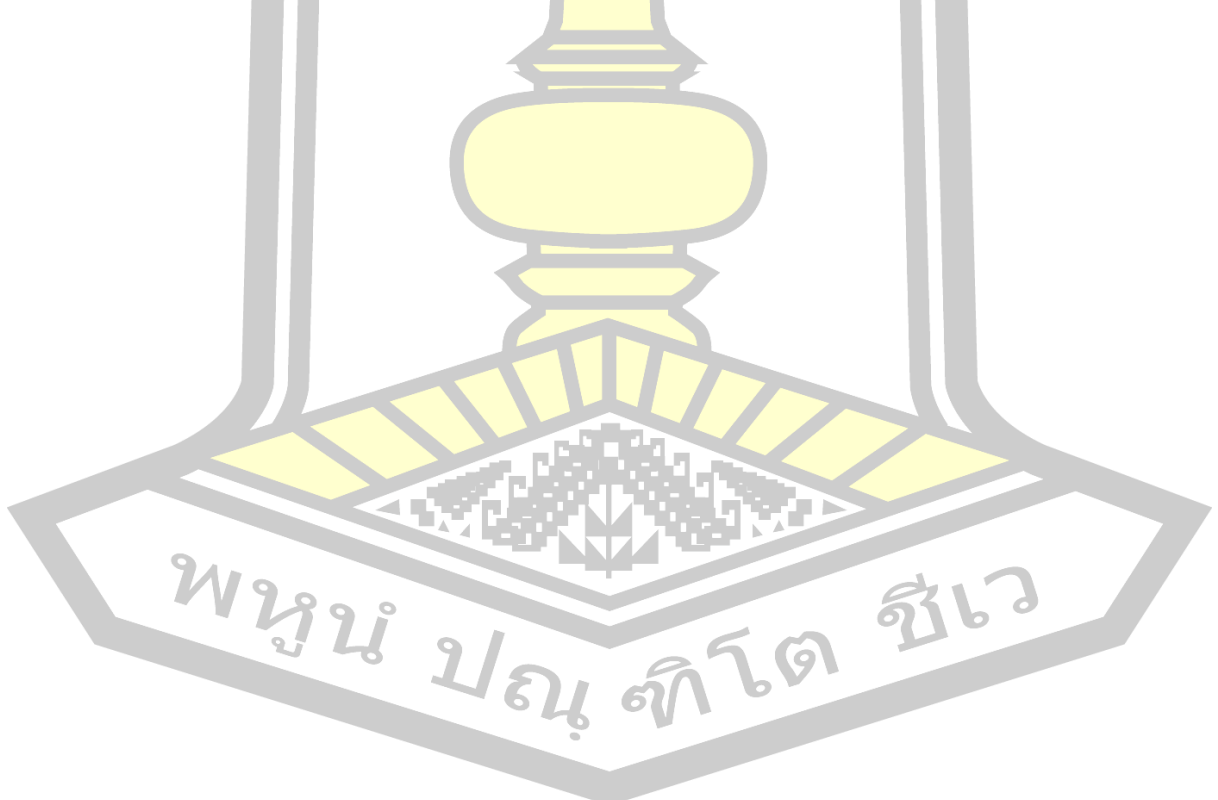

## **บทที่5**

## **สรุปผล อภิปรำยผล และข้อเสนอแนะ**

งานวิจัยยี้เป็นการวิจัยเพื่อนำเสนอการจำแนกรายงานจุดบกพร่องออกเป็น รายงานที่เป็น ึจุดบกพร่อง และรายงานที่ไม่เป็นจุดบกพร่อง<mark>แ</mark>บบอัตโนมัติจากข้อความในรายงานจุดบกพร่องที่เป็น ภาษาธรรมชาติ ซึ่งมีรายละเอียดดังต่อไปนี้

### **5.1 ความส าคัญ และวัตถุประสงค์ของการวิจัย**

เพื่อนำเสนอการวิจัยเพื่อพัฒนากระ<mark>บว</mark>นการในการจำแนกรายงานจุดบกพร่องแบบอัตโนมัติ ี แบบ 2 กลุ่มคือ รายงานจุดบกพร่อง และรา<mark>ยงา</mark>นที่ไม่เป็นจุดบกพร่องบนพื้นฐานของการเรียนรู้แบบมี ผู้สอน (Supervised Learning)

#### **5.2 สรุปกระบวนการ**

ึ กระบวนการในการดำเนินงานวิจั<mark>ยนี้ แบ่ง</mark>ออกเป็น 2 ส่วนหลัก ได้แก่ การเตรียมการเบื้องต้น ิการสร้างแบบจำลอง และจำแนกรายงาน<mark>จดบกพร่</mark>อง

*ส่วนที่ 1:* การเตรียมการเบื้องต้<mark>น เป็นก</mark>ระบวนการให้ในสร้างคลังขั้วของคำจากรายงาน จุดบกพร่อง Core โดยมีกระบวนการดังนี้

1) การกระบวนการกา<mark>รเตรียมข้อมูล เป็นในการเ</mark>ตรียมข้อมูลที่อยู่ในรูปแบบภาษาธรรมชาติ ให้เป็นข้อมูลที่คอมพิวเตอร์สามา<mark>รถนำไปประมวลผลได้ โดย</mark>มีกระบวนการได้แก่ การตัดคำ การคัดคำ ี คาเมลเคส การกำจัดคำหยุด การเปลี่ย<mark>นรูปคำ และก</mark>ารสร้างตัวแทนเอกสาร

2) การวิเคราะห์ขั้วของคำ <mark>เป็นกระบ</mark>วนการในการวิเคราะห์ค่าความเป็นรายงาน จุดบกพร่อง และค่าความไม่เป็นรายง<mark>านจุดบกพร่องของคำ</mark> โดยการประยุกต์การหาความน่าจะเป็น ี จากทฤษฎีนาอีฟเบย์ ซึ่<mark>งจะได้เป็นคลังขั้ว</mark>ของคำ เพื่อในไปใช้ในการให้ค่าขั้วของคำในกระบวนการ ต่อไป

*ส่วนที่ 2:* การสร้างแบบจ าลอง และการจ าแนกรายงานจุดบกพร่อง โดยใช้รายงาน จุดบกพร่อง Firefox โดยมีกระบวนการดังนี้

1) การกระบวนการการเตรียมข้อมูล เป็นในการเตรียมข้อมูลที่อยู่ในรูปแบบภาษาธรรมชาติ ให้เป็นข้อมูลที่คอมพิวเตอร์สามารถนำไปประมวลผลได้ โดยมีกระบวนการได้แก่ การตัดคำ การคัดคำ คาเมลเคส การกำจัดคำหยุด การเปลี่ยนรูปคำ การสร้างตัวแทนเอกสาร การให้น้ำหนักคำด้วยเทคนิค TF, TF-IDF, BM25 และ MATF และการให้น้ำหนักจากคลังขั้วของคำที่ได้จากการเตรียมการเบื้องต้น ในส่วนที่ 1

2) การสร้างแบบจำลองการจำแนก และทดสอบการจำแนกรายงานจุดบกพร่อง เป็น ึกระบวนการในการสร้างแบบจำลองการจำแนกรายงานจุดบกพร่องจากข้อมูลสที่ผ่านการเตรียม ้ข้อมูลในขั้นต้น โดยใช้อัลกอริทึมแบบมีผู้สอน โดยในงานวิจัยนี้ได้ใช้อัลกอริทึมในการสร้างแบบจำลอง การจำแนกรายงานจุดบกพร่องจำนวน 5 อัลกอริทึม เพื่อหาอัลกอริทึมที่เหมาะสมสำหรับการจำแนก รายงานจุดบกพร่อง ซึ่งได้แก่ นาอีฟเบย์ ซัพพอร์ตเวกเตอร์แมชชีน (Linear) ซัพพอร์ตเวกเตอร์ แมชชีน (RBF) การวิเคราะห์การถดถอยโลจิสติก และแรนดอมฟอเรส

เพื่อให้ทราบว่าแบบจำลองที่สร้างมี<mark>ควา</mark>มเหมาะสมในการจำแนกรายงานจุดบกพร่อง หรือไม่ จึงต้องทำการทดสอบการจำแนกรายงานจุด<mark>บก</mark>พร่อง เพื่อเป็นการประเมินประสิทธิภาพในการจำแนก รายงาน ซึ่งในงานวิจัยนี้ได้ใช้เทคนิคคอนฟิวชันเมตริกซ์ในการประเมินประสิทธิ ซึ่งวัดประสิทธิภาพ การจำแนกรายงานจดบกพร่องของแบบจ<mark>ำลองโ</mark>ดยใช้ค่าเอฟ ซึ่งเป็นค่าที่ใช้ในงานวิจัย [16, 17, 26, 28, 29]

#### **5.3 สรุป และอภิปรายผล**

ิจากกระบวนการวิจัยการจำแน<mark>กรายง</mark>านจุดบกพร่องออกเป็นรายงานจุดบกพร่อง และ รายงานที่ไม่เป็นจุดบกพร่องพบว่า จาก<mark>การทดส</mark>อบการการจำแนกรายงานจุดบกพร่องกับสองชุด ข้อมูลคือ ข้อมูลรายงานจุดบกพร่องของ Herzig [15] และข้อมูลรายงานจุดบกพร่องของ Firefox ้ด้วยเทคนิคการประมวลผลทางภ<mark>าษา และจำแนกรายงาน</mark>จุดบกพร่องด้วยอัลกอริทึมที่นิยมใช้ในการ ี จำแนกรายงานจุดบกพร่องเป็นพื<mark>้นฐาน โดยในการวิจัยได้</mark>ทำการทดสอบเปรียบเทียบประสิทธิภาพ การจำแนกโดยใช้ค่า F1 ซึ่งพบว่า<mark>ประสิทธิในการจำแน</mark>กรายงานจุดบกพร่องของ Herzig [15] ซึ่ง เป็นมาตฐานที่ผ่านการคัดเลือกข้อมูล โดย Herzig และคณะ พบว่าเทคนิค Unigram ร่วมกับเทคนิค Porter Stemming และแบบจำลอง<mark>การจำแนกรายง</mark>านจุดบกพร่องด้วยอัลกอริทึม SVM ที่ใช้เคอร์ เนลฟังก์ชันแบบ RBF <mark>และ RF ให้ประสิทธิภาพสูงสุด ซึ่งสอดคล้องกับ</mark>ในงานวิจัย [17, 26] และใน ึ ขณะเดียวกั<mark>นการจำแนกรายง</mark>านจุดบกพร่องของ Firefox ซึ่งเป็<mark>นข้อมูลรายงานจุ</mark>ดบกพร่องจริงที่ไม่ได้ ผ่านการคัดเลือก พบว่าการจำแนกรายงานจุดบกพร่องด้วยอัลกอริทึม SVM ที่ใช้เคอร์เนลฟังก์ชัน แบบ RBF และ RF มีประสิทธิภาพที่ดีที่สุด ส่วนการให้น้ำหนักคำ หรือคุณลักษณะพบว่าการให้นำ หนักคำด้วย MATF ก็ยังคงให้ประสิทธิภาพที่ดีกว่าการให้น้ำหนักแบบ TF, TF-IDF และ BM25 และ ึกระบวนการที่นำเสนอในงานวิจัยนี้ที่เพิ่มการให้น้ำหนักด้วยขั้วคำการจำแนกรายงานจุดบกพร่อง ออกเป็นรายงานจุดบกพร่อง และรายงานที่ไม่ใช่จุดบกพร่องพบว่ามีประสิทธิภาพที่ดีขึ้นจากเดิม

### **5.4 ปัญหา และอุปสรรค**

ปัญหาที่พบคือในการ encode และ decode ข้อความ เพื่อใช้ในการประมวลผล เนื่องจาก ซอฟต์แวร์มีผู้ใช้งานทั่วโลกการใช้งานทั่วโลก จึงพบภาษาที่ไม่ใช่ภาษาอังกฤษปะปนในรายงาน จุดบกพร่อง

#### **5.5 ข้อเสนอแนะ**

ควรระบุให้ผู้ที่รายงานจุดบกพร่องเข้าสู่ระบบติดตามจุดบกพร่องให้รายงานจุดบกพร่องเป็น ิ ภาษาอังกฤษเท่านั้น เนื่องภาษาอังกฤษ<mark>ยังเ</mark>ป็นภาษากลางที่ทั่วโลก ซึ่งในการจำแนกรายงาน จุดบกพร่องที่เป็นเพียงภาษาอังกฤษจะมีประ<mark>สิท</mark>ธิภาพที่ดีกว่า อีกทั้งการที่มีรายงานจุดบกพร่องที่เป็น ิ ภาษาอื่นถูกรายงานเข้าสู่ระบบอาจทำให้ผู้พัฒ<mark>นา</mark>ไม่สามารถทำความเข้าใจกับจุดบกพร่องที่พบได้

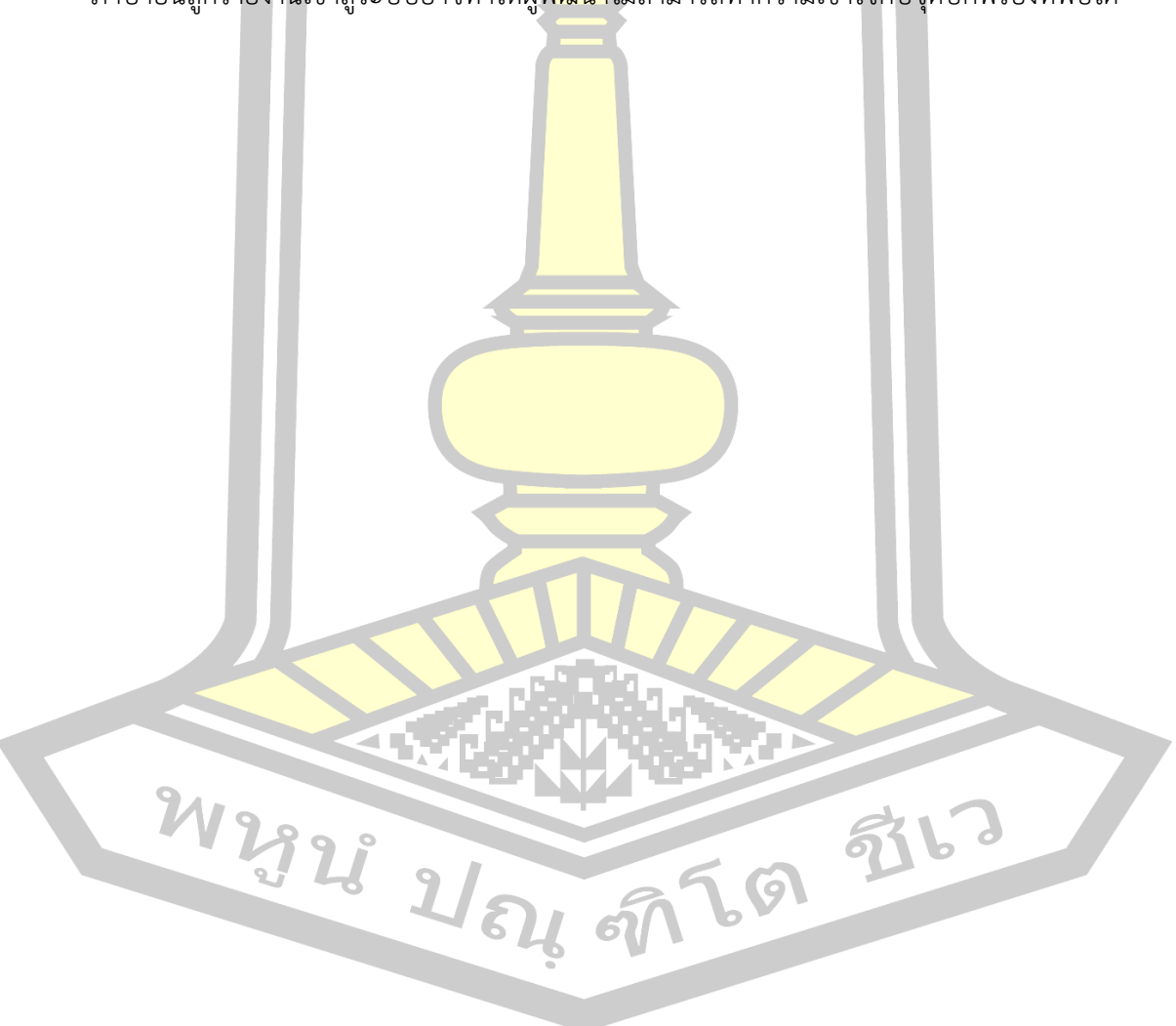

#### **บรรณานุกรม**

- [1] Zhang J, Wang XY, Hao D, Xie B, Zhang L, Mei H. A survey on bug-report analysis. Science China Information Sciences 2015; 581-24.
- [2] Zimmermann T, Premraj R, Bettenburg N, Just S, Schroter A, Weiss C. What Makes a Good Bug Report? IEEE Transactions on Software Engineering 2010; 36618-643.
- [3] Kaur A, Jindal SG. Bug report collection system (BRCS): IEEE; 2017.
- [4] Serrano N, Ciordia I. Bugzilla, ITracker, and other bug trackers. IEEE Software 2005; 2211-13.
- [5] Bugzilla.org. Home :: Bugzilla :: bugzilla.org.
- [6] Atlassian. JIRA Issue & Project Tracking Software | Atlassian. Why JIRA? 2015;
- [7] GNU.org. PSPP GNU Project Free Software Foundation. 2007;
- [8] Perforce. Connect teams, protect IP, support rapid releases | Perforce.
- [9] Cubranic D, Murphy GC. Automatic bug triage using text categorization. 16th International Conference on Software Engineering & Knowledge Engineering 2004; 92-97.
- [10] Kumar Nagwani N, Verma S. CLUBAS: An Algorithm and Java Based Tool for Software Bug Classification Using Bug Attributes Similarities. Journal of Software Engineering and Applications 2012; 05436-447.
- [11] Habayeb M, Miranskyy A, Murtaza SS, Buchanan L, Bener A. The Firefox temporal defect dataset: IEEE; 2015.
- [12] Jeong G, Kim S, Zimmermann T. Improving bug triage with bug tossing graphs. Proceedings of the 7th joint meeting of the European software engineering conference and the ACM SIGSOFT symposium on The foundations of software engineering on European software engineering conference and foundations of software engineering symposium - E 2009; 111.
- [13] Anvik J, Murphy GC. Reducing the effort of bug report triage. ACM Transactions on Software Engineering and Methodology 2011; 201-35.
- [14] Mozilla.org. Bugzilla@Mozilla.
- [15] Herzig K, Just S, Zeller A. It's not a bug, it's a feature: how misclassification impacts bug prediction. Proceedings of the 2013 International Conference on Software Engineering 2013; 392-401.
- [16] Pandey N, Sanyal DK, Hudait A, Sen A. Automated classification of software issue reports using machine learning techniques: an empirical study. Innovations in Systems and Software Engineering 2017; 13279-297.
- [17] Antoniol G, Ayari K, Di Penta M, Khomh F, Guéhéneuc Y-G. Is it a bug or an enhancement? Proceedings of the 2008 conference of the center for advanced studies on collaborative research meeting of minds - CASCON '08 2008; 304.
- [18] Zimmermann T, Nagappan N, Guo PJ, Murphy B. Characterizing and predicting which bugs get reopened: IEEE; 2012.
- [19] Pingclasai N, Hata H, Matsumoto K-i. Classifying Bug Reports to Bugs and Other Requests Using Topic Modeling: IEEE; 2013.
- [20] Zhou Y, Tong Y, Gu R, Gall H. Combining Text Mining and Data Mining for Bug Report Classification: IEEE; 2014.
- [21] Pandey N, Hudait A, Sanyal DK, Sen A. Automated Classification of Issue Reports from a Software Issue Tracker. 2018; 423-430.
- [22] Nizamani ZA, Liu H, Chen DM, Niu Z. Automatic approval prediction for software enhancement requests. Automated Software Engineering 2017; 1-35.
- [23] Elhadad M. Natural Language Processing with Python. Computational Linguistics 2010; 36767-771.
- [24] Bird S, Klein E, Loper E. Natural language processing with Python. 2009; 479.
- [25] Matter D, Kuhn A, Nierstrasz O. Assigning bug reports using a vocabulary-based expertise model of developers: IEEE; 2009.
- [26] Almhana R, Mkaouer W, Kessentini M, Ouni A. Recommending relevant classes for bug reports using multi-objective search. 2016 31st IEEE/ACM International Conference on Automated Software Engineering (ASE); 3-7 Sept. 2016; 286-295.
- [27] Du X, Zheng Z, Xiao G, Yin B. The Automatic Classification of Fault Trigger Based Bug Report: IEEE; 2017.
- [28] Thanaki J. Python Natural Language Processing. 2017; 476.
- [29] Perkins J, Fattohi F. Python 3 text processing with NLTK 3 cookbook : over 80 practical recipes on natural language processing techniques using Python's NLTK 3.0. 304.
- [30] Porter MF. An algorithm for suffix stripping. 1980; 14[3]: 130-137. <https://www.emeraldinsight.com/doi/abs/10.1108/eb046814>
- [31] Korenius T, Laurikkala J, J K, #228, rvelin, Juhola M. Stemming and lemmatization in the clustering of finnish text documents. ACM, 2004.
- [32] Huo X, Li M, Zhou Z-H. Learning Unified Features from Natural and Programming Languages for Locating Buggy Source Code: AAAI Press; 2016.
- [33] Terdchanakul P, Hata H, Phannachitta P, Matsumoto K. Bug or not? Bug Report classification using N-gram IDF: IEEE; 2017.
- [34] Dommati SJ, Agrawal R, G. RMR, Kamath SS. Bug Classification: Feature Extraction and Comparison of Event Model using Na\"ive Bayes Approach. 2013;
- [35] Natural Language Toolkit  $-$  NLTK 3.2.5 documentation.
- [36] Bird C, Bachmann A, Rahman F, Bernstein A. LINKSTER: Enabling Efficient Manual Inspection and Annotation of Mined Data. Proceedings of the Eighteenth ACM SIGSOFT International Symposium on Foundations of Software Engineering 2010; 369-370.
- [37] Isa D, Lee LH, Kallimani VP, RajKumar R. Text Document Preprocessing with the Bayes Formula for Classification Using the Support Vector Machine. IEEE Transactions on Knowledge and Data Engineering 2008; 201264-1272.
- [38] Maalej W, Nabil H. Bug report, feature request, or simply praise? On automatically classifying app reviews: IEEE; 2015.
- [39] Zou J, Xu L, Yang M, Yan M, Yang D, Zhang X. Duplication Detection for Software Bug Reports based on Topic Model: IEEE; 2016.
- [40] Somasundaram K, Murphy GC. Automatic categorization of bug reports using latent Dirichlet allocation. New York, New York, USA: ACM Press; 2012.
- [41] Yang CZ, Du HH, Wu SS, Chen IX. Duplication Detection for Software Bug Reports Based on BM25 Term Weighting; 2012.
- [42] Tian Y, Lo D, Sun C. Information Retrieval Based Nearest Neighbor Classification for Fine-Grained Bug Severity Prediction: IEEE; 2012.
- [43] Tian Y, Wijedasa D, Lo D, Le Goues C. Learning to rank for bug report assignee recommendation: IEEE; 2016.
- [44] Paik JH. A novel TF-IDF weighting scheme for effective ranking. New York, New York, USA: ACM Press; 2013.

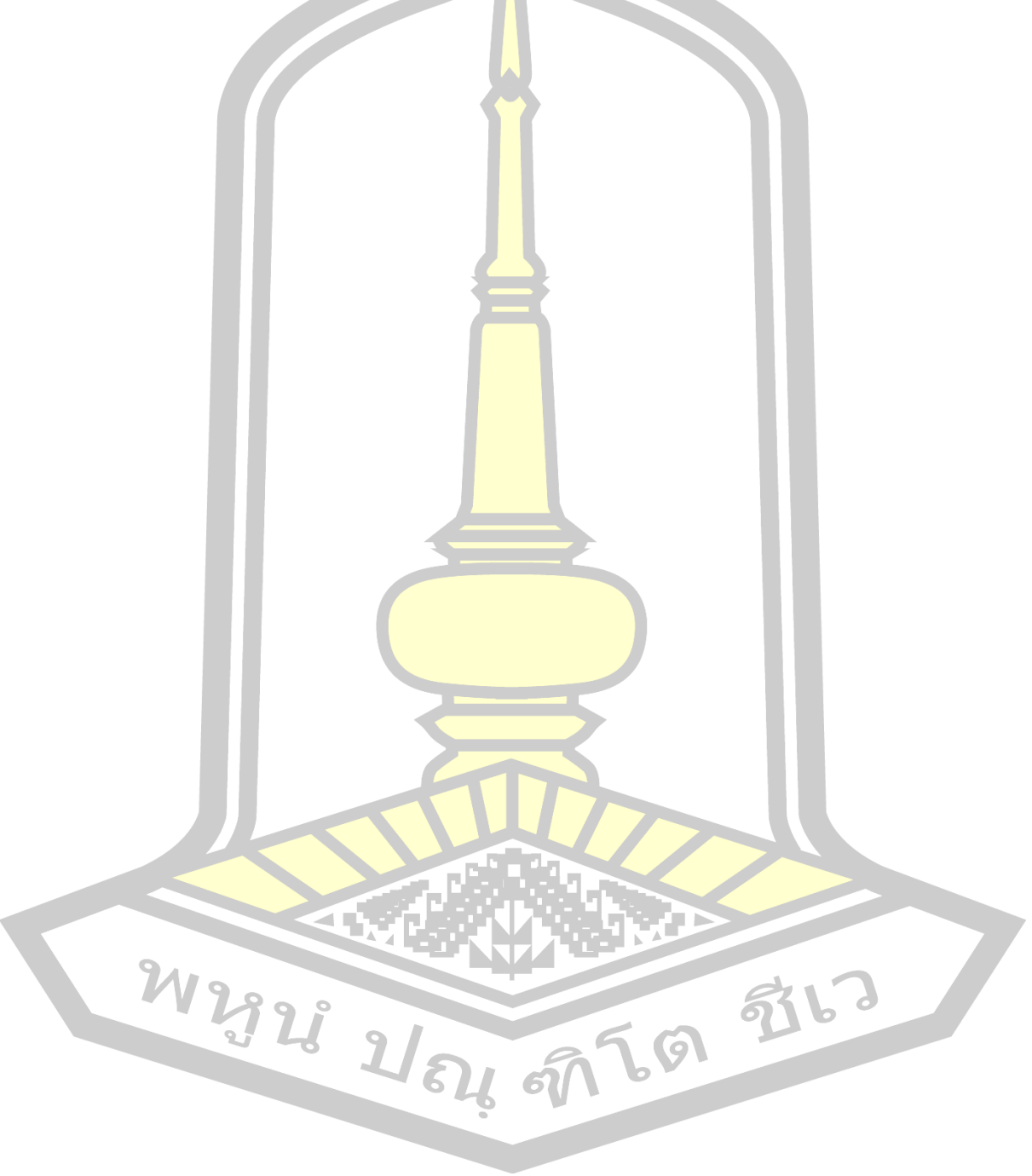

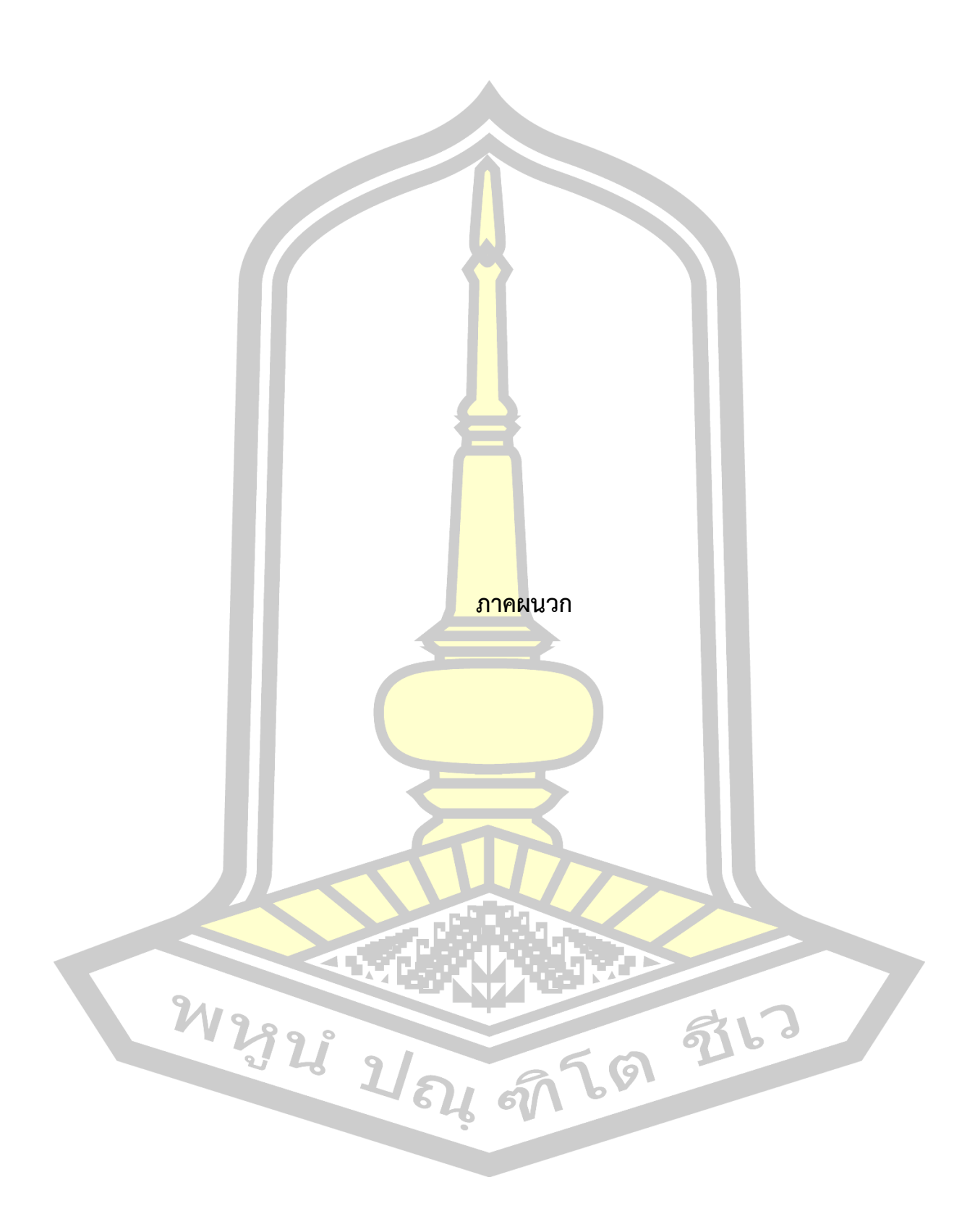

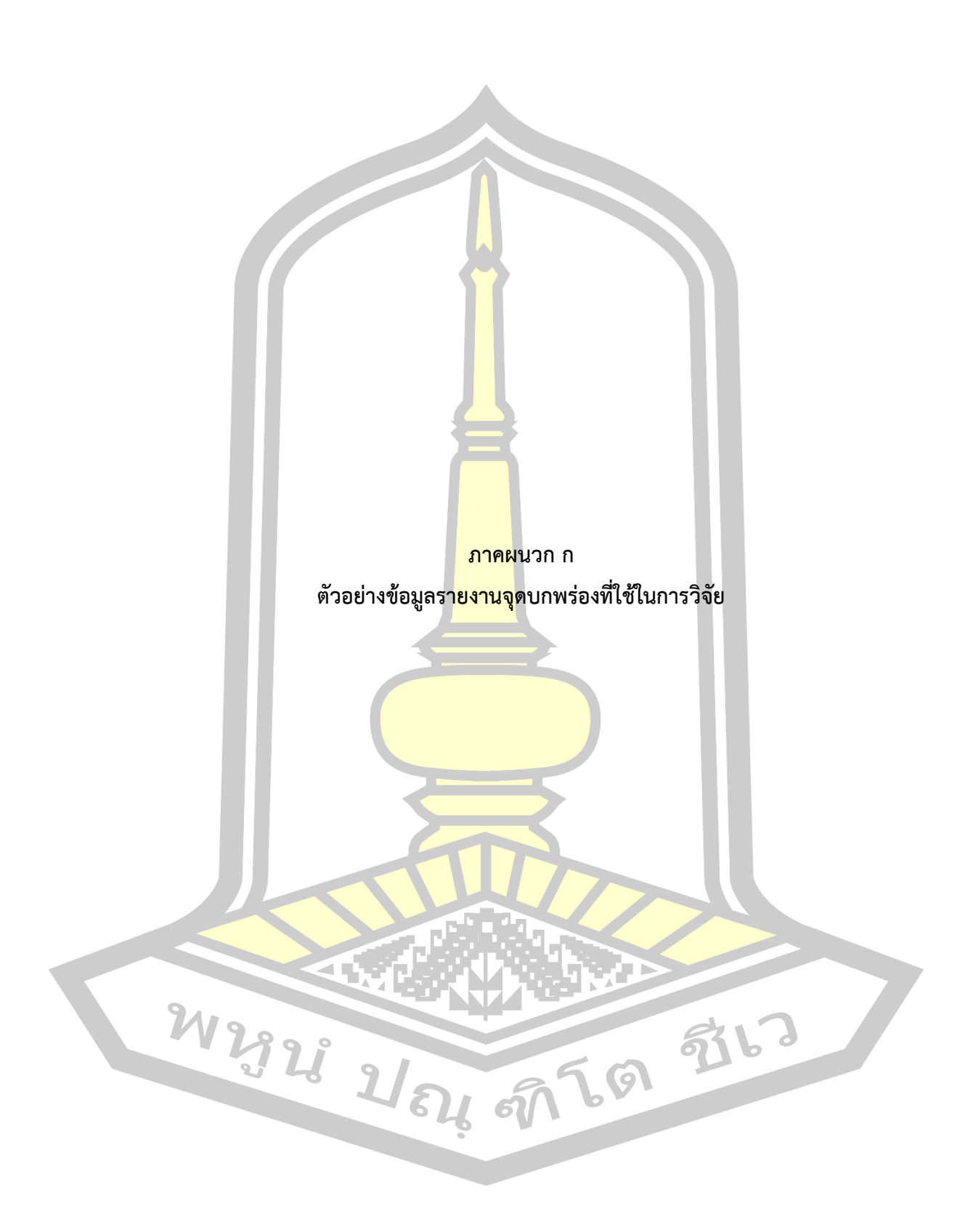

## ในงานวิจัยนี้ได้ใช้ข้อมลรายงานจดบกพร่องจำนวน 3 ชุดข้อมูล ดังนี้

1. ชุดข้อมูลรายงานจุดบกพร่องของ Core ซึ่งแต่ละรายงานที่เก็บรวบบวมมีลักษณะ ดังนี้

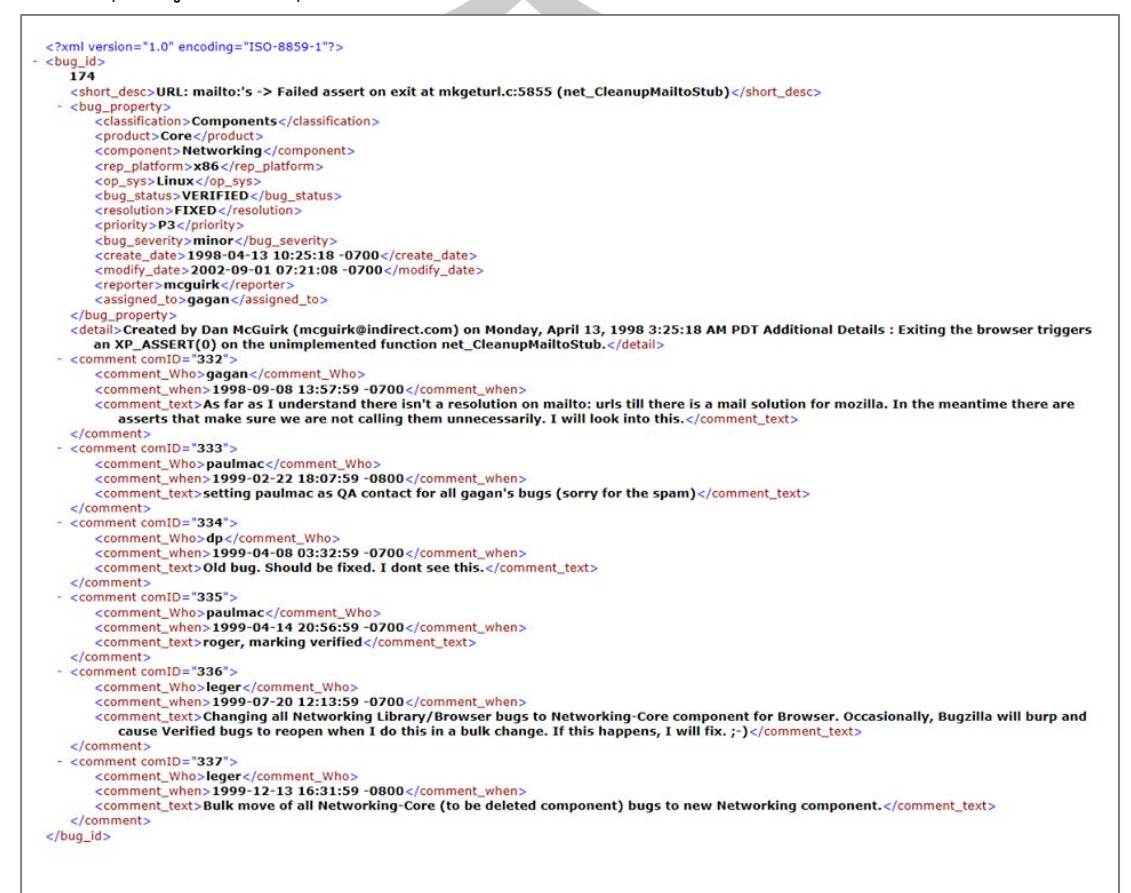

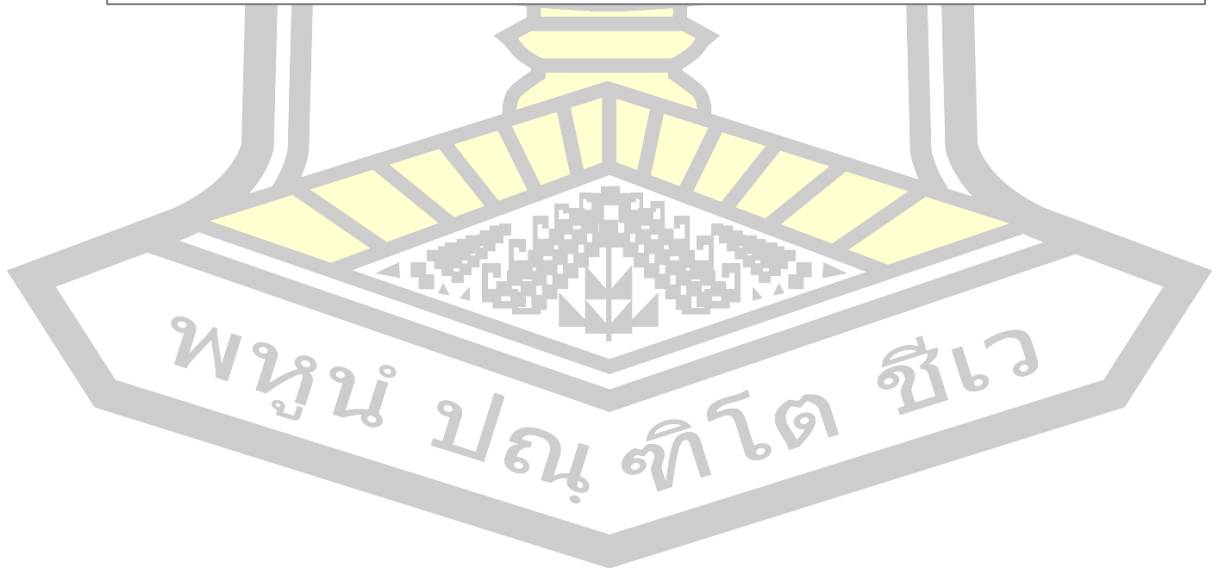

## 2. ชุดข้อมูลรายงานจุดบกพร่องของ Firefox ซึ่งแต่ละรายงานที่เก็บรวบบวมมีลักษณะ ดังนี้

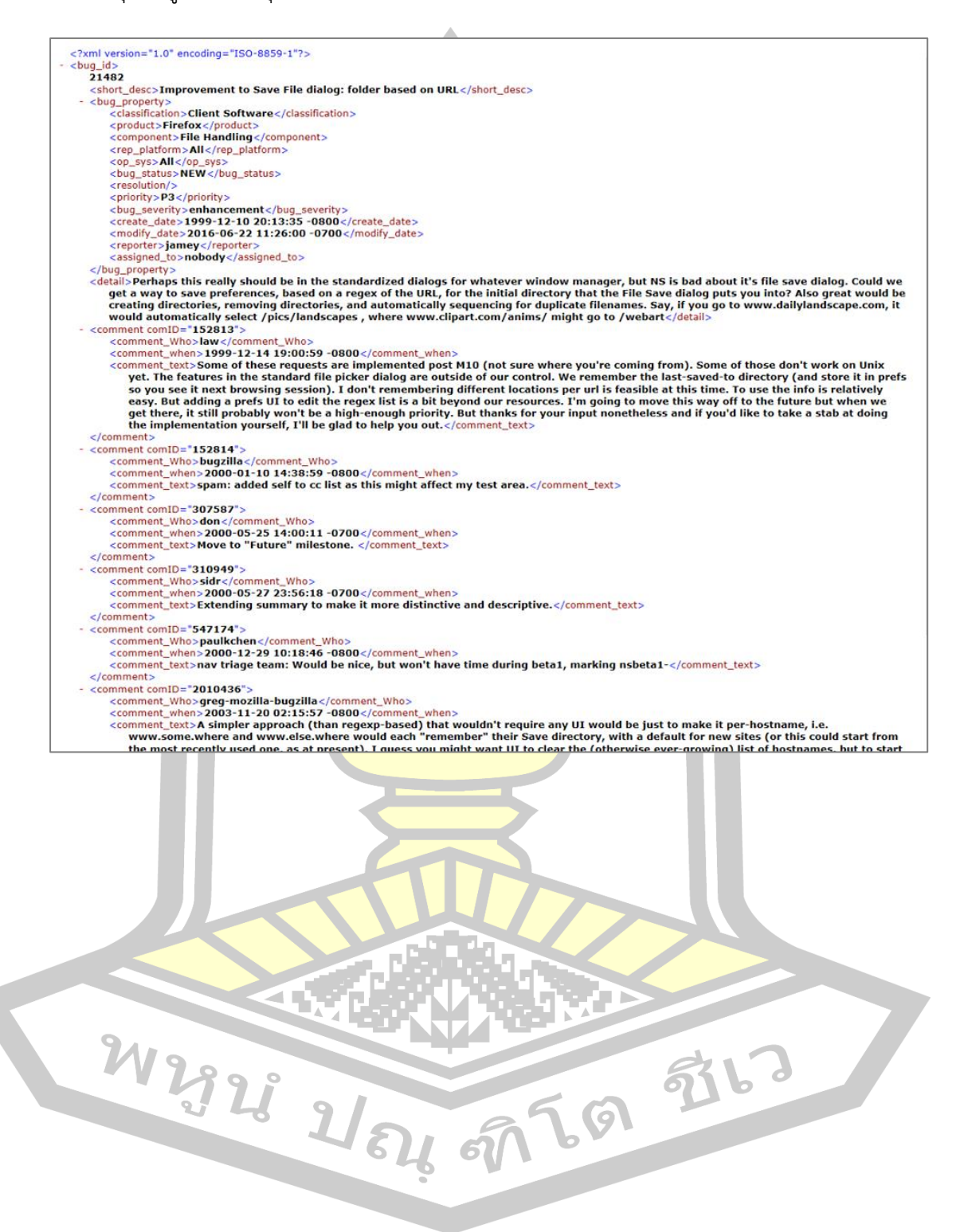

## 3. ชุดข้อมูลรายงานจุดบกพร่องของ Herzig ซึ่งแต่ละรายงานที่เก็บรวบบวมมีลักษณะ ดังนี้

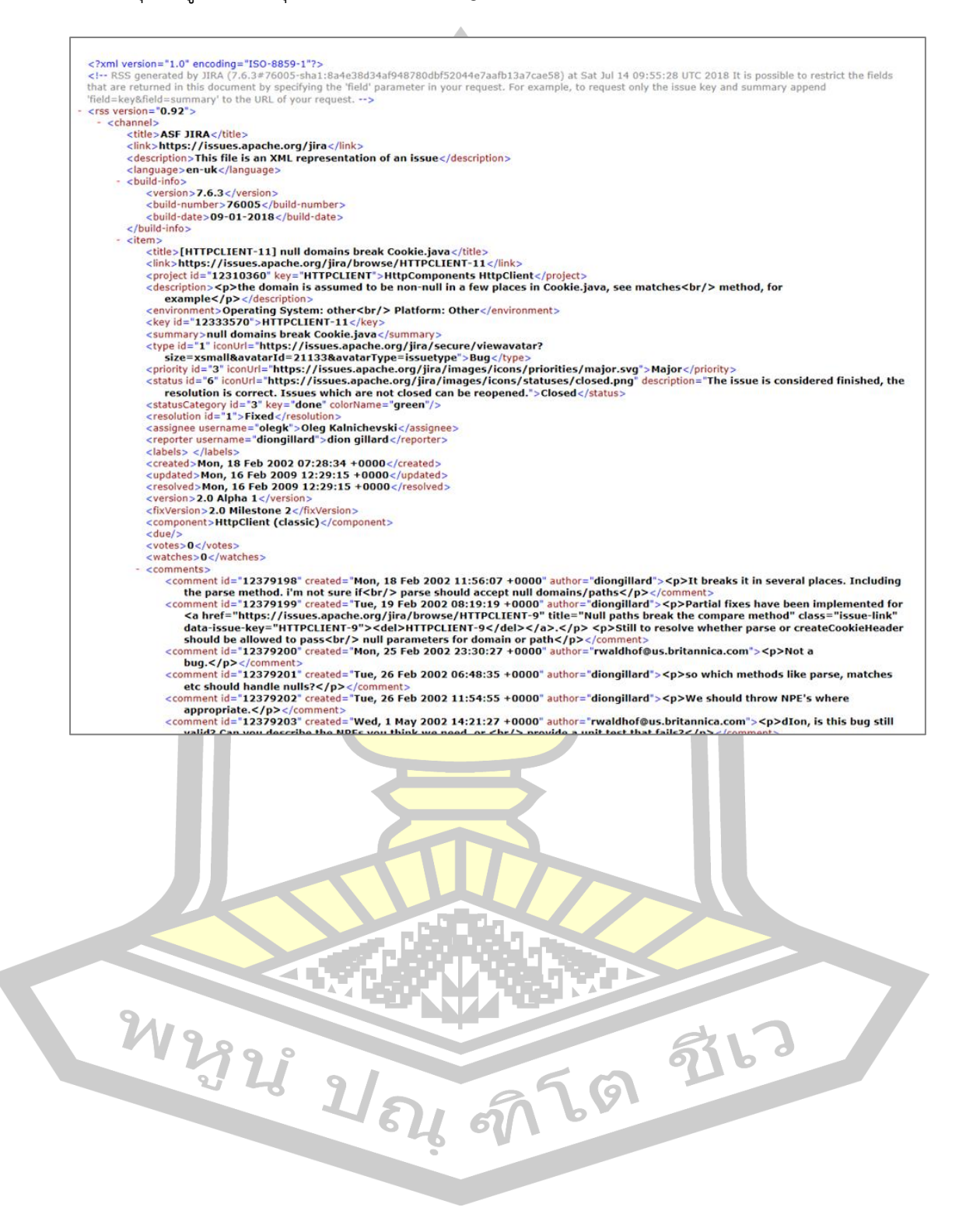

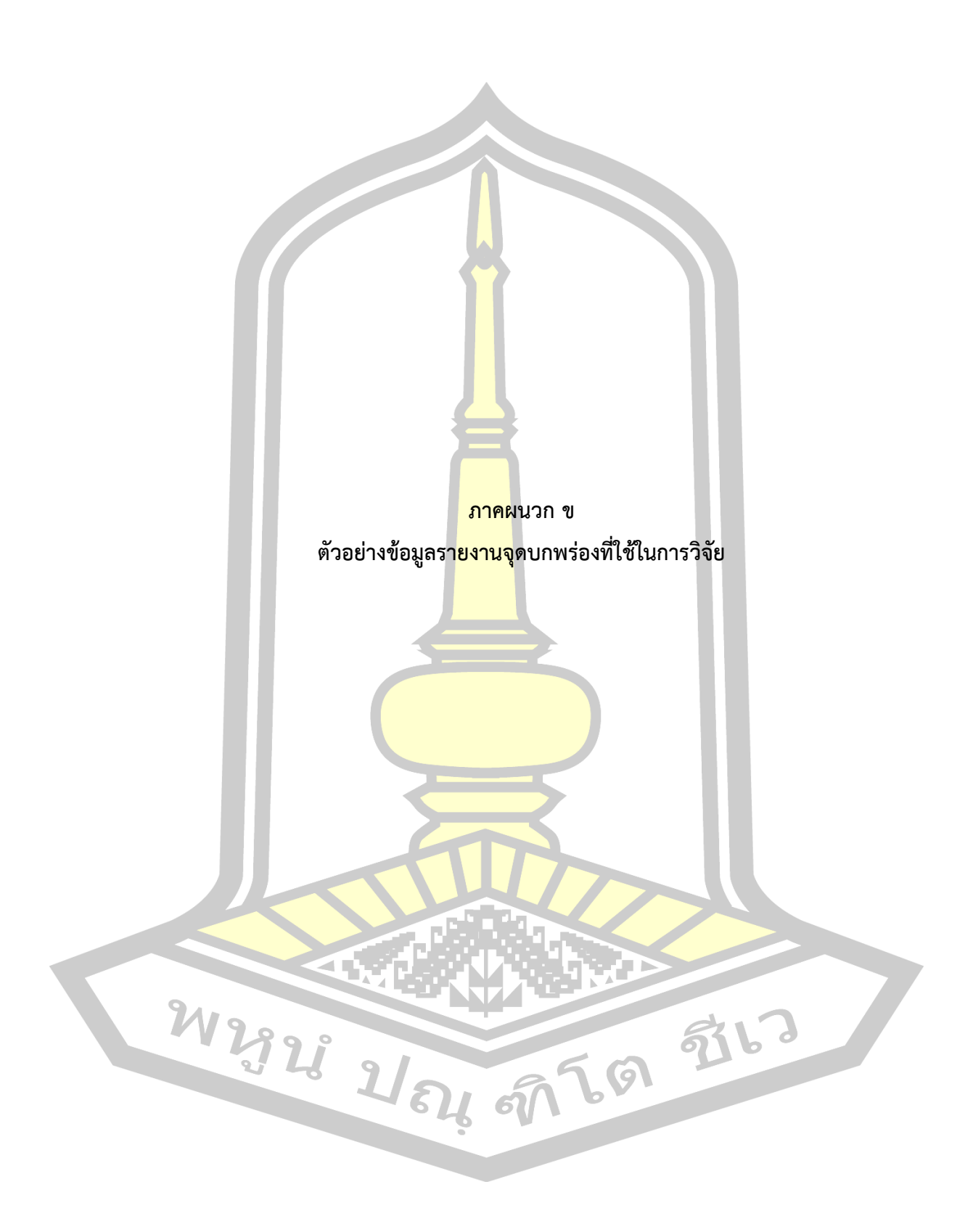

ตัวอย่างคลังขั้วคำของรายงานจุดบกพร่อง

theoretical, 0.0000053006 theoretically, 0.0000098440 theory, 0.0000007572 thepihut, 0.0000015145 ther, 0.0000045434 thereafter, 0.0000098440 thereby, 0.0000053006 therefor, 0.0000030289 therefore, 0.0002241392 theres, 0.0000053006 therichins, 0.0000007572 theserverside, 0.0000007572 thew, 0.0000007572 thewebsocketprotocol,0.0000030289 thi,0.0000007572 thick, 0.0000174162 thid, 0.0000007572 thier, 0.0000007572<br>thier, 0.0000022717<br>thin, 0.0002506422 thing, 0.0000295319 things, 0.0000022717 things, 0:0000022717<br>thingy, 0.0000015145<br>think, 0.0017575240 thinkable, 0.0000007572 thinking, 0.0000696649 thinks, 0.0000590637 thinks, 0.0000550057<br>thinvnc, 0.0000015145<br>third, 0.0002953185 thirdly,0.0002555105 thirdly, 0.0000015145<br>thirdparty, 0.0000015145<br>thirty, 0.0000022717 thiscall, 0.0000159018<br>thiscall, 0.0000159018<br>thismailbox, 0.0000007572 thisp, 0.0000007572 thisptr,0.0000007572 thiss, 0.0000007572 thisshouldwork, 0.0000007572 thisv, 0.0000045434 thjqg,0.0000022717 tho, 0.0000090867 thock, 0.0000060578 thoese, 0.0000007572 thorough, 0.0000060578 thoroughly, 0.0000075723 thorugh, 0.0000007572 thoug, 0.0000007572 though, 0.0009768229 thoughs, 0.0000007572 thought, 0.0002309542 thouh, 0.0000007572 thousand, 0.0000083295 thrashing, 0.0000007572 thread, 0.0017575240 threaded, 0.0000265029 threadep14ns, 0.0000007572 threadex, 0.0000355897 threading, 0.0000166590 threadm, 0.0000007572 threadnames, 0.0000007572 threads, 0.0005754926 threads0,0.0000045434 threadsafe, 0.0000583065 threadsafety, 0.0000007572 threadstartex, 0.0000068150 threatening, 0.0000015145 threatx, 0.0000007572 thred, 0.0000015145 three, 0.0004656946 threefold, 0.0000007572 threejs, 0.0000022717

2123

ตัวอย่างคลังขั้วคำของรายงานที่ไม่ใช่หจุดบกพร่อง

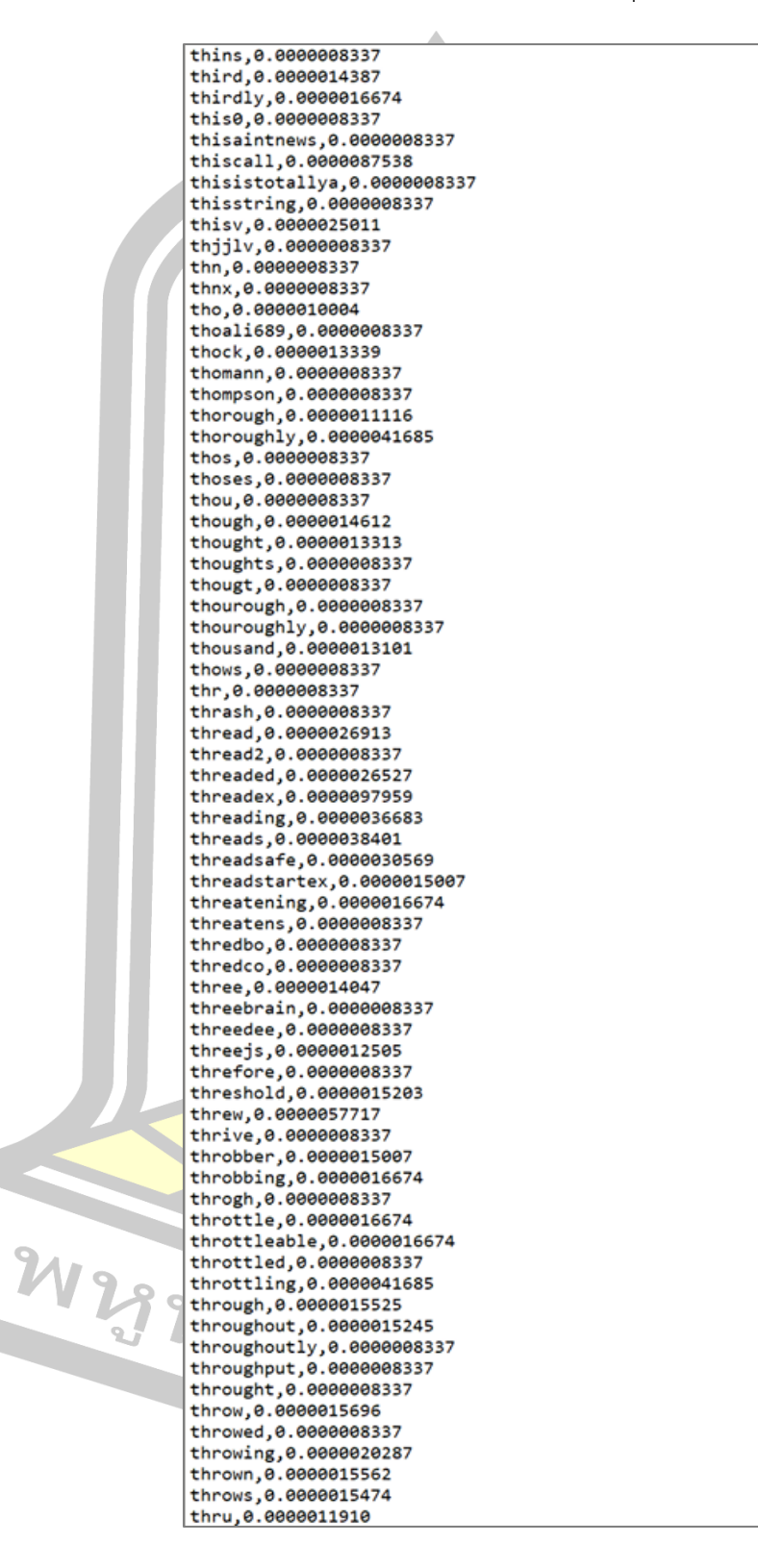

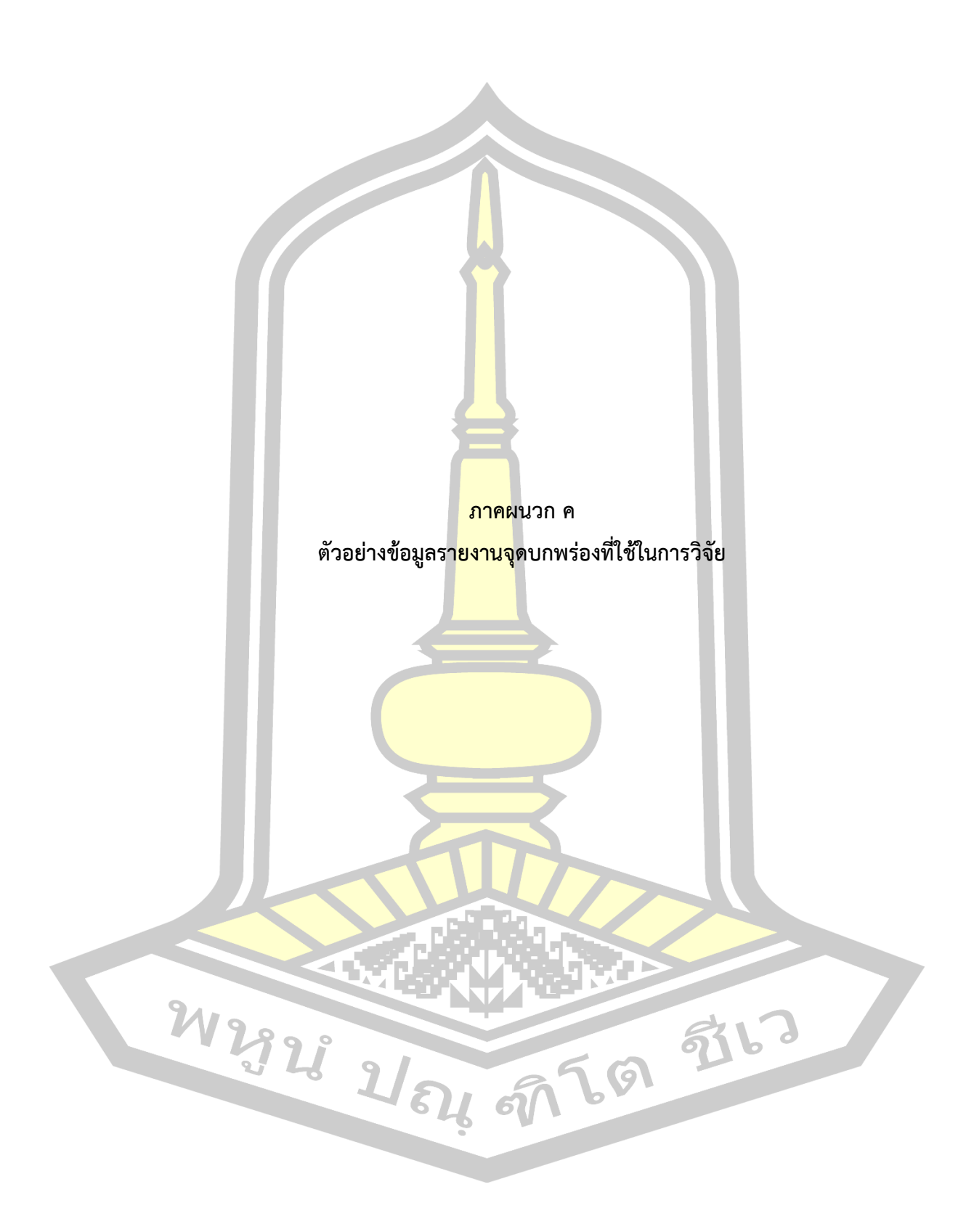

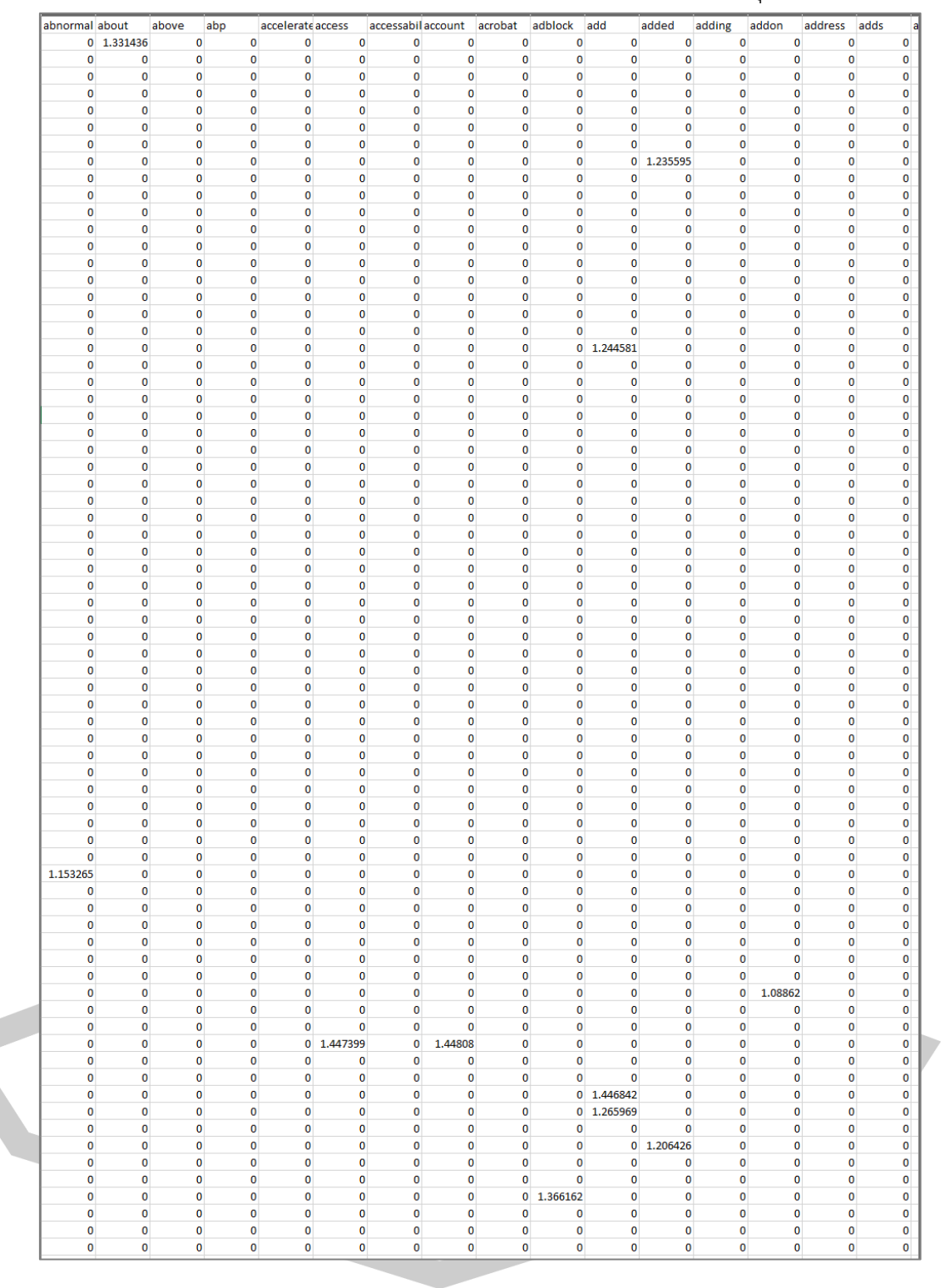

้ตัวอย่างตัวแทนเอกสารที่ผ่านการให้น้ำหนัก และค่าขั้วคำที่เป็นรานงานจุดบกพร่อง

## **ประวัติผู้เขียน**

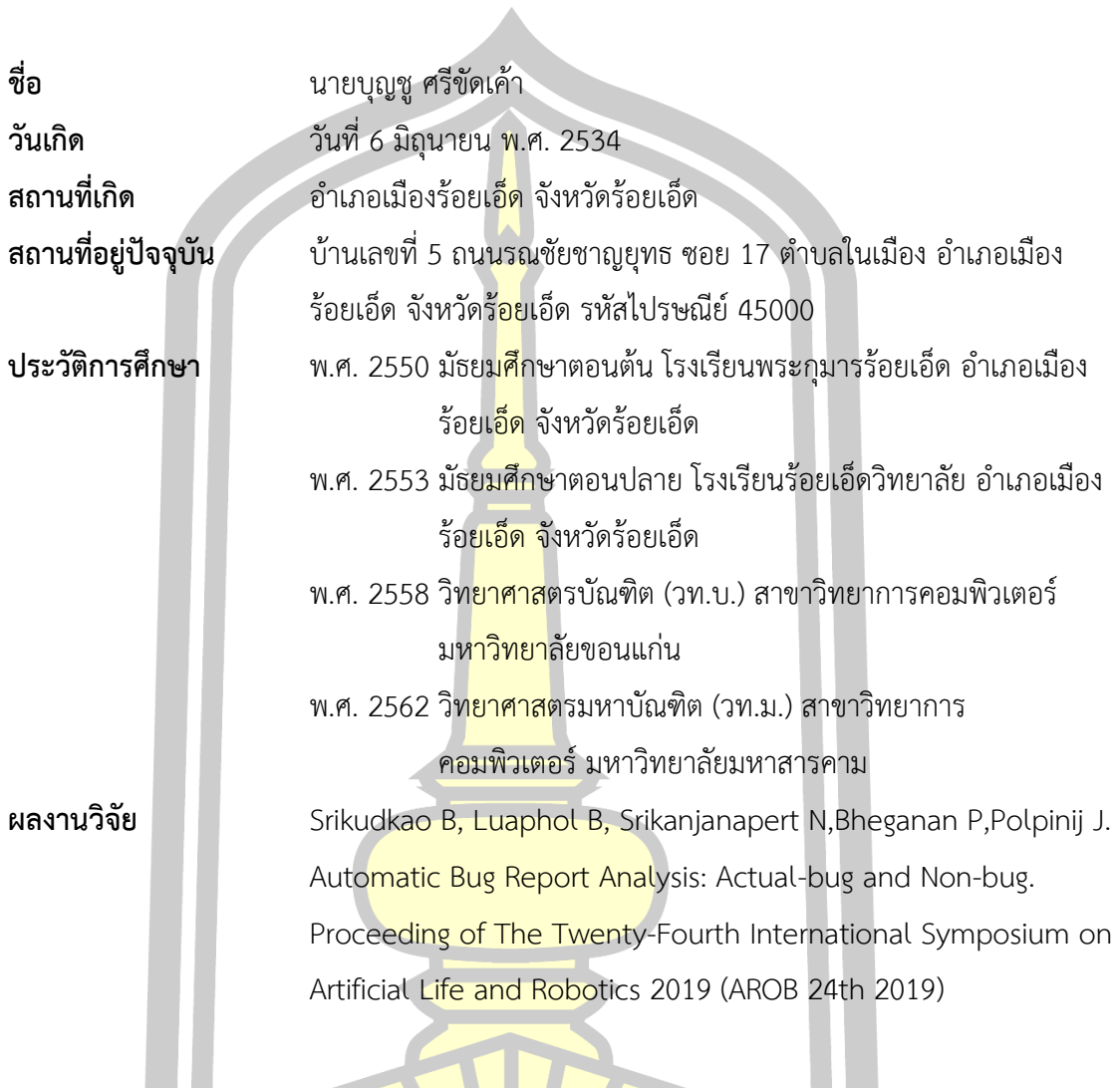

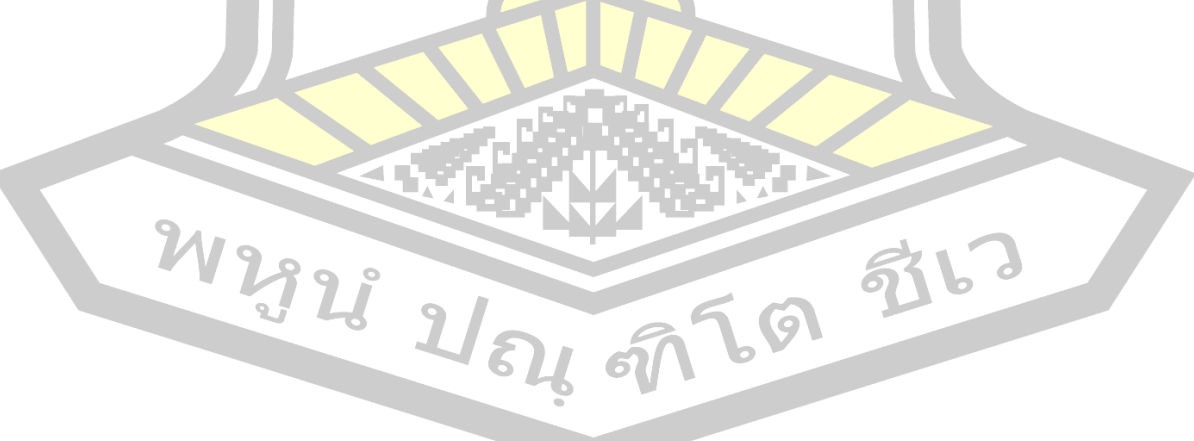